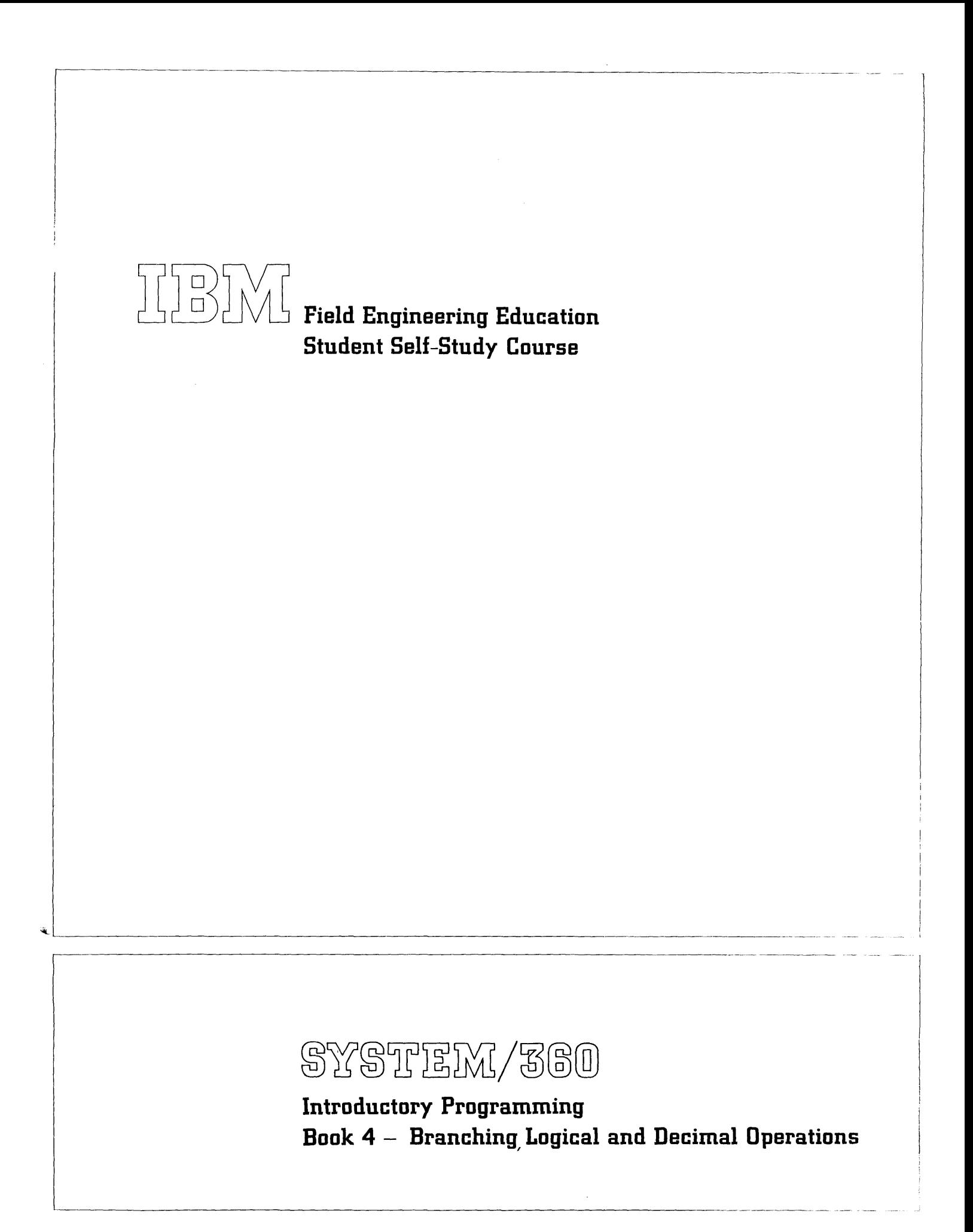

# **Preface**

This is Book 4 of the System/360 Introductory Programming Student Self-Study Course.

Course Contents

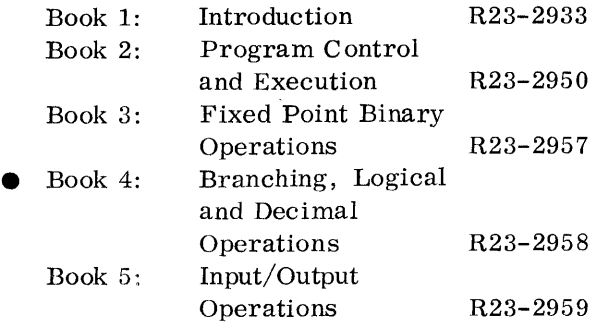

Prerequisite

- Systems experience (1400 series with tapes, '7000 series with tapes) or a basic computer concepts course.
- Books 1, 2, and 3 of this Introductory Programming course.

Instructions to the student and advisor

- This course is to be used by the student in accordance with the procedure in the Instructions to the Student section in Book 1 of this course.
- The course is to be administered in accordance with the procedure in the System/360 Introductory Programming Administrator Guide, Form #R23-2972.

This edition, H23-2958-1, is a minor revision of the preceding edition, but it does not obsolete H23-2958-0. Numerous changes of a minor nature have been made throughout the manual.

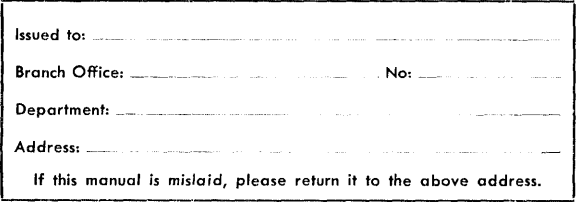

Copies of this and other IBM publications can be obtained through IBM Branch Offices. Address comments concerning the content of this publication to: IBM, FE Education Planning, Dept. 911, Poughkeepsie, N. Y., 12602

© by International Business Machines Corporation 1964. 1965

# **How to use this book**

There are four sections to this text. At the beginning of each section, there is a list of Learning Objectives which you will be expected to learn as a result of studying that particular section. Instead of having review questions at the end of each section, this book has a program· ming exercise in the last section and review questions for the entire book. You can evaluate your understanding of the book as you do this exercise. You will go through this book in a serial fashion. That is, you will not be expected to skip or branch around. The answer to each frame is in the next frame. You may find it helpful to use a standard IBM card to cover the answers as you read the frames.

Periodically, as you go through this book, you will be directed to study areas of the System/360 Principles of Operation manual. This will help you to become familiar with the manual so that it may be used as reference material at a later date.

#### THE CONTENTS OF THIS BOOK

This book deals mainly with the "branching, logical and decimal" instructions of the System/360. Some of these instructions are part of the Standard Instruction set and some are part of the Decimal Feature Instruction set.

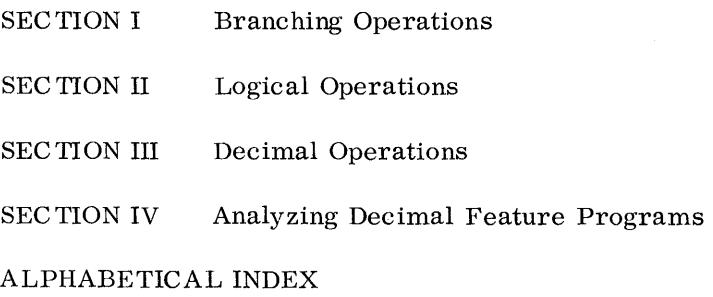

# **System/3S0 Branching/ Logical and Decimal Operations**

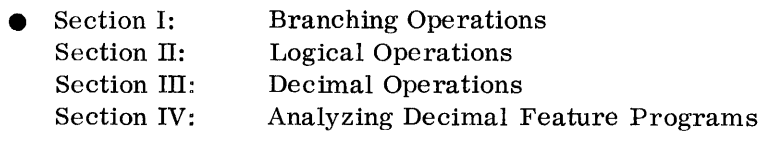

#### SECTION I LEARNING OBJECTIVES

At the end of this section, you should be able to do the following when given the mnemonic of any "branching" instruction.

- 1. State instruction length and format.
- 2. State location and format of operands.
- 3. Determine the result and where it will be located.
- 4. State effect on condition code.
- 5. State which program checks are possible.

# **Branching Operations**

 $\sim$ 

 $\sim$ 

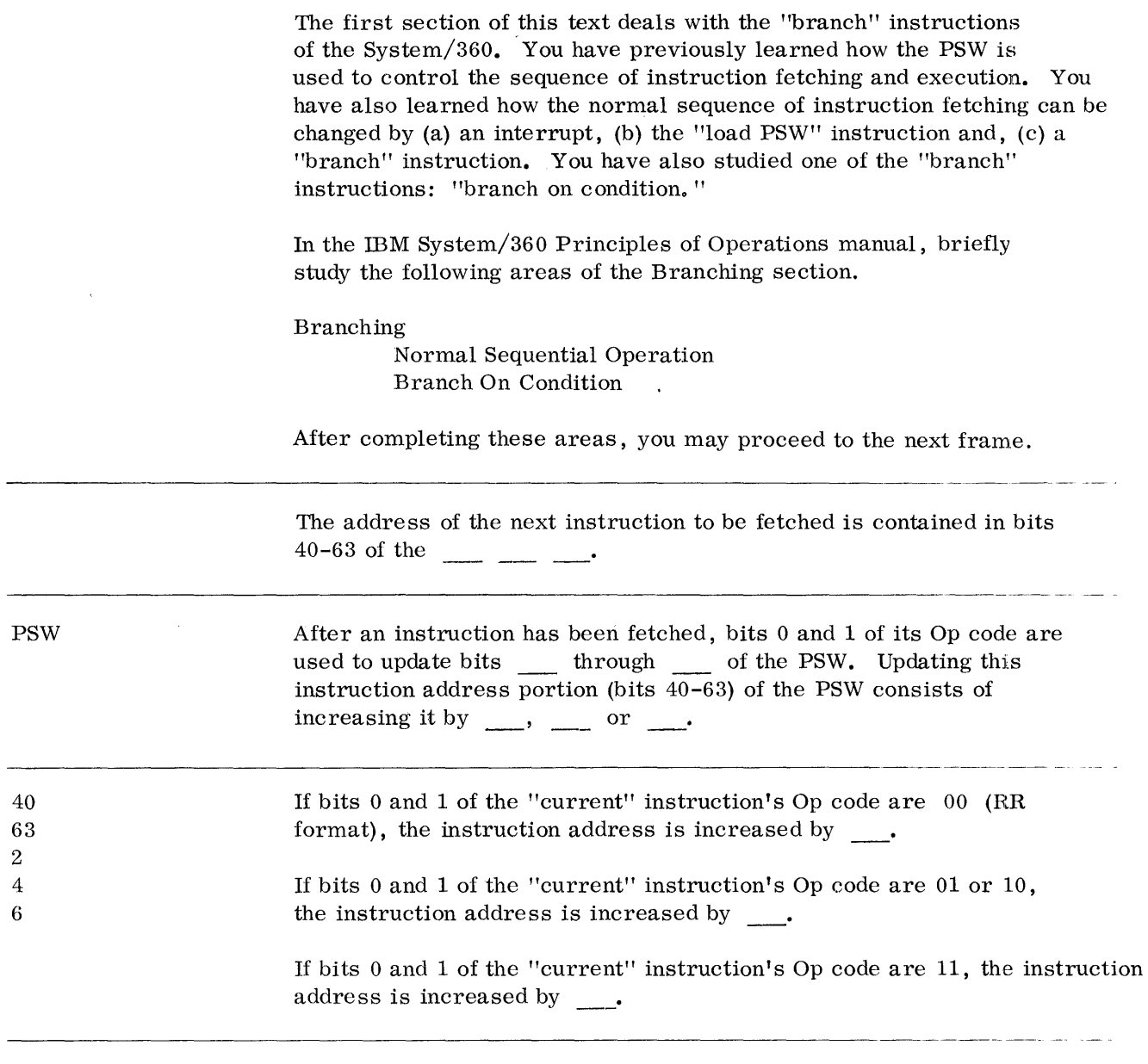

 $\bar{\gamma}$ 

Given the following symbolic program, indicate (decimally) the contents of bits 40-63 of the PSW after the program is executed. (If necessary, use the Alphabetic List of Instructions in the Appendix of the Principles of Operation manual as a reference. )

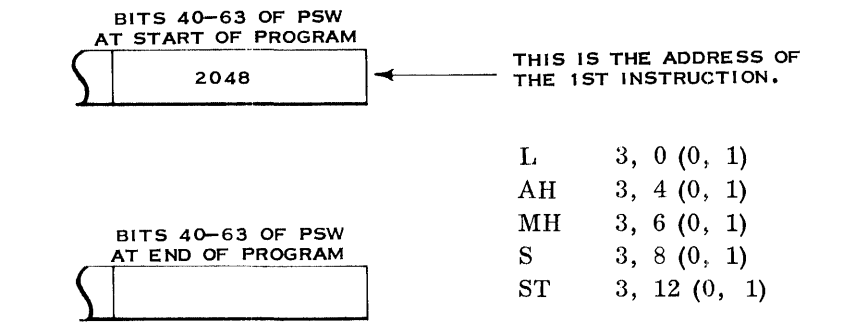

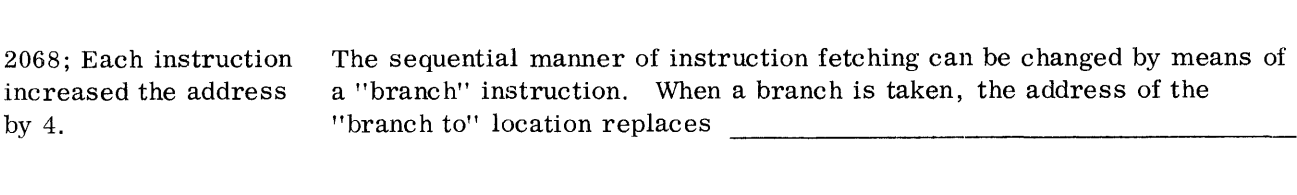

### BRANCH ON CONDITION INSTRUCTION - REVIEW

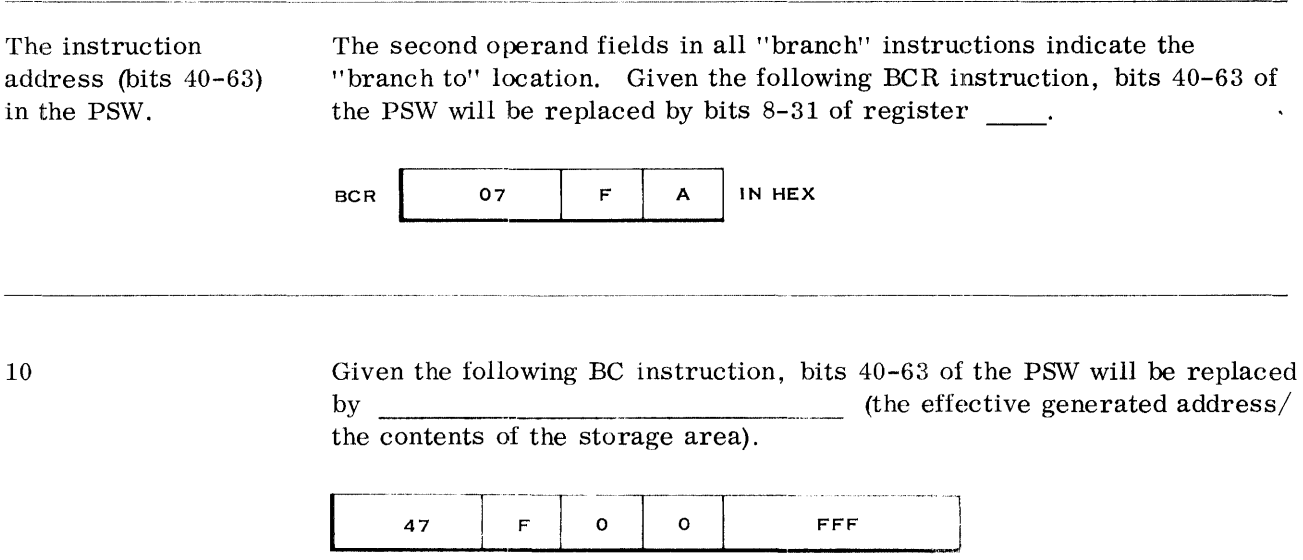

2 4 6

the effective generated address

 $\mathcal{L}_{\mathbf{r}}$ 

 $\bar{1}$ 

Show the binary bit structure of bits 40-63 of the PSW after executing the previous instruction.

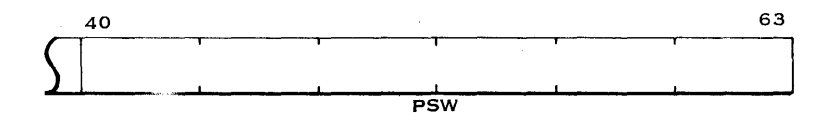

#### 0000 0000 0000 1111 1111 1111

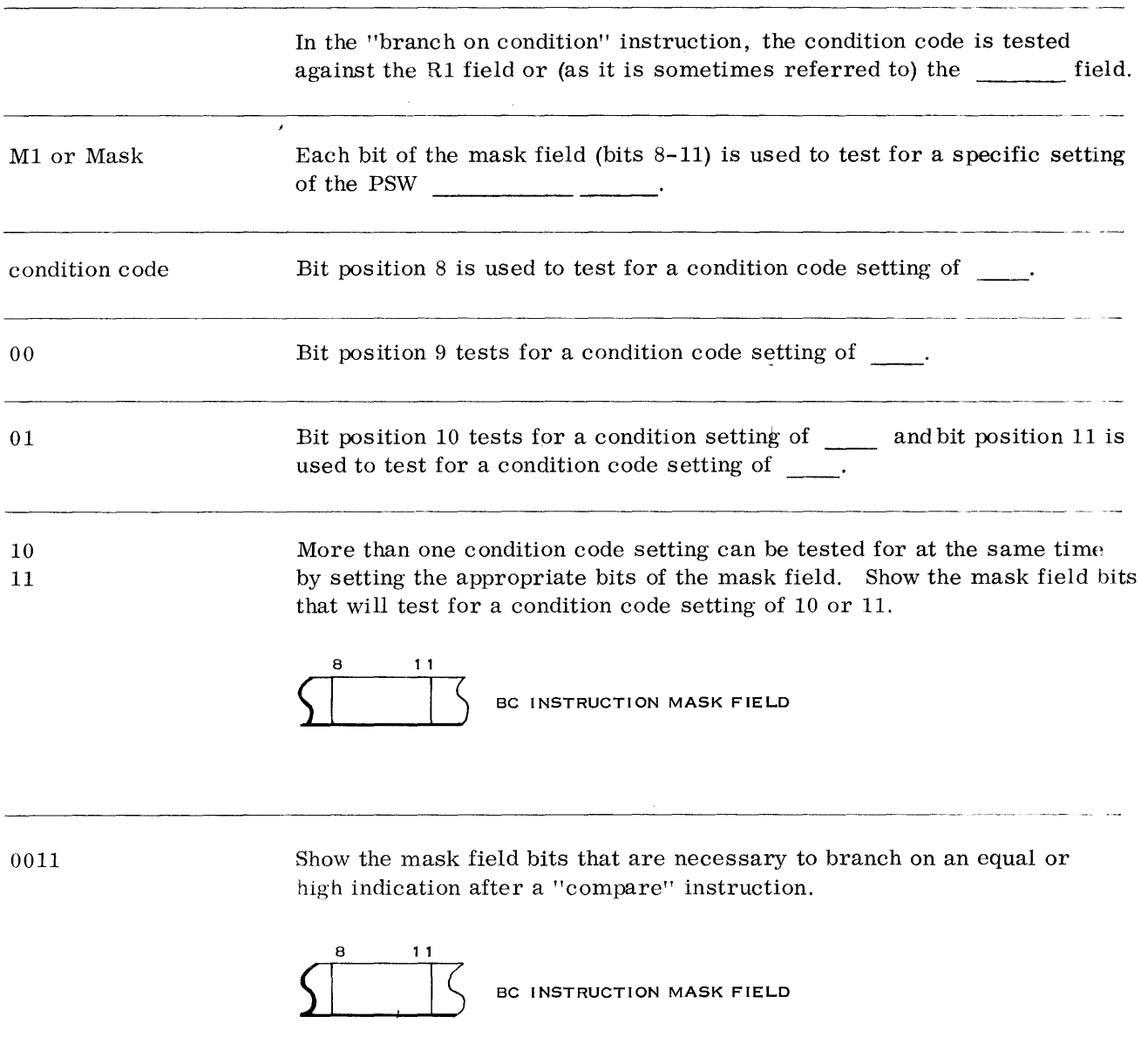

 $\bar{z}$ 

The "branch on condition" instruction can be used as an "unconditional branch" instruction. Show the mask field bits that would accomplish this.

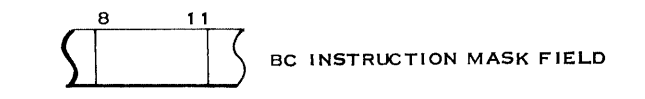

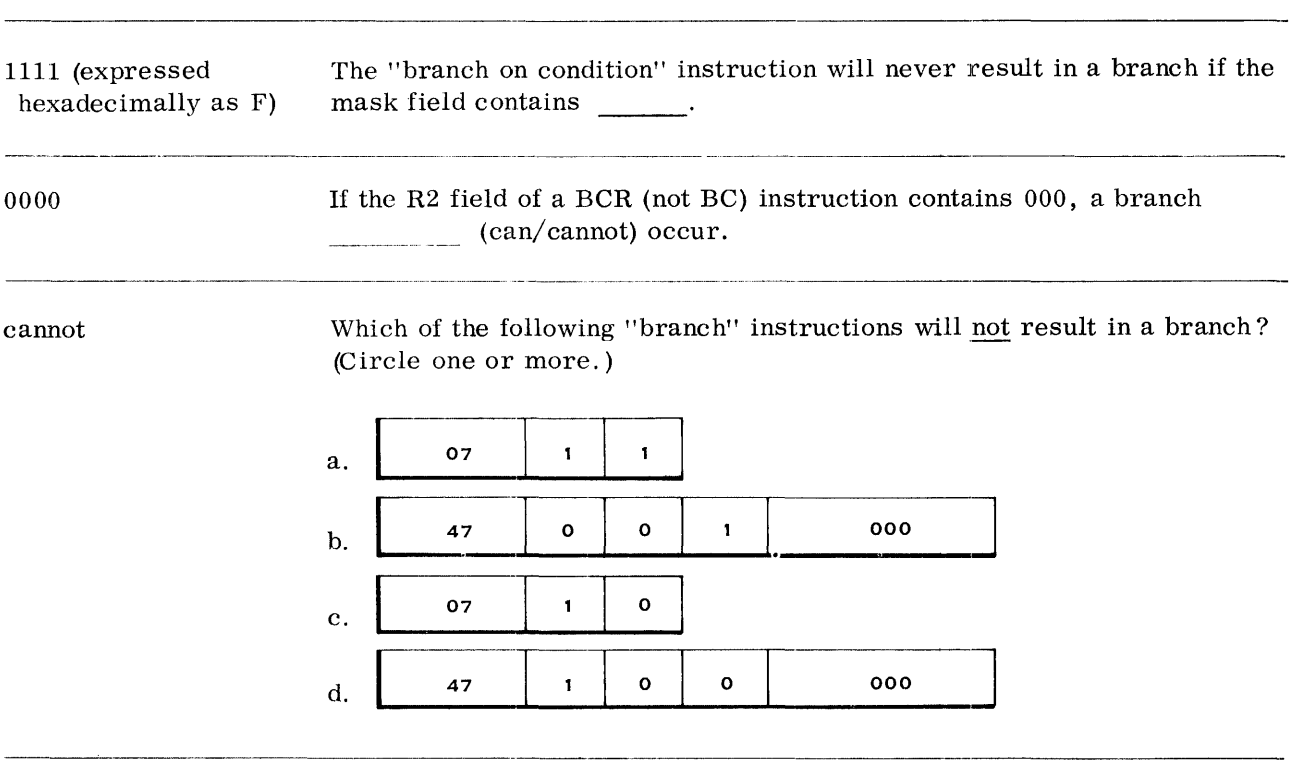

b. because the mask field is zero

c. because the R2 field is zero

Answers a and d above will result in a branch if the condition code is 11.

#### BRANCH AND LINK INSTRUCTION

Let's continue now and study another "branch" instruction. Read the description of the "branch and link" instruction in the Branching section of your Principles of Operation manual.

The mnemonic for the "branch and link" instruction is \_\_\_\_\_.

The "branch and link" instruction can be either of the RR format or the RX format. The mnemonic used for the RR "branch and link" is \_\_\_\_\_\_.

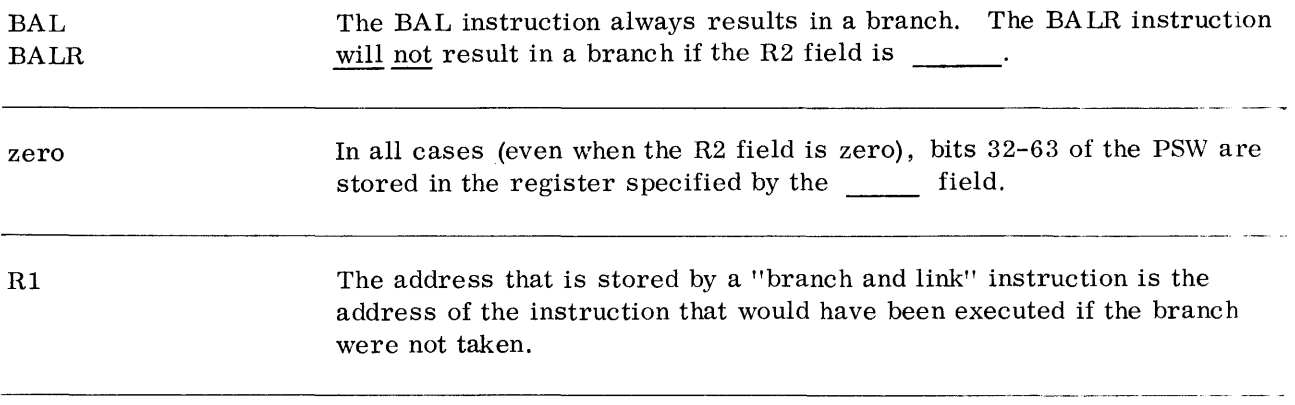

Given the following symbolic program, show what bits 8-31 of register 1 will contain after the BALR instruction is executed.

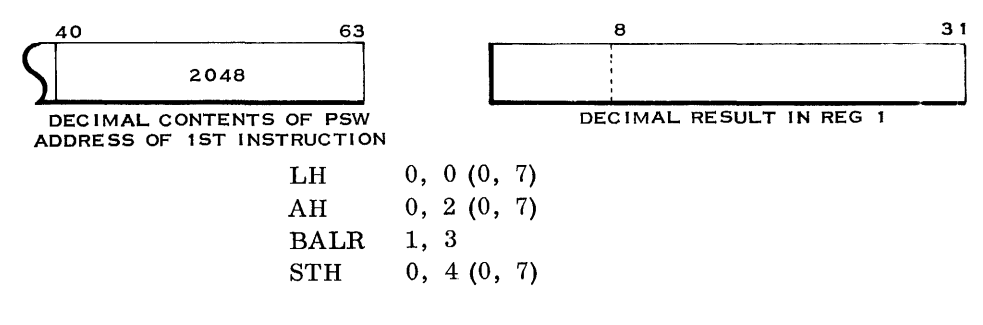

Reg 1 = 2058 Write the mnemonic of the instruction whose address was stored in register 1 in the previous problem.

8TH

The reason for storing the address of the next sequential instruction during a "branch and link" operation is to provide a linkage between routines. This is illustrated as follows:

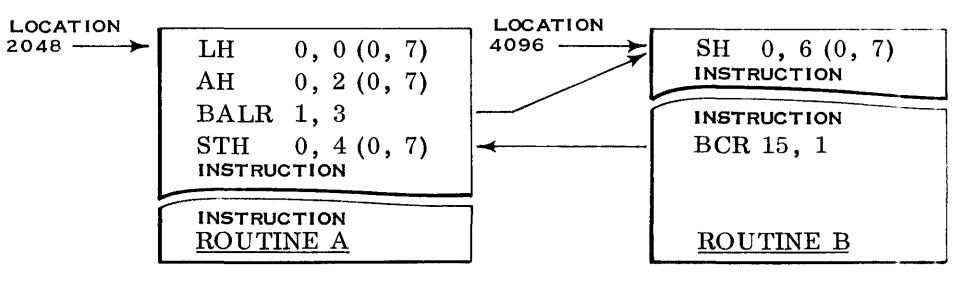

As you can see above, the "branch and link" instruction will:

- 1. Cause the address of the 8TH instruction of routine A to be stored in register 1.
- 2. A branch will be taken to the 8H instruction in routine B (as specified by the contents of register 3).
- 3. The last instruction in routine B is an unconditional branch (because the mask field contains 15) back to the 8TH instruction in routine A.
- 4. The address of the 8TH instruction was obtained from register 1 where it was stored from the preceding BALR instruction.

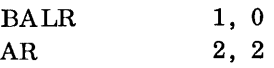

In the above program, the BALR instruction will cause bits 32-63 of the PSW to be stored in register , and a branch (is/is not) taken.

1 is not The BALR instruction, with an R2 field of zero, may be used to load a base address into a general register. Examine the following program; then read the following frames.

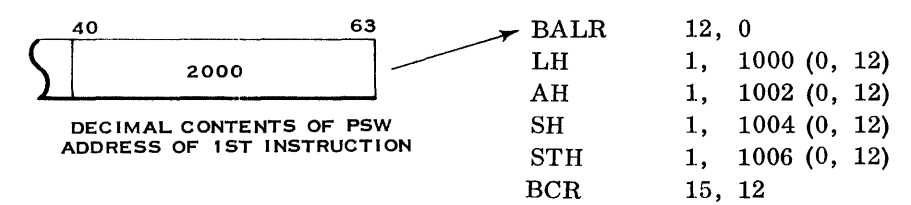

Assuming that 2000 is the address of the BALR instruction, what address will be placed in register 12? ---------\_ .. \_.\_--\_.\_--\_ .. \_ .. \_--\_ ... \_------\_ ..... \_ .. \_ ...... -.--.... -----.. -..... - .. -.-- -------

2002; Note that only bits 40-63 of the P8W are referred to in our discussions. Although bits 32-39 are also placed in register 12, they are ignored in generating addresses later on. Only bits 8-31 of a register are used in address generation.

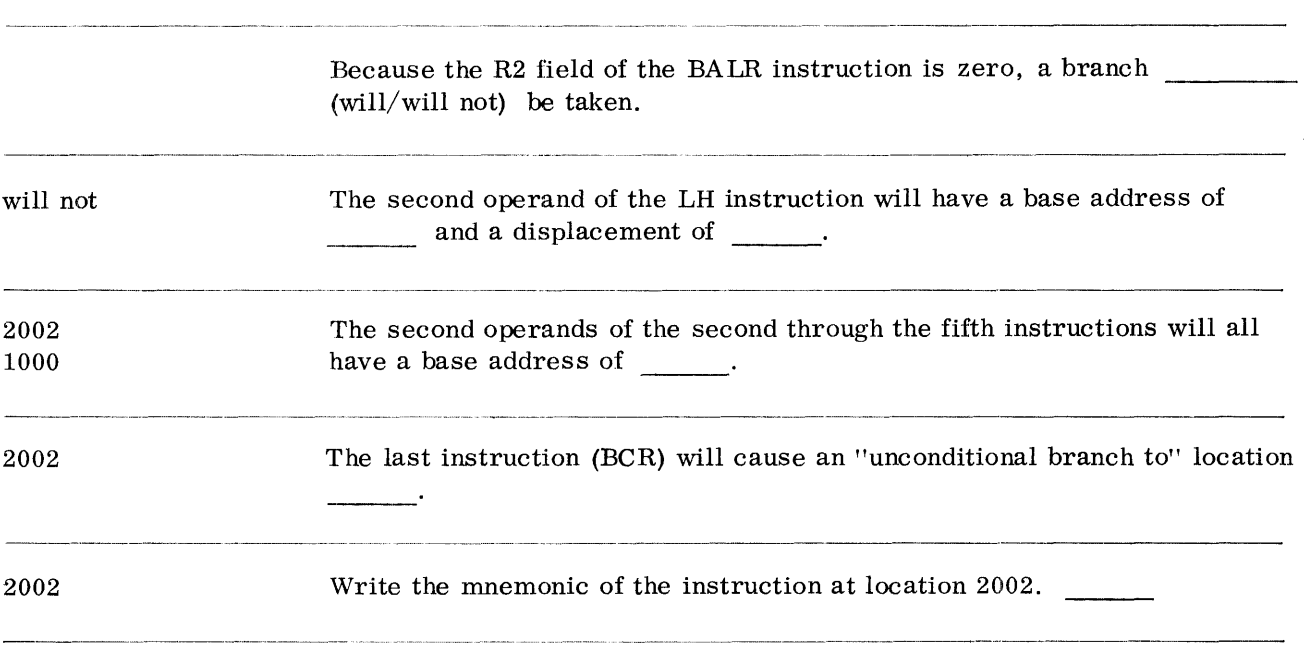

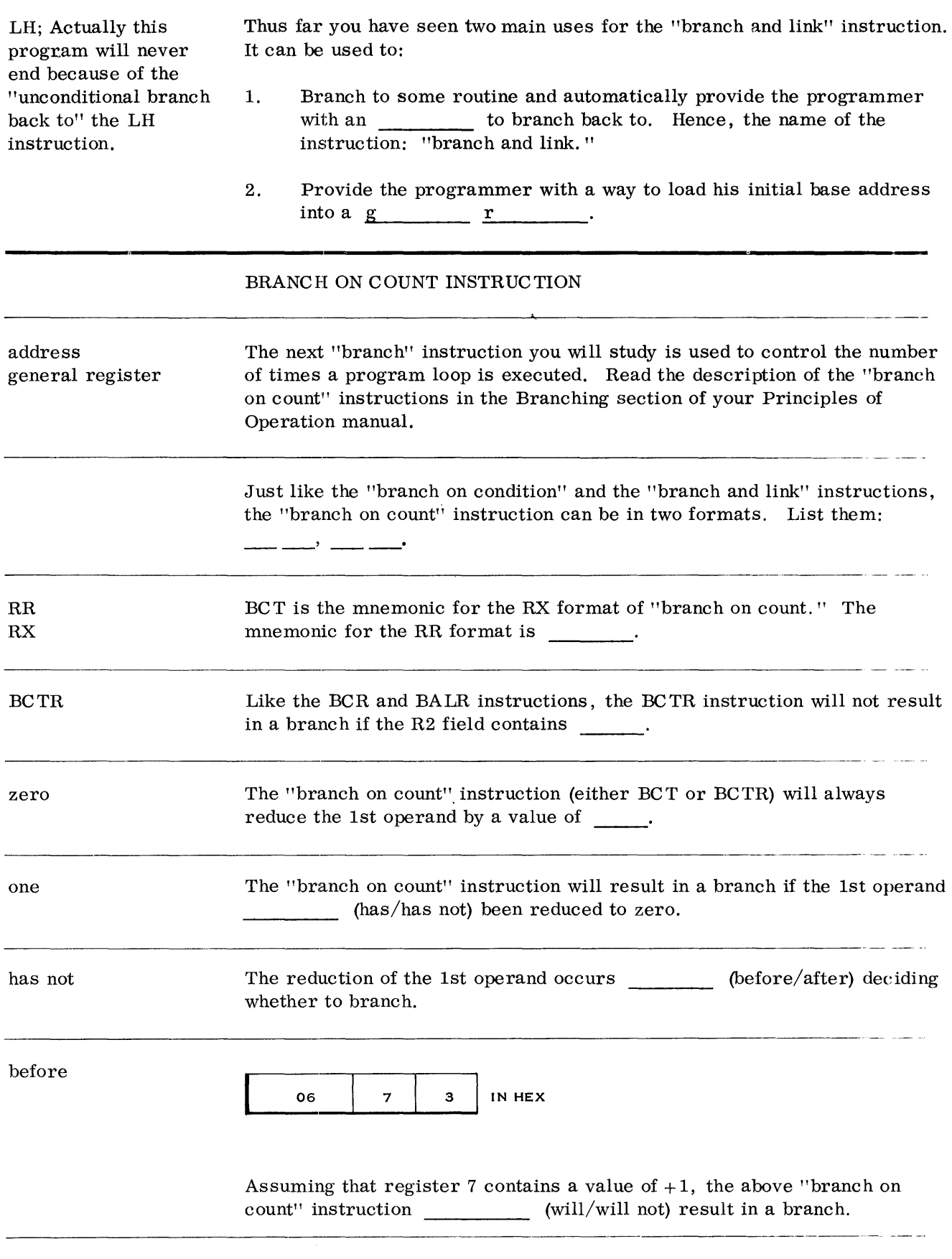

 $\sim 30$ 

 $\sim 5\%$ 

 $\sim 10^{-10}$ 

will not; This is because the BCT instruction will reduce register 7 by 1 before deciding whether or not to branch. This will bring the contents of register 7 to zero.

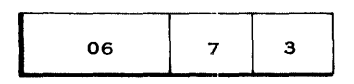

----------------------------

Assuming that register 7 contains a value of zero, the above "branch on count" instruction (will/will not) result in a branch.

will; Since the register is reduced by 1 before testing for a branch, register 7 was reduced to a value of -1 and the branch did occur. In this case, the preceding instruction would have to be executed  $2^{32}$  times before register 7 could be reduced to zero.

Examine the following program.

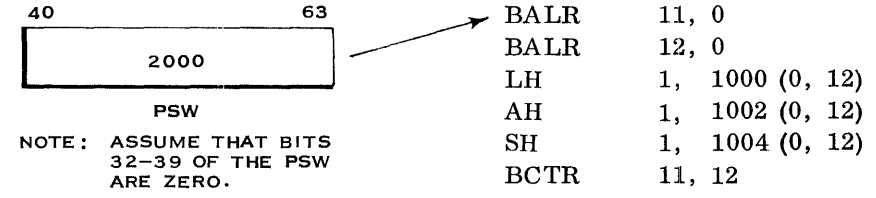

Assuming that 2000 is the address of the first instruction, how many times will the above program be executed? Circle one of the following:

- a. 2000 b. 4000
- c. 2002 d. 2004
- e. None of the above
- c; A value of 2002 was placed in register 11 by the first instruction. Each time the last instruction (BCTR) was executed, this value was reduced by 1 and a branch was taken back to the second instruction. On the 2002nd time through the program, the contents of register 11 was reduced to zero by the BCTR instruction and a branch would not occur.

#### BRANCH ON INDEX HIGH INSTRUCTION

The next "branch" instruction you will learn is "branch on index high. " This is a complex instruction, so take your time. Read the description of this instruction in the Branching section of your Principles of Operation manual.

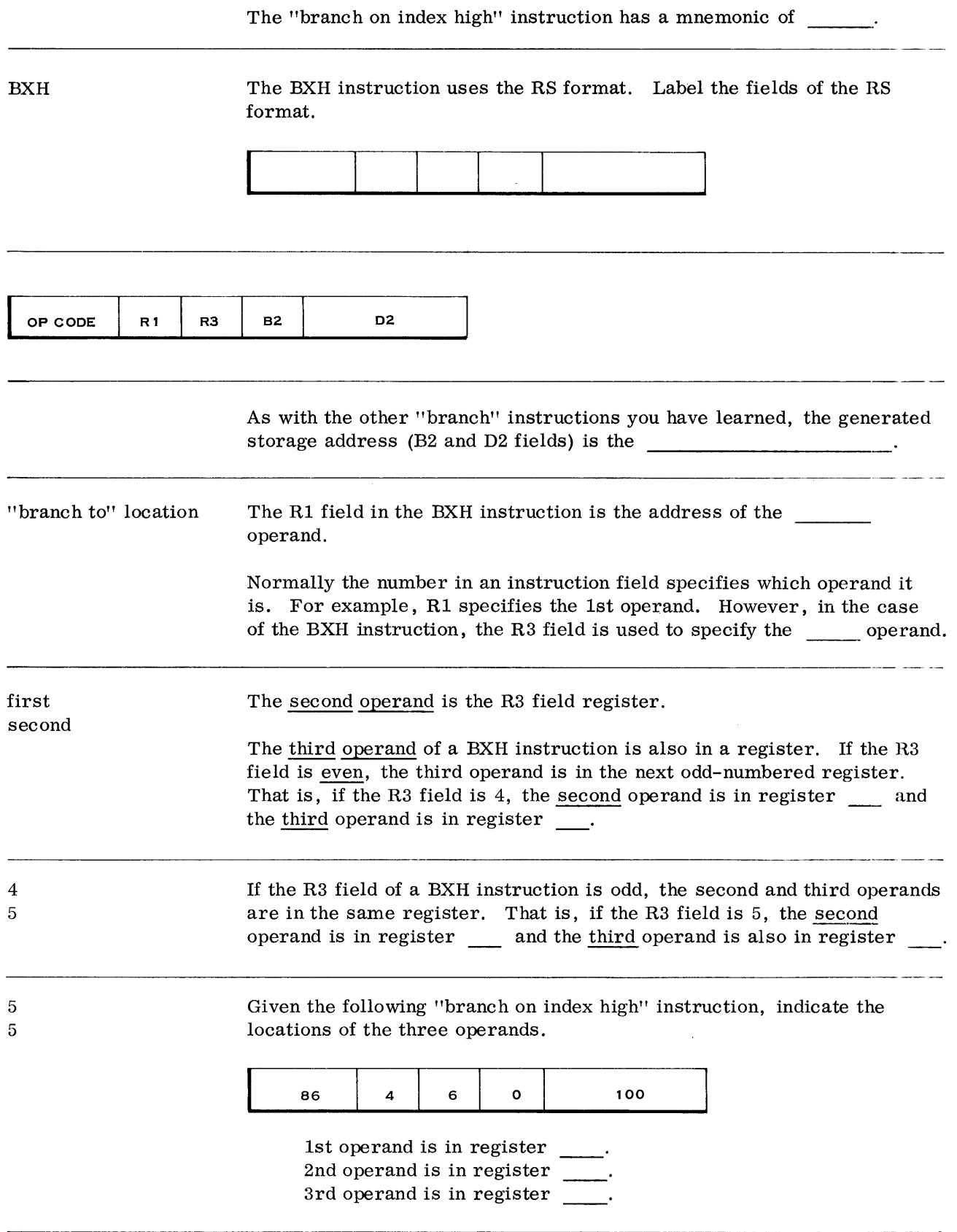

4 6 7 Given the following "branch on index high" instruction, indicate the locations of the three operands.

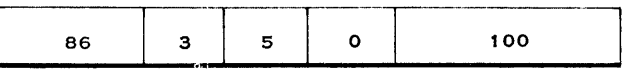

1st operand is in register  $\sim$  100  $\sim$ 2nd operand is in register \_\_\_\_. 3rd operand is in register

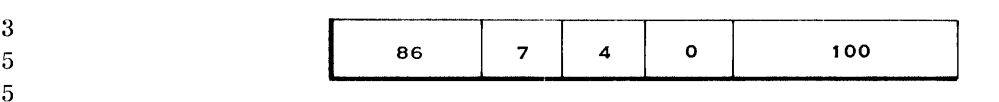

In the BXH instruction, the second operand is added to the 1st operand and the sum is algebraically compared to the 3rd operand. Given the above instruction, register \_\_\_\_ will be added to register \_\_\_\_ and the sum will be compared algebraically to register \_\_\_\_.

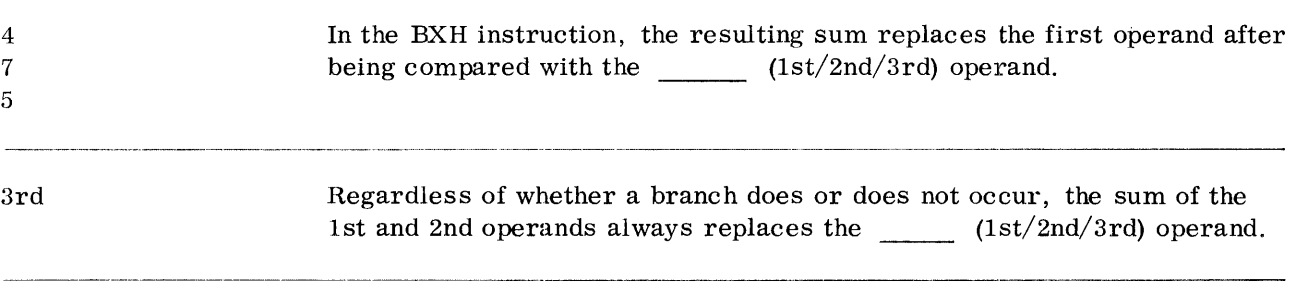

1st Given the following, indicate (in hex) the contents of the registers after execution of the BXH instruction.

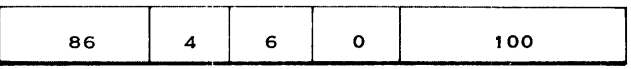

Everything in hex

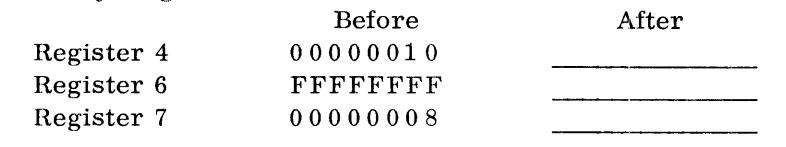

Register 4 Register 6 Register 7 OOOOOOOF Unchanged Unchanged In the preceding problem, a value of  $-1$  was added to a value of  $+16$ and the sum of  $+15$  replaced the 1st operand.

> The sum of the 1st and 2nd operands is algebraically compared with the operand.

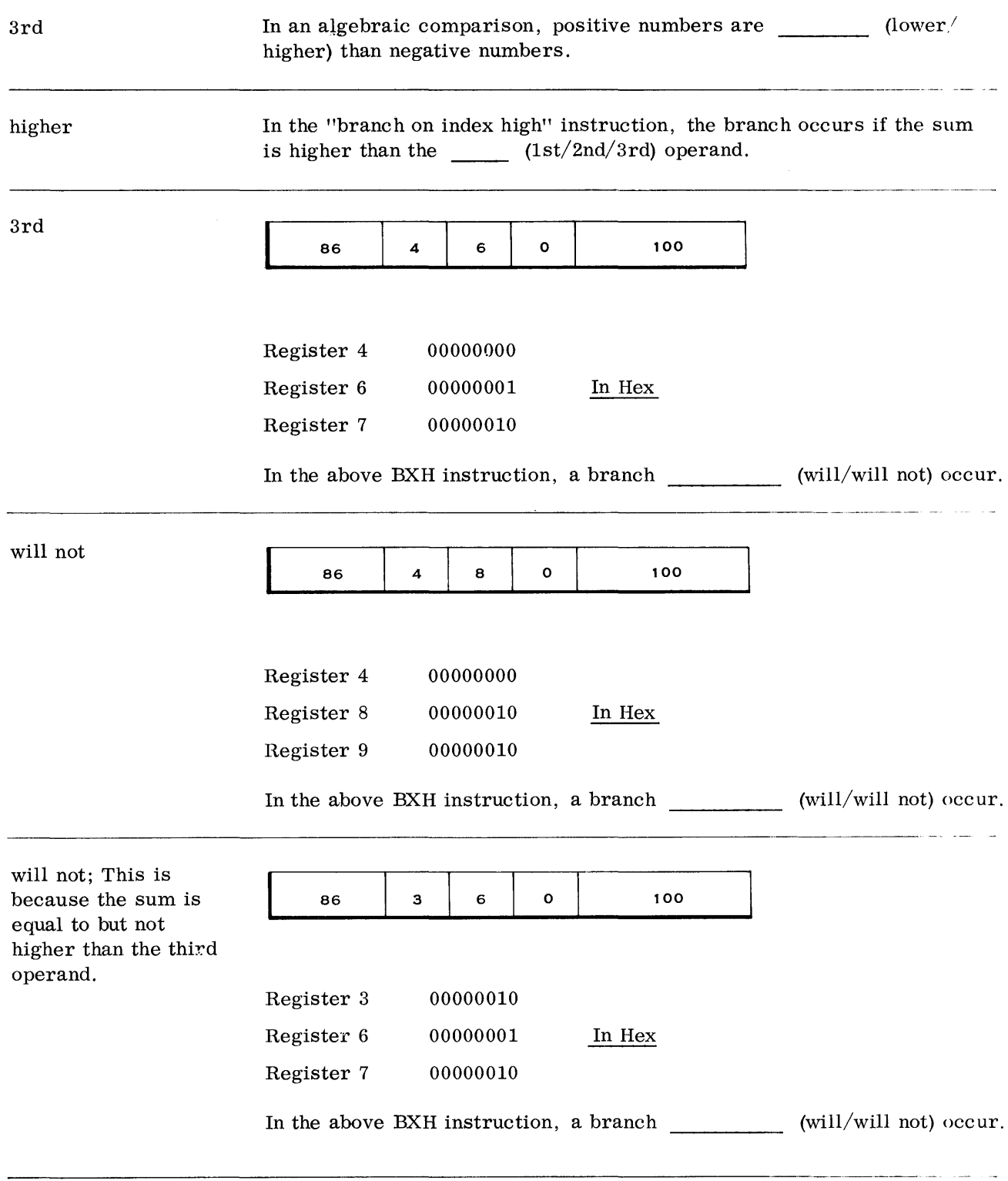

 $\sim$   $\alpha$ 

 $\Delta$ 

 $\sim 10$ 

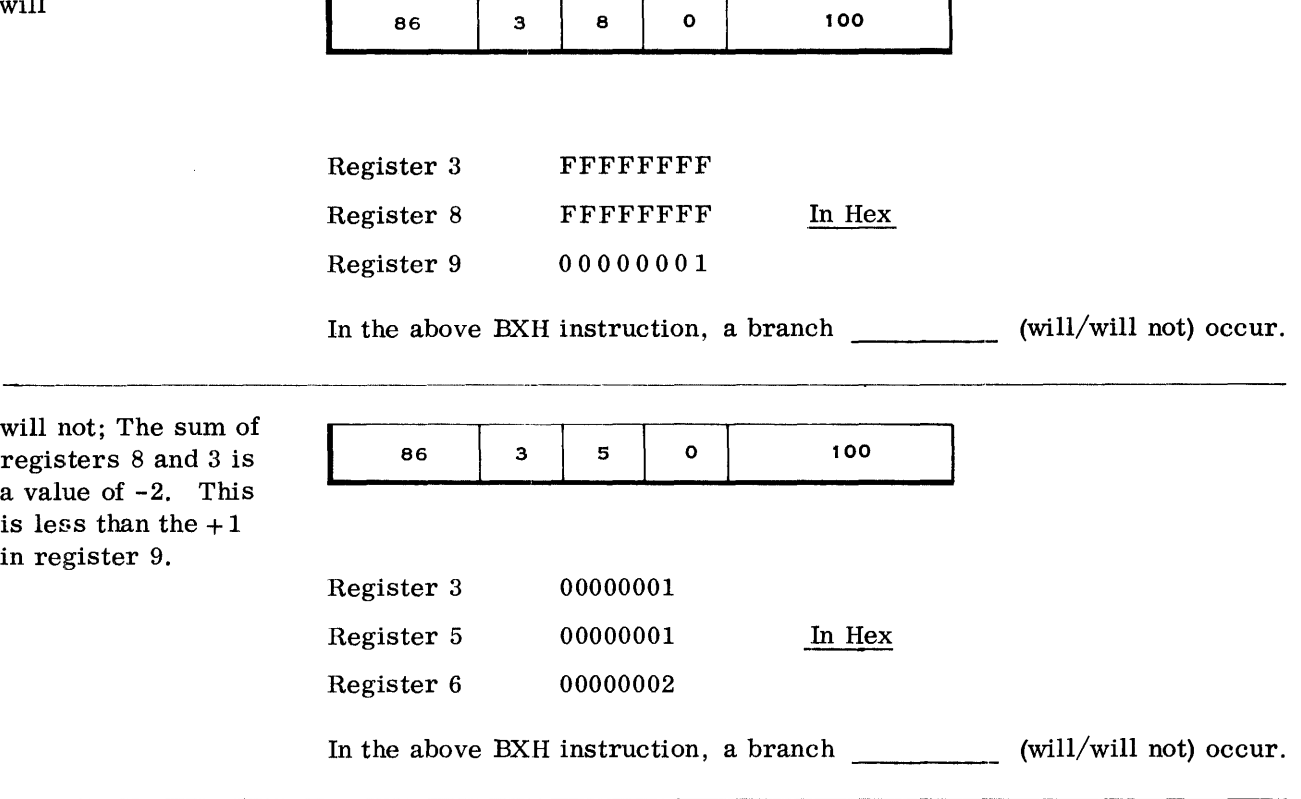

will; Register 6 is not used in the preceding problem. The R3 field is odd. As a result, register 5 is used for both the 2nd and 3rd operands. The sum of registers 5 and 3 is a value of  $+2$ , which, of course, is higher than the contents of register 5.

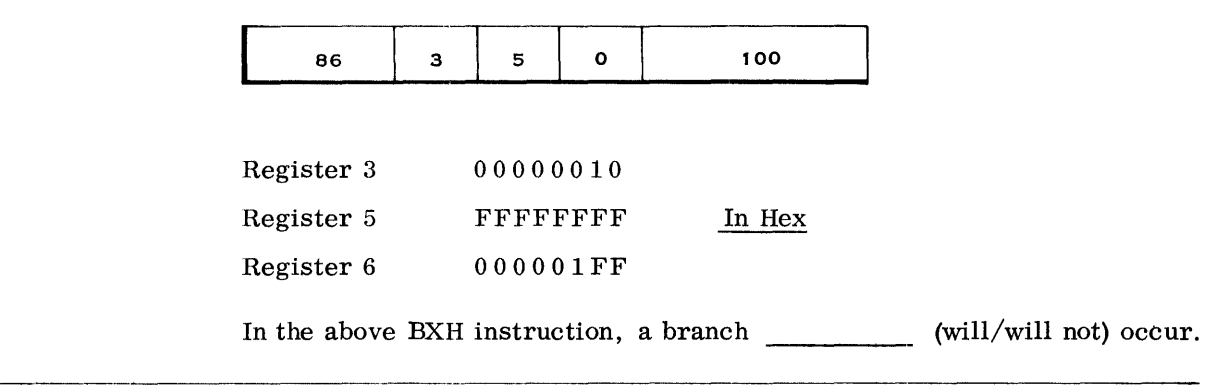

Ò.

will; A 2nd operand of  $-1$  is being added to a 1st operand value of  $+16$  and the sum of  $+15$  is high compared to the 3rd operand value of -1.

 $\ddot{\phantom{0}}$ 

Show in hex the contents of bits 40-63 of the PSW after the preceding instruction has been executed.

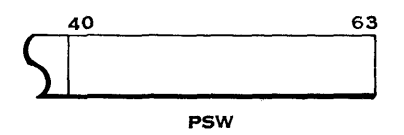

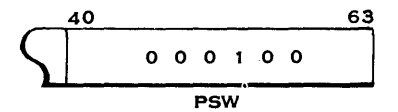

 $\overline{\phantom{a}}$ 

-

 $\overline{\phantom{0}}$ 

 $\overline{\phantom{0}}$ 

On a successful branch, the generated storage address replaces the instruction address portion of the PSW.

#### BRANCH ON INDEX LOW OR EQUAL INSTRUCTION

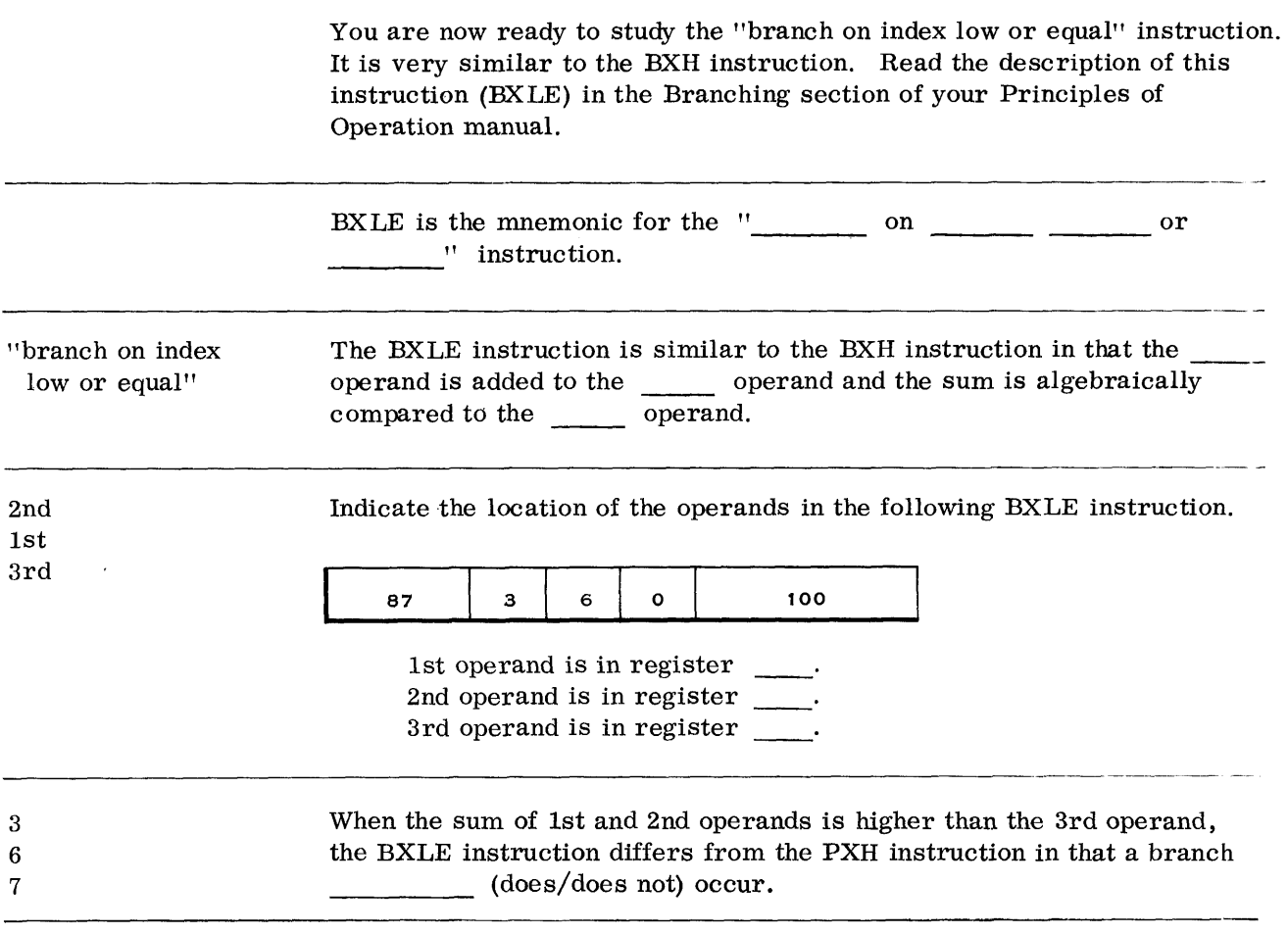

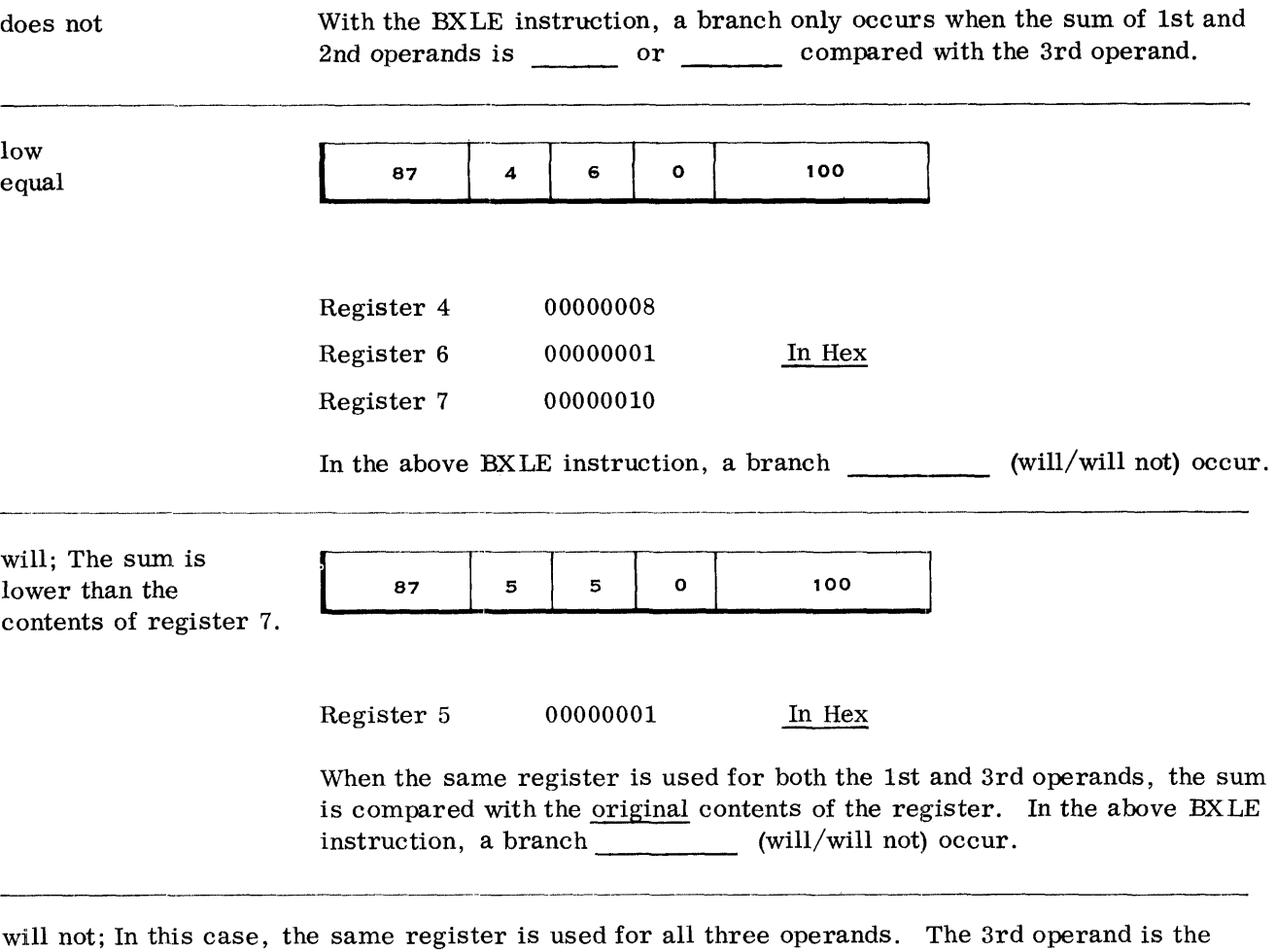

original contents of reg 5. Obviously, then the System/360 will have to bring the contents of this register into ALU (Arithmetic and Logic Unit) and store it in some register so its original contents will not be lost when the 1st and 2nd operands are added together. If at a later time, this instruction is executed again, the sum from the first execution would be used as the 3rd operand.

#### EXECUTE INSTRUCTION

The "branch on condition, branch and link, branch on count, branch on index high, branch on index low or equal" instructions are the only actual "branch" instructions in the System/360. There is, however, another instruction called "execute" which does not change the instruction address in the PSW. However, it does cause one instruction in main storage to be executed out of sequence. That is, instead of branching from one routine to another, the "execute" instruction will cause one instruction in another routine to be executed without leaving the original routine.

Read the description of the "execute" instruction in the Branching section of your Principles of Operation manual.

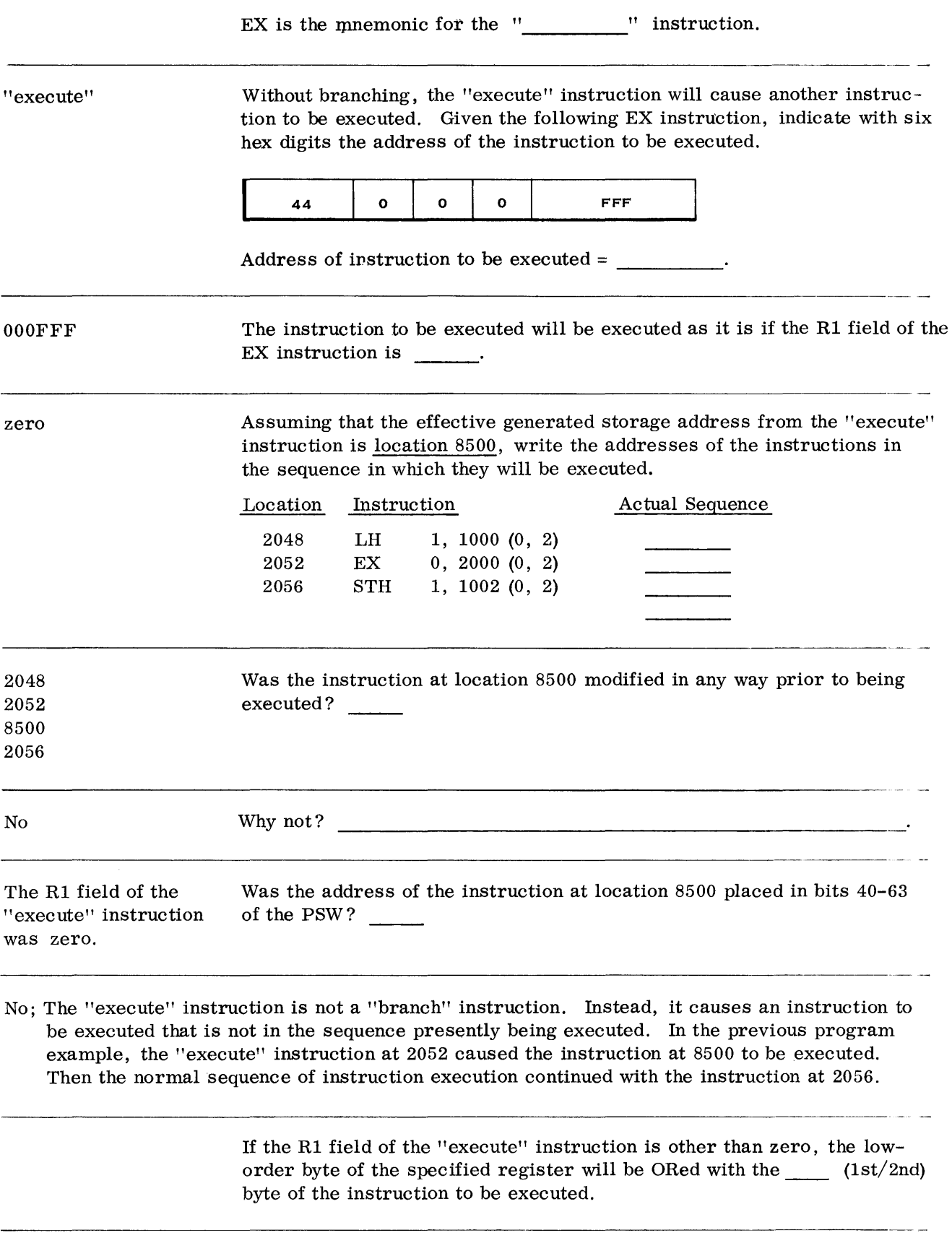

 $\sim 10^7$ 

Given the following, write the instruction that is actually executed.

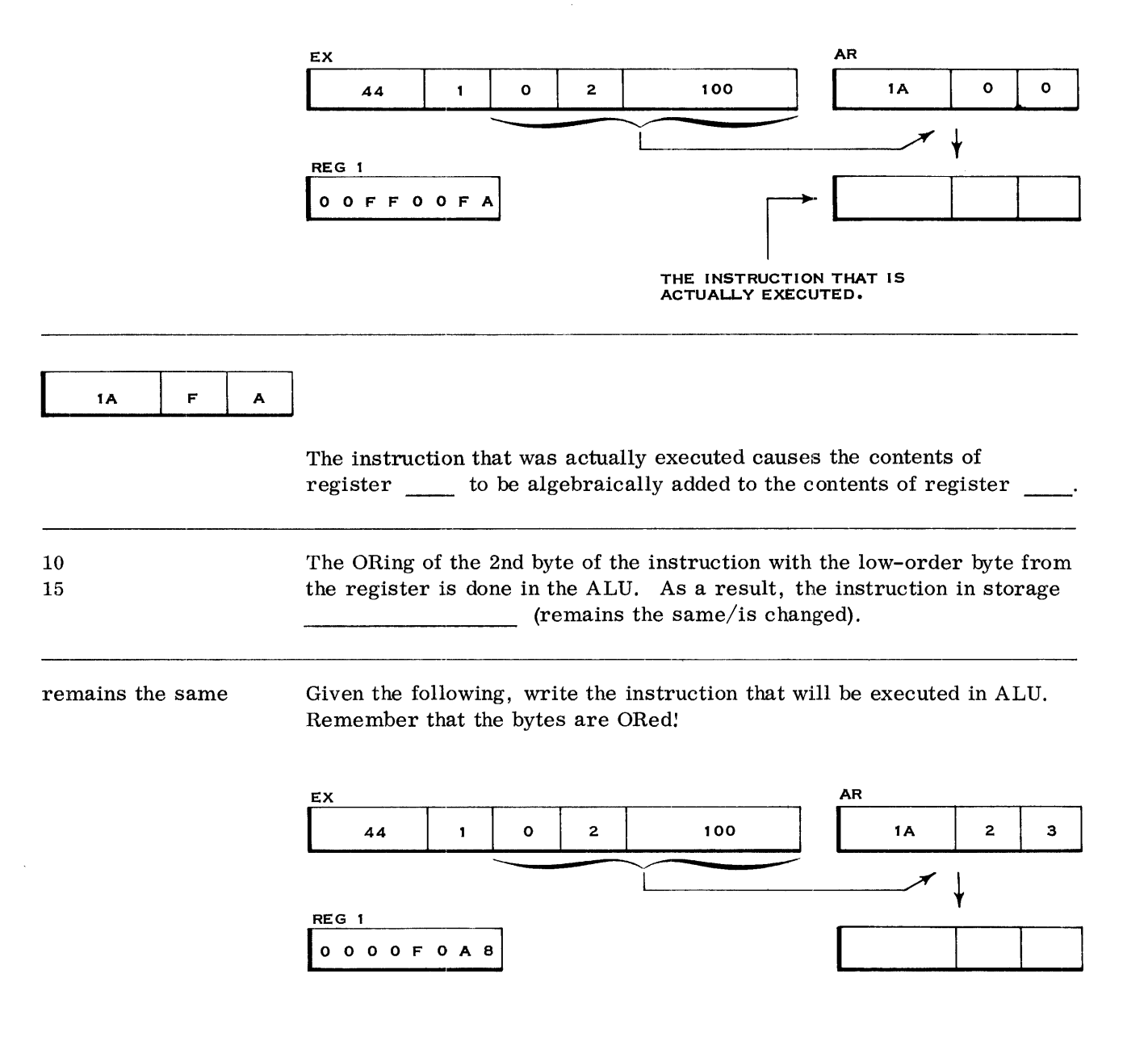

 $\hat{\boldsymbol{\sigma}}$ 

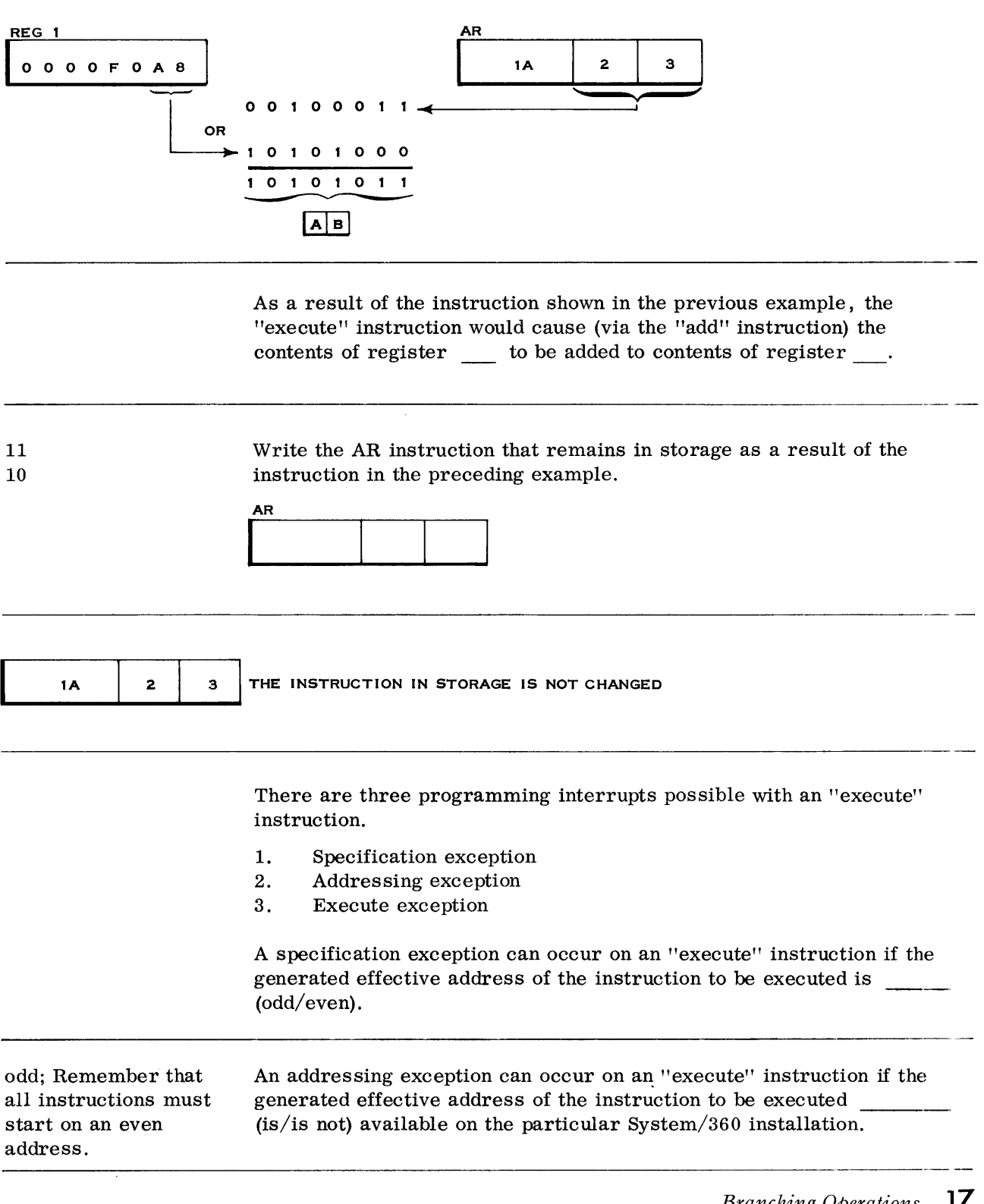

Bits 24-31 of register 1 are ORed with bits 8-15 of the AR instruction as shown below.

 $\sim$ 

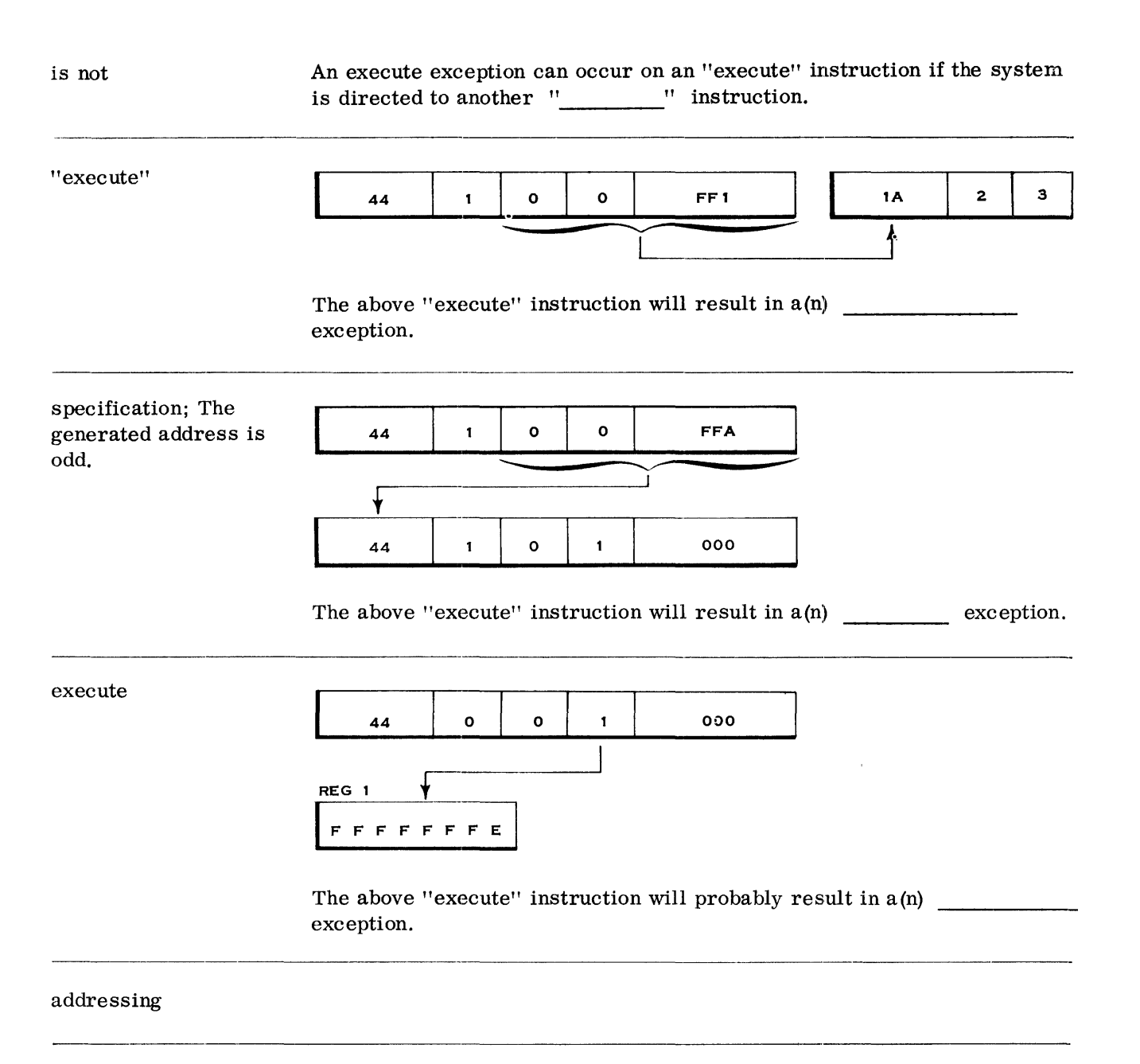

 $\bullet$ 

Choose the correct branching instruction mnemonic from the list on the right and write it next to the proper instruction name.

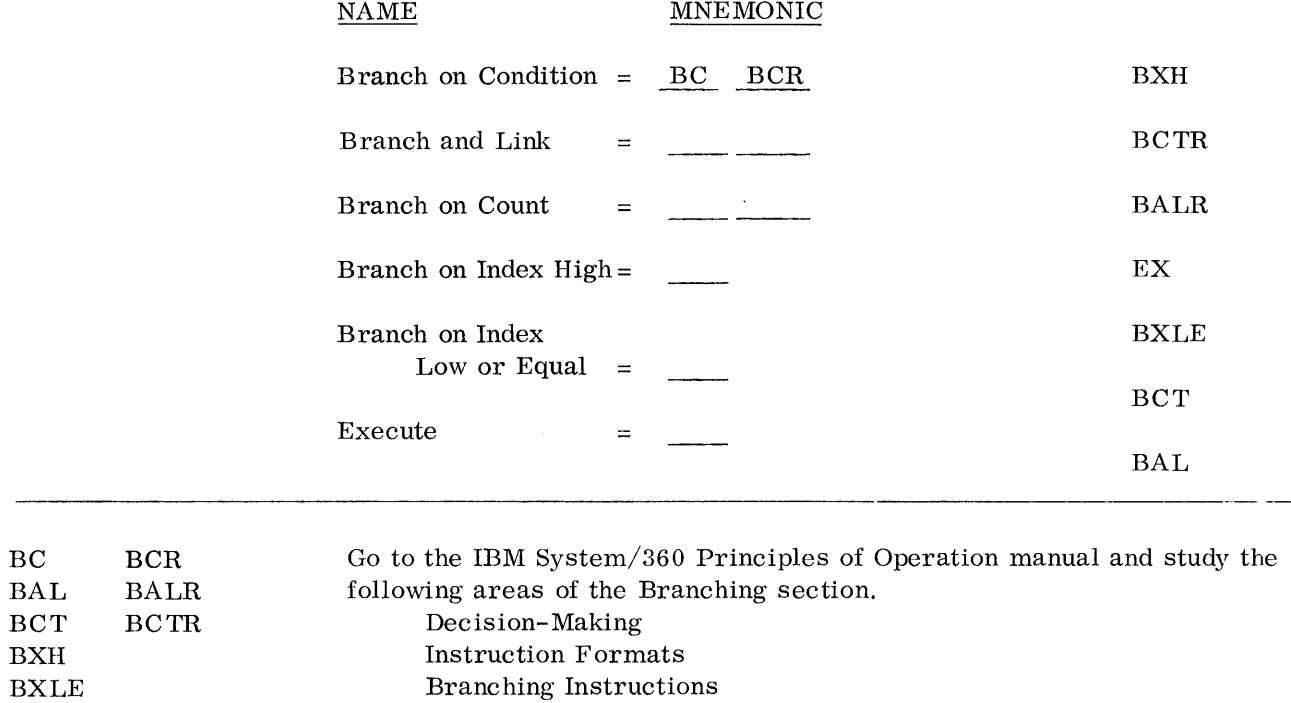

Branching Exceptions

EX

# **System/360 Branching/Logical and Decimal Operations**

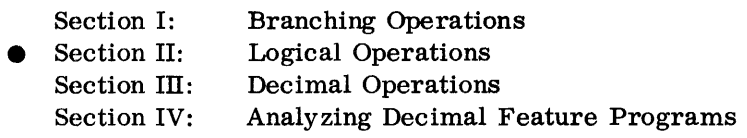

SECTION II LEARNING OBJECTIVES

At the end of this section, you should be able to do the following when given the mnemonic of any logical instruction.

- 1. State instruction length and format.
- 2. State location and format of operands.
- 3. Determine the result and where it will be located.
- 4. State effect on condition code.
- 5. State which program checks are possible.

# **Logical Operations**

This section of the text covers the group of instructions known as the logical operations. These "logical" instructions allow you to move data around in storage, compare alphameric data, AND and OR two data fields, and also allow you to do other miscellaneous operations. The "logical" instructions use all give instruction formats and work with both fixed and variable length data fields. Read the following introductory material in the Logical Operations section of your Principles of Operation manual.

Logical Operations Data Format Condition Code Instruction Format Instructions

A number of the instructions in the Logical Operations section are not covered in this section of your self-study text. They include the four "logical shift" instructions (which you learned earlier in your text on Fixed Point Binary Operations) and the two "edit" instructions which are part of the Decimal Feature on System/360. The two "edit" instructions are covered later in this self-study text in the Decimal Operations section.

#### MOVE INSTRUCTION

Read the description of the following instructions in the Logical Operations section of your Principles of Operation manual.

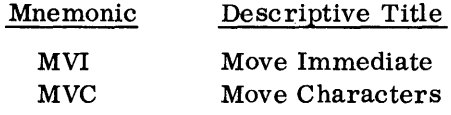

The "move immediate" instruction uses the SI format. Label the fields of the SI format.

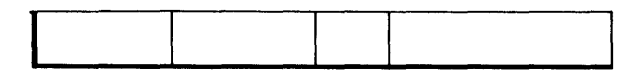

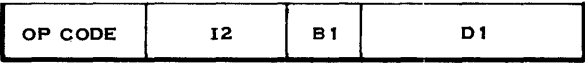

*Logical Operations* **21** 

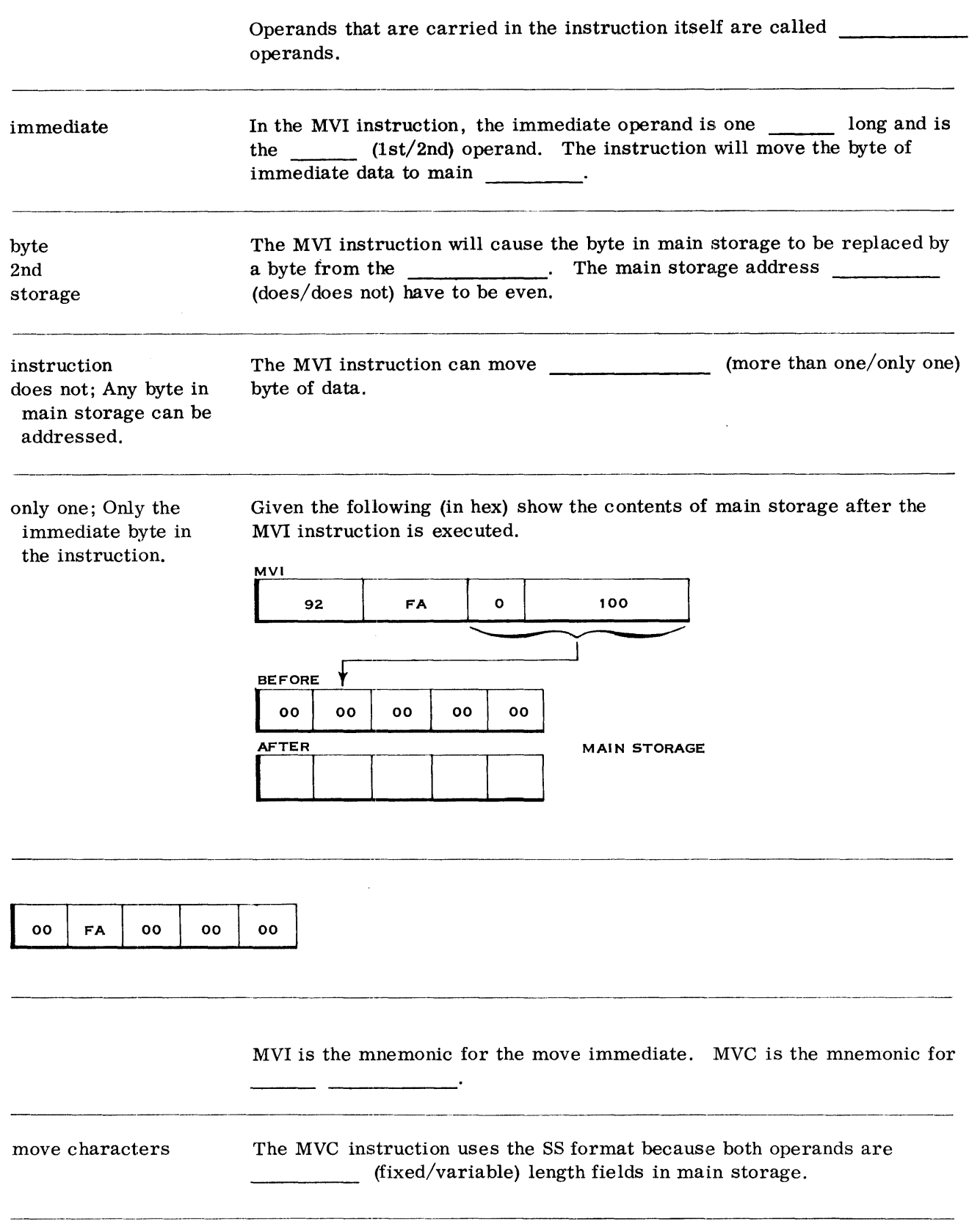

 $\mathcal{L}_{\mathcal{S}}$ 

 $\sim 10^{11}$  km  $^{-1}$ 

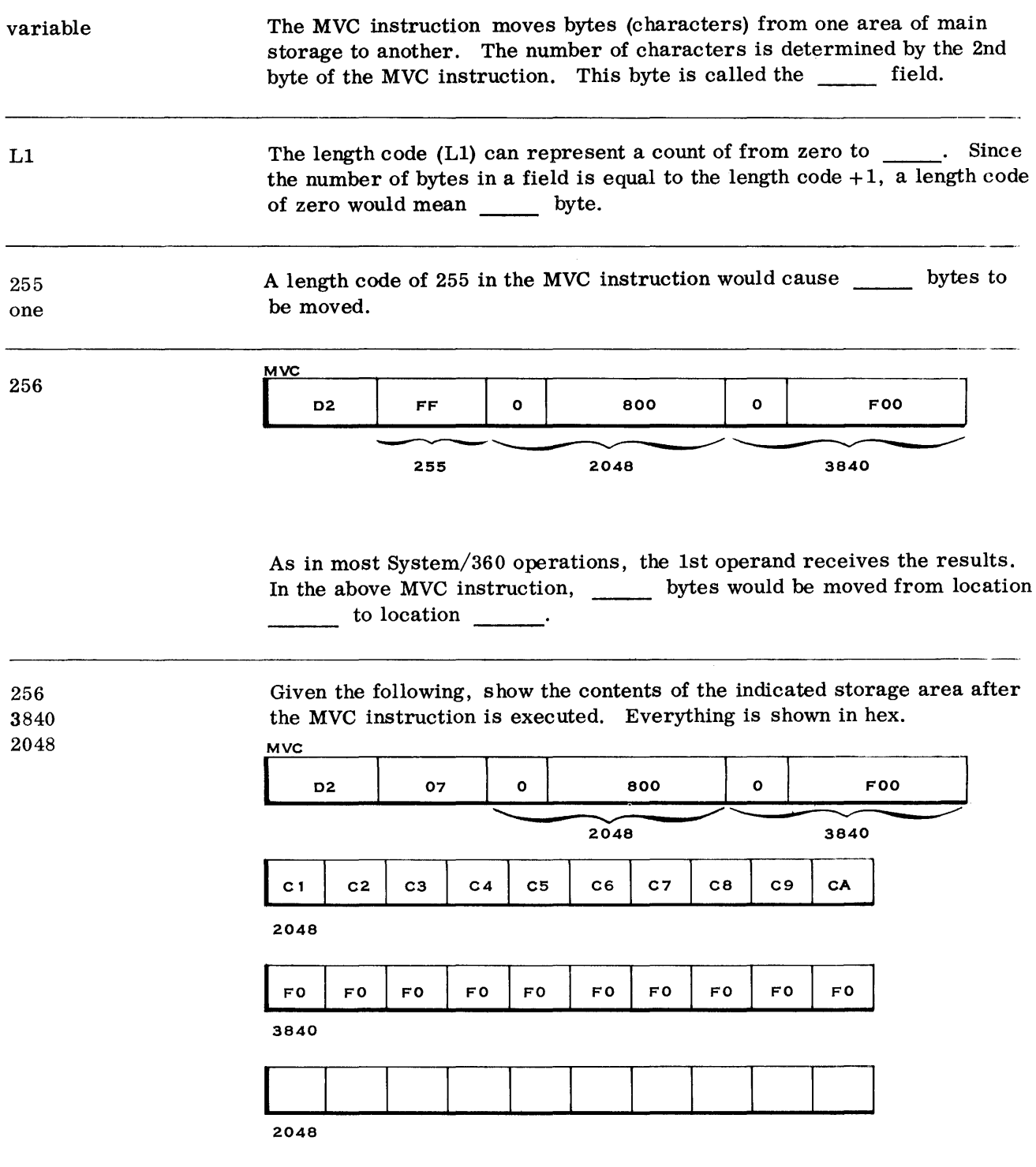

 $\sim 10^{11}$  km s  $^{-1}$ 

 $\sim$   $\sim$ 

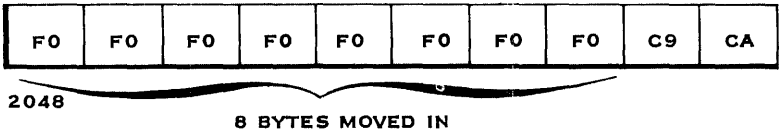

The bytes moved by the MVC instruction: (Circle one of the following)

- a. Must be packed decimal data.
- b. Must be in the halfword signed binary format.
- c. Can be in any format.
- d. Must be EBCDIC characters.
- c; The bytes that are moved are not checking for coding. The title of the instruction (move characters) implies, however, that this instruction could be used to move EBCDIC characters from one area of storage to another. For instance, data could be moved from an input area to a work area without being changed. After the data has been processed in a work area, it could be moved to an output area.

The following drawing illustrates this point.

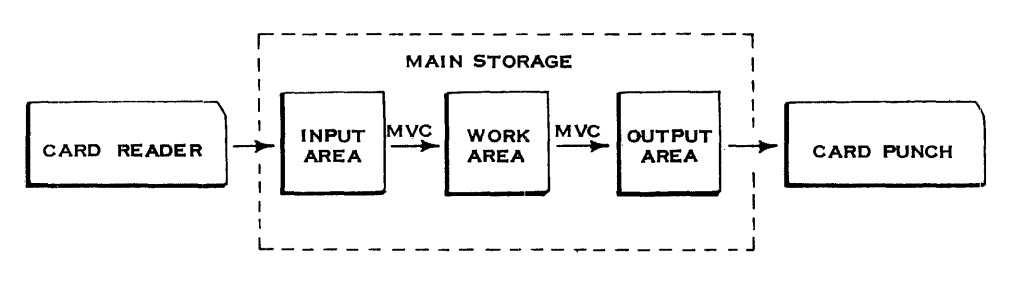

Because the bytes are moved one at a time, the MVC instruction can also be used to propagate one character throughout an area. Given the following, show the resulting storage contents.

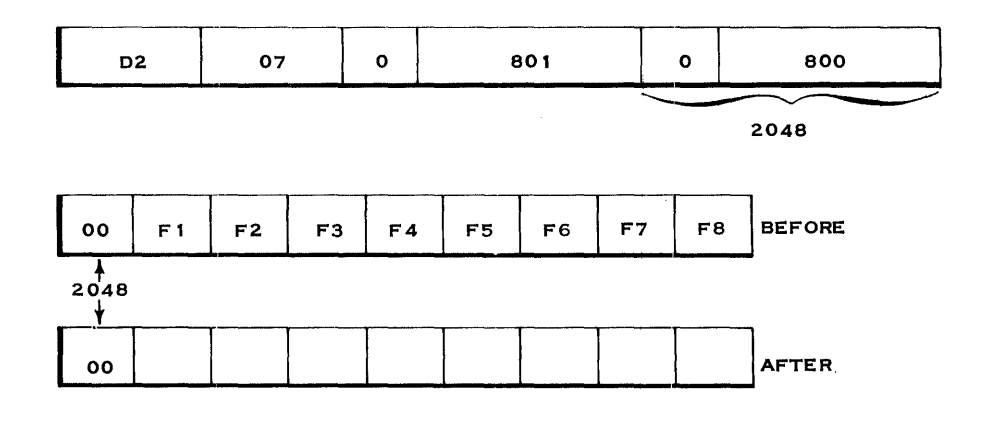

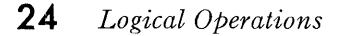

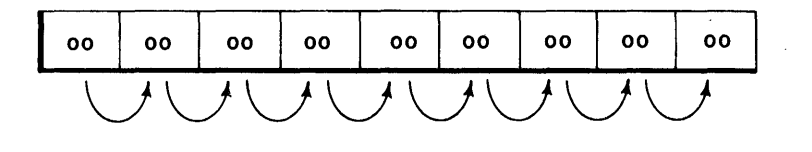

In the preceding problem, the following occurred:

1st; The instruction looks at the first location (2048), finds the 00 and moves it to 2049 where it replaces the F1.

2nd; The instruction looks at the next location (2049), finds the 00 and moves it to 2050.

3rd; The leftmost byte continues to be moved (propagated) to the right.

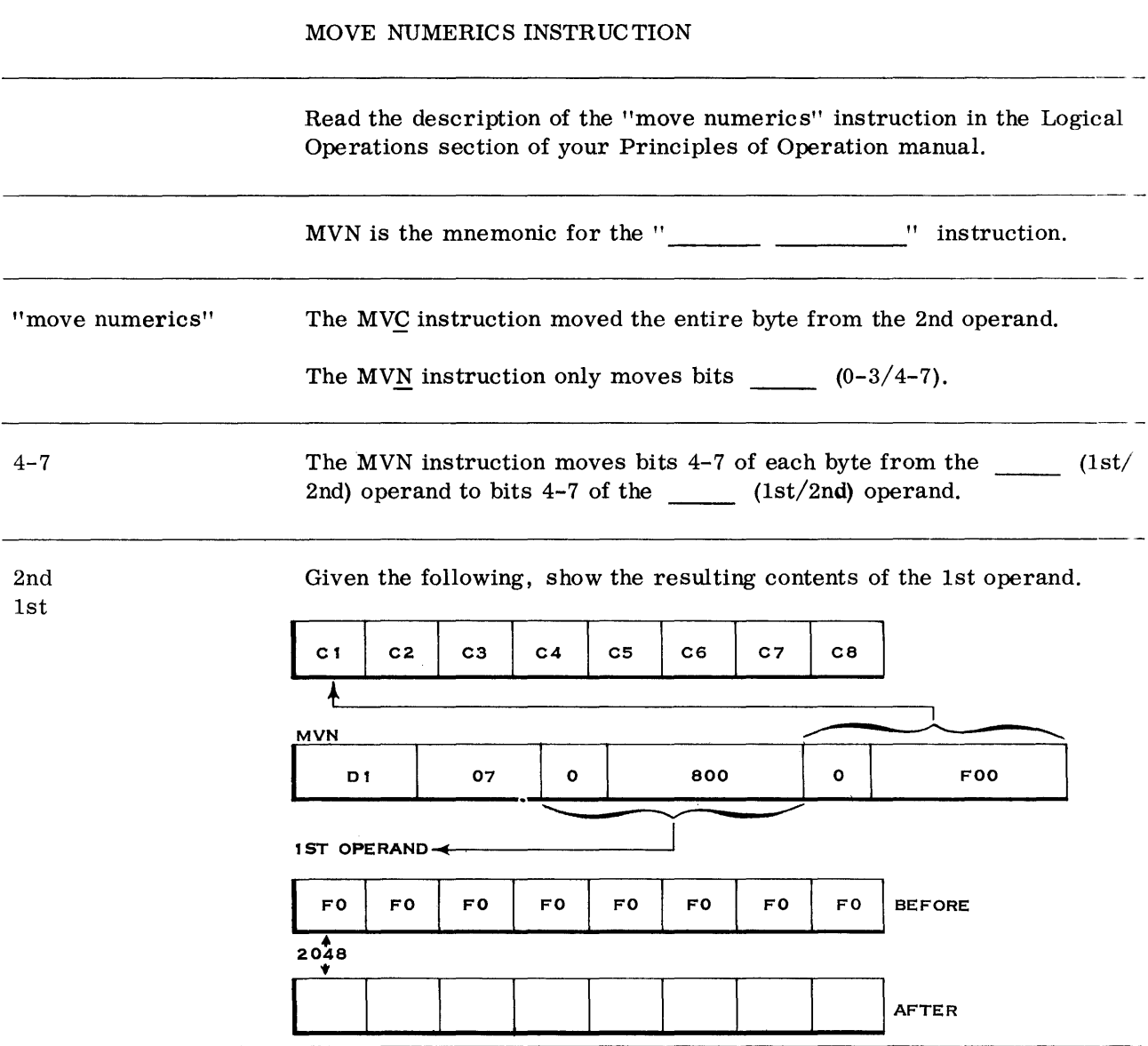

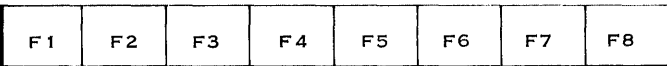

Given the following, show the resulting contents of the main storage area.

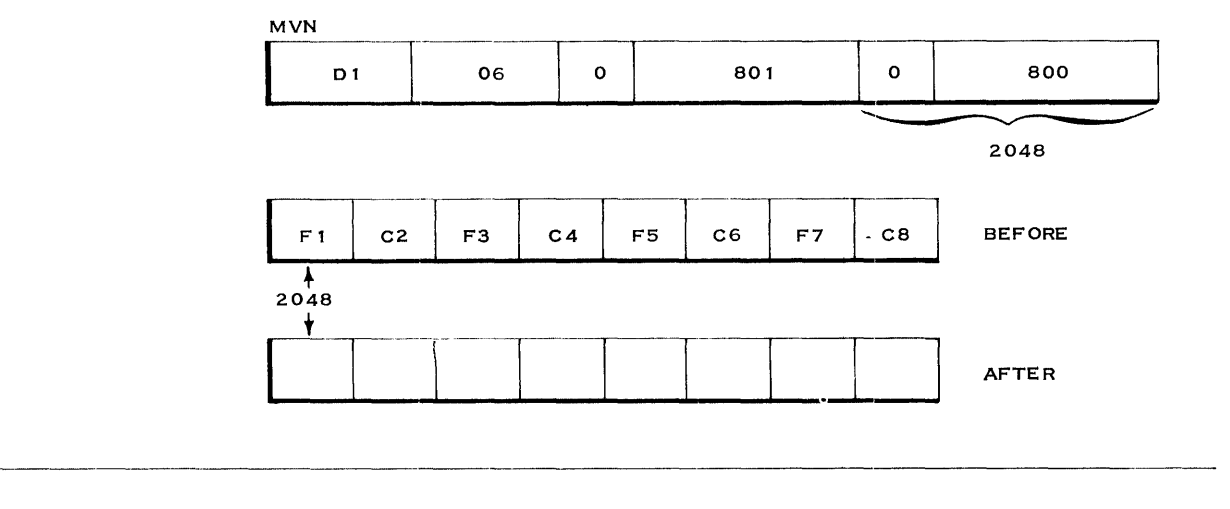

. ----.. \_\_ .\_.\_ .... -.\_---------\_ .. ----\_.\_-\_.\_ .. \_-\_.\_. \_\_ .---------\_.-----

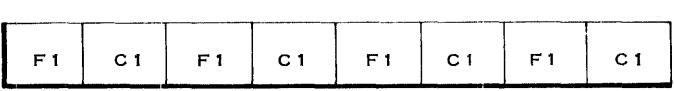

The numeric portion of the leftmost byte was moved (propagated) to the right, byte by byte, 7 times.

#### MOVE ZONES INSTRUCTION

Read the description of the "move zones" instruction in the Logical Operations section of your Principles of Operation manual.

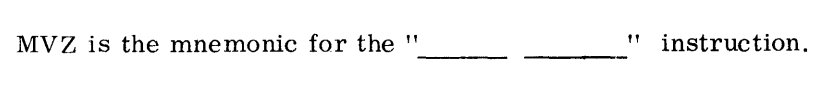

"move zones" The MVN instruction moved bits 4-7 of each byte from the 2nd operand to the 1st operand.

The  $MVZ$  instruction moves bits \_\_\_\_\_\_\_ through \_\_\_\_\_.

0, 3 Just like the MVC and MVN instructions, the MVZ instruction processes the data field from left-to-right, one  $\frac{1}{\sqrt{1-\frac{1}{n}}}$  at a time.

-\_.- -\_ ... \_ .... \_-... .\_ ... --\_.\_-------\_ .. \_---\_.-\_ .. \_--\_.\_.\_-

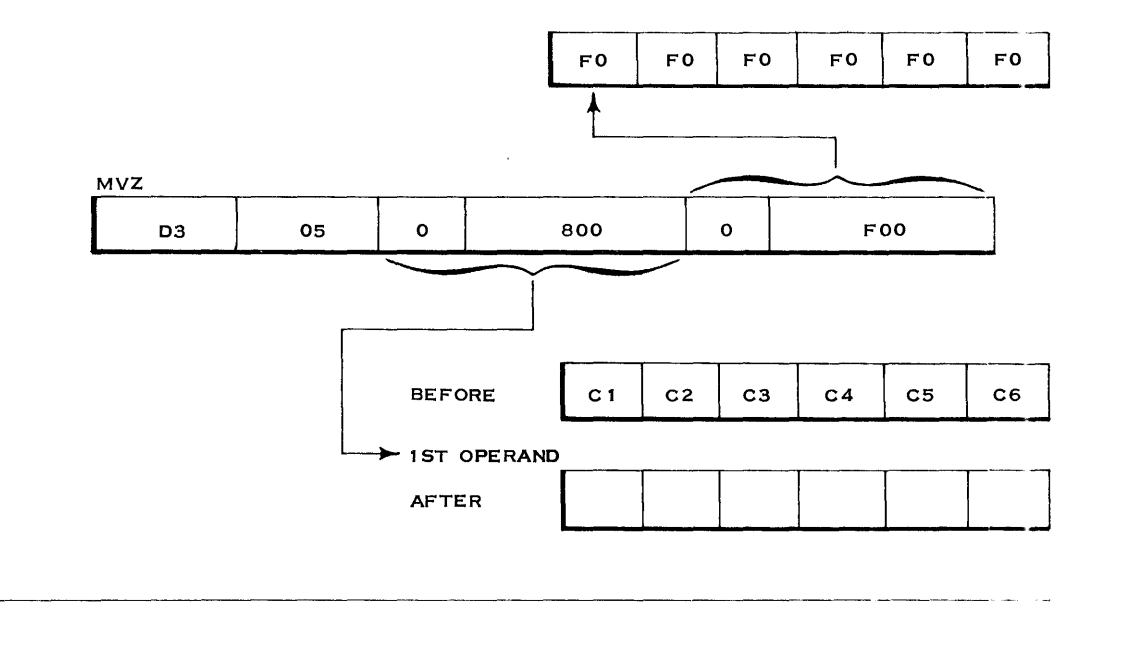

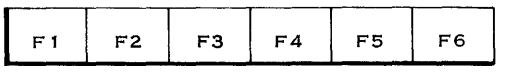

Given the following, show the resulting contents of the 1st operand.

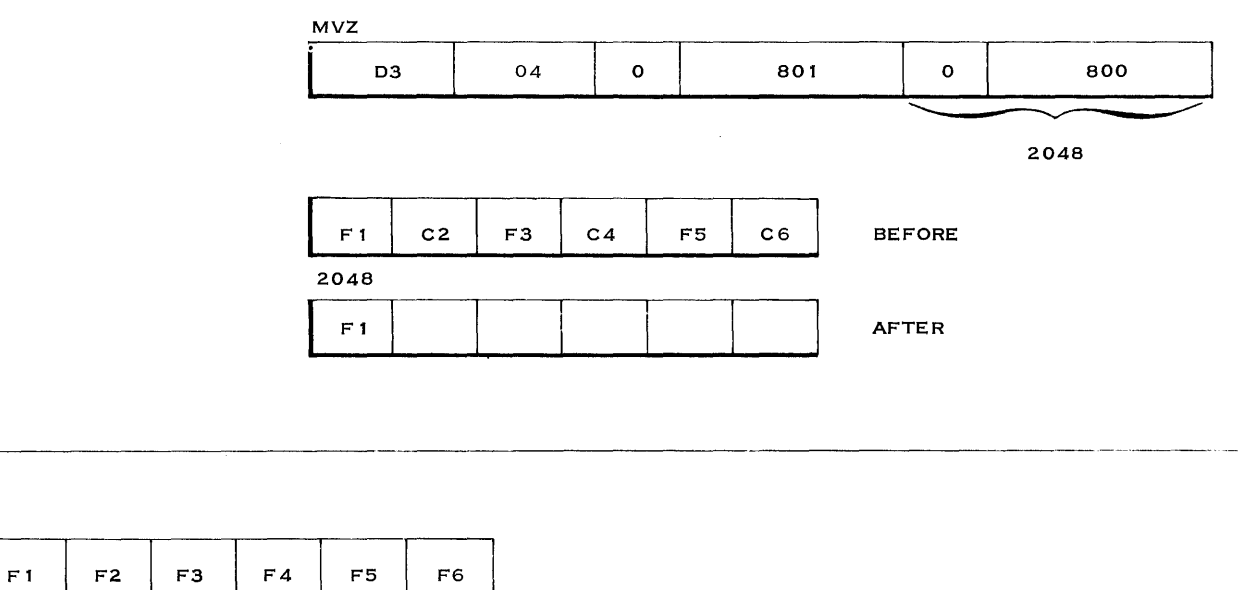

The zone portion of the leftmost byte was moved (propagated) to the right.

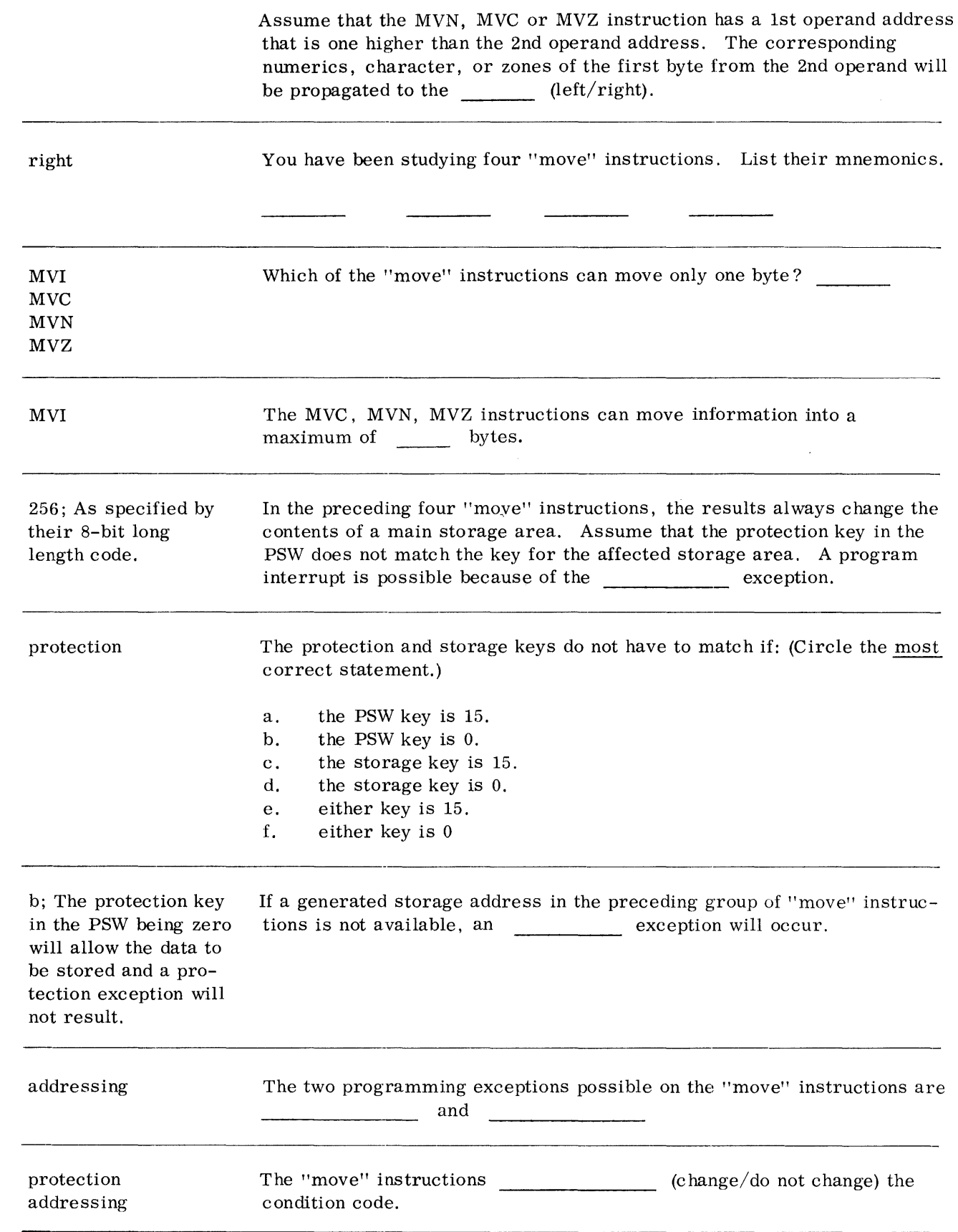

do not change Let's take a look at a few symbolic programming examples using the instructions you have learned. First let's review the RR, RX, and RS formats. Format RR RX RS Symbolic Mnemonic R1, R2 Mnemonic R1, D2 (X2, B2) Mnemonic R1, R3, D2 (B2) Example AR 2, 3 AH 2, 1000 (0, 3) BXH 2, 4, 1000 (3)

The SI format will be shown like this:

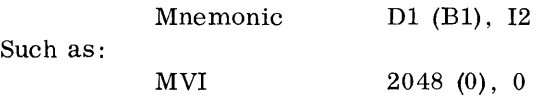

The preceding would look like this in actual machine language:

92 00 0 800 IN HEX

#### MVI 2048 (0), 0

Show the binary bit structure of the byte placed in location 2048 after the execution of the above instruction.  $2048 =$ 

00000000

MVI 4095 (0), 255

The above instruction would cause a binary bit structure of \_\_\_\_\_\_\_\_\_ to be placed in location \_\_\_\_\_\_.

11111111 4095

The SS format will be shown like this:

Mnemonic D1  $(L, B1), D2$   $(B2)$ Such as:

MVC 2048 (8, 0), 3840 (0)

The preceding instruction would look like this in actual machine language.

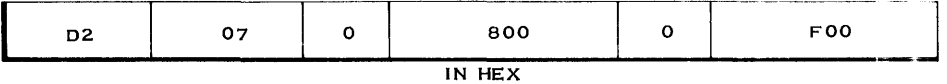

Notice that the length code in the symbolic example showed the number of bytes while the length code in machine language is one less than the total number of bytes.

---------

The above instruction would cause the bytes in locations \_\_\_\_\_\_\_ through to be moved to locations  $\frac{1}{\sqrt{1-\frac{1}{n}}}\int_0^{\frac{1}{n}}$ 

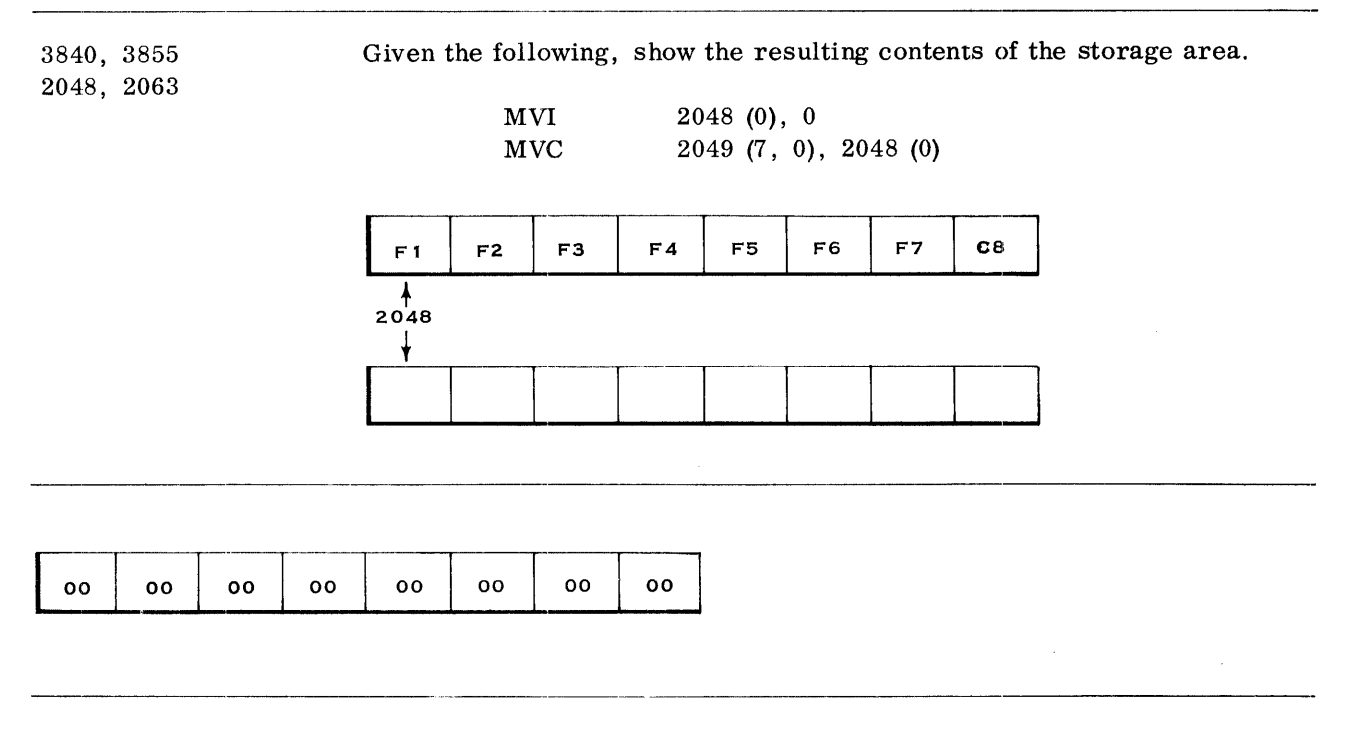

In the preceding problem, the MVI instruction placed a byte of all zero bits in location 2048. Then the MVC instruction propagated this byte into the seven bytes to the right (2049-2055).

 $\sim$ 

You learned three "compare" instructions when you were studying the fixed point instructions. Their mnemonics are:

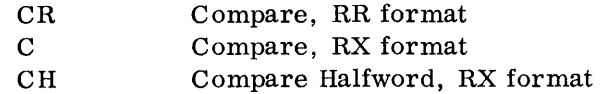

These three "compare" instructions compared on an algebraic basis. In other words, they treated the operands as Signed binary integers. The operands were either positive or negative numbers. The "compare logical" instructions you will now learn also treat the operands as binary information. However, they will be considered as unsigned binary fields. For example, consider the comparison of the following binary fields on an algebraic basis.

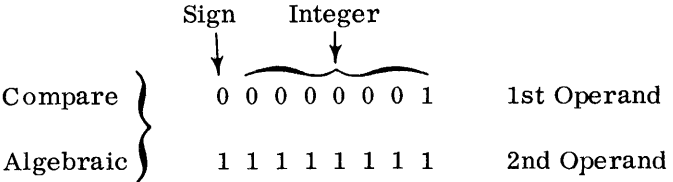

Because the 1st operand is a positive number  $(+1)$  and the 2nd operand is a negative number  $(-1)$ , the 1st operand-is high and the PSW condition code would be set to \_\_\_\_.

If the same fields were compared on a logical basis, they would be treated as unsigned integers and the absolute values would be compared as follows:

Compare ) Logical 0000000 1 1 1 1 1 1 1 1 1 1st Operand 2nd Operand

In the above example, the 1st operand would compare low and the PSW condition code would be set to \_\_\_\_. This occurs because an unsigned value of 1 is being compared with an unsigned value of 255.

The programmer must know what format his data is in before he can compare it. If his data consists of signed binary words or halfwords, he would use his three "algebraic" instructions: CR, C, CH. If his data consists of unsigned binary fields, he would use the "logical" instructions. As a point of interest, the EBCDIC code is so arranged that the special and alphameric characters will collate on a binary basis. That is, the "compare logical" instructions are used to compare EBCDIC characters.

10

01

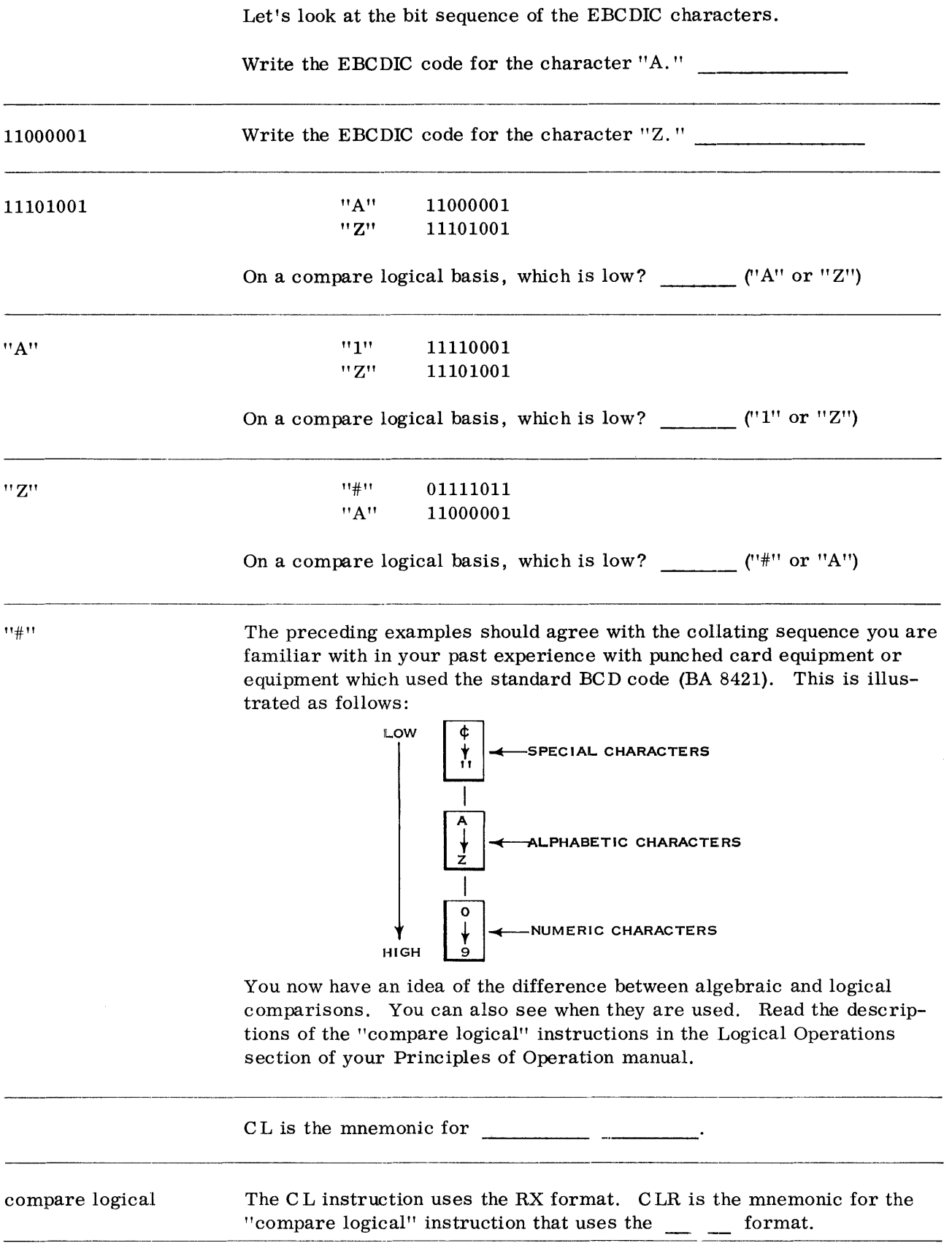
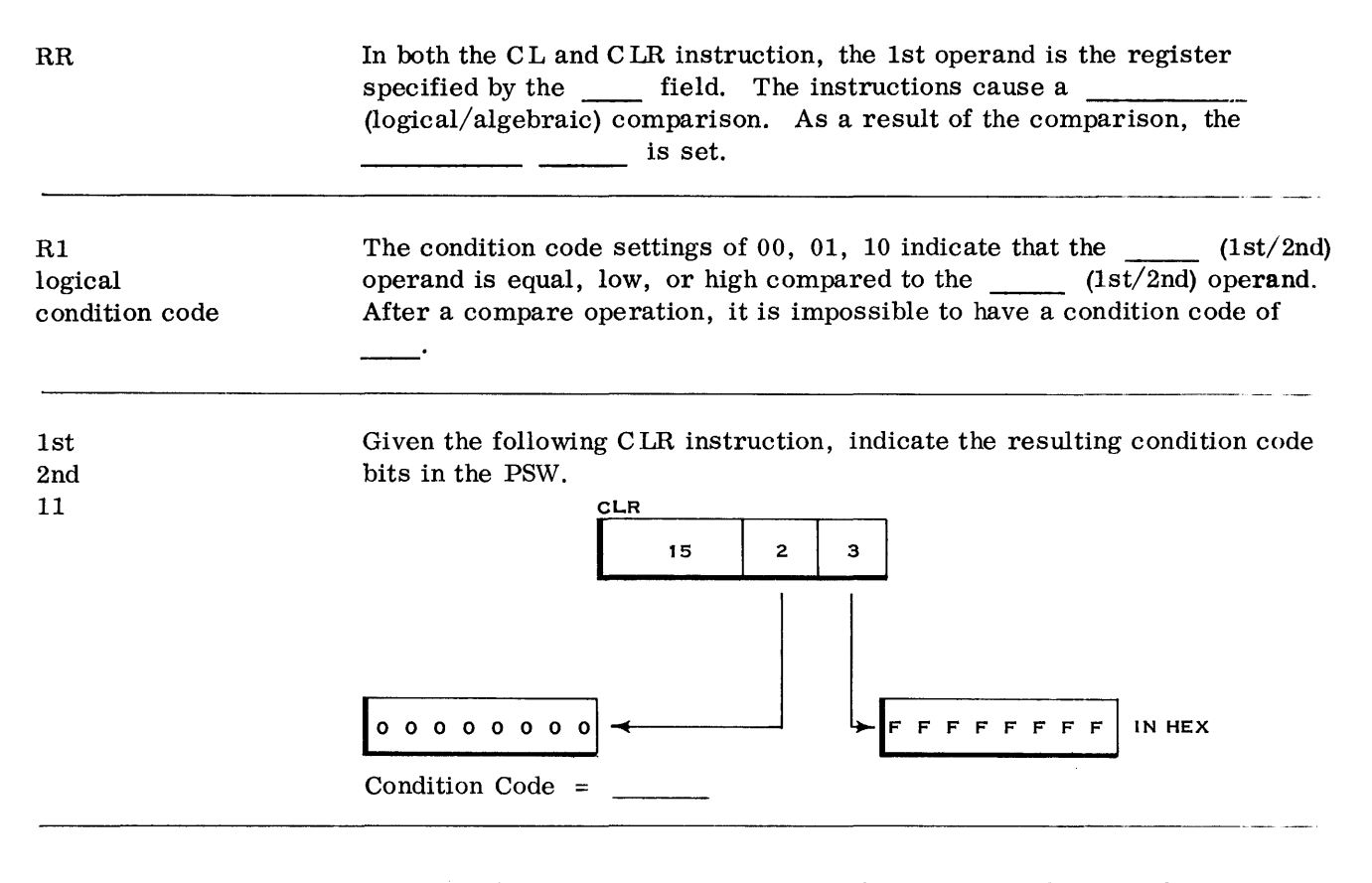

01; If the CR (compare algebraic) instruction had been used, the 1st operand would have been high. Given the following CL instruction, indicate the resulting condition code. 55 2 0 0 800 --- ~ I 8 00000 LE -

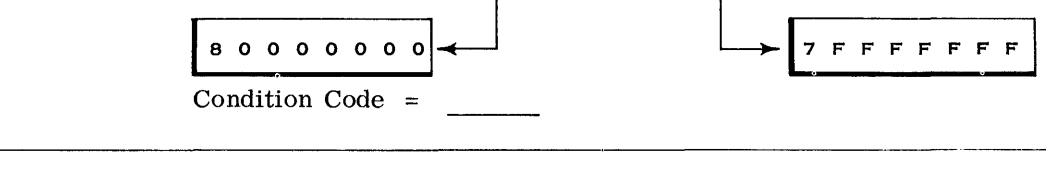

- 10; By examining the four high-order bits, you can see that the 1st operand is high.
	- 1st operand 1000
	- 2nd operand 0111

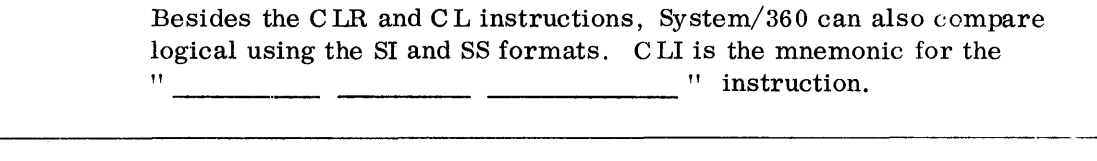

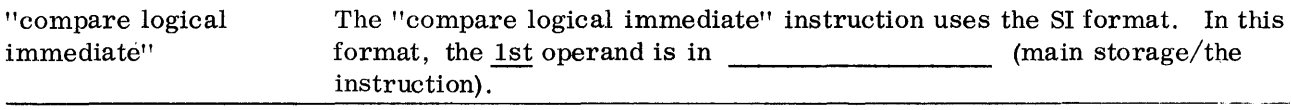

The CLI instruction compares on  $a(n)$  (algebraic/logical) main storage basis. The comparison is between one byte in storage and one byte in the  $\ddot{\phantom{1}}$ logical 800 95 AF  $\bullet$ instruction  $\overline{\phantom{a}}$ 7E LOCATION 2048 In the above CLI instruction, the 1st operand is \_\_\_\_\_\_\_ (low/high) and the resulting condition code is  $\frac{1}{\sqrt{1-\frac{1}{n}}$ . low 95 07 0 800 01; In the SI format, the 1st operand is in ~-------'V-------~ main storage.

LOCATION 2048

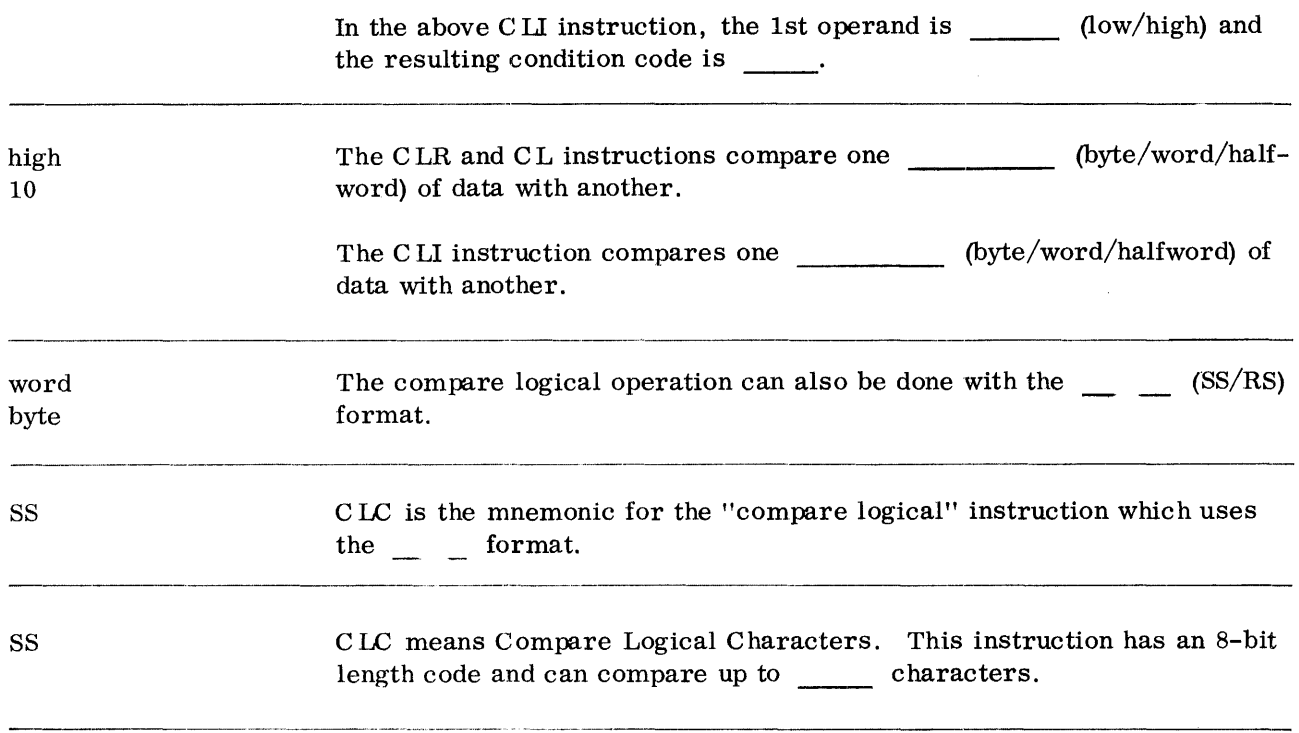

256 The name of the C LC instruction indicates that characters are being compared. Actually, bytes are being compared on an unsigned binary (logical) basis. As was previously pointed out, however, the EBCDIC code assigned to characters is arranged so that they will collate on a binary basis.

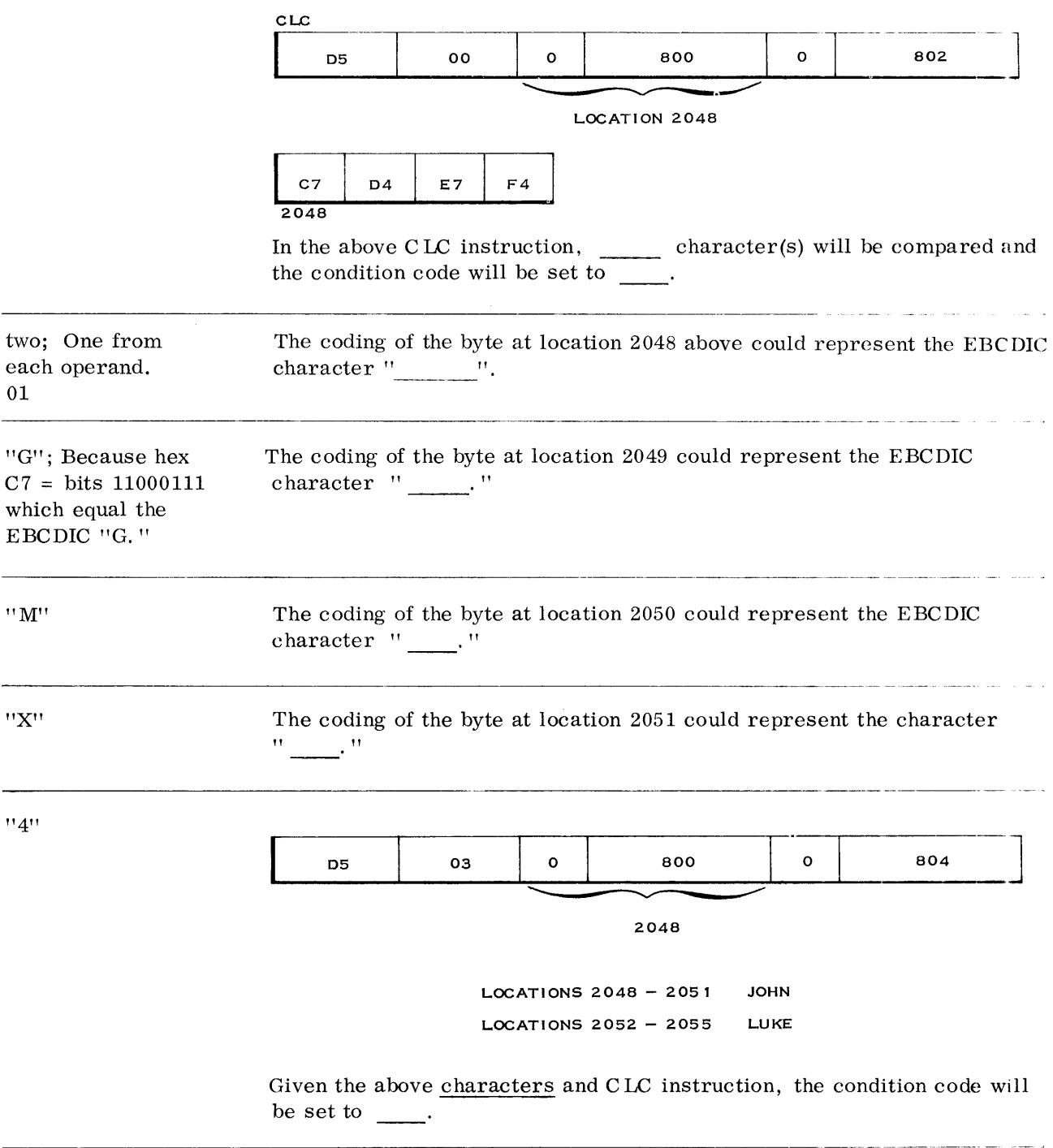

 $\sim$ 

 $\sim$ 

- 01; In the preceding problem, JOHN was the 1st operand and LUKE was the 2nd operand. The highorder character (J) of the 1st operand was lower than the high-order character (L) of the 2nd operand.
	- "L"  $"J"$  - 11010001 11010011

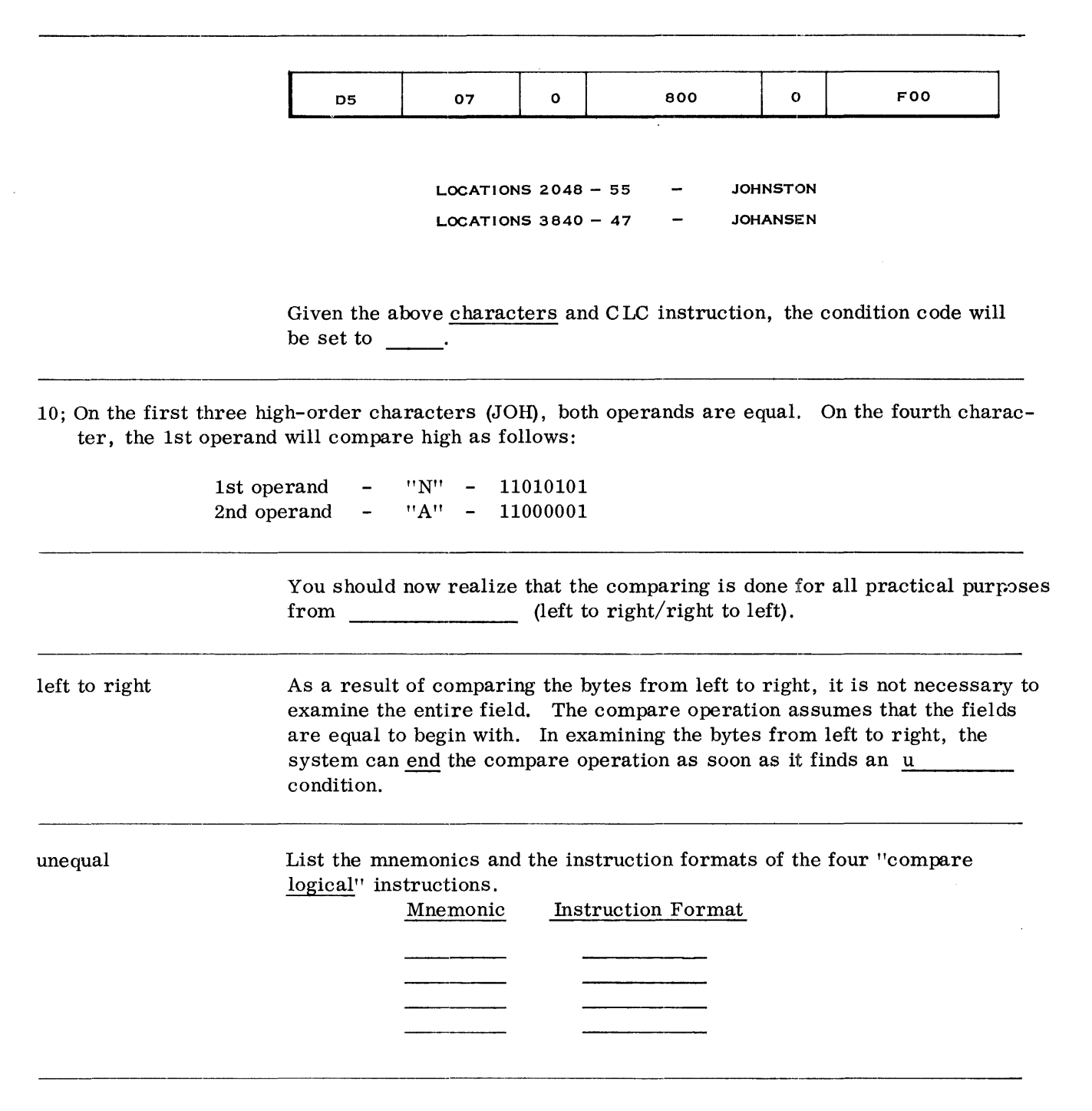

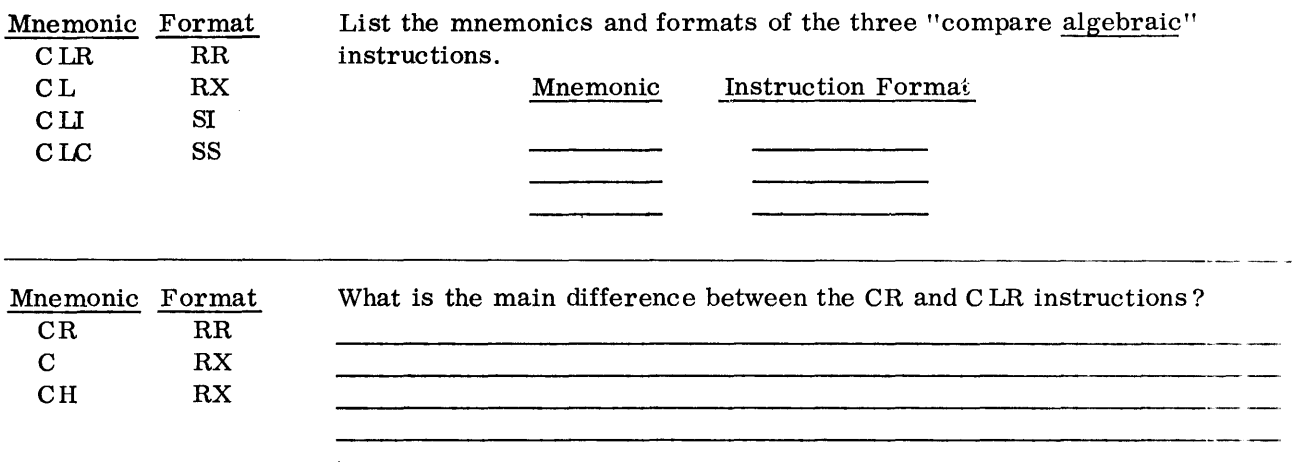

The CR instruction will treat the contents of a particular register as a signed integer (sign and 31 bits). The C LR instruction treats the contents of the same register as an unsigned 32-bit integer. As a result, the condition code setting may vary, depending on the instruction used.

> Given the contents of the following two registers, indicate the resulting condition code for the instruction shown.

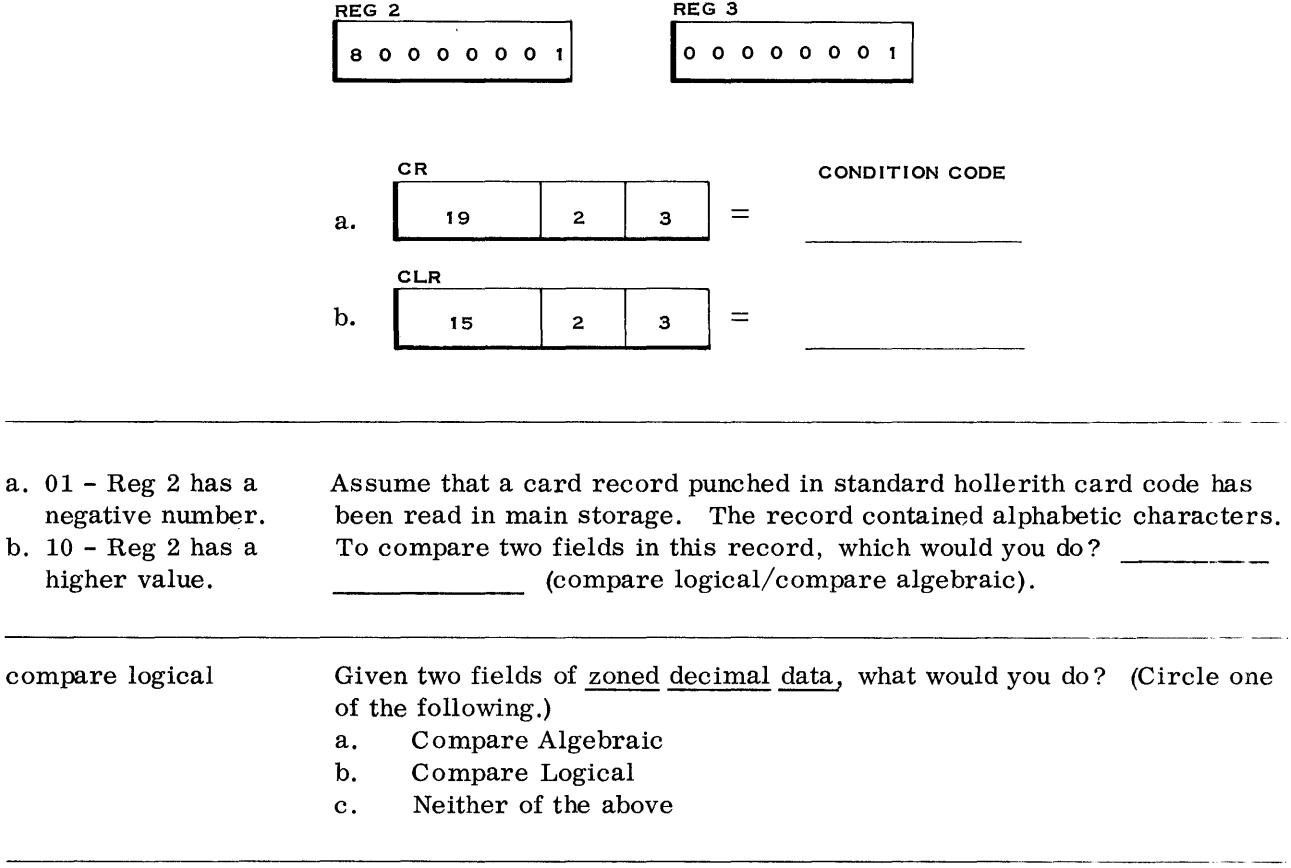

c; See the following for explanation.

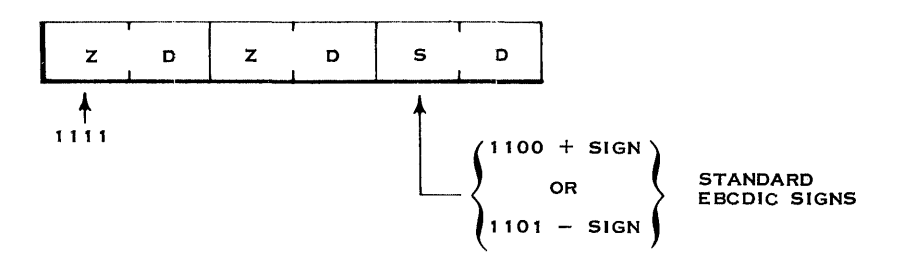

Normally, the "compare logical" instruction is used to compare alphameric information. However, a zoned decimal field presents a special problem. Assume we wish to compare a  $+ 11$  with a  $-11$ . The  $+11$  should be high but look below.

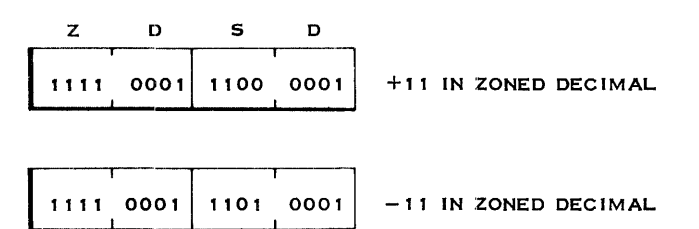

As you can see above, the minus sign bits (due to the II-hole card punch) would cause the negative number to be high. The plus sign bits (1100) are, of course, due to a 12-hole card punch.

You have now been shown a problem without a solution. One solution, of course, would be to change (via instructions) the data to the binary format and use the "compare algebraic" instruction. Another solution is to place the data (via the "pack" instruction) in the packed format. Then you can compare decimal. We will be covering this instruction later on in this textbook.

> Right now, we will continue with more "logical" instructions. The next group of instructions you will study can truly be called "logical" instructions. They allow the programmer to mix data fields together on a basis of AND, OR, as well as Exclusive OR logic.

The "and" instruction is used to mix two operands on a logical AND basis. The definition of an AND condition is this: If both bits are 1, the resulting bit is 1. Otherwise, it is zero.

The following will illustrate the result of ANDing two bytes together.

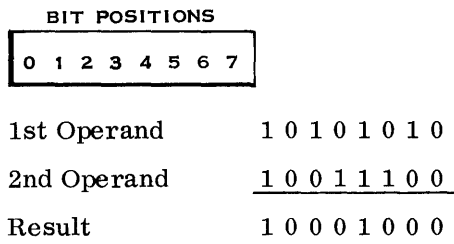

Notice that only in bit positions 0 and 4 were both bits set to 1. As a result, only bits 0 and 4 of the result are 1. As in most System/360 operations, the result will replace the 1st Operand. ------------------\_.\_--\_.\_----\_. \_\_ .•.. \_ ..

Given the following two bytes, show the result after they are ANDed together.

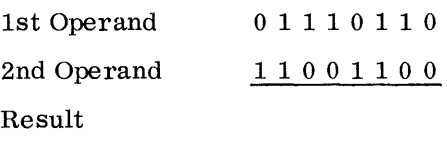

0 1 0 0 0 1 0 0; Notice again that the operands are ANDed together on a bit-by-bit basis. There is no connection (carry) from one bit position to another. --------\_.\_-\_.\_---------------------------.. ---

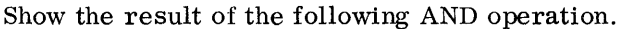

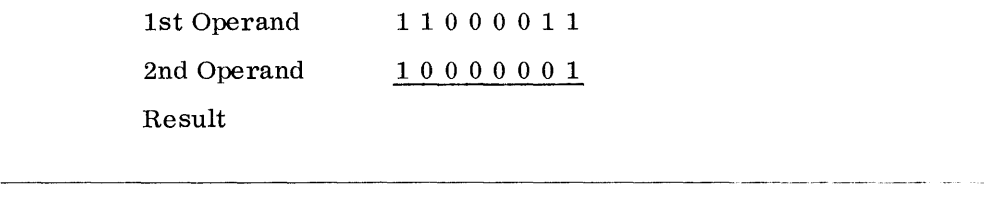

1 0 0 0 0 001 In a typical user's program, the programmer will occasionally use data as a programmable switch. That is, in a flowchart, a branch decision will occasionally be based on whether a switch is on or off.

For example:

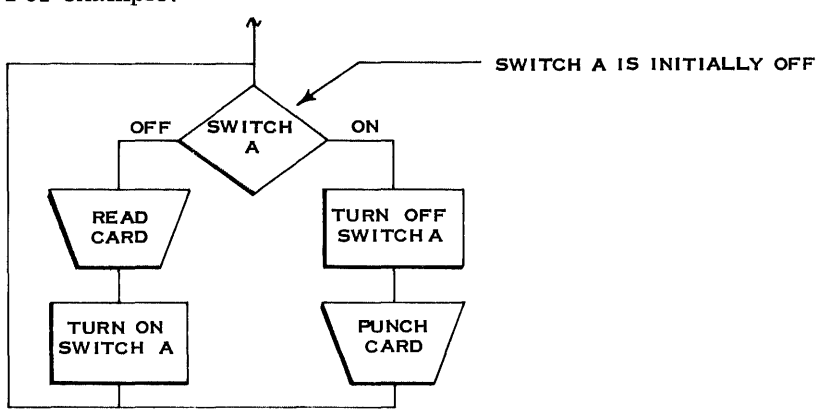

Notice that switch A is used to determine whether to read a card or punch a card. Also, notice that the flowchart assumes that there is a method of turning the switch on and off.

One use of the "and" instruction is to turn off program switches.

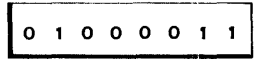

Assume that bit position 7 of the byte shown above represents a program switch. In order to turn off this program switch, bit position 7 of the second operand must be  $\qquad \qquad$  (1/0).

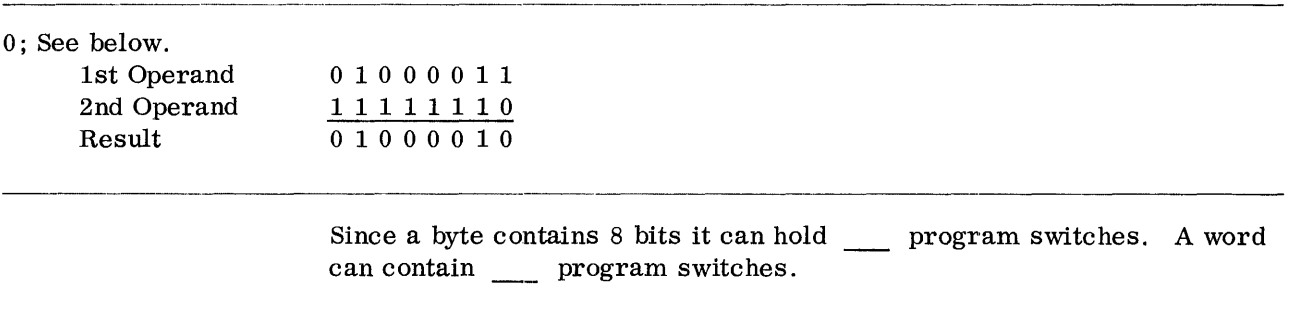

It is desired to turn off one program switch in a byte without affecting the other switches. Show the 2nd operand necessary to turn off only the switch in bit position 6.

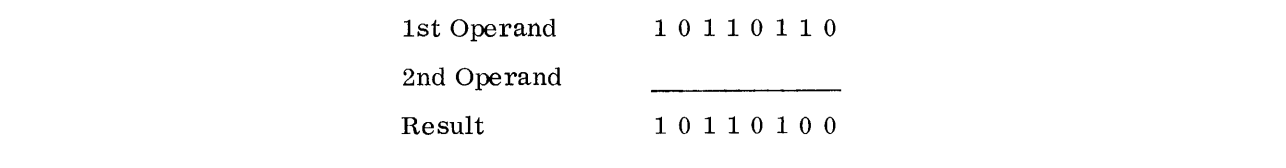

8 32

1111110 1; Notice that It is desired at the beginning of the program to be sure that all of the only bit position 6 was program switches are off. Show the necessary 2nd operand. changed. This 2nd operand would work with. any 1st operand and still turn off only position 6. 1st Operand 2nd Operand 0 1 1 0 0 0 1 0 8 program switches

o 0 000 000 Now that you can turn off program switches, how about turning them on?

> The "and" instructions can be used to turn off program switches. The "or" instructions can be used to turn on program switches. The defjnition of an OR condition is this: If either bit is 1, the resulting bit is 1. Otherwise, it is zero.

The following will illustrate the result of ORing two bytes together.

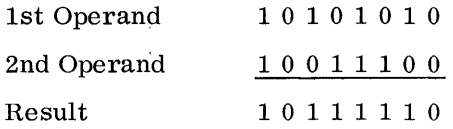

Notice that only in bit positions 1 and 7 neither bit was set to 1. Consequently, only bits 1 and 7 of the result are set to O. The remaining bits contain a 1.

Given the following operands, show the result if they are ORed together.

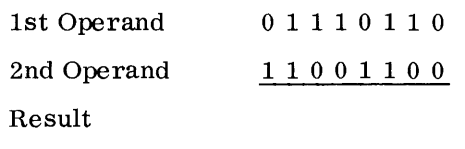

1 1 111 110 Show the result of the following OR operation.

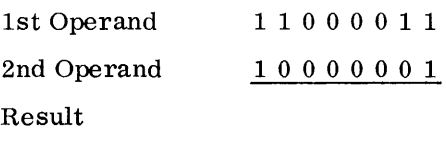

 $\bar{\mathcal{A}}$ 

0 1 0 0 0 0 1 0

Assume that bit position 7 of the byte shown above is a program switch. In order to turn on this program switch, bit position 7 of the 2nd operand must be  $\qquad \qquad$  (0/1).

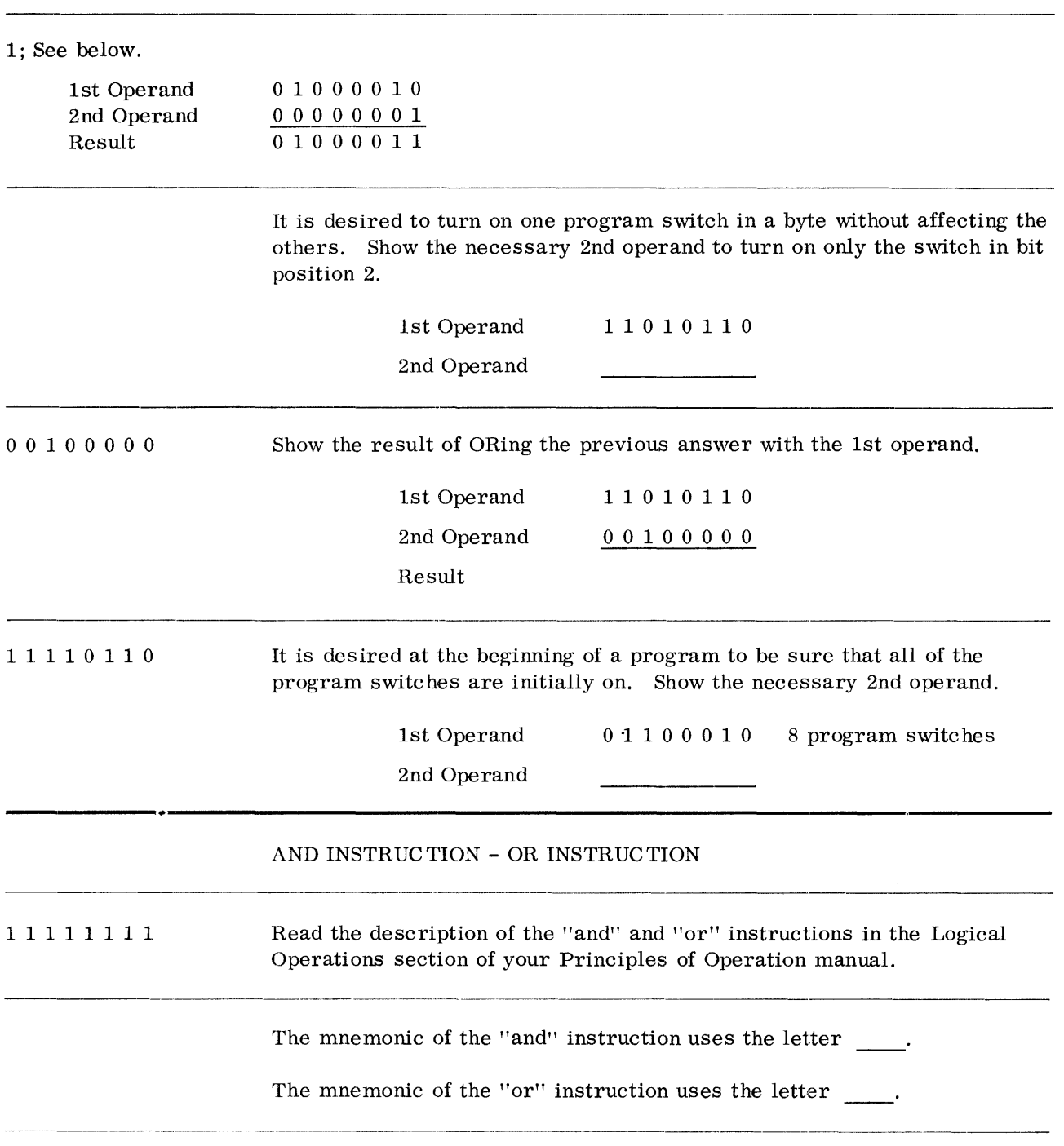

Both the "and" and "or" instructions can use four formats. Use the following mnemonics and indicate the instruction format and whether it is an "and" or "or" instruction.

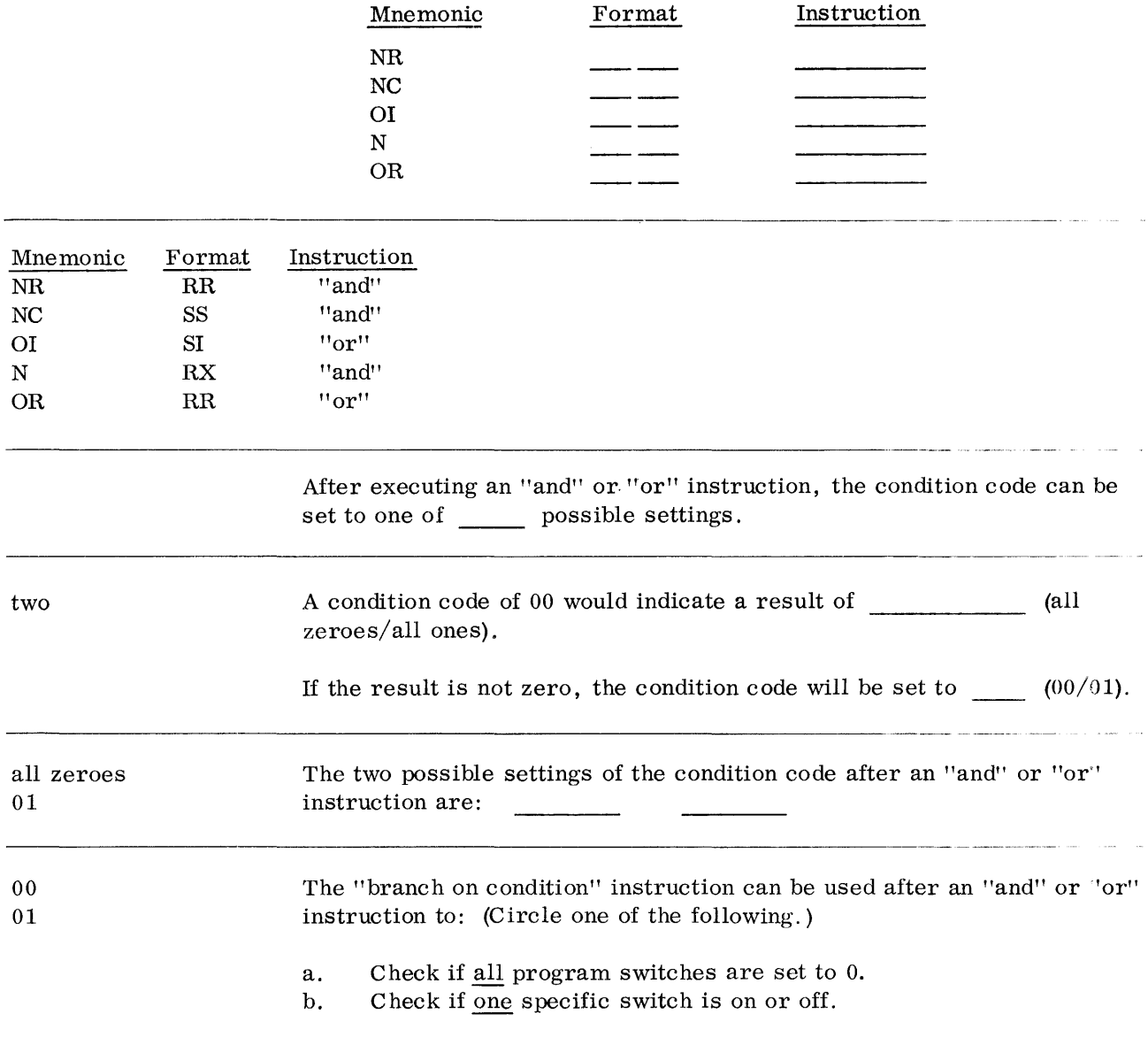

 $\mathcal{A}^{\mathcal{A}}$ 

*Logical Operations* **43** 

a; The condition code reflects the status of the entire result. It can either be zero or non-zero.

Given the following, show the contents of the registers after the instruction is executed.

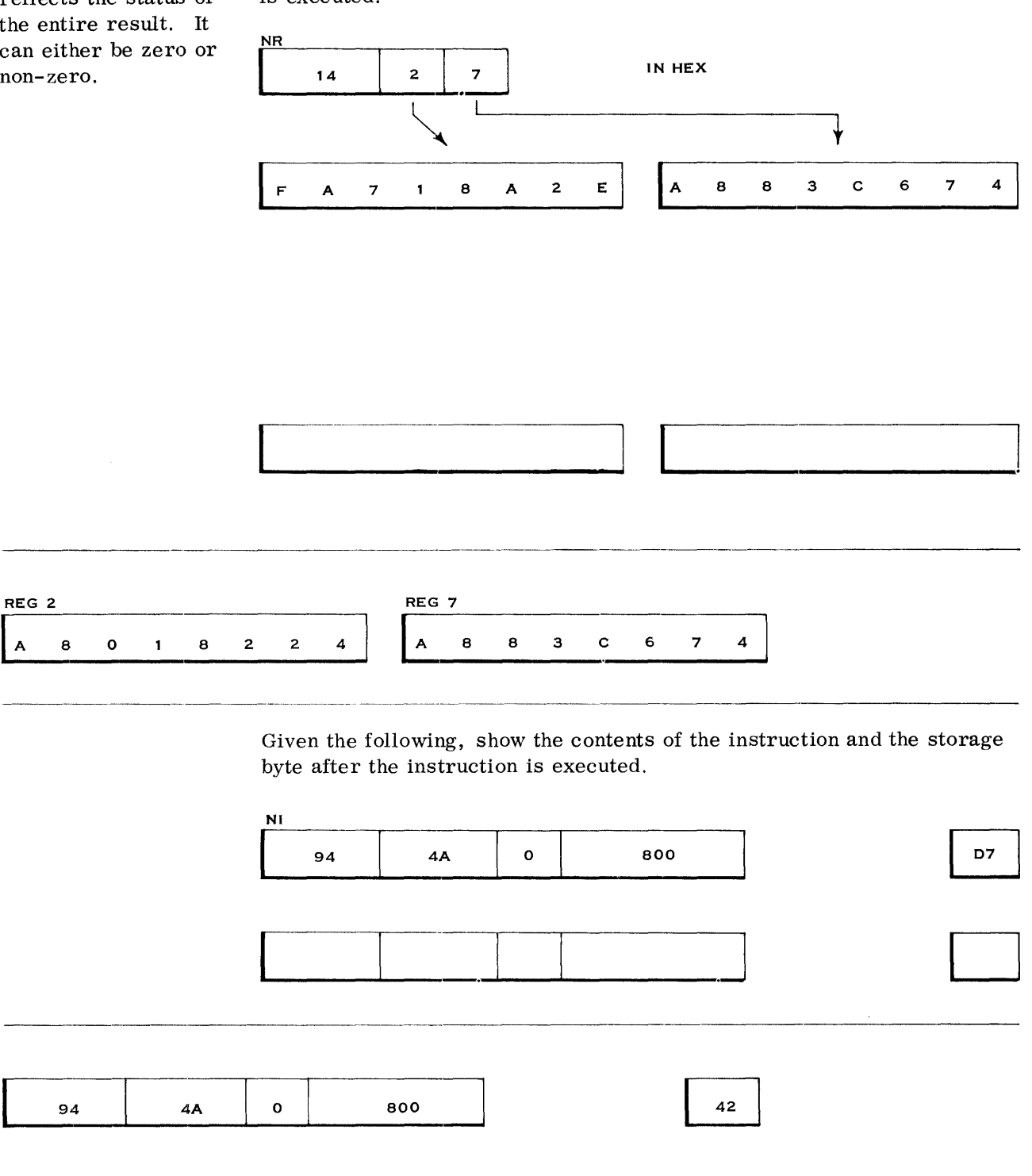

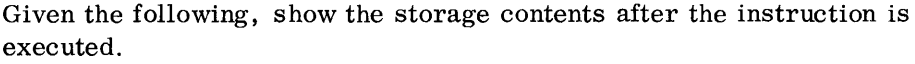

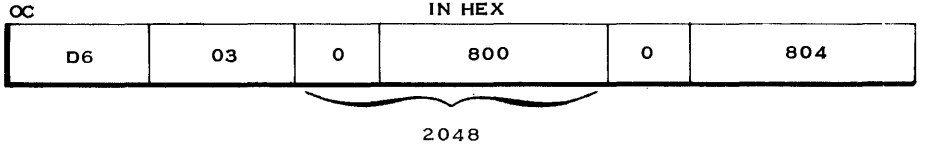

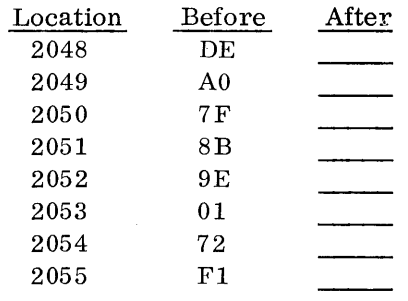

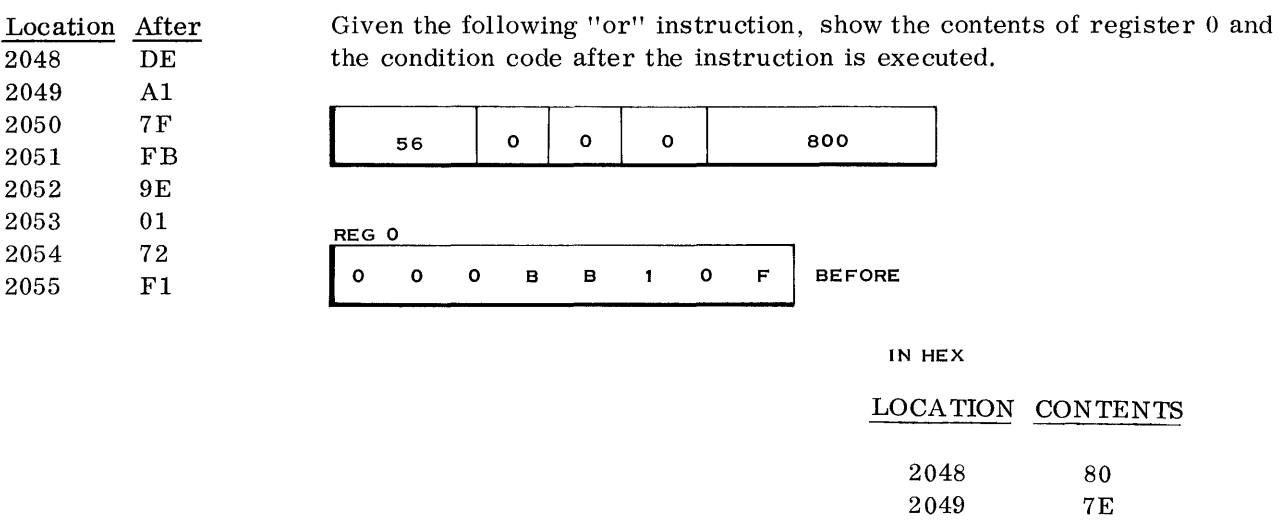

AFTER

 $\begin{array}{ccc} 2\,05\,0 \qquad & \qquad 01 \\ 2\,05\,1 \qquad & \qquad \text{F}\,0 \end{array}$ 

 ${\bf 2} {\bf 0} {\bf 5} {\bf 1}$ 

Condition Code =  $\frac{ }{ }$ 

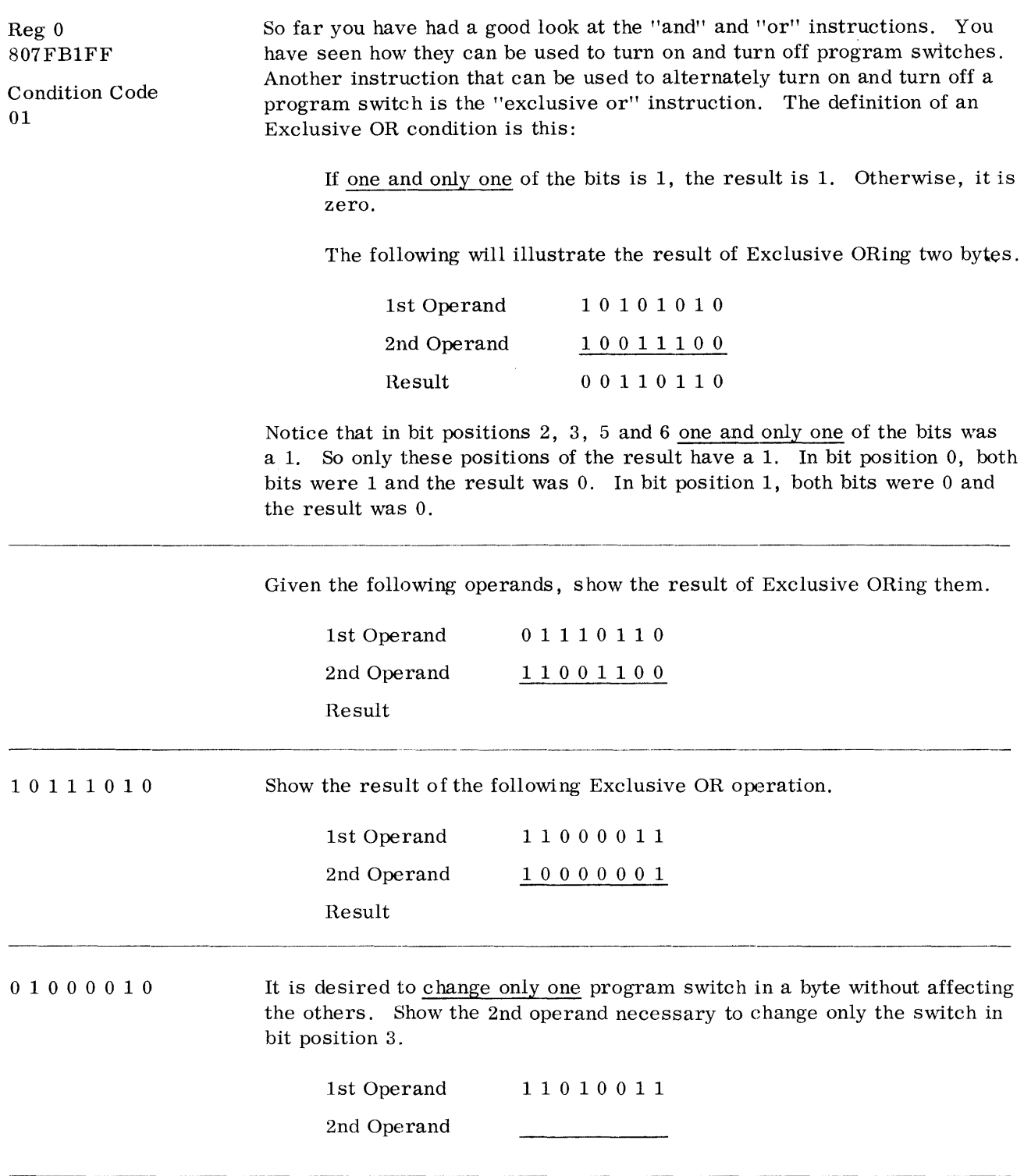

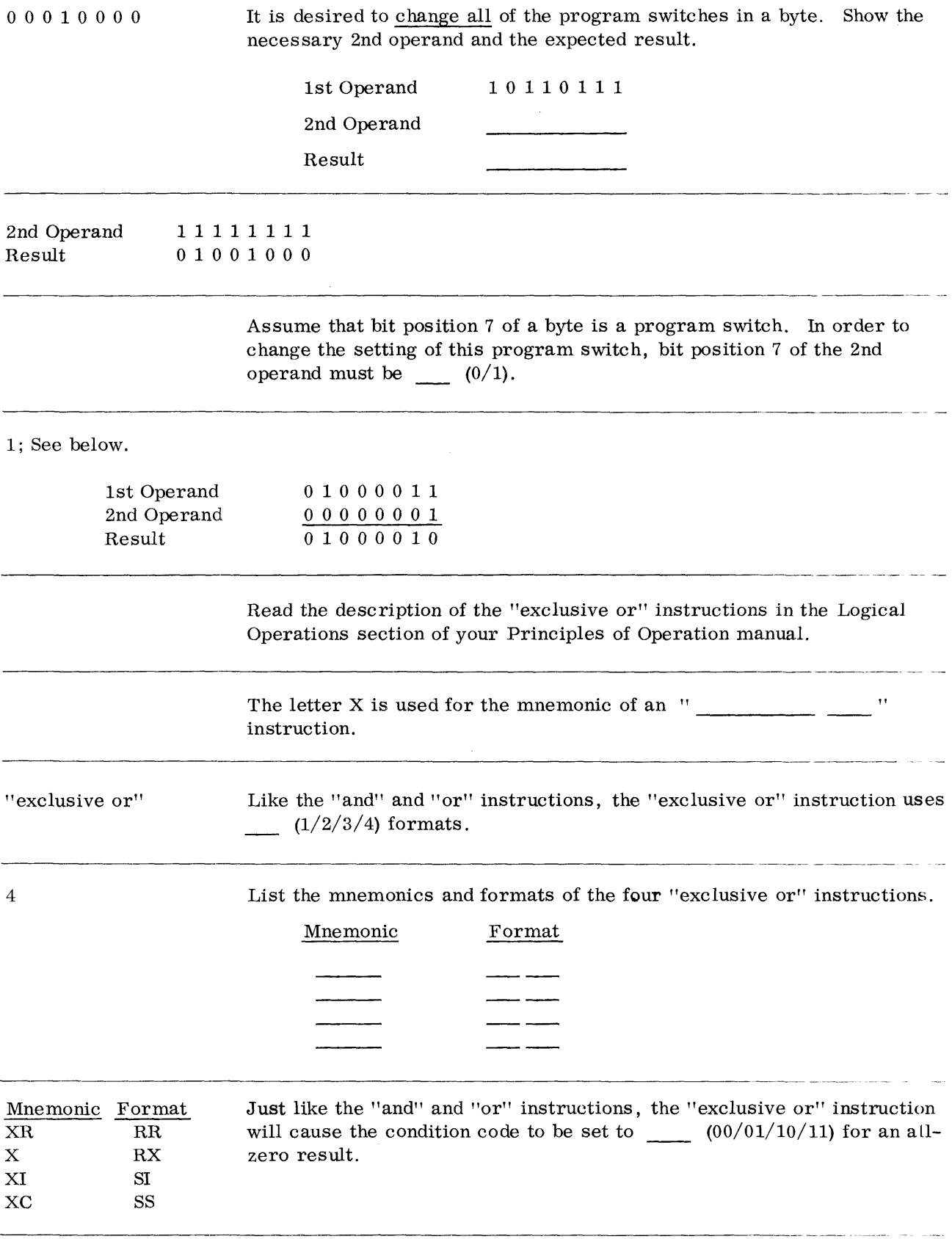

## TEST UNDER MASK INSTRUCTION

01 "test under mask" 81 main storage byte all one 12 So far, you can turn off, turn on, or change a program switch by use of the "and, or, exclusive or" instructions, respectively. However, you still can't test them. The "branch on condition" instruction is not sufficient. This instruction will only let you find out if all switches are either on or off. To be able to test a specific switch (or some but not all switches) will require another instruction. This instruction is known as "test under mask." The "test under mask" instruction will let you examine specific bits (program switches) and set the condition code accordingly. Then the "branch on condition" instruction can be used effectively. Read the description of the "test under mask" instruction in the Logical Operations section of your Principles of Operation manual. TM is the mnemonic for " The TM instruction uses the  $\frac{1}{\sqrt{1-\frac{1}{n}}}$  format. The instruction can be used to test program switches. These switches must be in (main storage/general registers). The "test under mask" instruction will test one \_\_\_\_\_\_\_\_\_\_ (byte/halfword/ word). A byte can contain 8 program switches. The TM instruction can test (only one/all) of them at one time. The TM instruction can, if desired, test as few as \_\_\_\_\_\_\_ program switch(es) at a time. The bits (program switches) to be tested with the TM instruction are determined by the instruction's field. The 12 field corresponds bit-by-bit with the main storage byte to be tested. If all bits in the main storage byte are to be tested, the 12 field must contain (in hex). FF To test only bit position 0, the I2 field of the TM instruction must contain  $\frac{1}{\sqrt{1-\frac{1}{2}}}\$  (in hex).

80 00; An 12 field of FF would test all bits. A condition code of 00 would then indicate that all bits of the byte are zero. FF 01 10 00 The function of the TM instruction is to set the condition code. A condition code of 00 would indicate that all of the selected bits are zero. Assume that the 12 field of a TM instruction is FF. A condition code of 00 would indicate that the storage byte contains (in hex). If a TM instruction results in a condition code of 11, it would indicate that all of the selected bits are one. If the 12 field of the instruction used contained FF, it would mean that the storage byte contains \_\_\_ (in hex). A condition code of 01 is also possible after executing a TM instruction. This condition code (01) would indicate that some but not all of the selected bits contain a one. Given the following, what would the resulting condition code be? TM 91 FF 0 800 LOCATION 2048 A6 ~-------~------~~ <sup>2048</sup> Condition Code =  $\frac{$ After executing a TM instruction, it is not possible to have a condition  $code of$   $\_\_$ . 91 AO 0 800 LOCATION 2048 OF The above "test under mask" instruction would result in a condition code of  $\_\_$ . 91 13 0 800 LOCATION 2048 FF j The above TM instruction would result in a condition code of  $\qquad$ .

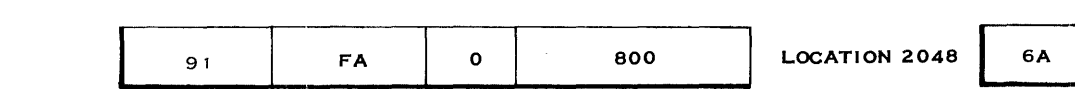

The above "test under mask" instruction would result in a condition code of

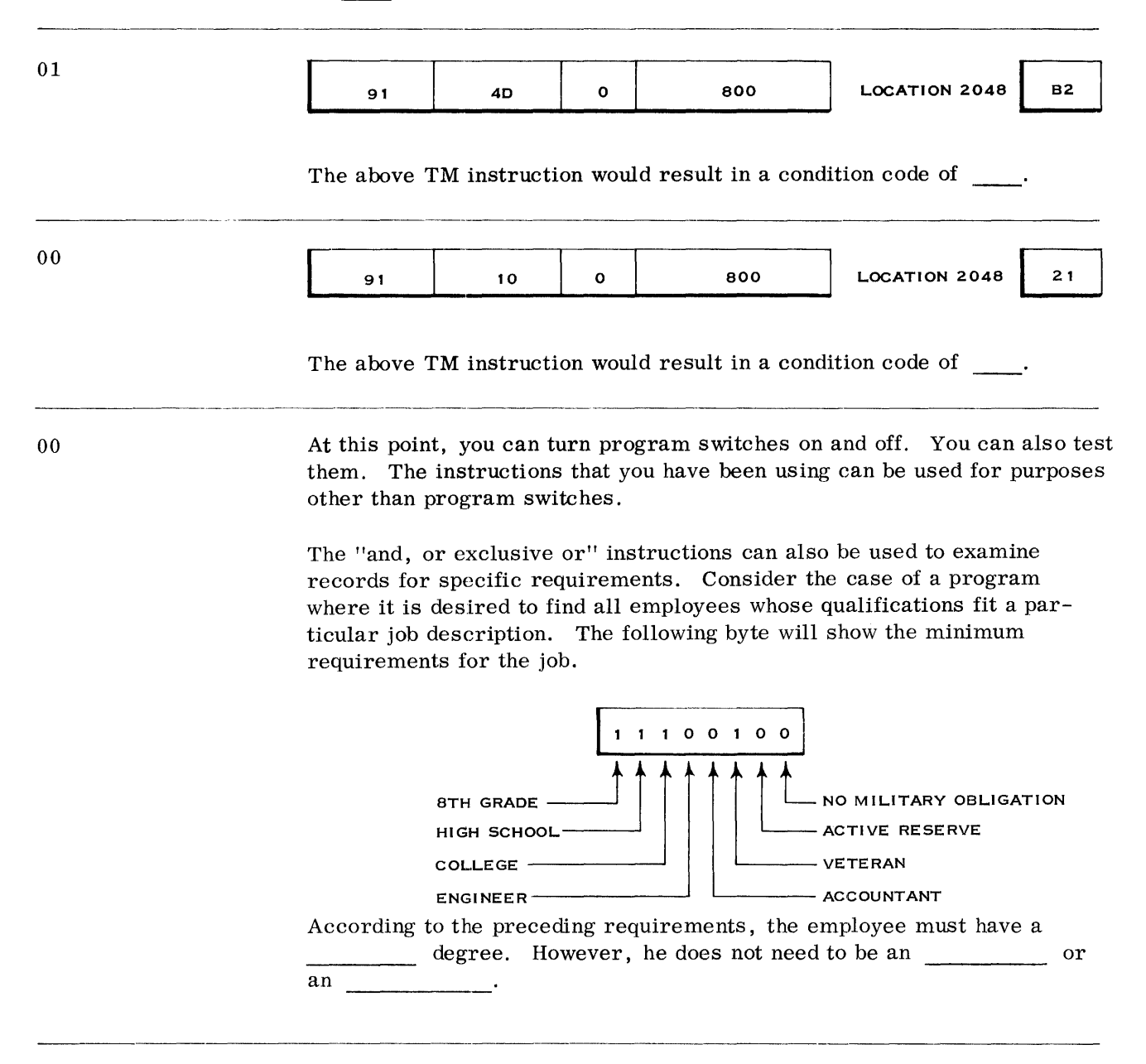

11

college engineer accountant veteran ones 11  $1 \leftarrow$  Hex; Assume that a card column in each employee's record is punched to show his qualifications. The following byte shows the qualifications of one such employee. '11101000 EMPLOYEE A Examine the preceding employee's qualifications and refer back to the requirements for the job. Employee A is not qualified because he is not  $a \sim a$ The question now is: How can the "and, or, exclusive or" instructions be used to determine whether an employee meets the requirements? To determine whether an employee meets the minimum requirements, the "test under mask" instruction could be used. This is shown as follows: 91 E4 0 800 THE RESIDENCE THE MINIMUM LOCATION OF  $\begin{array}{ccc} \begin{array}{ccc} \uparrow & & \uparrow & \uparrow \\ \hline \text{m} & \text{minimum} & & \text{Logation of} \end{array} \end{array}$ MINIMUM LOCATION OF<br>REQUIREMENTS EMPLOYEE'S **QUALIFICATIONS** With the TM instruction, the condition code is set according to the status of the selected bits. To meet the minimum requirements, the selected bits in the employee's qualifications must be all \_\_\_\_\_\_\_\_ (ones/zeroes). If the selected bits are all ones, the TM instruction would cause the condition code to be set to  $(00/11)$ . The TM instruction could then be followed by a "branch on condition. " Write the mask field necessary for a successful branch when the employee meets the minimum requirements. If necessary, review the BC instruction mask field on page 3 of this book or in the Principles of Operations manual. TM **I** <sup>91</sup> BC **I** <sup>47</sup>  $0001 \leftarrow$ Binary  $E4$  0 800 0 1 000 MASK A<br>ASK BRANCH TO LOCATION FIELD  $\rightarrow$  Tests for a condition code of 11 IN HEX

*Logical OPerations* **51** 

Now suppose that a branch is not desired when the employee meets the minimum requirements. Write the necessary mask field in the BCR instruction.

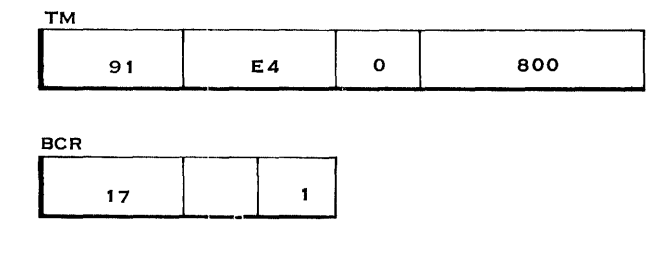

 $E \leftarrow$  Hex; 1110  $\leftarrow$  Binary

Since a condition code of 10 is not possible after a "test under mask" instruction, the following could also be used for the mask field:

 $C \leftarrow$  Hex; 1100  $\leftarrow$  Binary

Suppose that we now change the conditions. We have been looking for an employee who meets the minimum requirements.. We did not care if he exceeded those requirements.

Given the following requirements, circle those employees who at least meet the minimum requirements.

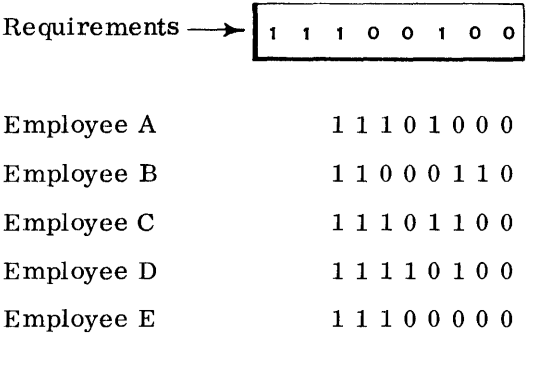

Employee C Employee D Referring to the preceding problem, did any of the employees meet the minimum without exceeding the minimum requirements? -------------- --\_.

No The "exclusive or" instruction can be used to find those employees who meet but do not exceed the minimum requirements. This is shown as follows:

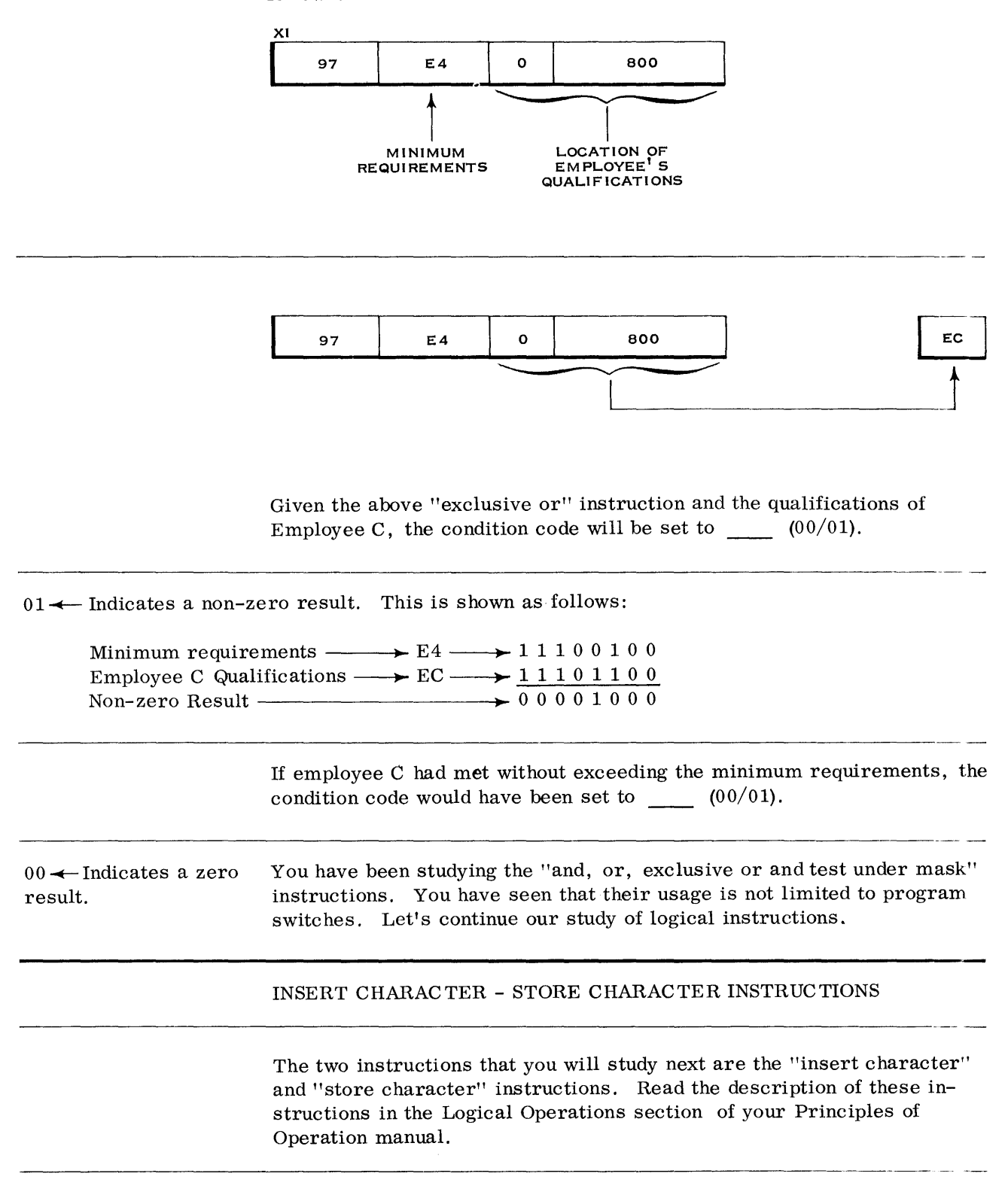

*Logical Operations* **53** 

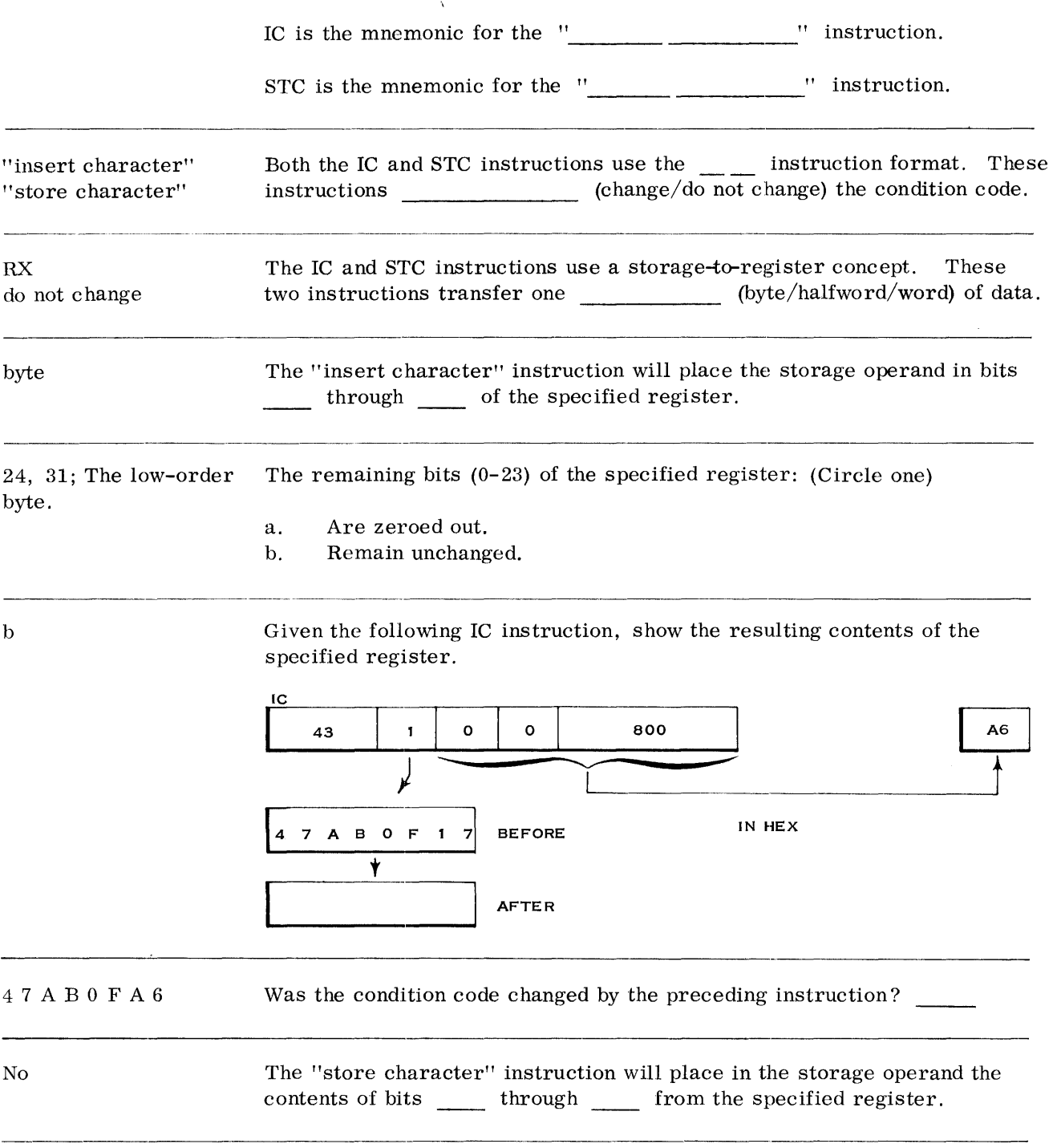

Given the following STC instruction, show the resulting contents of the storage location.

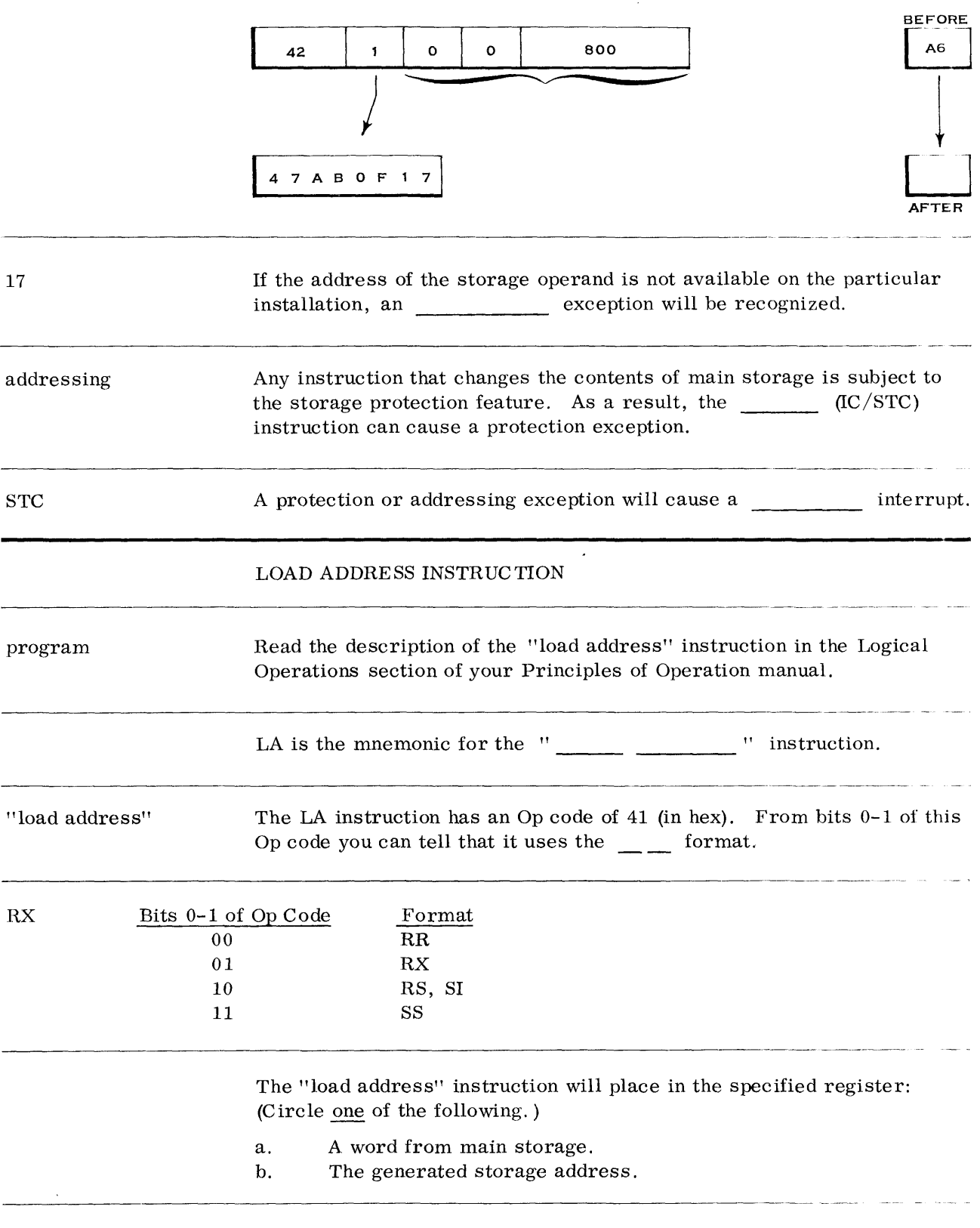

8, 31 As a result of an IA instruction, bits 0-7 of the specified register: (Circle one of the following. )

- a. Remain unchanged.
- b. Are zeroed out.

Given the following "load address" instruction, show the resulting contents of the specified register.

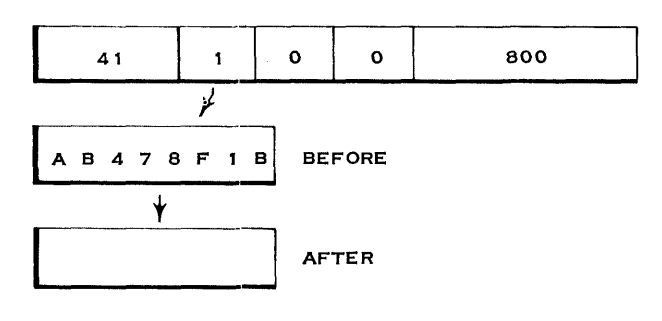

o 0 000 800 Given the following "load address" instruction, show the resulting contents of the register.

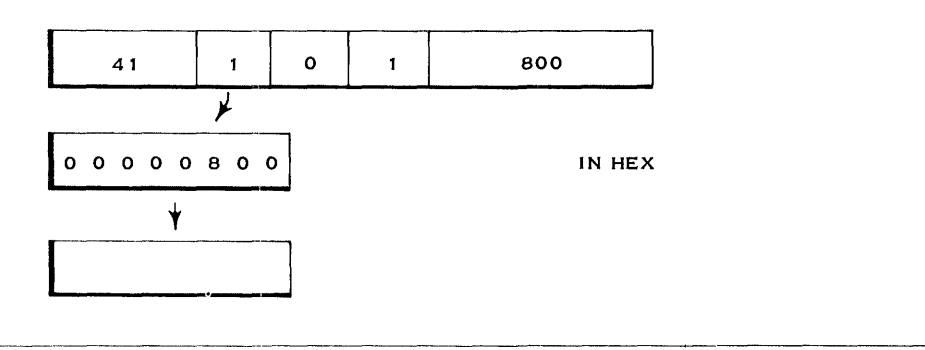

0 0 0 0 1 0 0 0; In the preceding problem, the contents of register 1 was used as a base address in generating an effective storage address:

Base Address + Displacement Effecti ve Address o 0 0 800 800 o 0 100 0 Hex Addition

The effective address was then placed in register 1.

## **56** *Logical Operations*

b

Given the following "load address" instruction, show the resulting contents of the register.

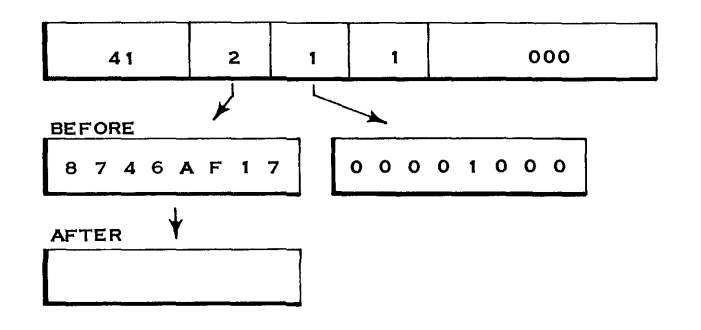

o 0 0 0 2 000 Given the following "load address" instruction, show the resulting contents of the register.

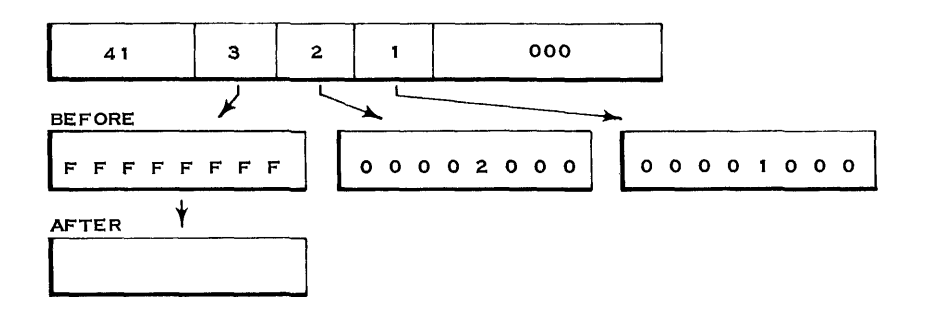

o 0 003 000

The preceding instructions showed how successive base addresses could be loaded into general registers. Let's take another look at these instructions in a symbolic program.

> LA 1, 2048 (0, 0) LA 1, 2048 (0, 1) LA 2, 0 (1, 1) LA 3, 0 (2, 1)

Examine the preceding program. Then indicate below (decimally) the base address that will be in each register at the completion of the program.

Register 1 Register 2 Register 3

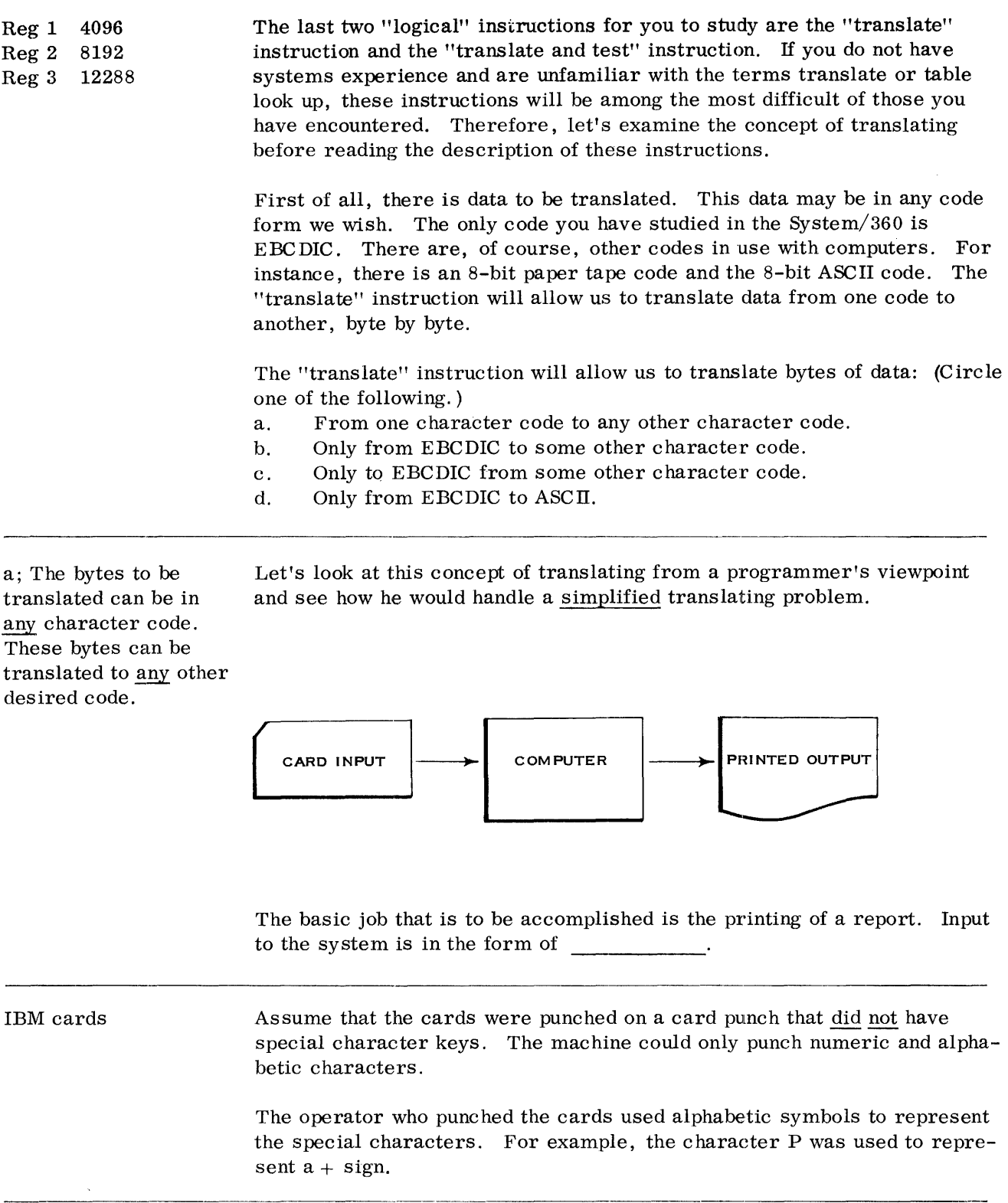

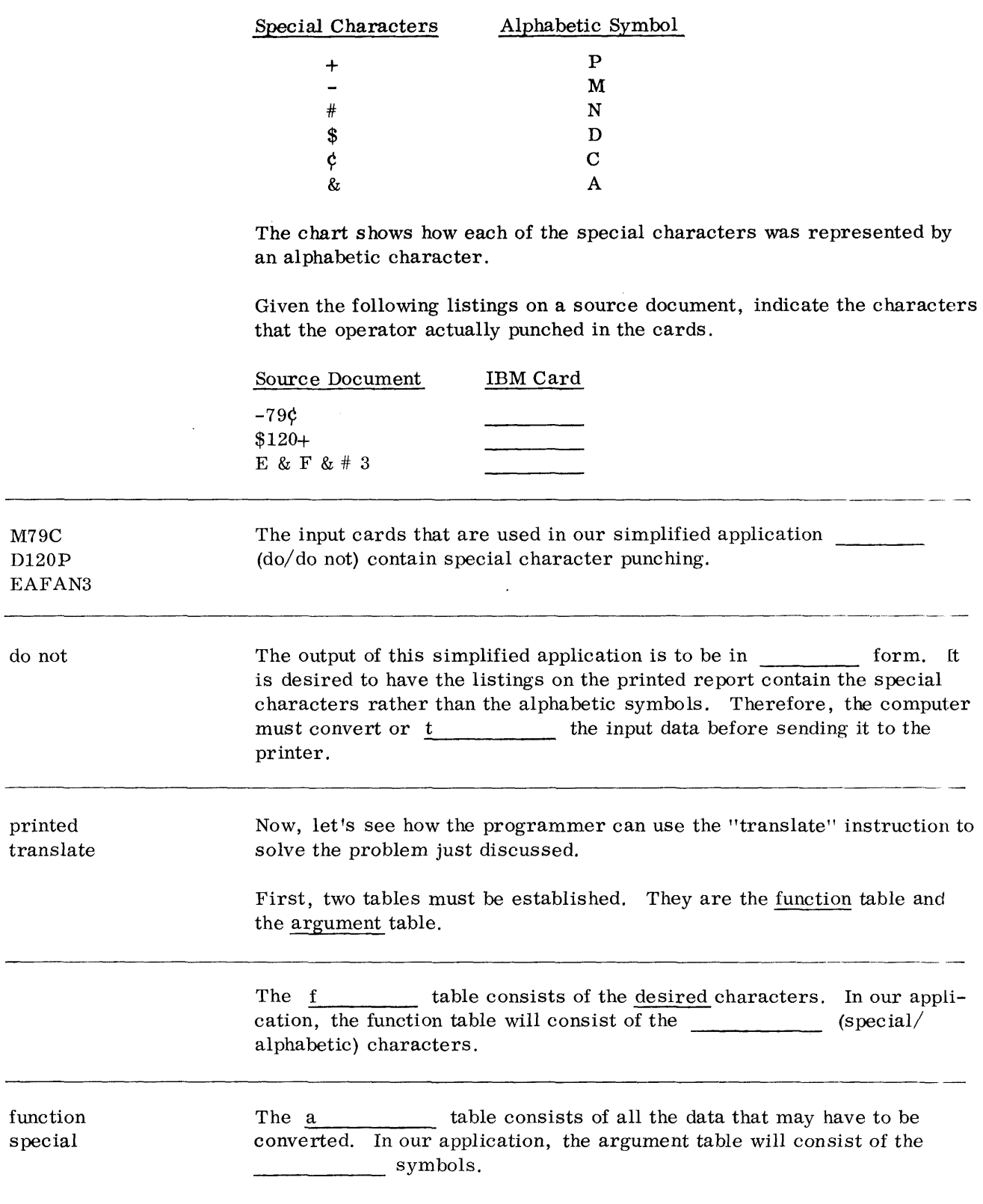

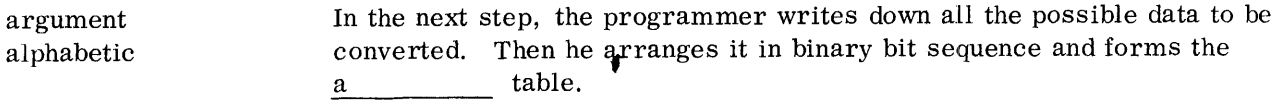

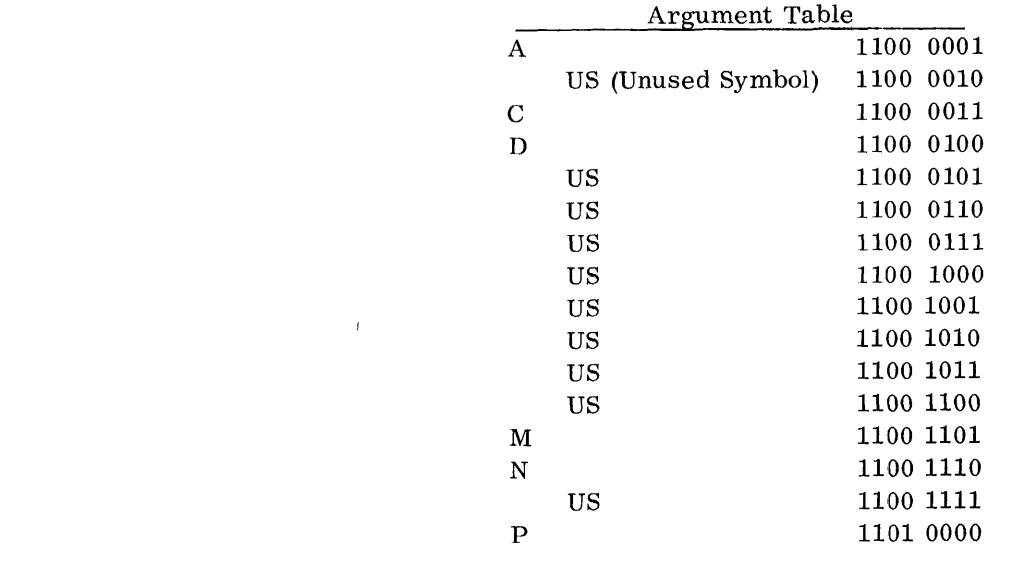

argument Now the programmer can make up the  $f$  table. The table will indicate where the s characters should be stored so that they can be easily located and used in place of the a symbols (argument table).

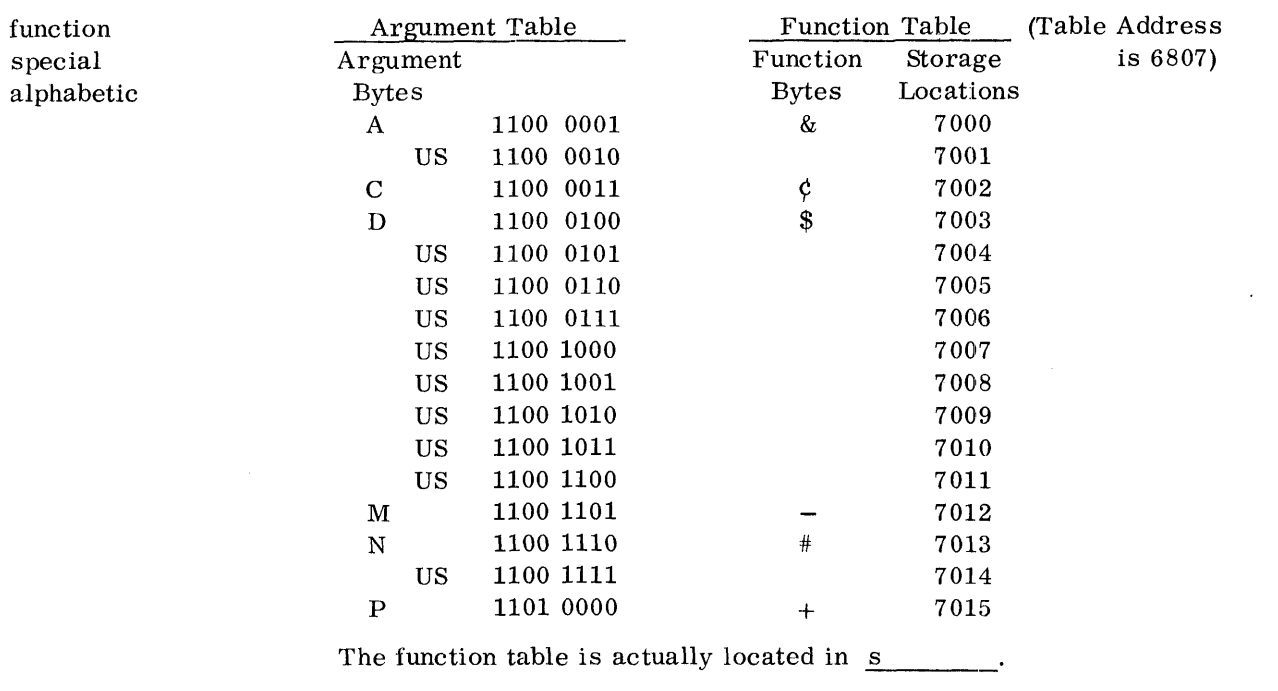

The argument table is made up on paper by the programmer. Its only use is to create the f table in  $\sim$  1.4

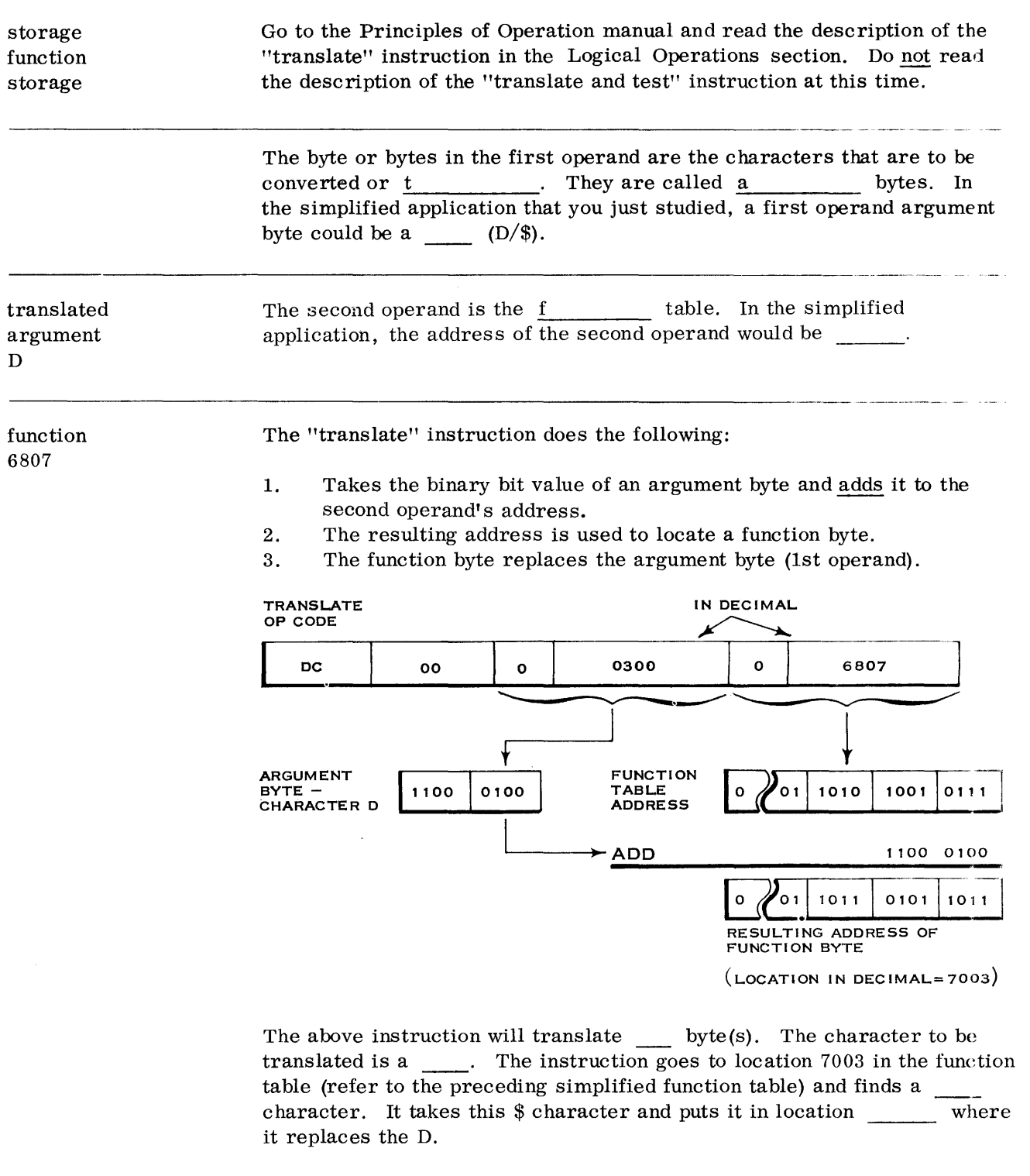

 $\hat{\omega}$ 

1 D \$ 0300 Now, let's go back and review the entire concept of translating and use a more typical application.

To translate, a table of the desired code must be available. For instance, assume that we wished to translate from EBCDIC to the 8-bit ASCII code. For simplicity we will only deal with the characters A-H. As a result our table will be only 8 bytes long.

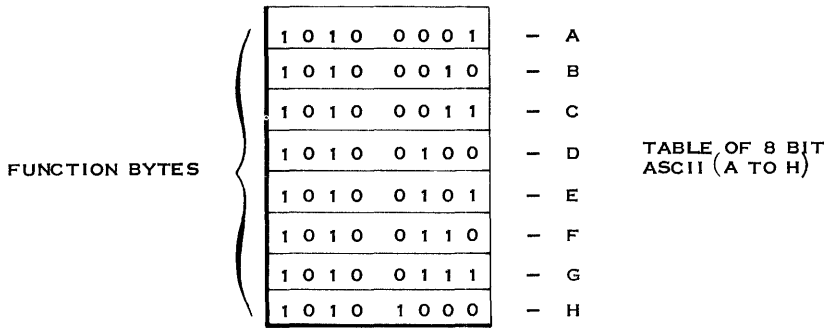

The above table is located in main storage in 8 successive byte locations. As you can see, the bytes in the table are called \_\_\_\_\_\_\_\_\_\_\_\_\_ bytes.

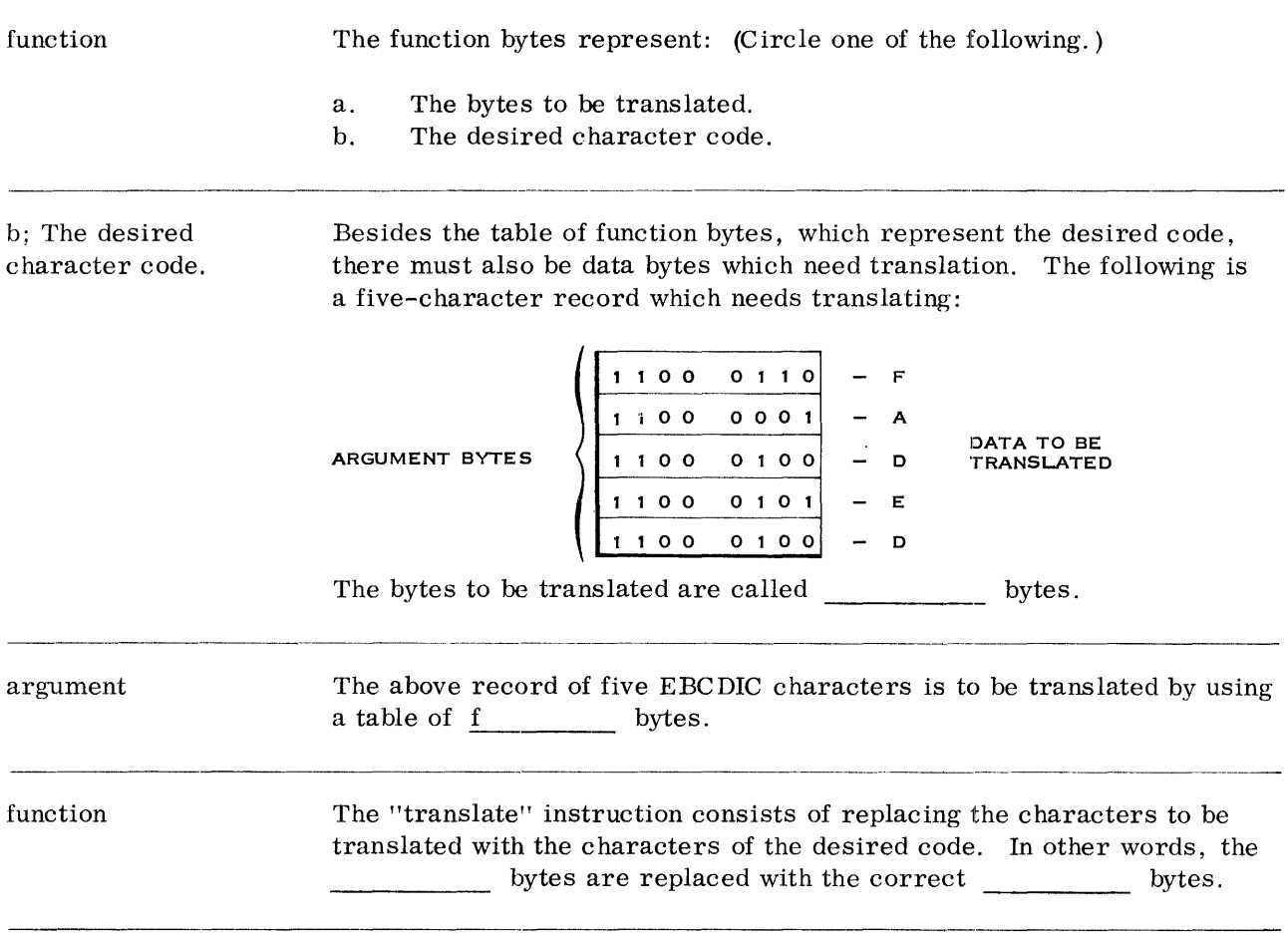

argument function

The "translate" instruction will replace all of the argument bytes with the desired characters from the function table.

Given the following function table and argument bytes, show the resulting contents of the argument field.

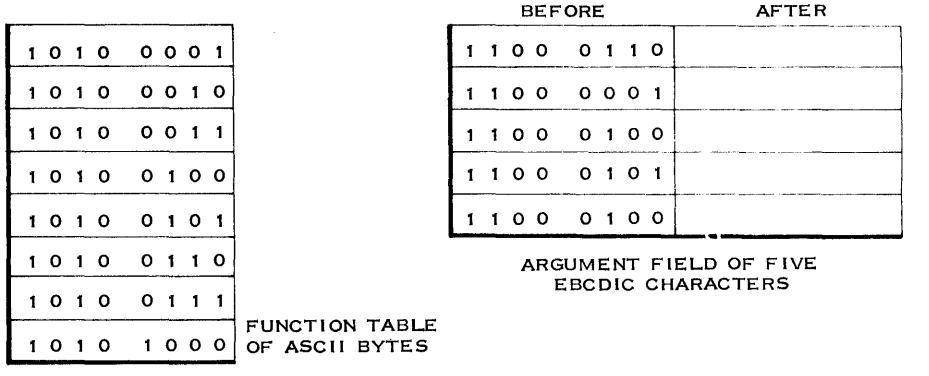

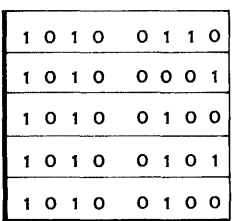

You should now know what is meant by a function byte or an argument byte. You should also realize that the argument bytes are to be replaced by the desired function bytes. We can review the translating concept bv asking ourselves "How does the machine know which function bytes to select?" The answer lies in the organization of the function table. This table must be arranged so that the desired characters match the binary sequence of the argument table. This is shown as follows:

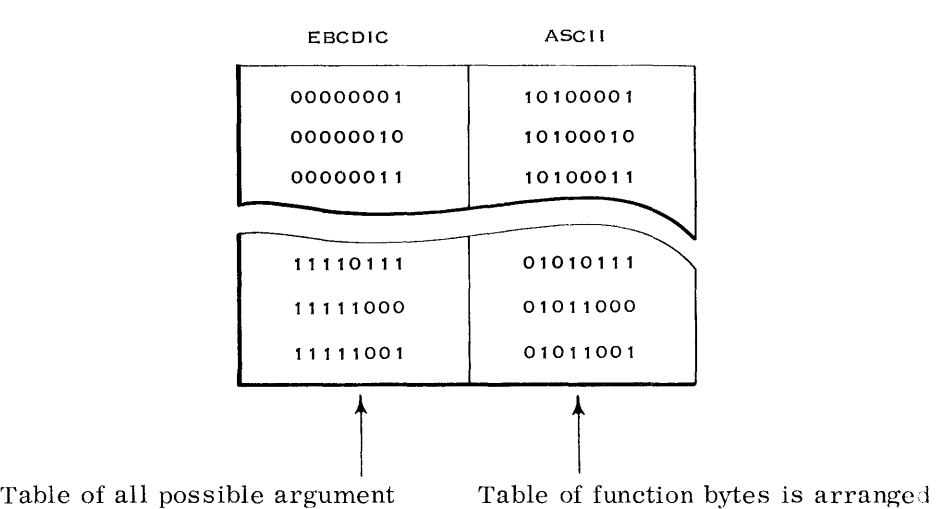

bytes is arranged on paper, in binary bit sequence. The table is used to develop the correct sequence for the function table. to match the respective argument bytes.

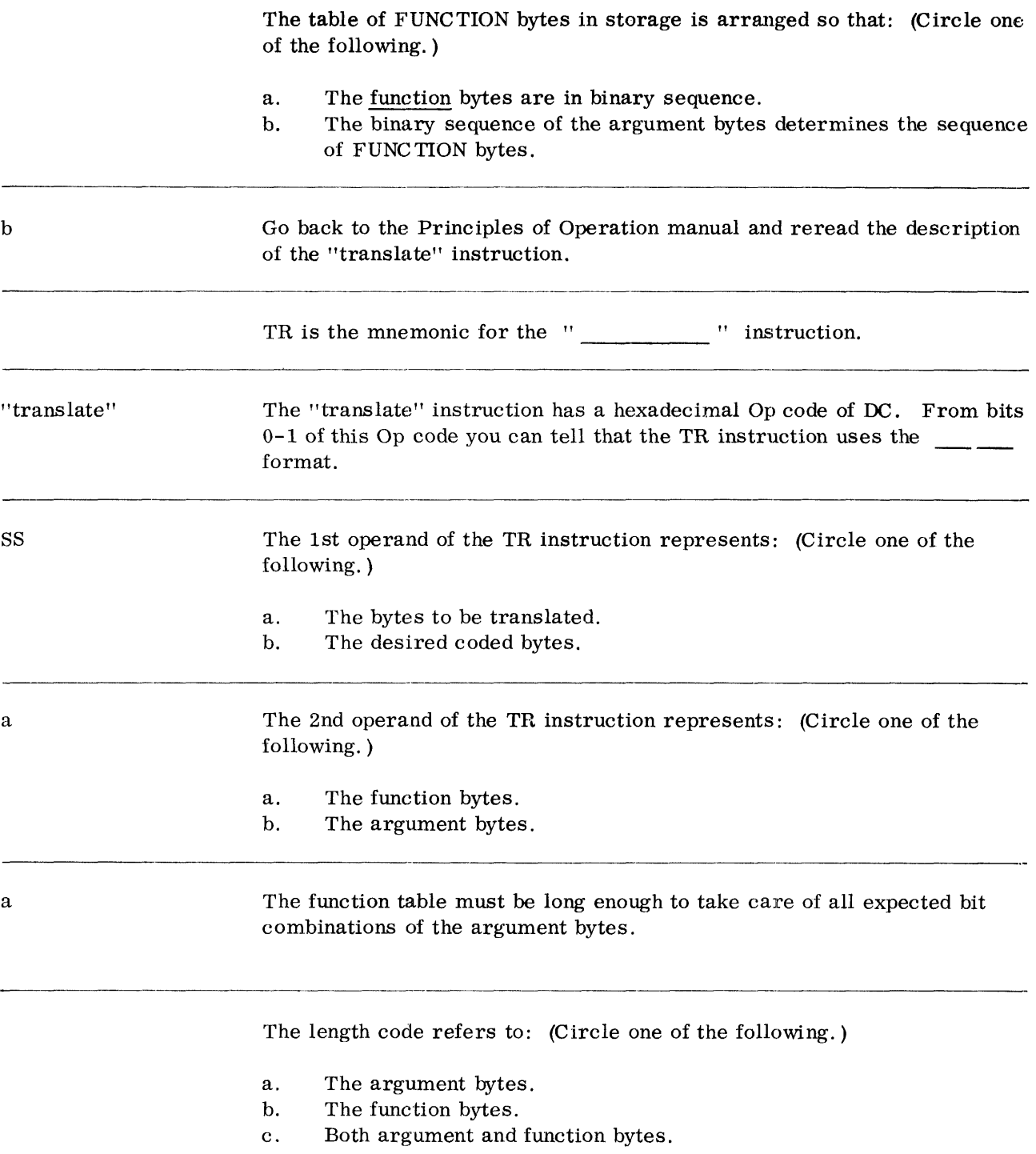

 $\hat{\boldsymbol{\theta}}$ 

a To find the desired character in the function table, the argument byte is added to the beginning of the table.

Given the following argument byte, what bit combination will replace it?

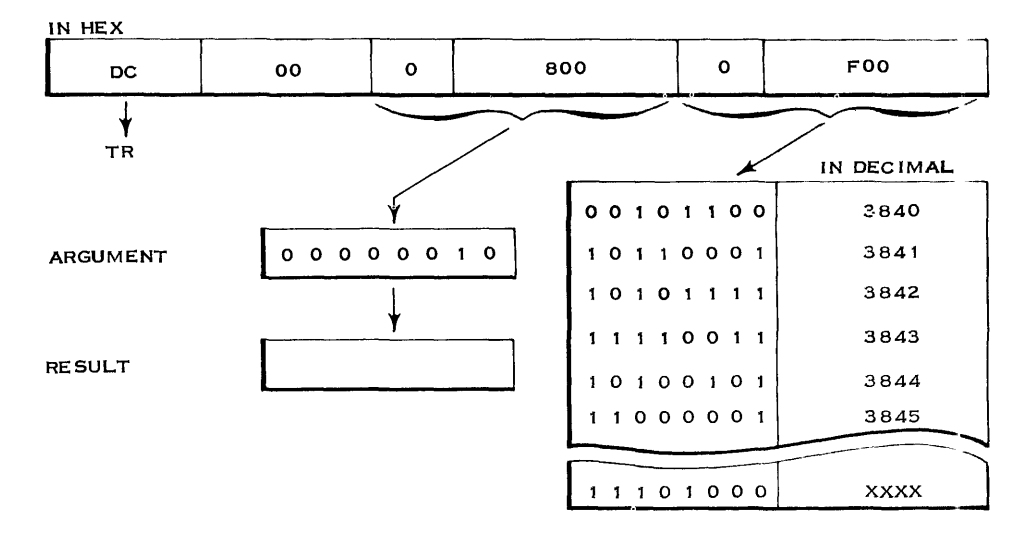

10101111; The 1st operand's binary bit value (decimal 2) was added to the 2nd operand's address (decimal 3840). The byte at location 3842 replaced the 1st operand.

> You should now understand why the function table must be arranged according to the binary sequence of the argument bytes. This is because the argument byte is added to the initial table address. The coded character at that location then replaces the argument byte.

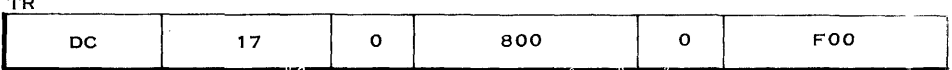

Given the above "translate" instruction. How many argument bytes will be translated? (Remember that the instruction is shown in hex.)

## 24; 17 in hex equals 00010111 in Binary which equals 23 in Decimal,and a length code always is one less than the total number of bytes.

Given the following "translate" instruction, show with six hex digits the starting address of the data bytes. The data bytes are the argument bytes.

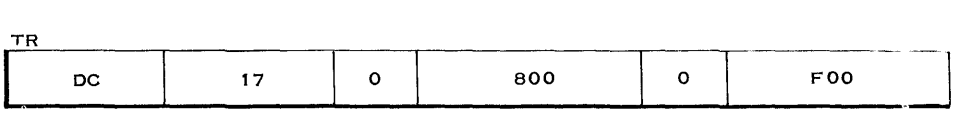

Starting Address of Data Bytes =

TR

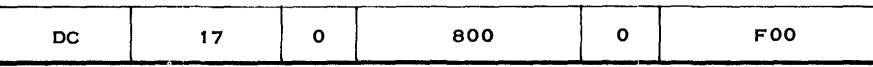

Given the above "translate" instruction, show with six hex digits the starting address of the function table.

OOOFOO

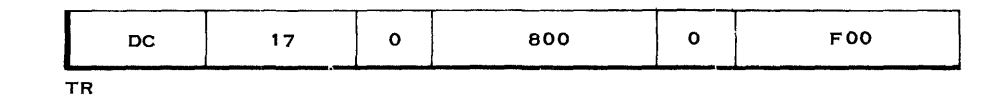

Given the above "translate" instruction, how many bytes are in the function table? This question can be tricky, so answer carefully.

Unknown; The proper function byte is selected from the table by adding the argument byte to the starting address of the table. As a result, the table might contain a maximum of 256 bytes. This would depend on the total number of characters in the codes involved.

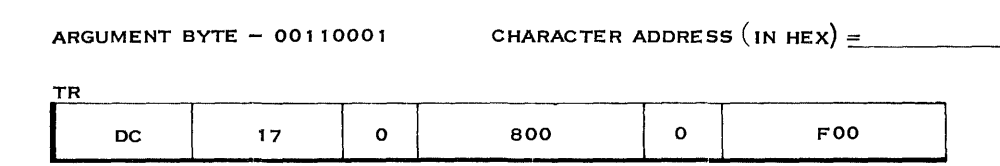

Given the above "translate" instruction, show with six hex digits the address of the character that will replace the argument byte.

000F31; As shown below.

The following byte is added to the starting address of the function table:

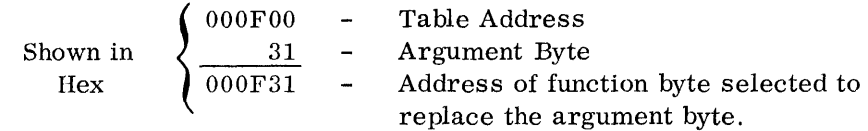

selected.

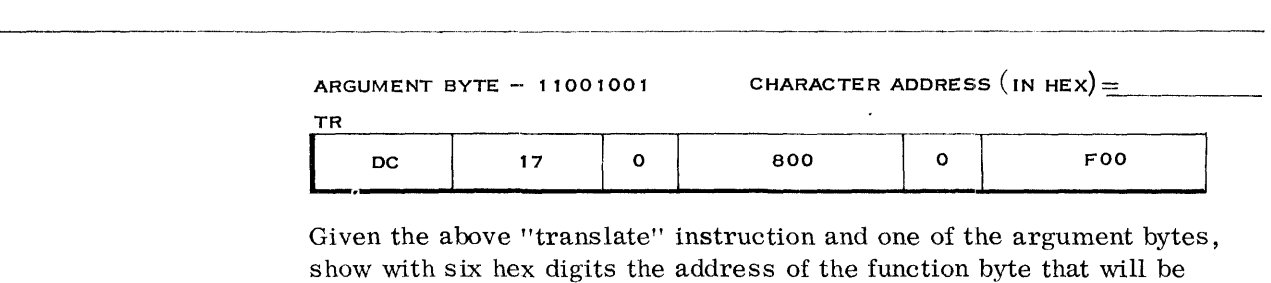

a.<br>Roj

TR

 $\sim$ 

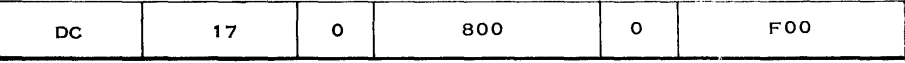

Given the above, show the six hex digits of the address of the selected function byte.

 $000\mathrm{FF}7$ 

 $\bar{z}$ 

Given the following data, show the contents of the argument field after the "translate" instruction is executed.

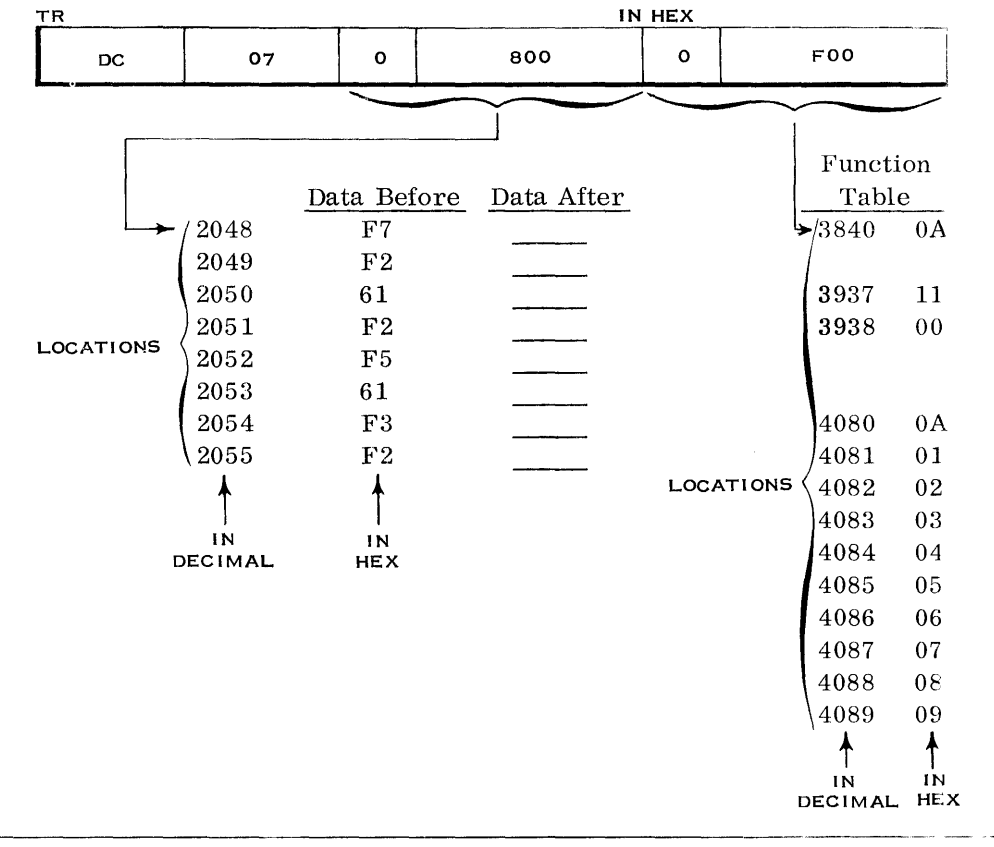

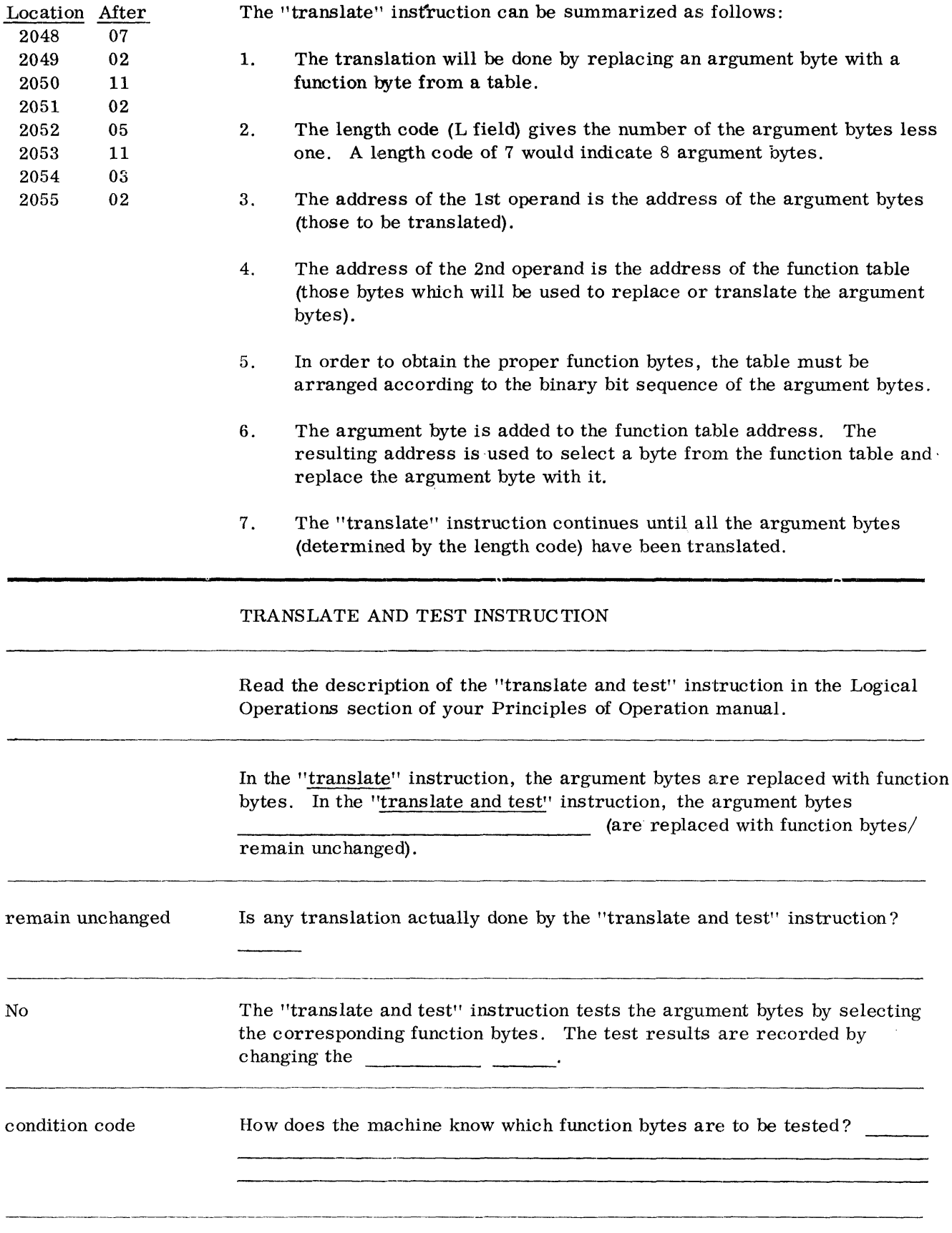

 $\sim$
It adds the argument byte to the starting address of the function table. The function byte at the resulting address is then tested.

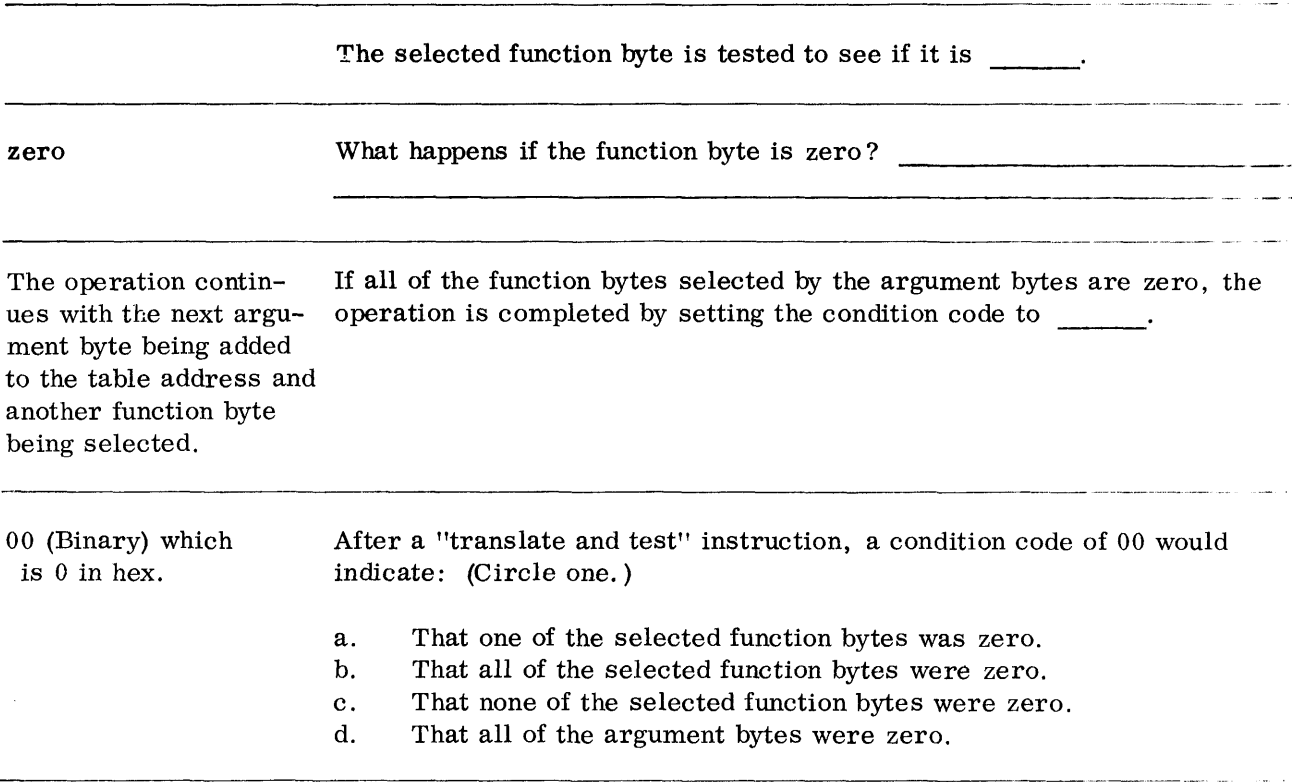

b; A condition code of 00 would indicate that all of the argument bytes had been used in selecting function bytes. It would also mean that all of the selected function bytes were zero. It does not mean that all of the function bytes in the table are zero. It means that the selected ones were zero.

> The "translate and test" instruction is used to examine a data field (the argument bytes) for characters with special meaning. The function table would again be arranged (as in the "translate" instruction) according to the binary sequence of the data code.

For all characters that do not have a special meaning (non-significant characters), the function byte location would contain zero.

For all characters that do have a special meaning (significant characters), the function byte location would contain some non-zero bit configuration.

A resulting condition code of 00 would then indicate that the entire data field had been examined and that no significant characters were found. By significant characters, we mean those with spec ial meaning in a data field.

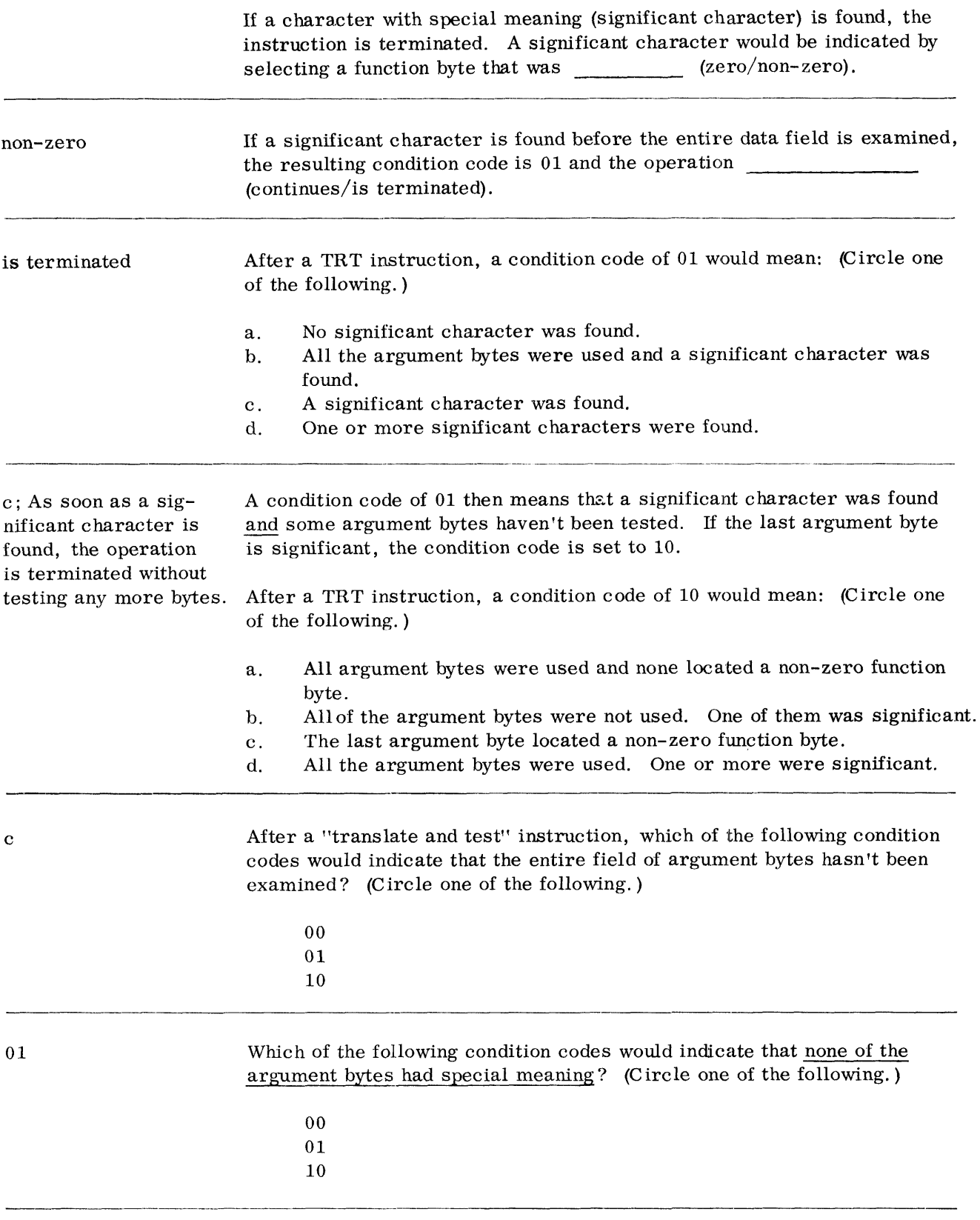

 $\sim 10^7$ 

00 Either a condition code of 01 or 10 will indicate that a significant character was found. Why then does the programmer need both settings?

If the code were 01, the programmer would have to execute the TRT instruction again to see if the remaining argument bytes contained any characters with special meaning.

-------------~--------------------- --------------

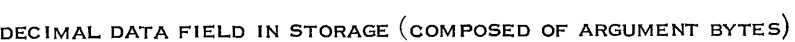

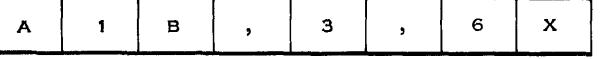

The purpose of the TRT instruction is to find significant characters in a data field. In the example above, the instruction could be used to find the location of commas in a decimal field. It would not make sense to know that there is a significant character without knowing where it is located. As a result, the TRT does more than just set the condition code. The address of the significant argument byte is placed in bits 8-31 of register 1.

When a TRT instruction results in a condition code of  $01$  or  $10$ , register 1 will contain: (Circle one of the following. )

- a. The address of a function byte.
- b. A function byte.
- c. The address of an argument byte.
- d. An argument.

c; When an argument byte which contains a significant character is found, its address is placed in register 1. If the condition code is 00. register 1 is

Besides placing the address of the significant argument byte in register 1, the TRT instruction will also place the non-zero function byte in bits 24-31 of register 2. The rest of register 2 remains unchanged.

Given the following TRT instruction, show the resulting condition code and the contents of register 1 and 2.

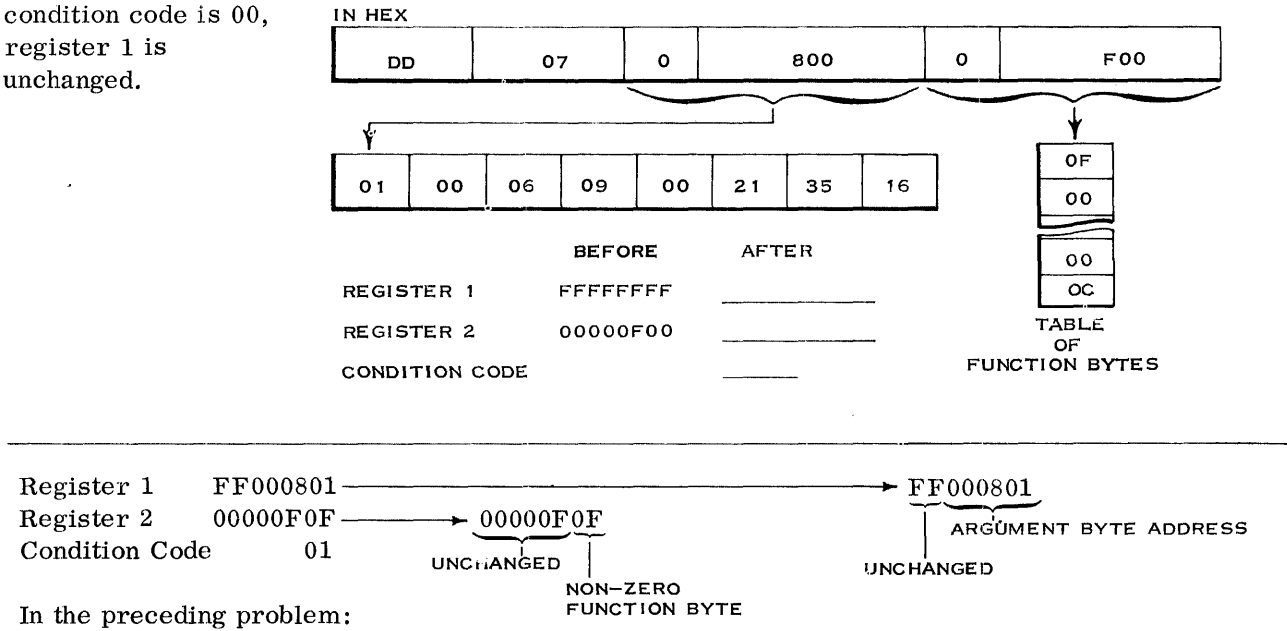

The 1st argument byte pointed to a zero function byte (the second byte in the function table).

The second argument byte pointed to a non-zero function byte (the first byte in the table).

The non-zero function byte is placed in the low order 8 bits of register 2.

The address of the argument byte is placed in the low order 24 bits of register 1. The rest of registers 1 and 2 remains unchanged.

The length code indicates a total of 8 bytes. Since a significant character was detected prior to using all argument bytes, the condition code is 01.

The "translate and test" instruction can be summarized as follows:

- 1. The TRT instruction uses the SS format in which the length code gives the number of argument bytes less one.
- 2. The 1st operand consists of the argument bytes (the field that is to be searched for characters that have special meaning).
- 3. The 2nd operand consists of function bytes. These function byres are pre-arranged according to the binary sequence of the argument bytes. The locations in this table that match the special meaning argument bytes have non-zero bit configurations.
- 4. An argument byte is added to the starting address of the function bytes. The function byte at the resulting address is tested for a non-zero bit configuration. If it is non-zero, the operation is terminated. The address of the argument byte is put into register 1 and the corresponding non-zero function byte is placed in register 2. The condition code is set to 01 or 10, depending on whether or not the last argument byte has been translated.
- 5. If all tested function bytes are zero, the operation is terminated by setting the condition code to 00. Registers 1 and 2 remain unchanged.

# **System/360 Branching, Logical and Decimal Operations**

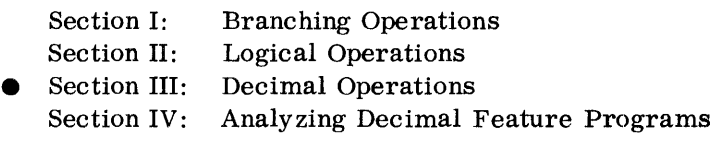

SECTION III LEARNING OBJECTIVES

At the end of this section, you should be able to do the followi'ng when given the mnemonic of any decimal feature instruction.

- 1. State instruction length and format.
- 2. State location and format of operands.
- 3. Determine the result and where it will be located.
- 4. State effect on condition code.
- 5. State which program checks are possible.

This section of your self-study text covers the eight instructions which make up the decimal (sometimes called commercial) feature of System/360. This feature is optional on models 30, 40 and standard on models 50-70. The instructions are as follows:

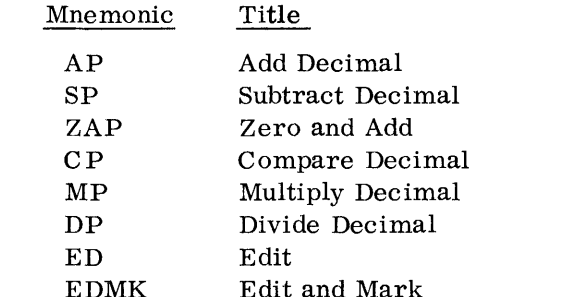

All of the above instructions use the SS format. As indicated by their mnemonics, both operands of the first six instructions must be in the (pac ked/ zoned) decimal format.

packed

The "edit" and "edit and mark" instructions are used to change packed data to the zoned format and insert the punctuation necessary for a printed report. -----------------------------------\_.\_---------\_.\_---

> Besides the eight decimal instructions, one other instruction will also be covered in this section. It is "move with offset." This instruction is part of the System/360's standard instruction set. However, you will find it easier to understand if it is covered here.

Before studying the decimal instructions, read the following introductory material in the Decimal Arithmetic section of your Principles of Operation manual.

Decimal Arithmetic Data Format Number Representation Condition Code Instruction Format Instructions (do not read the description of the individual instructions)

A numeric field punched in the standard card code will be brought into main storage in the \_\_\_\_\_\_\_\_\_ (zoned/packed) format.

zoned Assume that columns 21-25 of an IBM card contain the following punches:

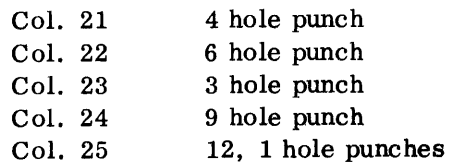

Show in hex how the above data field would appear after being read into main storage, starting at location 2048.

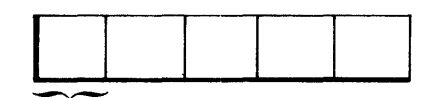

BYTE 2048

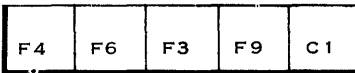

A zoned decimal data field can be changed to the packed format by means of

a "pack" instruction; You previously used this instruction when you studied the binary operations. At that time, you used it to change zoned data to packed data, which was then converted to binary with another instruction.

Show how the following data field would look if it were packed into 3 bytes.

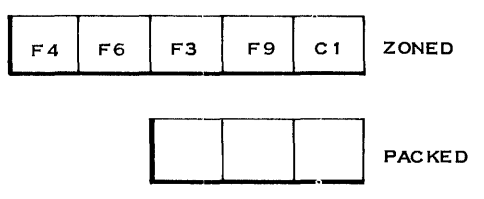

Show how the following data field would look if it were packed into 5 bytes.  $1\mathrm{C}$ 46 39 F4 F6 F3 F9 C1 ZONED Lj \_\_\_\_\_ ......I-...I.~1 PACKED

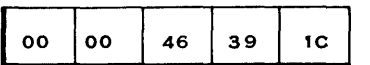

 $\sim$   $\sim$ 

Notice that the resulting field is extended with high-order zeroes.

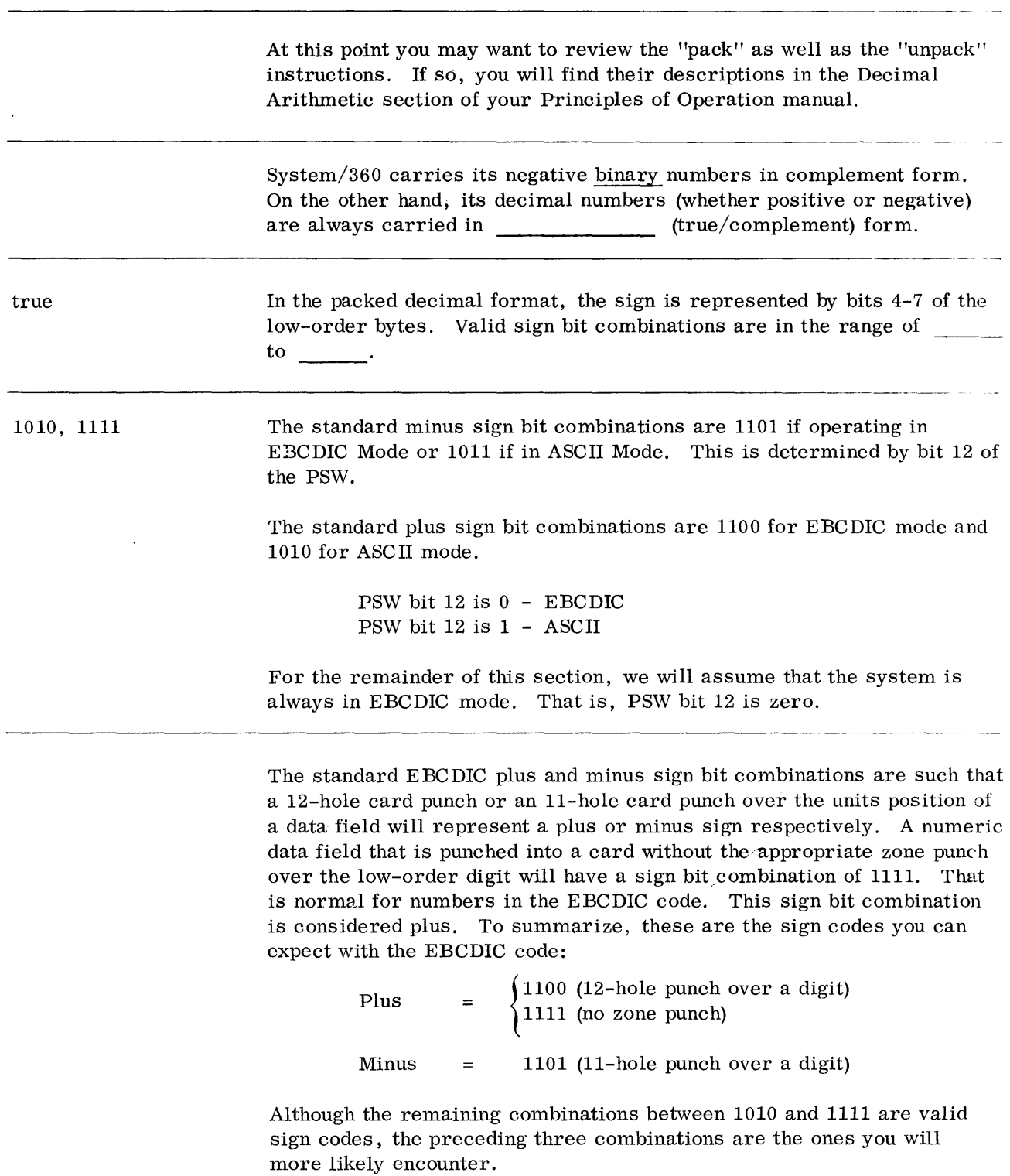

The instructions of the decimal feature use the SS format. In this format both operands are in main storage. With the exception of the two "edit" instructions, each operand will have its own four-bit length code. That is, the packed decimal operands can be from 1-16 bytes long.

Label the fields of the following SS format.

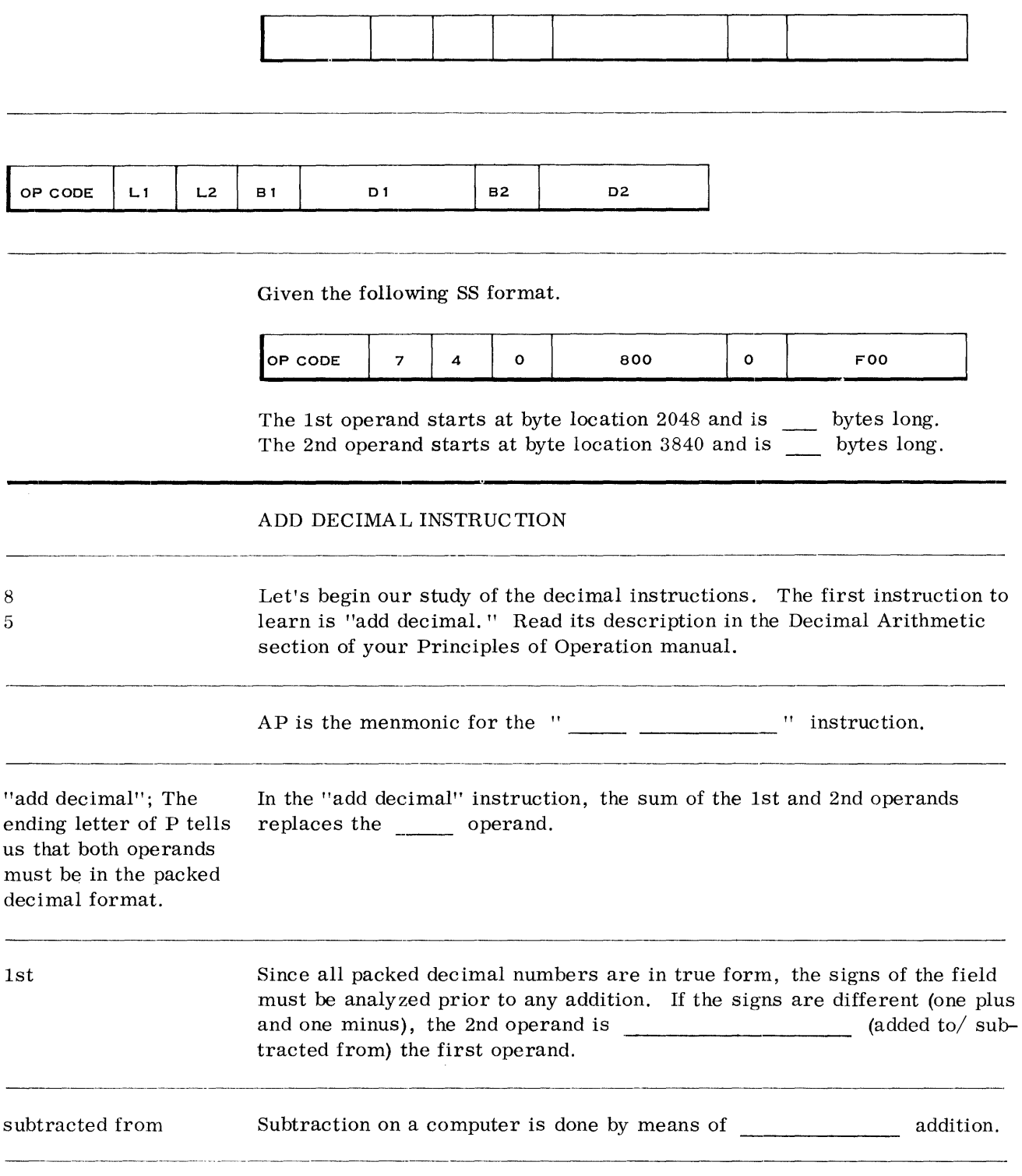

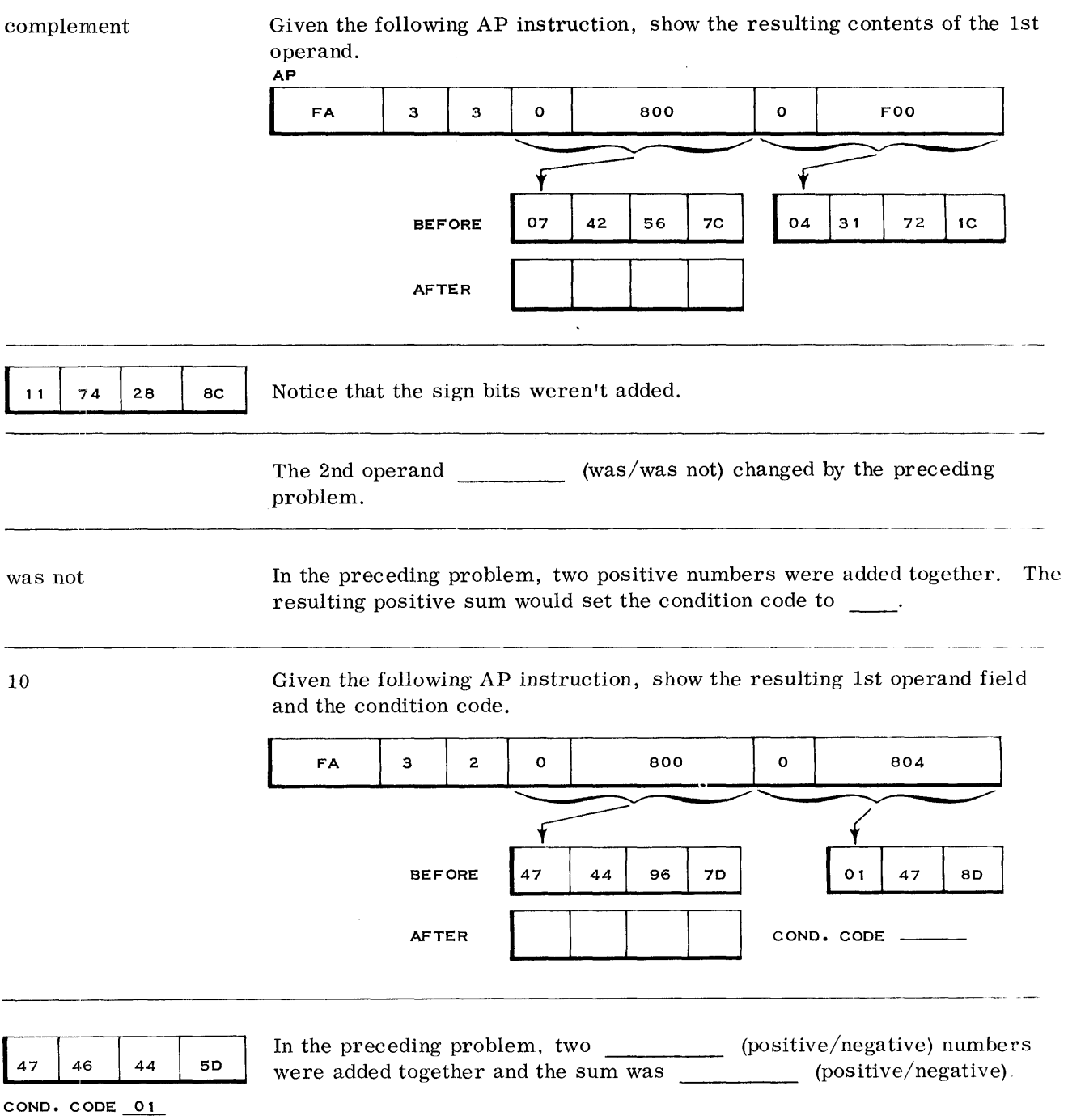

#### negative negative

If the signs of the two operands are different, the 2nd operand is effectively subtracted from the 1st operand. Given the following AP instruction, show the resulting 1st operand and condition code.

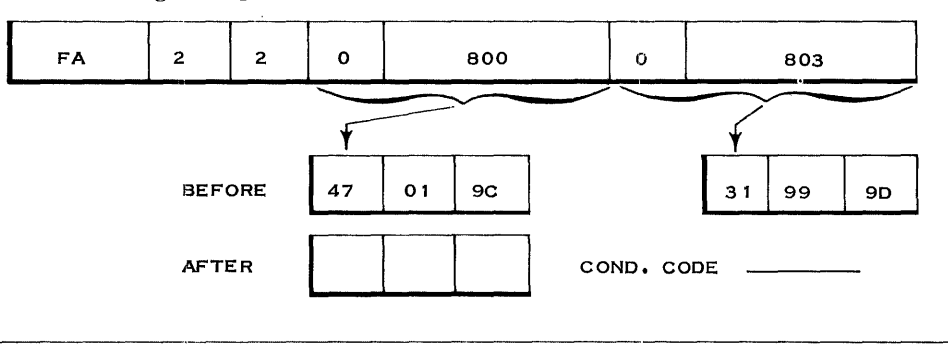

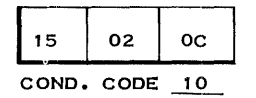

Given the following AP instruction, show the resulting 1st operand and condition code.

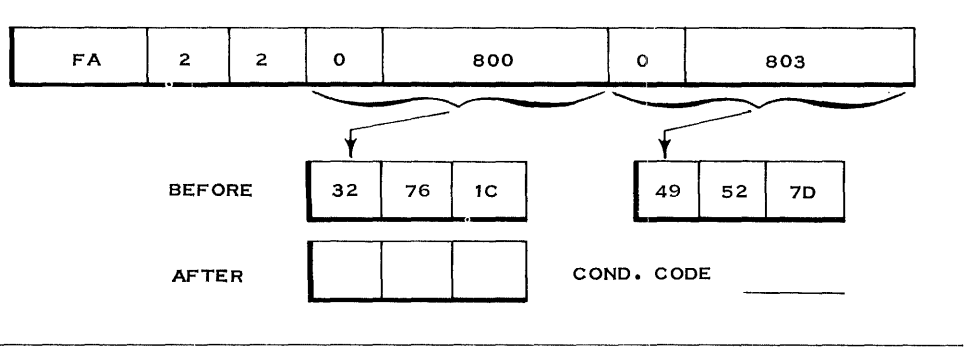

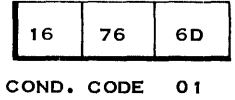

As you previously learned, subtraction in a computer is usually done by means of complement addition.

Complement addition consists of adding the two operands after: (Circle one of the following. )

- a. Complementing one of the operands.
- b. Complementing both of the operands.

a

Given the following "add decimal" instruction with operands that have different signs, subtract the operands by complementing the 2nd operand and then adding.

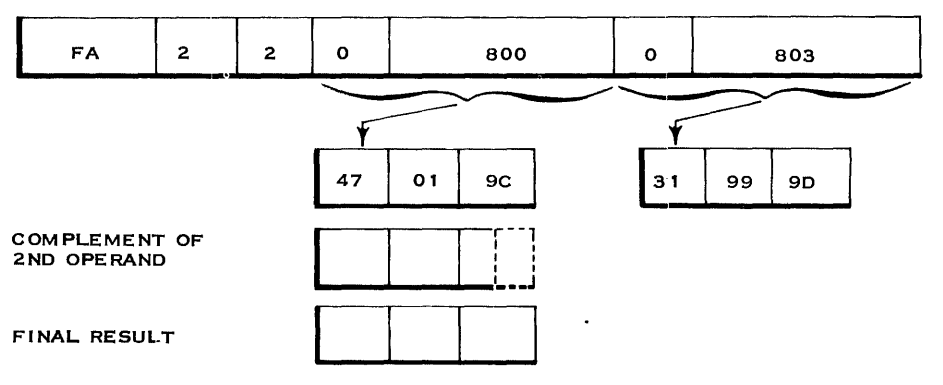

#### Complement of 2nd operand =  $68001$

15 02

0C

The result of complement addition could be in either true form or in complement form. How would the system know that the preceding answer was in true form?

<u> 1980 - Jan James Jan Jan Jan Jan Jan J</u>

There was a carry out of the high-order digit during complement addition.

Final Result  $=$ 

If there were no carry out of the high-order digit, the system would know that the answer was in complement form. What must the system do before the instruction is completed?

It must re-complement the answer and change the sign of the result field (1st operand).

Given the following "add decimal" instruction with operands that have different signs, subtract the 2nd operand from the 1st operand by means of complement addition.

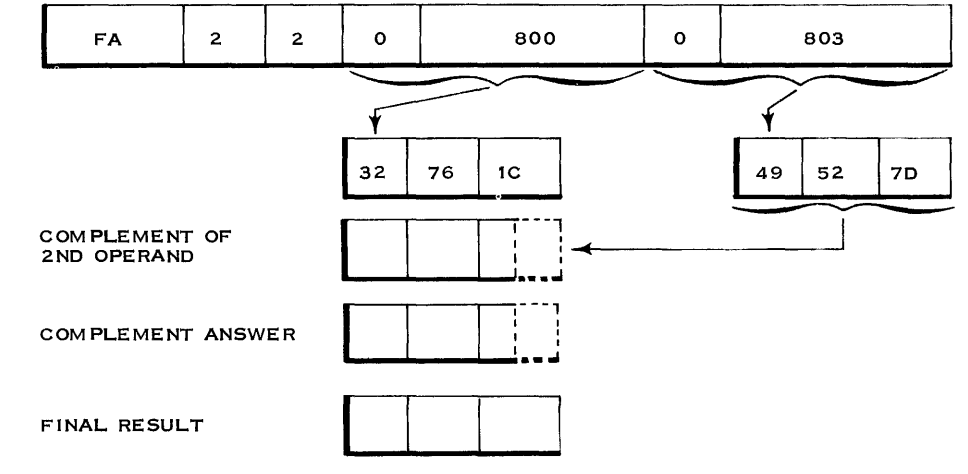

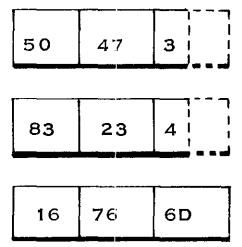

 $\overline{a}$ .

Since decimal data is always carried in true form, the signs must be analyzed. Given the following signs, indicate whether the fields are true or complement added. The instruction is "add decimal." (Circle the correct answer for each set of signs. )

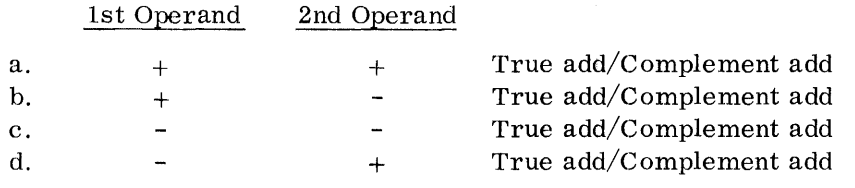

- a. True add
- b. Complement add
- c. True add
- d. Complement add

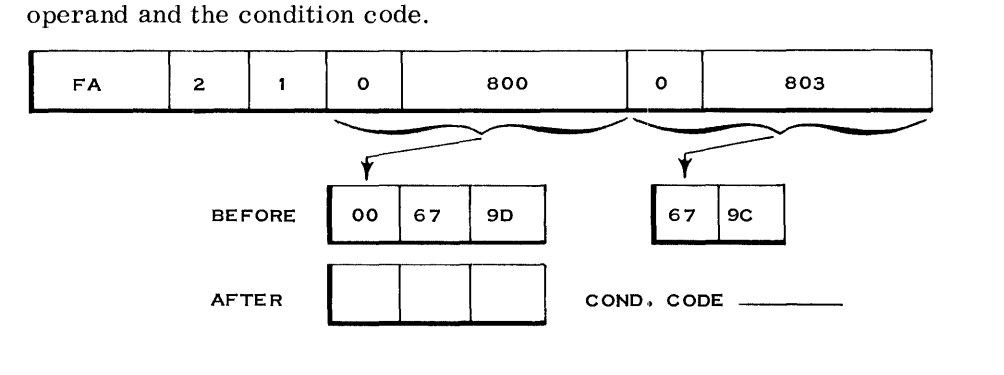

Given the following AP instruction, show the resulting contents of the 1st

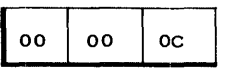

COND. CODE 00

In the previous problem, there are two equal values with different signs. In actual operation, the second operand would have its high order propagated with zeros so that it matches the first operand. These high order zeros would be complemented along with the rest of the second operand.

Since one quantity would be subtracted from the other, the result would be zero as indicated by the condition code setting. A zero result is always plus. That is the reason for changing the sign of the 1st operand from minus to plus.

The original length of the 1st operand will never be exceeded regardless of the result. Carries beyond the 1st operand's high order are lost. When there is a high-order carry, the condition code is set to \_\_\_\_\_\_.

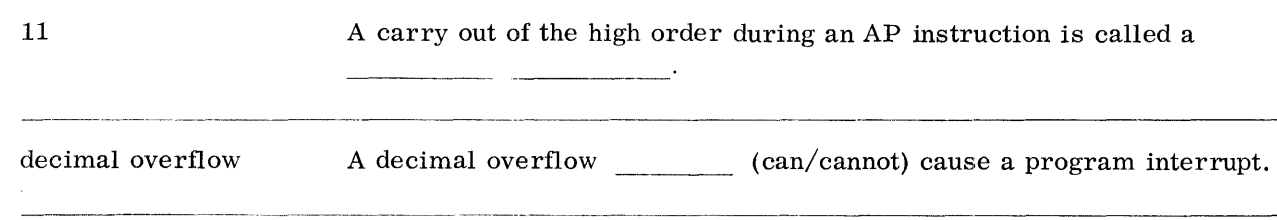

can When will a decimal overflow not cause a program interrupt?

## *.82 Decimal Operations*

When the appropriate mask bit in the PSW is set to zero. No; The problem programmer can change the program mask (PSW bits 36-39) whenever he wishes. The number of significant digits in the 2nd operand exceeding the length of the 1st operand. d d Is the "set program mask" instruction a privileged one? What else can cause a decimal overflow besides a high-order carry? Which of the following can cause a decimal overflow on an AP instruction? (Circle one of the following.) 1st Operand 2nd Operand a. 47 9C 52 OC b. 98 1C 22 7D c. 47 2C 00 37 6C d. None of the above Which of the following can cause a decimal overflow on an AP instruction? (C ircle one of the following. ) a. b. c. 1st Operand 22 50 04 7C OD 7C d. All of the above 2nd Operand 00 50 01 90 OD 00 7C 1C Besides a decimal overflow, there are other programming exceptions that can occur on an "add decimal" instruction. They are: 1. Operation - If the decimal feature is not installed on a system, any of the eight decimal instructions are considered illegal. 2. Protection - Since the results of the instruction replace the contents of main storage, this instruction is subject to a storage protection violation. The protection exception occurs if the storage key does not match the protection key in the PSW. 3. Addressing - Any instruction which addresses main storage for an operand is subject to an addressing exception. This exception occurs when the address is not available on a particular system (such as an address 16000 on an 8K system).

> 4. Data - All packed decimal operands are checked for valid digits and sign. All of the digit positions must be coded from  $0000-1001$ . The sign position must be coded from 1010-1111.

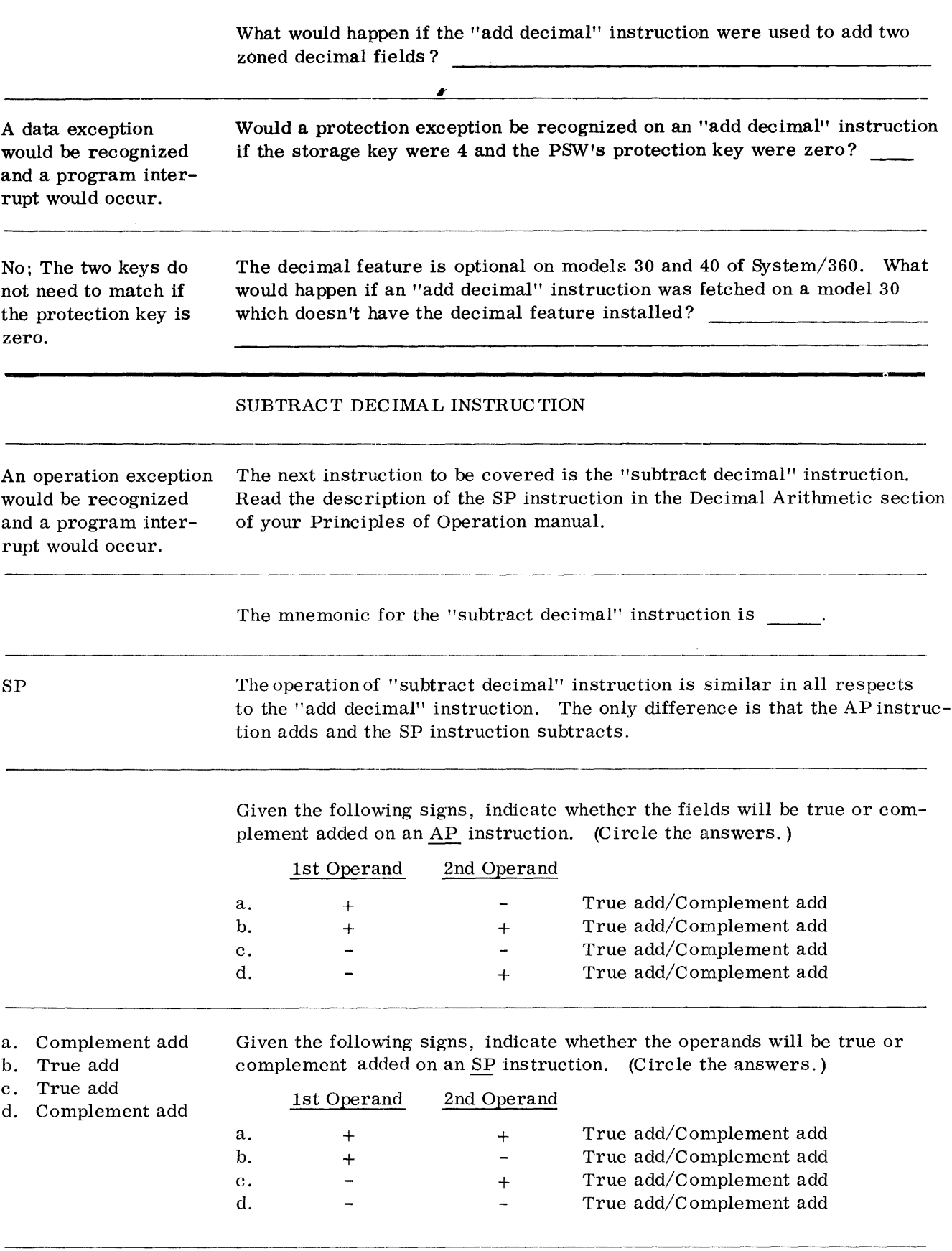

- a. Complement
- b. True
- c. True
- d. Complement

One use of the "subtract decimal" instruction is to zero out a packed decimal field. Show the resulting contents of the 1st operand for the following SP instruction.

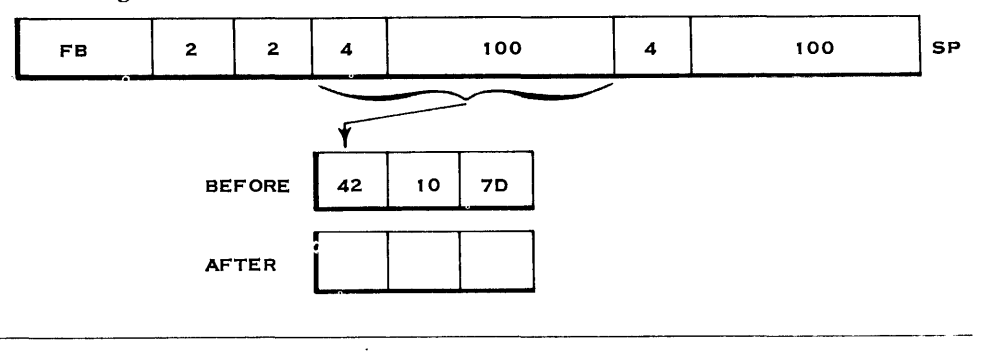

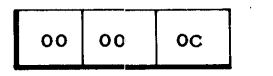

Notice that a zero difference results in a plus sign.

The SP instruction can also be used to zero out the low order of a field. Show the result of the following instruction.

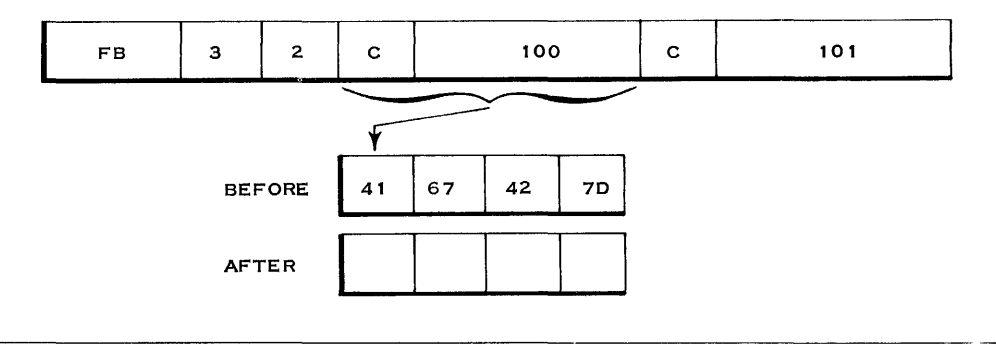

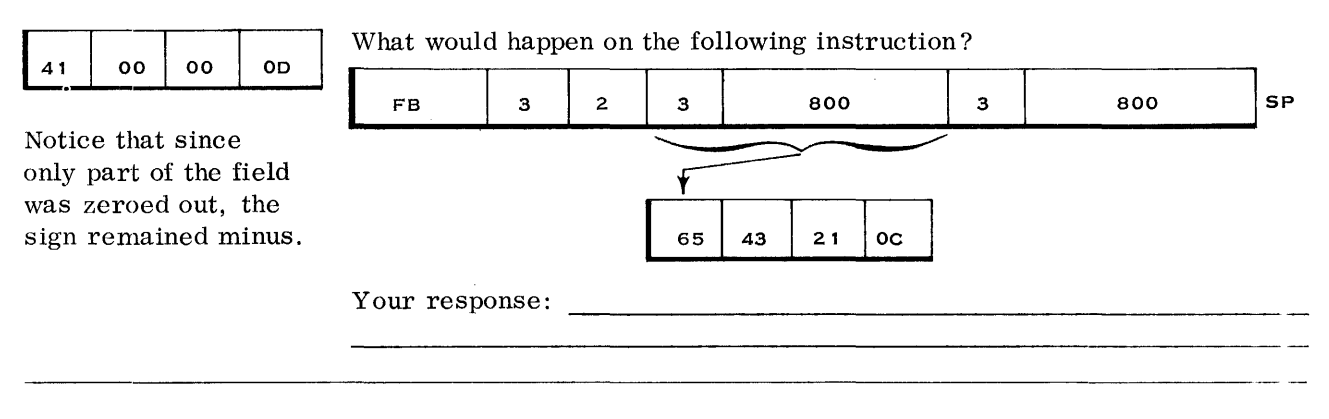

A data exception would be recognized and a program interrupt would occur. This occurs because the 2nd operand's low-order byte contains 21. Bits 4-7 of this byte would be recognized as an invalid sign code.

1ST OPERAND

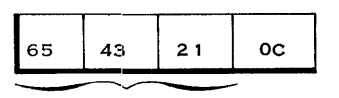

2ND OPERAND

The next decimal instruction is "zero and add." Its mnemonic is ZAP. Read the description of this instruction in the Decimal Arithmetic section of your Principles of Operation manual.

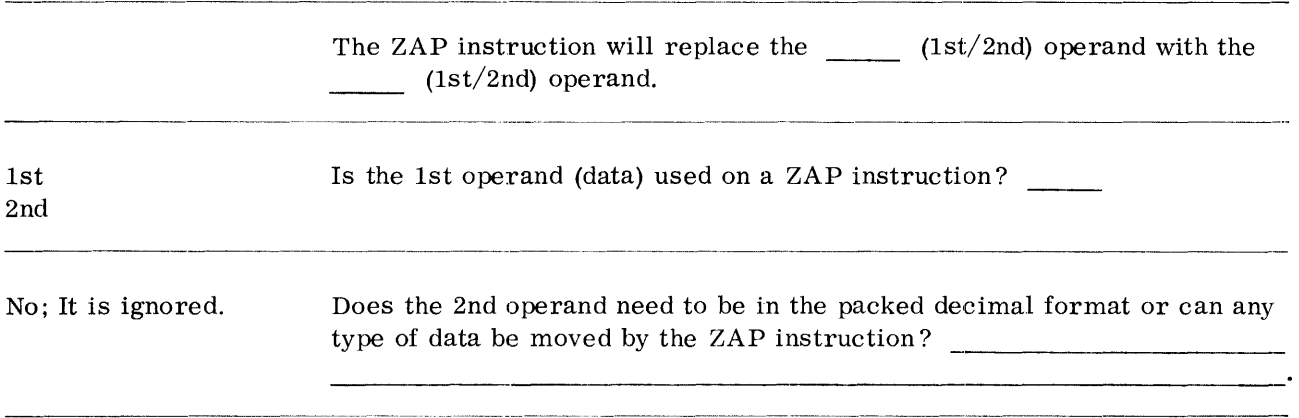

The 2nd operand must be valid packed decimal data or a data exception will be recognized and cause a program interrupt.

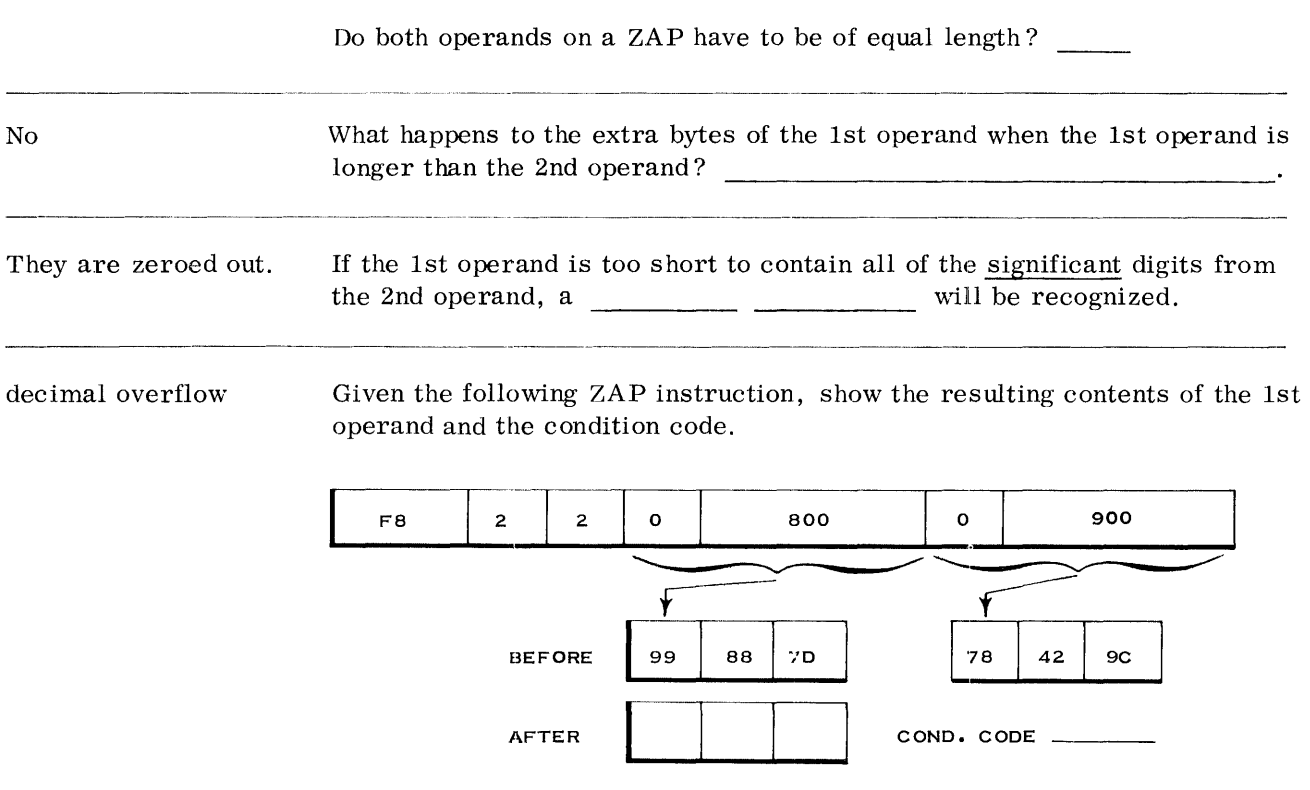

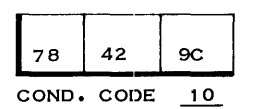

Given the following ZAP instruction, show the resulting contents of the 1st operand and the condition code.

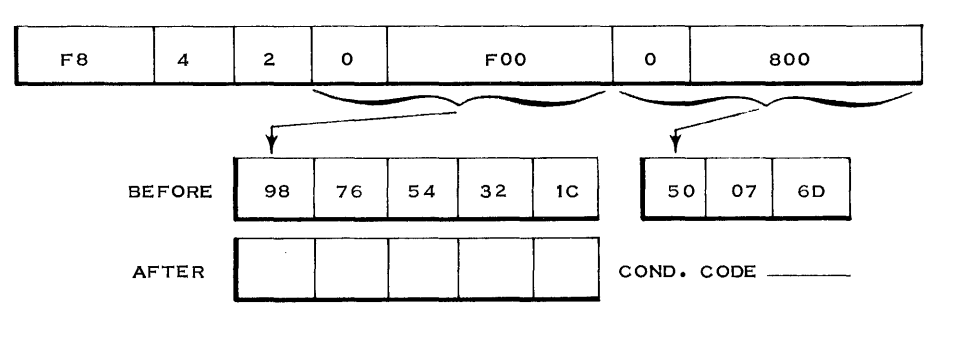

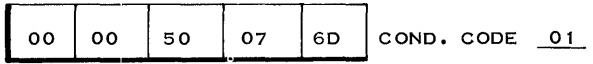

Given the following ZAP instruction, show the resulting contents of the 1st operand and the condition code.

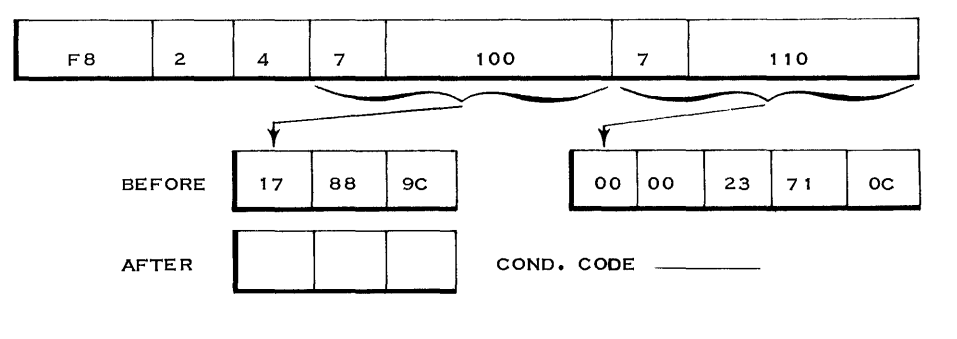

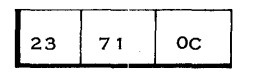

COND. CODE 10

All significant digits from the 2nd operand were able to fit in the 1st operand.

Why wasn't a decimal overflow indicated in the condition code?

In the previous problem, the 2nd operand was longer than the 1st operand.

Given the following ZAP instruction, show the resulting contents of the 1st operand and the condition code.

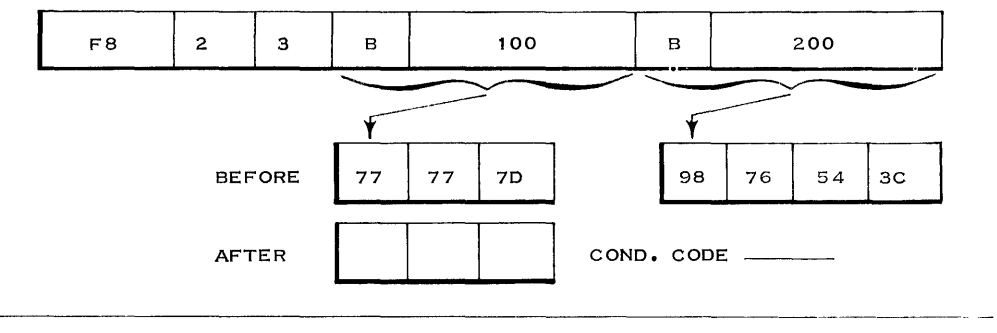

Decimal Operations 87

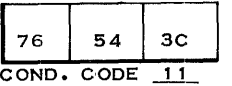

Will a program interrupt occur after the preceding instruction is executed?

Yes; This is assuming that the decimal overflow mask bit in the PSW's Program Mask is set to 1. If the mask bit is set to 0, the program interrupt does not occur. However, since the condition code indicates a decimal overflow, the next instruction could be a "branch on condition. "

Besides the data and decimal overflow exceptions, the ZAP instruction is subject to other exceptions. They are: and \_\_\_\_\_\_\_\_\_\_\_\_\_\_\_\_. COMPARE DECIMAL INSTRUCTION COMPARE DECIMAL INSTRUCTION  $\overline{\tau}$ The next instruction you will study is the "compare decimal" instruction. Operation (if the This instruction makes an algebraic comparison of two packed decimal decimal feature is fields. It does not compare alphameric information. The "compare not installed) logical" instruction which you previously studied is used for that purpose. Addressing Read the description of the "compare decimal" instruction in the Decimal Protection Arithmetic section of your Principles of Operation manual. If the fields addressed by a C P instruction are not in the packed decimal format, a \_\_\_\_ exception will be recognized. The result of the comparison is recorded in the \_\_\_\_\_\_\_\_\_\_\_\_\_\_\_\_\_\_\_\_\_\_\_. data condition code A condition code of 00 would indicate that the operands were A condition code of 01 would indicate that the  $(1st/2nd)$  operand equal was high. A condition code of 10 would indicate that the  $\frac{1}{\sqrt{1-\frac{1}{n}}}$  (1st/2nd) operand 2nd was high. --------------"----------------- The "compare decimal" instruction (does/does not) change 1st the operands.

Show the resulting condition code for the following "compare decimal" instruction.

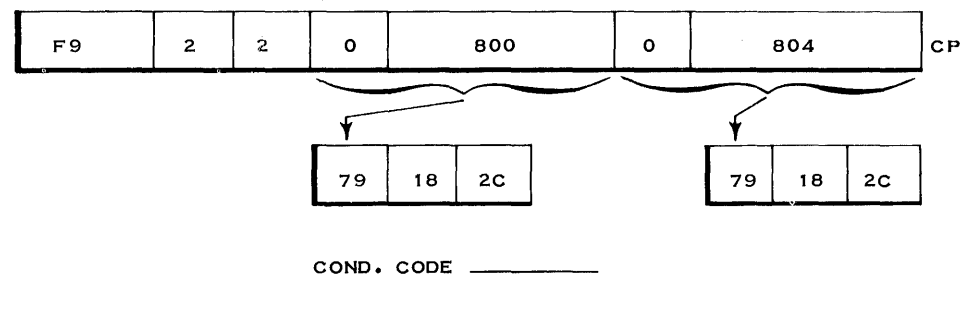

00; Both operands were equal.

Show the resulting condition code for the following CP instruction.

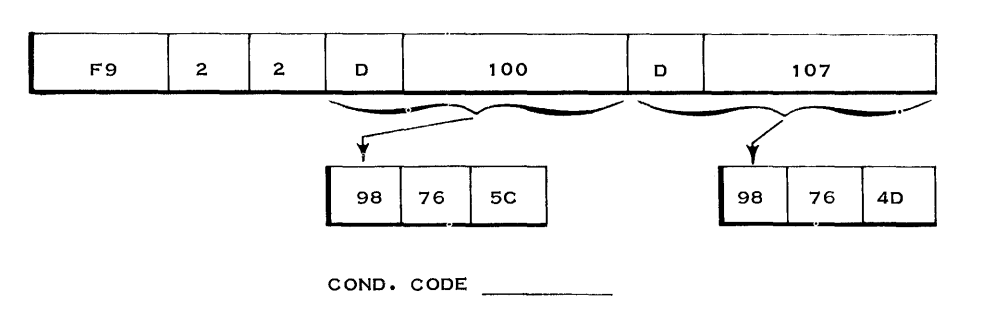

10; Since the 1st operand is positive, it is high.

Show the resulting condition code for the following "compare decimal" instruction.

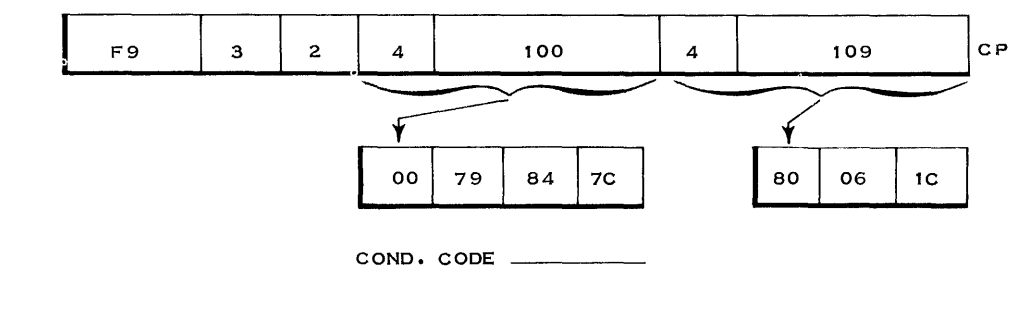

01; Even though the 1st operand is longer, its algebraic value is less than that of the 2nd operand.

Show the resulting condition code for the following "compare decimal" instruction.

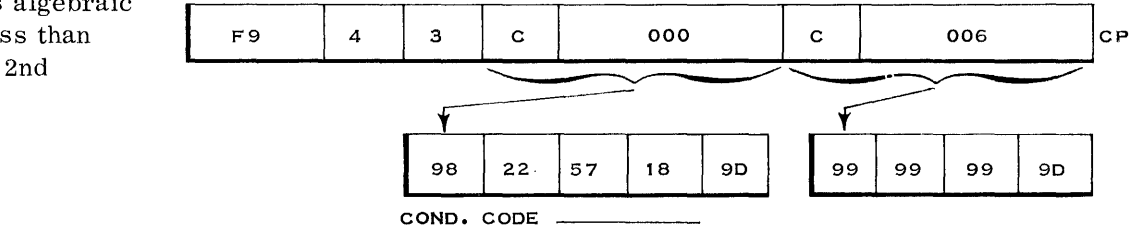

01. The numeric value of the 1st operand is greater; however, both operands are negative. Algebraically, a small negative number is greater than a large negative number as shown below.

 $LOW$  — - HIGH **MINUS PLUS**  $\ddot{a}$  $\circ$  $\mathbf{B}$  $\ddot{ }$  $\frac{2}{\cdot}$ ទុ

> Show the resulting condition code for the following "compare decimal" instruction.

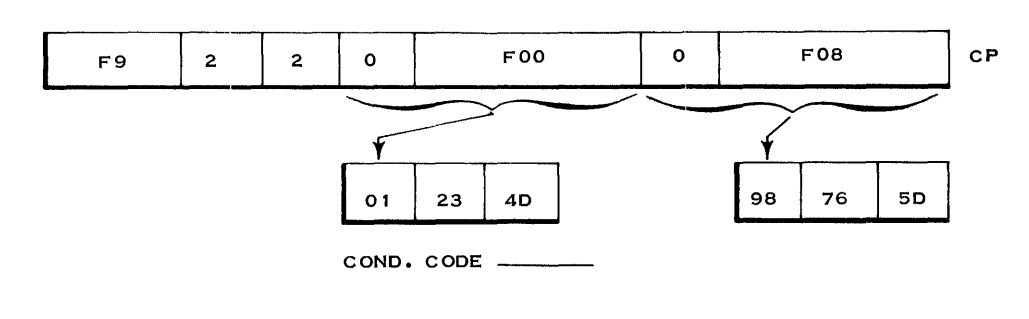

#### MULTIPLY DECIMAL INSTRUCTION

10; The 1st operand is less negative and therefore algebraically greater. You are ready to study the "multiply decimal" instruction. Its mnemonic is MP and like the other decimal instructions, it operates with packed decimal data. Before reading the description of this instruction, let's take a few simple examples.

In the MP instruction, the 1st operand is the multiplicand. The 2nd operand is the multiplier. As with most instructions, the product will replace the  $\frac{1}{\sqrt{1-\frac{1}{\sqrt{1-\frac{1}{\sqrt{1$ 

multiplicand; It is the 1st operand.

Given the following MP instruction, identify the multiplier and multiplicand.

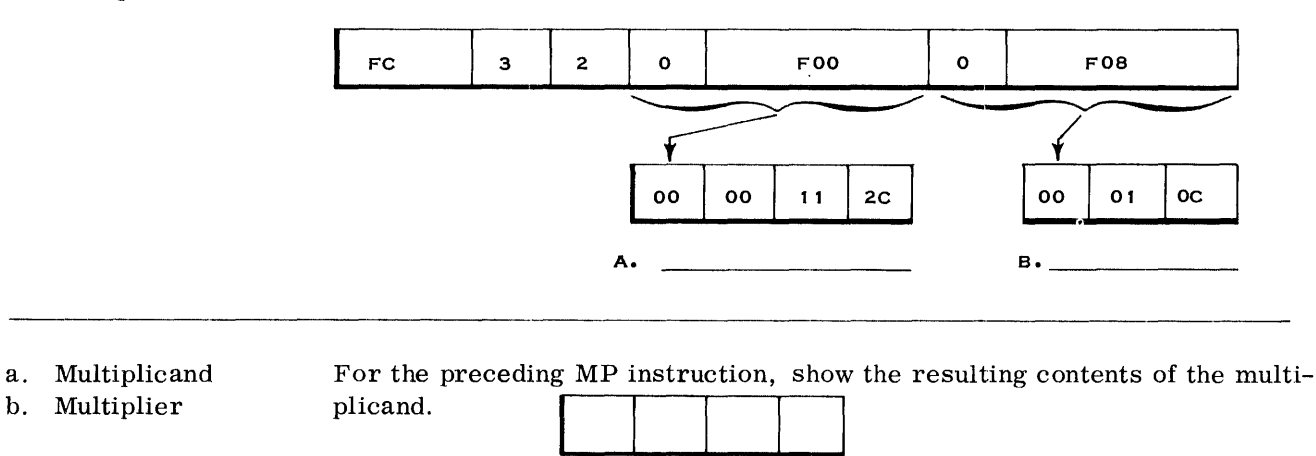

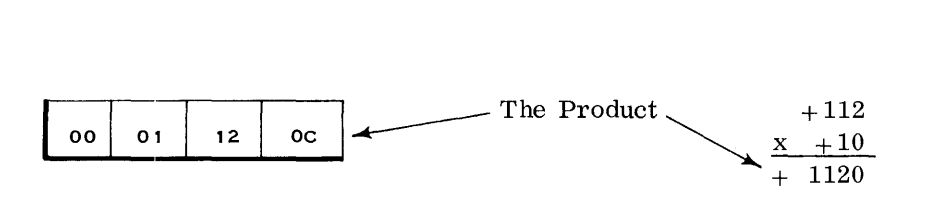

Show the resulting product for the following MP instruction.

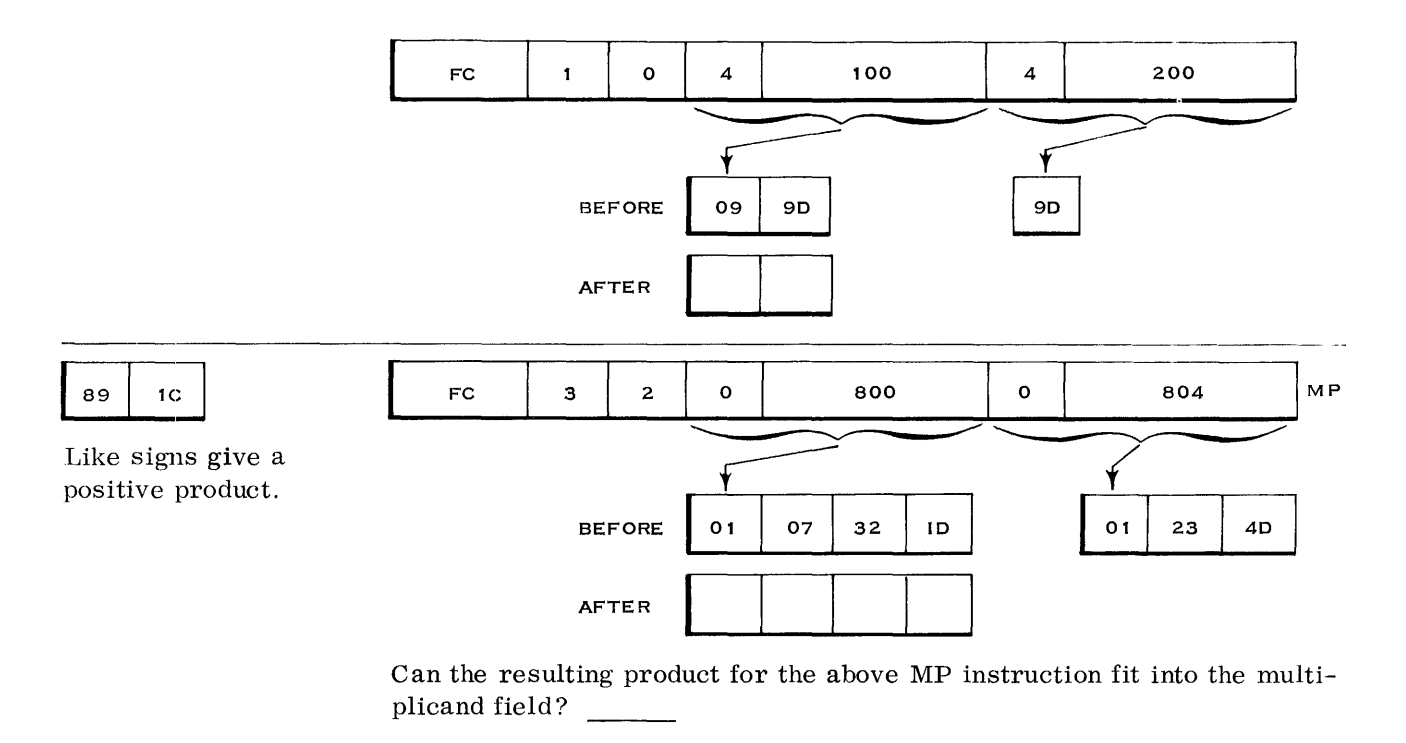

 $No$ ; The rule of thumb is that the number of digits in the product is equal to the sum of the number of significant digits in both operands.

> To prevent the product from overflowing the multiplicand field on a "multiply decimal, " the System/360 has the following restriction on the multiplicand.

The number of high-order zeroes in the multiplicand must be at least equal to the number of digits in the multiplier. This includes high-order zeroes in the multiplier. For example:

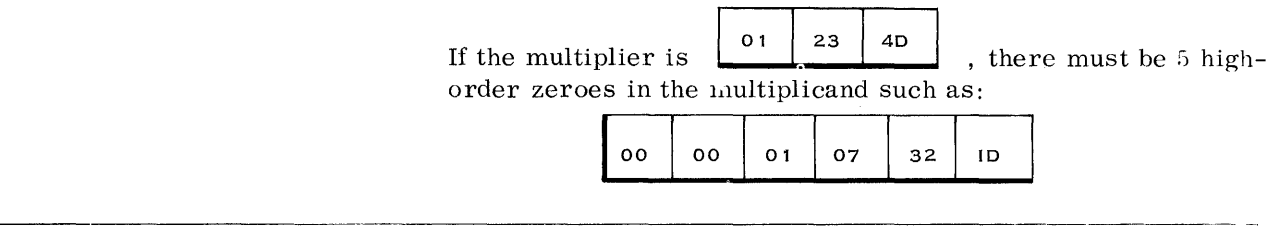

Read the description of the "multiply decimal" instruction in the Decimal Arithmetic section of your Principles of Operation manual.

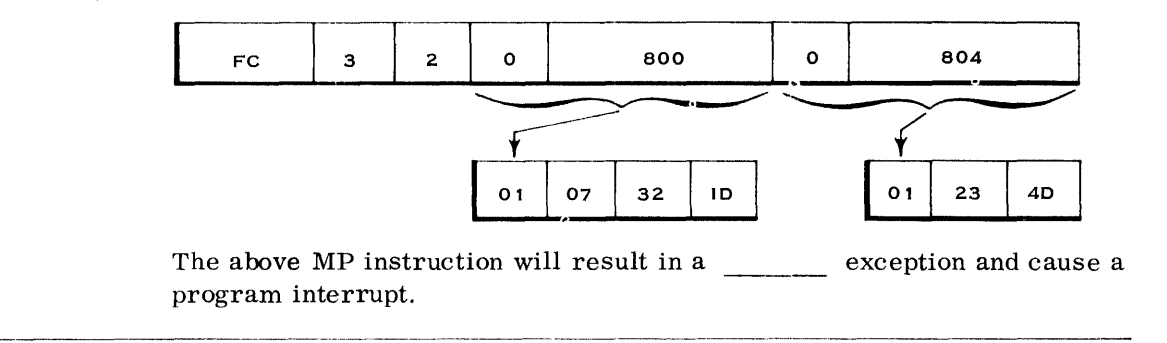

data; Because the number of high-order zeroes in the multiplicand is less than the size of the multiplier.

The multiplier must be shorter than the multiplicand and cannot have a length code greater than 7  $(15$  digits and a sign). One problem that is often encountered after a multiply operation is the placement of the decimal point. For instance, 0001120C multiplied by 00010C equals 0011200C. However, suppose these numbers represented dollars and cents, such as:

What must be done to prevent a specification exception on an MP instruc-

 $$11.20$  $\frac{\$}{ }$  . 10 0000 1120 \$1.1200

 $\text{tion?}$ 

As you can see, the decimal point was shifted by the multiplication.

What is usually necessary is shifting the product to the right in order to reestablish the proper place for the decimal point. There are no "shift" instructions for the storage-to-storage operations. However, the "move" instructions (which were covered under Logical Operations) can be used to effectively shift storage data.

In our previous example, the product had to be shifted two places to the right in order to maintain the decimal point. For instance:

$$
\begin{array}{c} 00011,20 \text{C} \\ \times \hspace{0.9cm} 0,10 \text{C} \\ \hline 001,1200 \text{C} \end{array}
$$

The above product really should be like this: 00001. 12C. This can be accomplished by use of the "move numerics" (MVN) instruction followed by a "zero and add" (ZAP). See the example below.

PROGRAM TO MULTIPLY AND TO CORRECT THE DECIMAL POINT

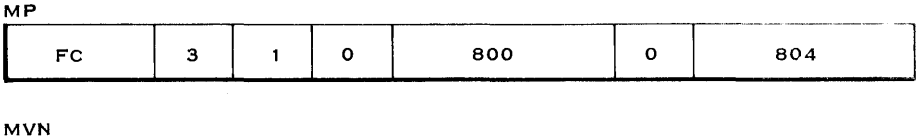

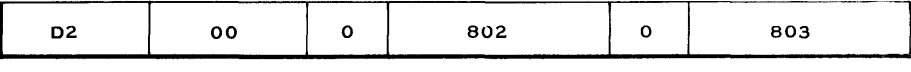

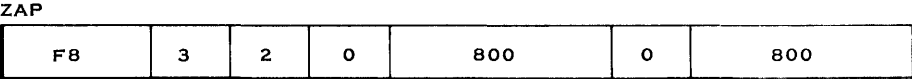

STORAGE CONTENTS BEFORE EXECUTION OF THE ABOVE INSTRUCTIONS

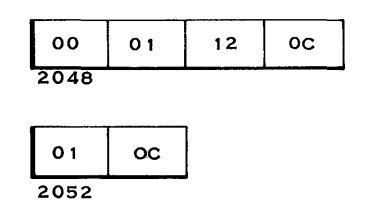

STORAGE CONTENTS

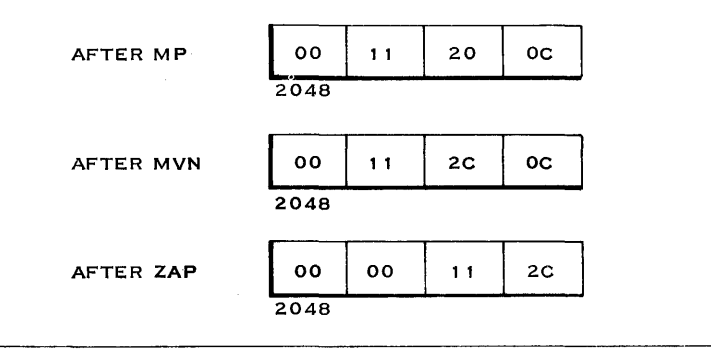

Any time a packed decimal field is to be shifted an even number of places to the right, the MVN instruction can be used to place the sign next to the new low-order digit. As shown previously, the packed decimal field can then be shifted to the right by use of the ZAP instruction.

To right shift a packed decimal field an odd number of places, the "move with offset" instruction can be used. You haven't studied this instruction yet. The following is an example of how the "move with offset" (MVO) instruction works.

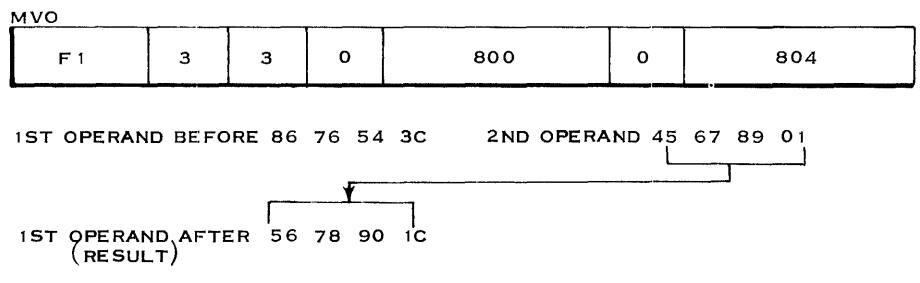

Note that the 2nd operand replaced the 1st operand. However the sign of the 1st operand (rightmost four bits) was left undisturbed. Now let's see how the MVO instruction can be used to effectively right shift a packed decimal data field an odd number of digit places.

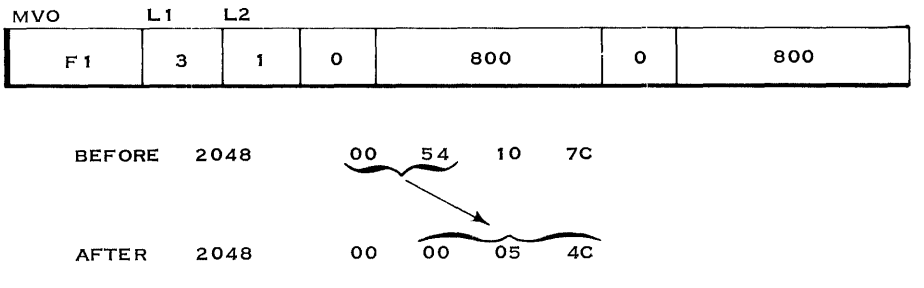

Notice that this instruction does not disturb the sign of the 1st operand. By offsetting each group of four bits in their bytes, an effective shift of an odd number of places is accomplished as the 2nd operand is moved into the 1st operand.

### MOVE WITH OFFSET INSTRUCTION

---------------------------------------------------------

Read the description of the MVO instruction in the Decimal Arithmetic section of your Principles of Operation manual.

Given the following MVO instruction, show the resulting contents of the 1st operand.

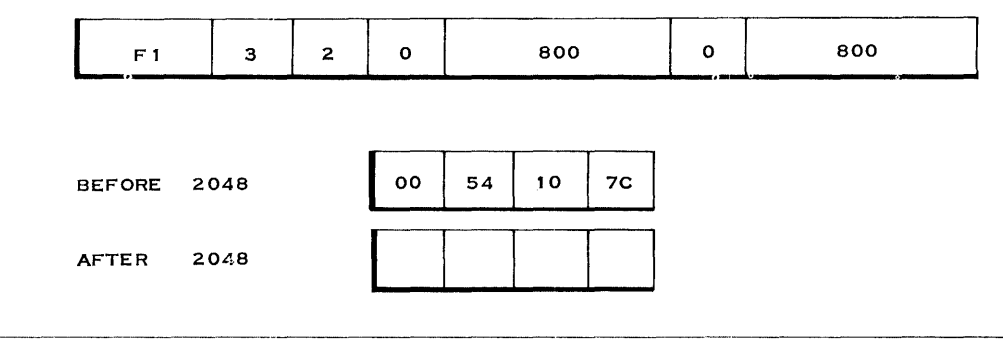

*94 Decimal Operations* 

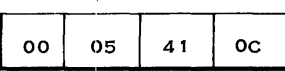

Is the data moved by the MVO instruction checked to see if it is valid packed decimal data?

No; You have seen it being used to right shift packed decimal data an odd number of places. However, any type of data can be moved by this instruction.

Is the MVO instruction part of the System/360 decimal feature?

No; The MVO instruction is part of the standard instruction set.

Go to the Appendix in the Principles of Operation manual. Find the List of Instructions by Set and Feature. You will see the instructions that make up the standard instruction set and also the ones that make up the decimal feature.

> So far you have seen how to right shift packed decimal data an even number of decimal places by using an MVN instruction followed by a ZAP. You used an MVO instruction to right shift an odd number of decimal places. How about left shifting packed decimal data?

Left shifting of decimal data is a little more complex. For instance, suppose the following data field is to be shifted two places to the left.

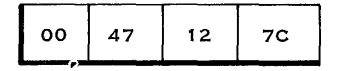

After being shifted it should look like this:

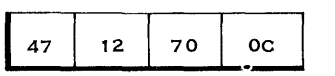

The preceding shift can be done by the following three instructions:

| D <sub>2</sub> | 02 | $\mathbf{o}$ | 800                   | $\mathbf{o}$ | 801        | <b>MVC</b> |
|----------------|----|--------------|-----------------------|--------------|------------|------------|
|                |    |              |                       |              |            |            |
| F1             | oo | $\mathbf{o}$ | 803                   | $\mathbf{o}$ | <b>F00</b> | <b>MVO</b> |
|                |    |              |                       |              |            |            |
| 94             | F0 | $\mathbf{o}$ | 802                   | N1           |            |            |
|                |    |              |                       |              |            |            |
| LOCATION 2048  |    | 00           | <b>7C</b><br>47<br>12 |              |            |            |
| LOCATION 3840  |    | 00           |                       |              |            |            |

After executing the MVC (Move Characters) instructions, locations 2048- 2051 would look like this:

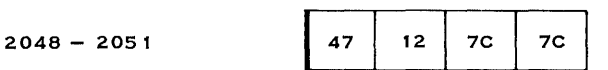

In the preceding MVC instruction, locations 2049-2051 were moved a byte at a time into locations 2048-2050. The fields were processed in a left to right direction.

The 2nd instruction (MVO) would take the constant of zero from location 3840 and move it into the high order of location 2051. Since the length codes are zero, only location 2051 is changed. The result would look like this:

 $2048 - 2051$ 

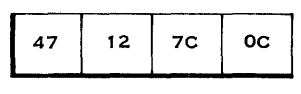

The third instruction (NI) is an "and immediate" instruction. The immediate operand (FO) is ANDed with location 2050 as shown below:

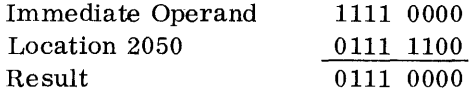

Locations 2048-2051 now look like the desired result:

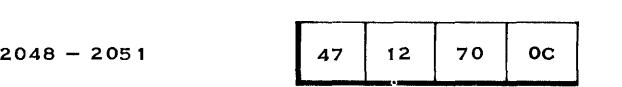

The preceding series of instructions is only one way of left shifting an even number of places.  $\sigma_{\rm{2}}$  )

--- --

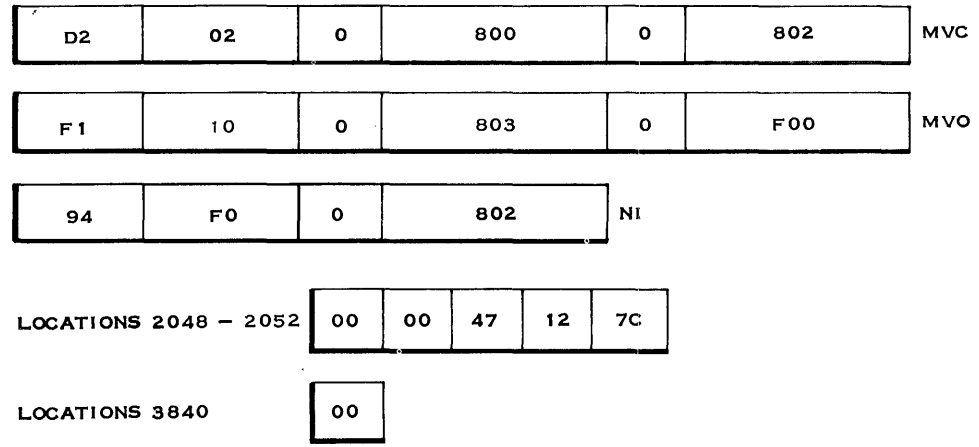

Given the above sequence of instructions, how many places was the data field shifted?

<u> 1990 - Jan Barnett, fransk politik (</u>

-----

 $- -$ 

# 4; As shown below:

 $\sim$ 

 $\hat{\boldsymbol{\gamma}}$ 

 $\hat{\boldsymbol{\beta}}$ 

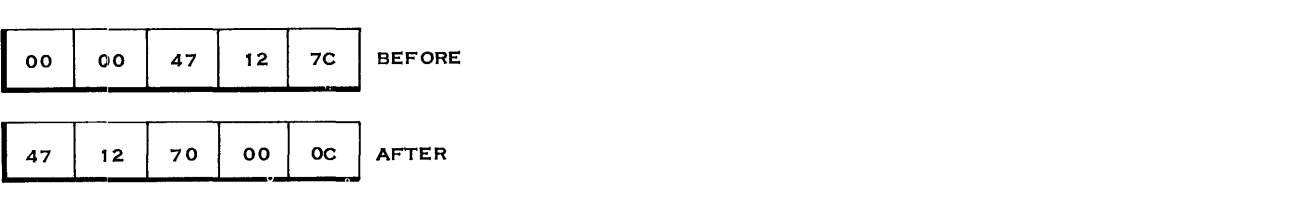

Now let's shift an odd number of places:

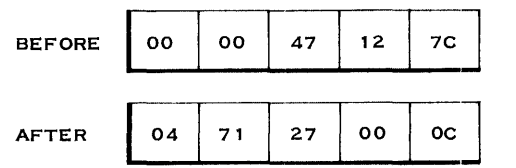

To achieve the above result requires an effective shift of three places. This can be accomplished as follows:

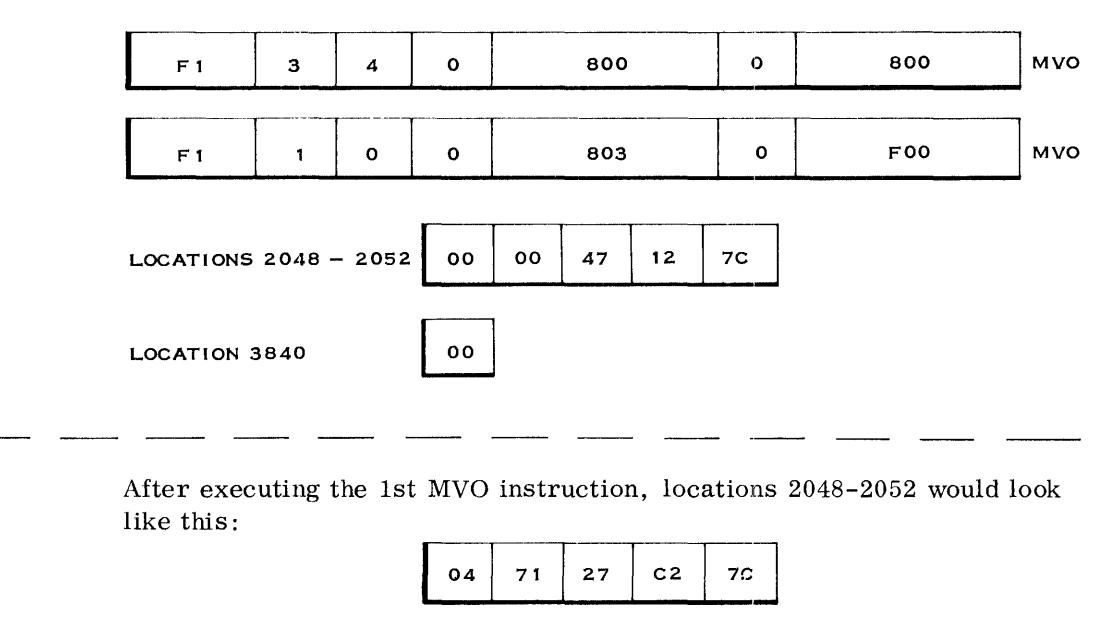

After executing the 2nd MVO instruction, locations 2048-2052 would look like this:

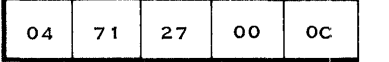

The preceding is the desired result.

Show the resulting contents of locations 2048-2052 for the following sequence of instructions.

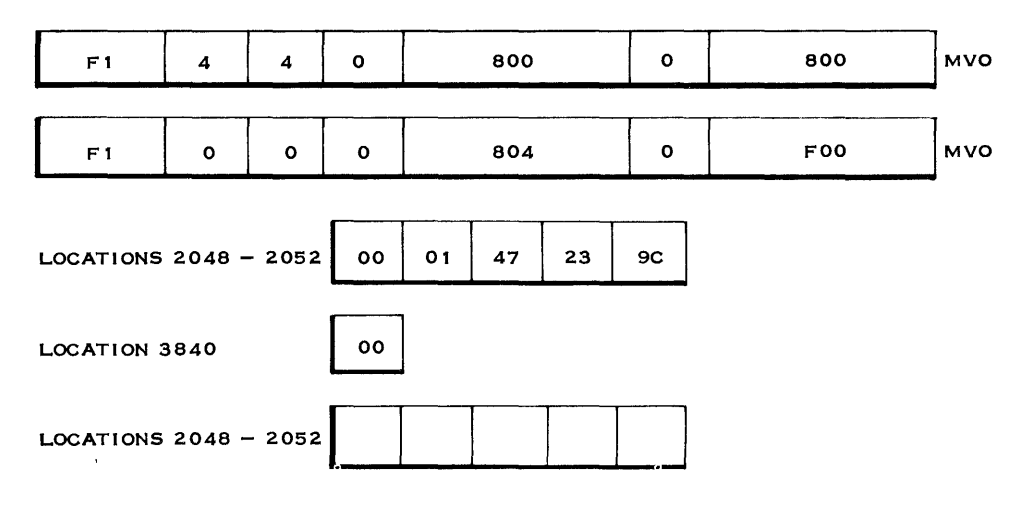

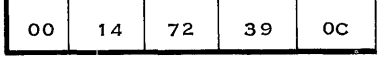

You have seen some ways of shifting packed decimal data. By proper use of the "move" instructions, you should be able to come up with other methods. For now, let's continue on to the "divide decimal" instruction.

#### DIVIDE DECIMAL INSTRUCTION

You are now ready to study the "divide decimal" instruction. The following is a "divide decimal" instruction:

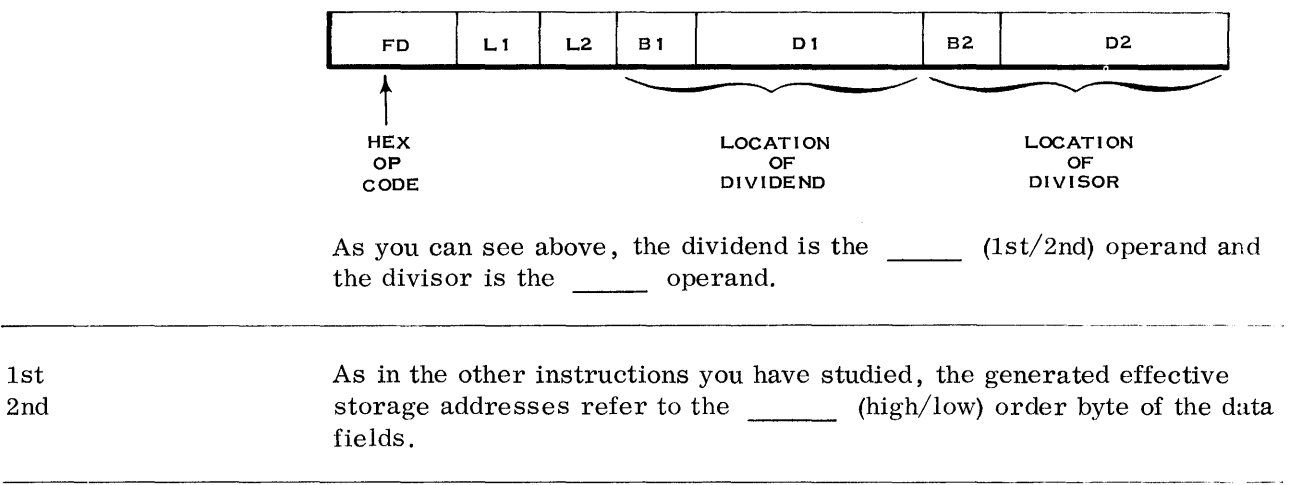

The mnemonic for the "divide decimal" instruction is DP. This indicates high that the divide instruction operates on (packed/zoned) decimal data. packed FD F  $\epsilon$  $\mathbf{o}$ 800  $\mathbf{o}$ 810 The above DP instruction has a dividend that is \_\_\_\_\_\_ bytes in length. Sixteen bytes of packed decimal data can contain \_\_\_\_\_\_ digits and a sign. 16  $31$ 800  $\bullet$ 804  $\mathbf{3}$  $\mathbf{o}$ FD.  $\blacksquare$ 00 02 56 oc  $01$ 6C 2048 Given the above DP instruction, a value of \_\_\_\_\_\_ will be divided by a value of  $\frac{1}{\cdot}$ .  $+2560$ The DP instruction will have as a result both a quotient and a remainder. These two results will be in the packed decimal format and will replace  $+16$ the dividend. The quotient will replace the high order and the remainder will replace the low order of the dividend. The following example will illustrate this. FD  $\bullet$ 800  $\bullet$ 804 **DP**  $\mathbf{3}$  $\mathbf{I}$ 

 $\overline{00}$  $01$ **BEFORE** 02 56  $_{\rm oc}$ 6C  $_{\rm oc}$ oo  $_{\rm oc}$  $O<sub>1</sub>$ 6C **AFTER** 16 QUOTIENT REMAINDER UNCHANGED

NOTE: The remainder is always the same size as the divisor!

Given the following "divide decimal" instruction, show the resulting contents of the dividend field.

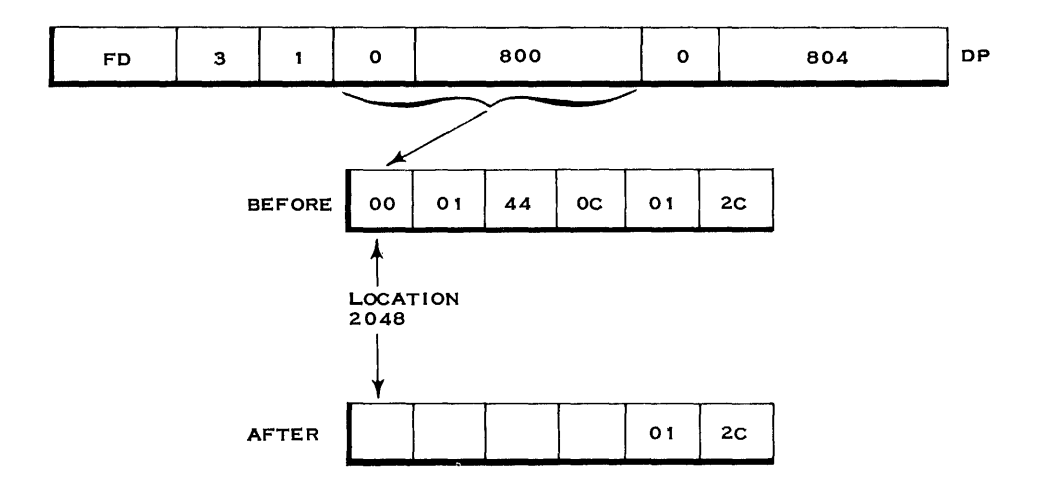

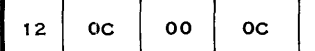

The remainder is placed in the low order of the dividend field and always contains the same number of bytes as the

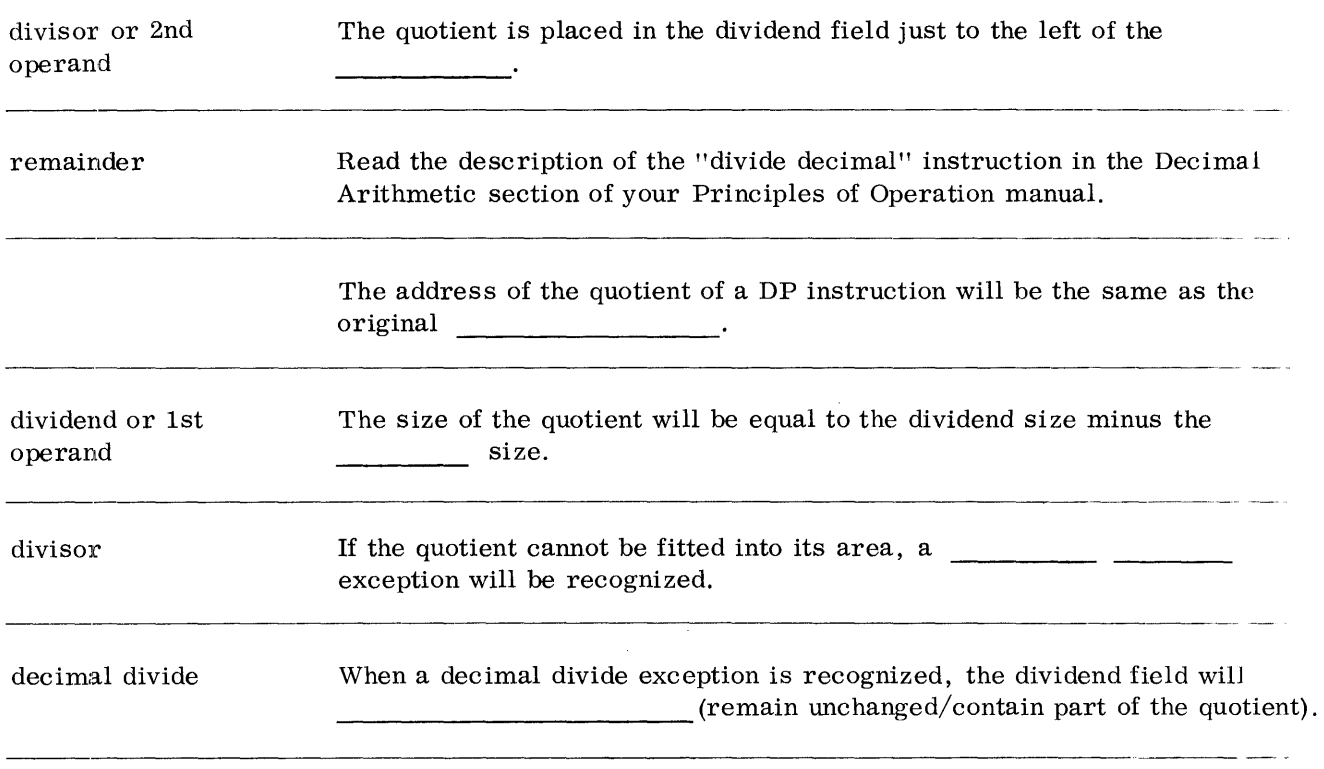

*Decimal Operations* 101

remain unchanged A Decimal Divide exception can be determined by aligning the leftmost digit of the divisor (2nd operand) with the next to leftmost digit of the dividend (1st operand). The divisor should be greater than that part of the dividend with which it is aligned.

For example:

The following operands would result in a decimal divide exception because the divisor is not greater than the aligned section of the dividend.

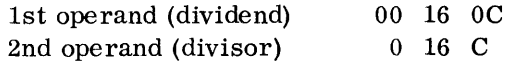

The following operands would NOT result in a decimal divide exception because the divisor is greater than the aligned section of the dividend.

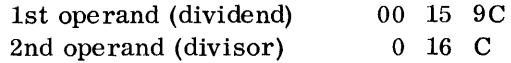

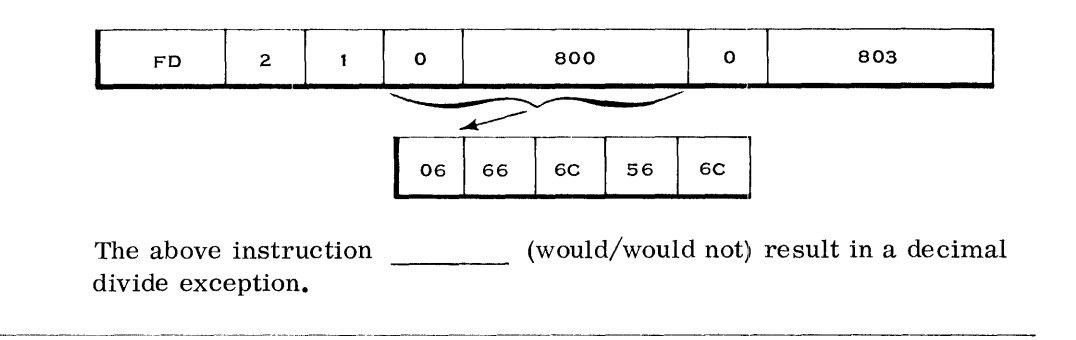

Would; This is because the high-order divisor digit (5) is not greater than the two high-order digits of the dividend (06).

> How can you be sure that the quotient can't be fitted into its area unless the preceding rule is met? Let's work out the problem.

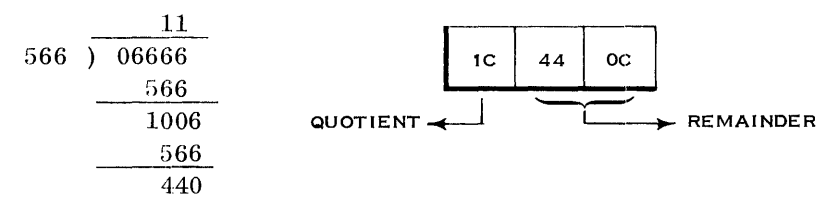

The original dividend was three bytes in length. The remainder of  $+440$ will take up two bytes. The quotient of  $+11$  cannot be fitted into the remaining byte.

Of course, no division takes place when the decimal divide exception is recognized. The System/360 will check to be sure that the divisor is greater than the aligned section of the dividend. If not, division does not take place and a program interrupt occurs.

Given the following DP instruction, show the resulting contents of the dividend.

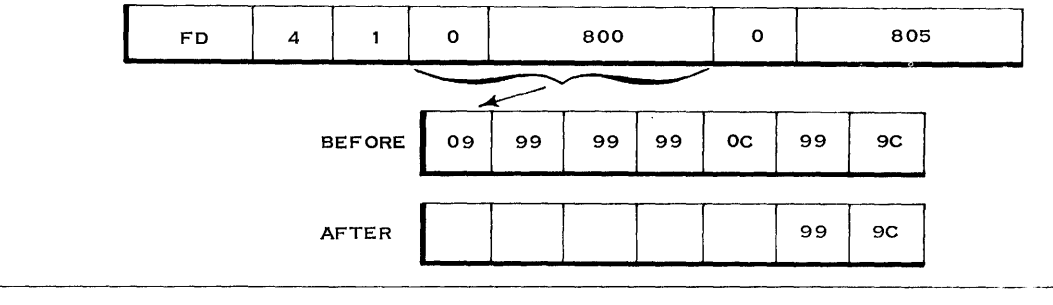

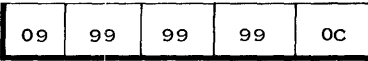

In the preceding problem, the divisor was not greater than the aligned section of the dividend. A decimal divide exception was recognized, the dividend was left unchanged, and a program interrupt was taken.

> Another programming rule that applies to the "divide decimal" instruction is this:

The divisor must be shorter than the dividend and cannot exceed eight bytes. That is,  $L2 < L1$  and  $L2 < 8$ .

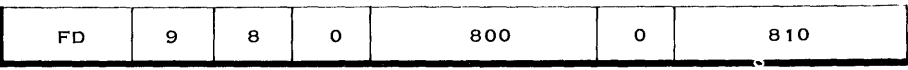

The above DP instruction will result in a specification error because the divisor's length code is greater than \_\_\_\_.

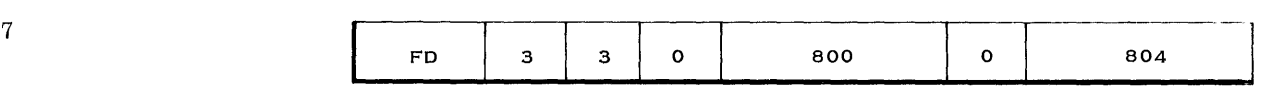

The above DP instruction will result in a specification error because

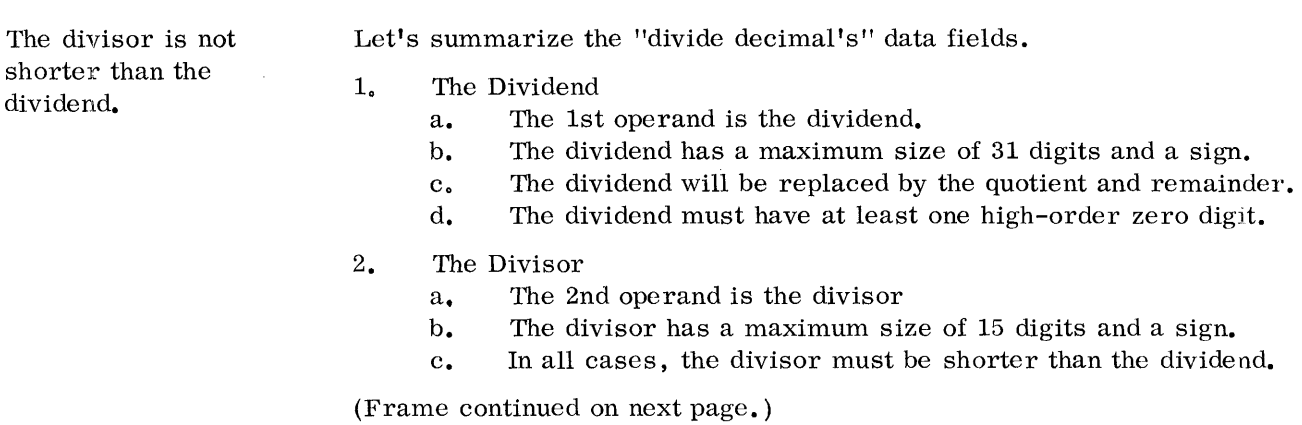

*Decimal Operations* 103

- 3. The Remainder
	- a. The remainder replaces the low order of the dividend field.
	- b. The remainder has the same length as the divisor.
	- c. The sign of the remainder is the same as the sign of the original dividend.
- 4. The Quotient
	- a. The quotient replaces the high order of the dividend field.
	- b. The size of the quotient is equal to the dividend size minus divisor size  $(L1 - L2)$ .
	- c. Since the quotient is placed in the high order of the divide field, its address will be the same as the dividend's.
	- d. The sign of the quotient follows the rules of algebra.
		- (1) Like signs  $= +$
		- (2) Unlike signs  $=$   $-$
- 5. Decimal Divide Exception
	- a. This exception indicates that the quotient would be too large to be fitted into its allotted field.
	- b. This exception is recognized whenever the divisor is not greater than the aligned section of the dividend. It is for this reason that the dividend must have at least one high-order zero digit.
	- c. The decimal divide exception is recognized prior to any division. The dividend field is left unchanged and a program interrupt is taken.
- 6. Specification Exception
	- This exception is recognized on a "divide decimal" instruction whenever: a. The divisor is longer than eight bytes.
	- b. The dividend is not longer than the divisor.

#### EDIT INSTRUCTION

The two remaining instructions that make up the decimal feature are the "edit" instruction and the "edit and mark" instruction. The purpose of these edit operations is to produce easy-to-read documents by inserting the proper punctuation into a data record. The data to be edited is called the source field and must be in the packed decimal format. Consider the following source field:

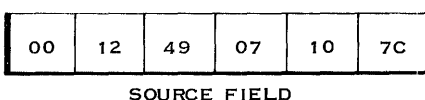

In its present format, the preceding field cannot be printed. The data must be in EBCDIC before being printed.

One of the functions of the edit operation is to change a source field from the <u>format to the decimal format</u>.
packed zoned

If changing from the packed to the zoned format were all that was necessary to produce a legible report, the "edit" instruction wouldn't be necessary. The "unpack" instruction, which you previously studied, would be sufficient. For instance, if the previous packed decimal operand were changed to the zoned format, it would look like this:

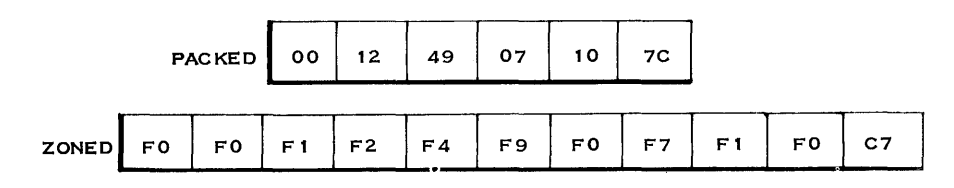

If the above zoned decimal field were printed, it would look like this:

o 0 1 2 4 9 0 7 lOG

By examining the printed document, you could tell by looking at the loworder character (G) that it was a positive number with a low-order digit of 7. However, the printed document is still not too legible. Perhaps the number represents money. It would be better if it could look like this:

\$1, 249, 071. 07

As well as other editing, this would require inserting the commas and decimal points in the right places. This is another function of the edit operations.

The edit operation will change a packed decimal field which is called the field, into the zoned format and insert the necessary punctuation characters.

source

The edit operation consists of moving the source field into a pattern field. The pattern field will be made up of EBCDIC characters that will control the editing. The final edited result will replace the PATTERN field.

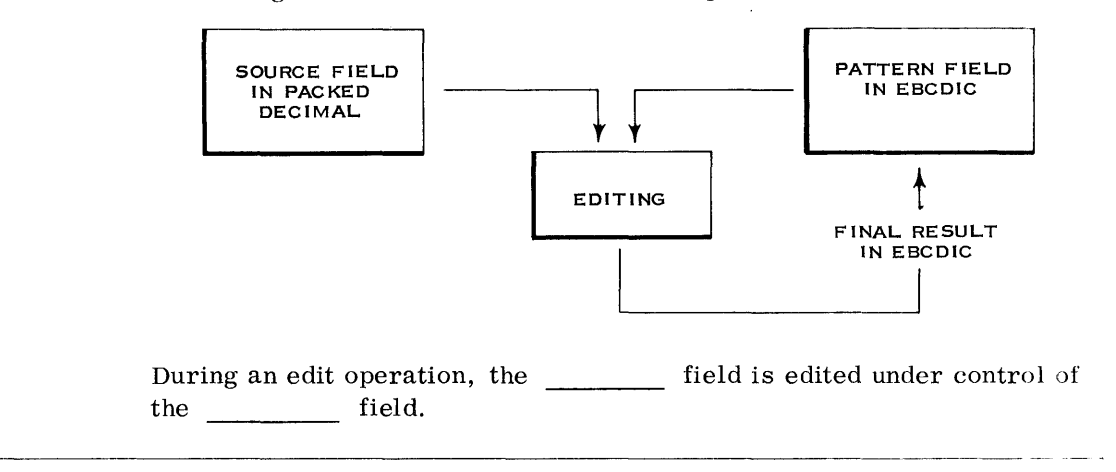

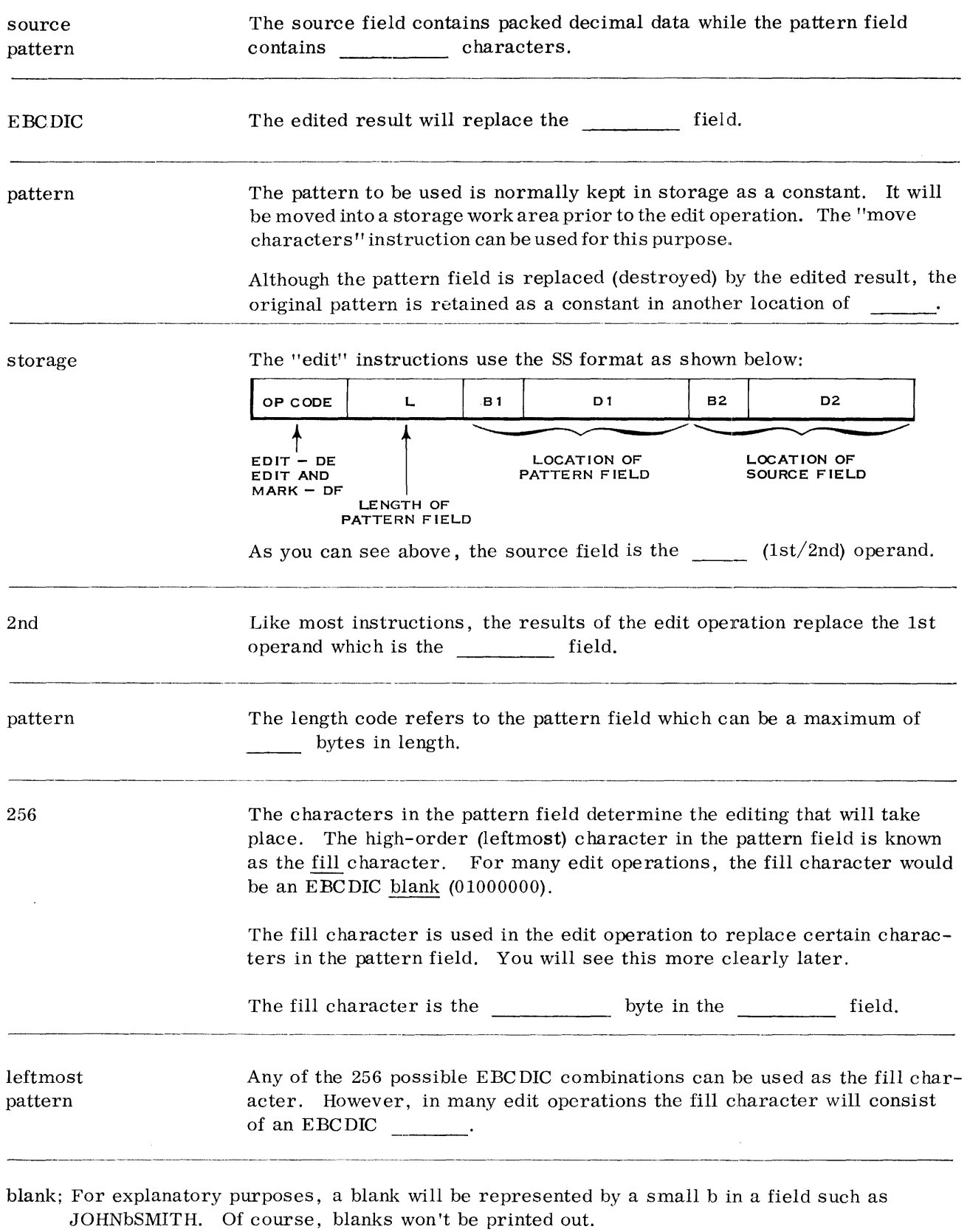

 $\sim$ 

Besides the fill character, there are three more characters in the pattern field that have special meaning. They are:

- 1. The Digit Select Character.
- 2. The Significance Start Character.
- 3. The Field Separator Character.

These three characters can appear anywhere in the pattern field.

The digit select character has the following bit structure: 00100000. There is no character symbol for this combination. It is normally represented by a small "d" just as blanks are represented by a small "b. "

When a digit select character is encountered in a pattern field, it is usually replaced by a digit from the source field. If the source digit is a high-order zero, the fill character is used instead to replace the digit select character. By using a blank as the fill character, high-order zeroes can be blanked out.

If an asterisk is used as the fill character, asterisk protection for paychecks can be achieved.

What characters can replace a digit select character in the pattern field? 1. 2.

- 1. A digit from the source field.
- 2. A fill character.

What symbol is used to denote a digit select character?

d; Actually, the binary bit of a digit select character is 00100000 or a hex 20. There is no character for this combination on any of the System/360 printers. The "d" is used to represent this combination in your textbooks.

SOURCE FIELD 00 10 26 IN PACKED DECIMAL FORMAT  $\left(\begin{array}{ccc} & & & \\ & & & & \\ \hline & & & & & \\ & & & & & \\ \end{array}\right)$ BROUGHT OUT<br>d PFROM STORAGE<br>TO THIS STORAL PATTERN FIELD BEFORE EDIT | b | d d d d d d <del>contract</del> PATTERN FIELD  $\begin{array}{|c|c|c|c|c|c|}\hline \text{b} & \text{b} & \text{b} & \text{1} & \text{0} & \text{2} & \text{6} & \text{PRINTER DPTO BE} \end{array}$ Prior to the "edit" instruction, the pattern was brought out of the constant storage area and put in the  $p$   $\qquad$  f pattern The leftmost position of the pattern field contains the fill character which field in this example is a The remaining positions of the pattern field contain characters. The source field contains high-order zeroes which must be edited out. blank digit select This field is in the  $(\text{packed}/\text{zoned})$  format. packed The "edit" instruction looks at the second position of the pattern field and finds a digit select character. It then looks at the first character in the source field and finds a nonsignificant (zero) digit. The digit select character is replaced by the  $f$  character (blank). fill Next, the "edit" instruction looks at the third position of the pattern field. The previous operation is repeated. The third position of the pattern field ends up with  $a$  \_\_\_\_\_\_\_\_\_\_\_ (blank/digit).  $\frac{1}{2}$  and  $\frac{1}{2}$  and  $\frac{1}{2}$  a blank The "edit" instruction looks at the pattern field's fourth position, finds another character which tells it to look at the source field. A significant digit is found and moved into the pattern field. The pattern field now contains blank-blank-blank-l. The fact that a sigdigit select nificant digit was found is remembered so that the rest of the source field (including zeroes) can be put into the pattern field.

Let's look at an example of the use of the fill character and the digit select character.

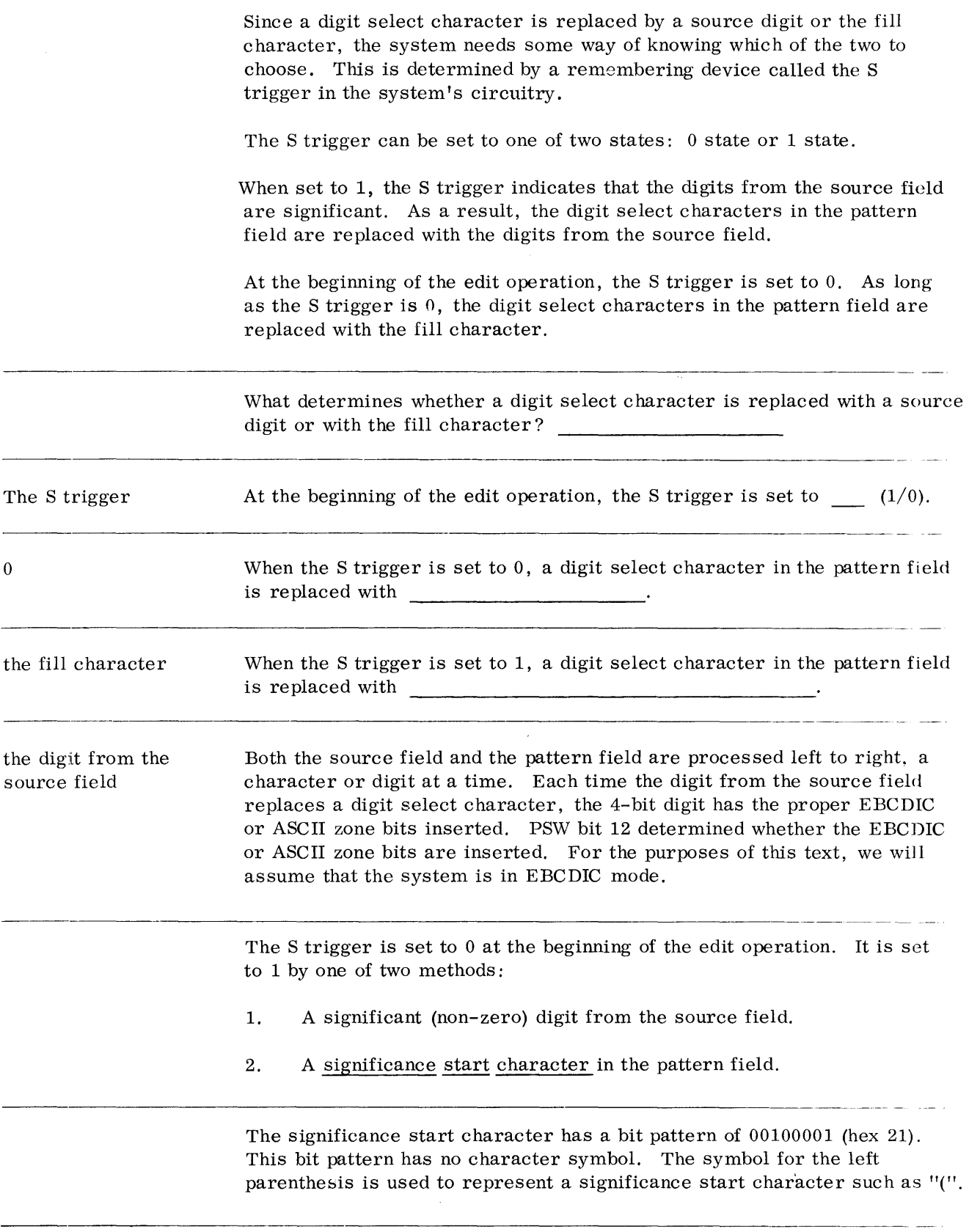

Which symbol, "d," "b," ")," or "(," is used to represent each of the following?

Blank =  $\frac{1}{\text{Significance Start Character}} = \frac{1}{\text{Digit Select Character}}$ 

 $\text{Blank} = "b"$ Significance Start Character =  $"('$ Digit Select Character = "d"

> What two characters can set the S trigger to 1? 1. 2.

1. A non-zero digit from the source field.

2. A Significance start character in the pattern field.

A significance start character is replaced (as was the digit select character) by either a digit from the source field or by the fill character. For example:

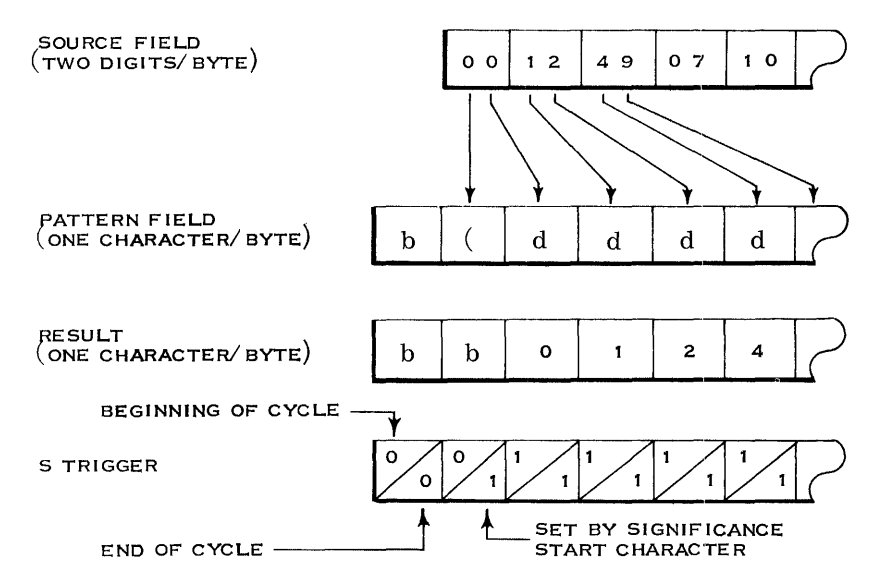

The edit operation begins by examining the fill character. If it is not a digit select or a significance start character, it is left in place in the pattern field. Then the next pattern character is examined. In the previous example, this was a significance start character. The high-order source digit is then examined. Because the source digit is zero and the S trigger is 0 (at this time), the Significance start character is replaced with the fill character. However, the significance start character does set the S trigger to 1 so that all subsequent source digits are significant. The remaining pattern characters in our example are digit select characters which are replaced with source digits.

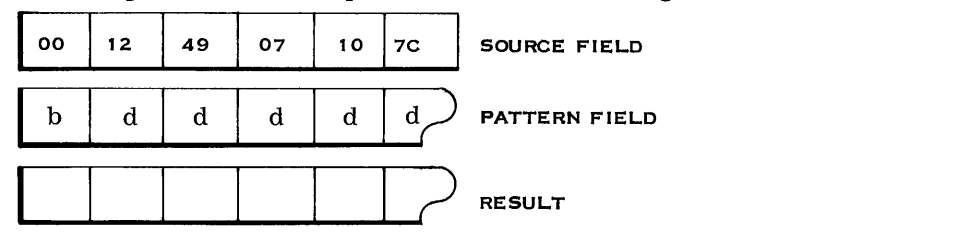

Given the 1st few characters of a source and pattern field below, show the resulting contents of the pattern field after editing.

### b b b 1 2 4

In the previous problem, there was no significance start character. As a result, the two high-order zeroes from the source field did not go into the pattern field. The fill character was used instead. Once significance was started, the remaining pattern characters were replaced by source digits.

> Once significance is started, the S trigger will remain on until one of two things happens:

- 1. The sign of the source field is examined and is plus.
- 2. A field separator character (00100010) is recognized.

The field separator character is used when two or more packed decimal source fields are to be edited into a pattern with one instruction field. We'll examine this later. For now, let's discuss the handling of the sign.

Since the sign is in the right half of the source field's low-order byte, it can be examined at the same time as the low-order digit is examined. The sign itself is skipped over but, if plus, the S trigger is set to zero. The following will illustrate this.

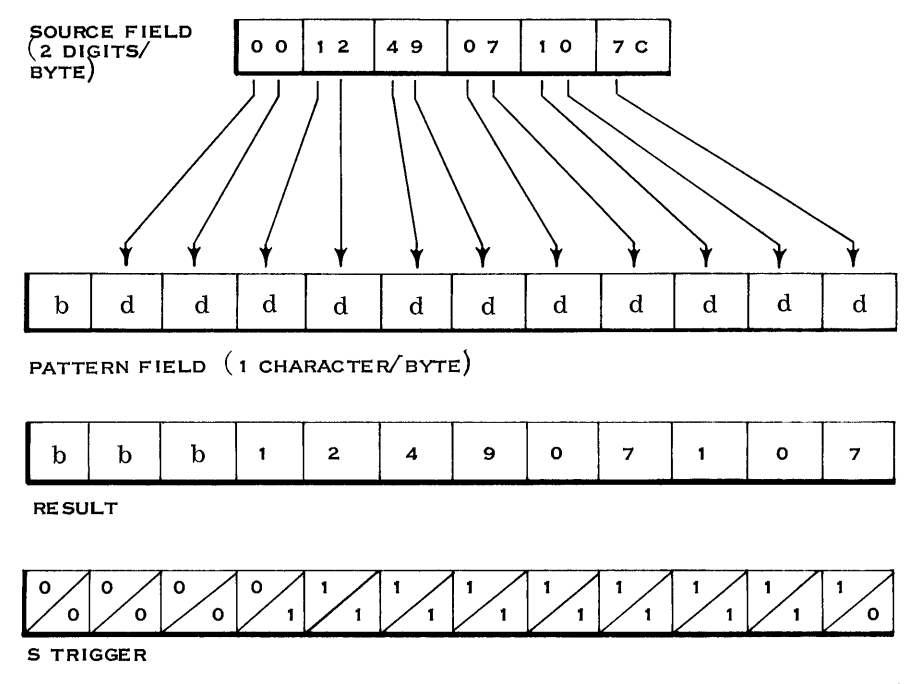

When a pattern character is examined and is not one of the three special control characters, it is left in place if the S trigger is 1. Otherwise, it is replaced by the fill character.

The source field is not examined. The usual method of indicating a negative quantity in a printed report is with the letters "CR." If we take another look at the previous example and add the CR symbol, this would be the result:

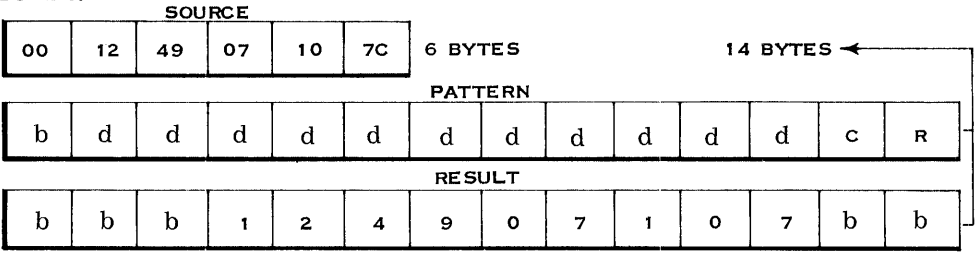

Because the plus sign set the S trigger to 0, the remaining pattern characters (CR) were replaced by the fill character. If the sign of the source field had been minus, the "CR" would have been left in the pattern field.

Let's take the following source field and produce the edited result.

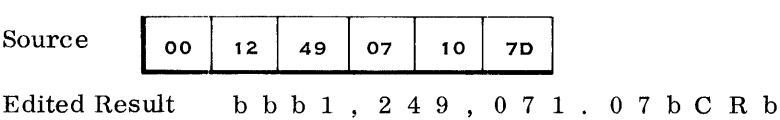

The original pattern would look like this:

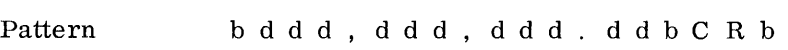

Notice that the commas, decimal point, and "CR" were left in place. This occured because the S trigger was set to  $1$  and remained there.

Given the following, show the edited result.

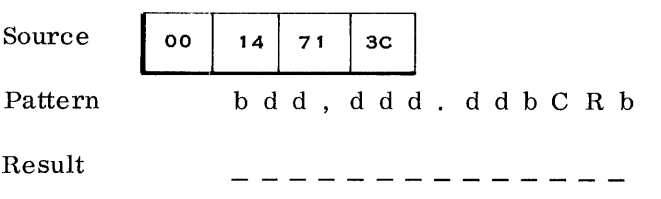

b b b b 1 47. 1 3 b b b b

Of course, the blanks in the previous answer won't print in the final printed report which would look like this:

147 . 1 3

### **112** *Decimal Operations*

Read the description of the "edit" instruction in the Logical Operations section of your Principles of Operation manual. ----- ~- - Which of the following can set the S trigger to 0? (Circle one or more.) a. Digit Select Character b. Significance Start Character c. Field Separator Character d. Beginning of edit operation e. Plus sign in source field c, d, e Which of the following can set the S trigger to 1? (Circle one or more.) a. Digit Select Character b. Significance Start Character c. Minus sign in source field d. 1st non- zero character in source field e. Field Separator Character A digit select character in the pattern is replaced by the b, d if the S trigger is  $0$  or by a  $\frac{1}{\sqrt{1-\frac{1}{\sqrt{1-\frac{1}{\sqrt{$ trigger is 1. A Significance start character in the pattern is replaced by the fill character source digit if the S trigger is  $0$  or by a  $\frac{1}{2}$  if the S trigger is 1. A field separator character always sets the S trigger to 0 and is replaced fill character source digit by the  $\qquad$ . fill character Characters in the pattern other than the control characters are either replaced by the if the S trigger is 0 or are  $\sim$   $\sim$ fill character Show the results of the following "edit" instruction. left in place **ED**   $\begin{array}{|c|c|c|}\n\hline\n0&900&\hline \end{array}$  $\overline{OC}$  0 800 DE. bdd, dd{. ddbCR (characters) 1st Operand <sup>o</sup>7 947 6 9 C 2nd Operand (digits and sign) Result

Show the result of the following "edit" instruction.

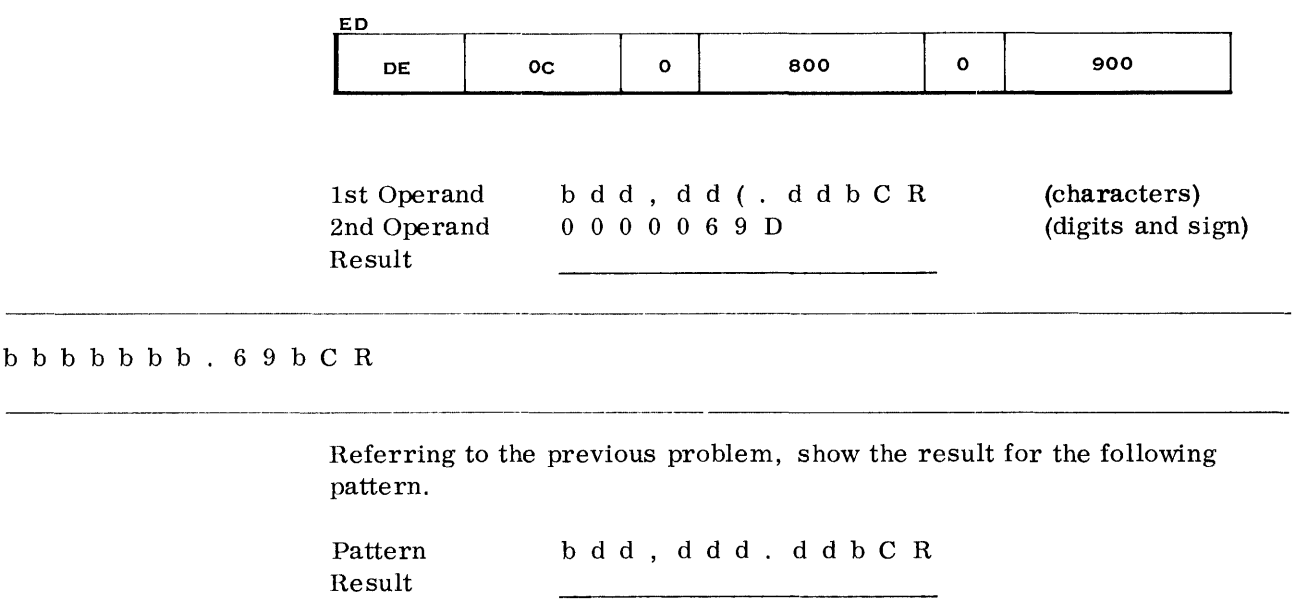

b b b b b b b b 6 9 b C R; Note that a significance start character should be in the pattern to protect the decimal point in case the amount is less than a dollar.

Show the result of the folloWing "edit" instruction.

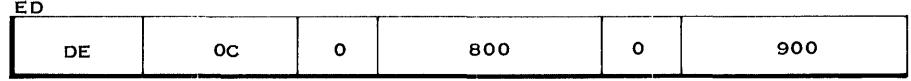

1st Operand 2nd Operand Result \* dd, dd (. dd b C R o 0 0 0 0 6 9 C

\* \* \* \* \* \* \* . 6 9 \* \* \*; Note that the use of an asterisk as the fill character will provide asterisk c heck protection.

The following "edit" instruction will edit multiple adjacent source fields. Show the result.

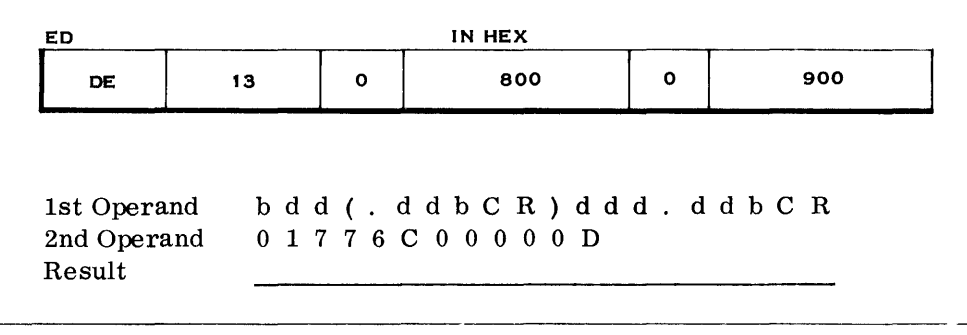

b b 1 7 . 7 6 b b b b b b b b b b b b b; Note that the field separator character set the S trigger to zero. No significant digits were found in the 2nd source field. As a result, the pattern characters were replaced by the fill character (blanks).

Up to this point you have seen that the "edit" instruction can be used to:

- 1. Eliminate high-order zeroes
- 2. Provide asterisk protection
- 3. Handle sign control (CR)
- 4. Provide punctuation
- 5. Blank out an all-zero field
- 6. Edit multiple adjacent fields via the field separator character
- 7. Protect the decimal point by use of the significance start character. This character can also be used to retain high-order zeroes when desired.

### EDIT AND MARK INSTRUCTION

The "edit" instruction makes no provision for using a floating currency symbol (such as \$) as part of the editing process. For this edit feature, the" edit and mark" instruction must be used. Read the description of the "edit and mark" instruction in the Logical Operations section of your Principles of Operation manual.

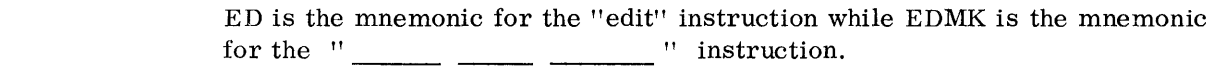

"edit and mark" Is there anything that the ED instruction can do that the EDMK instruction can't do?  $(Yes/No)$ 

The EDMK instruction causes the address of the 1st significant digit of the result to be placed in general register 1.

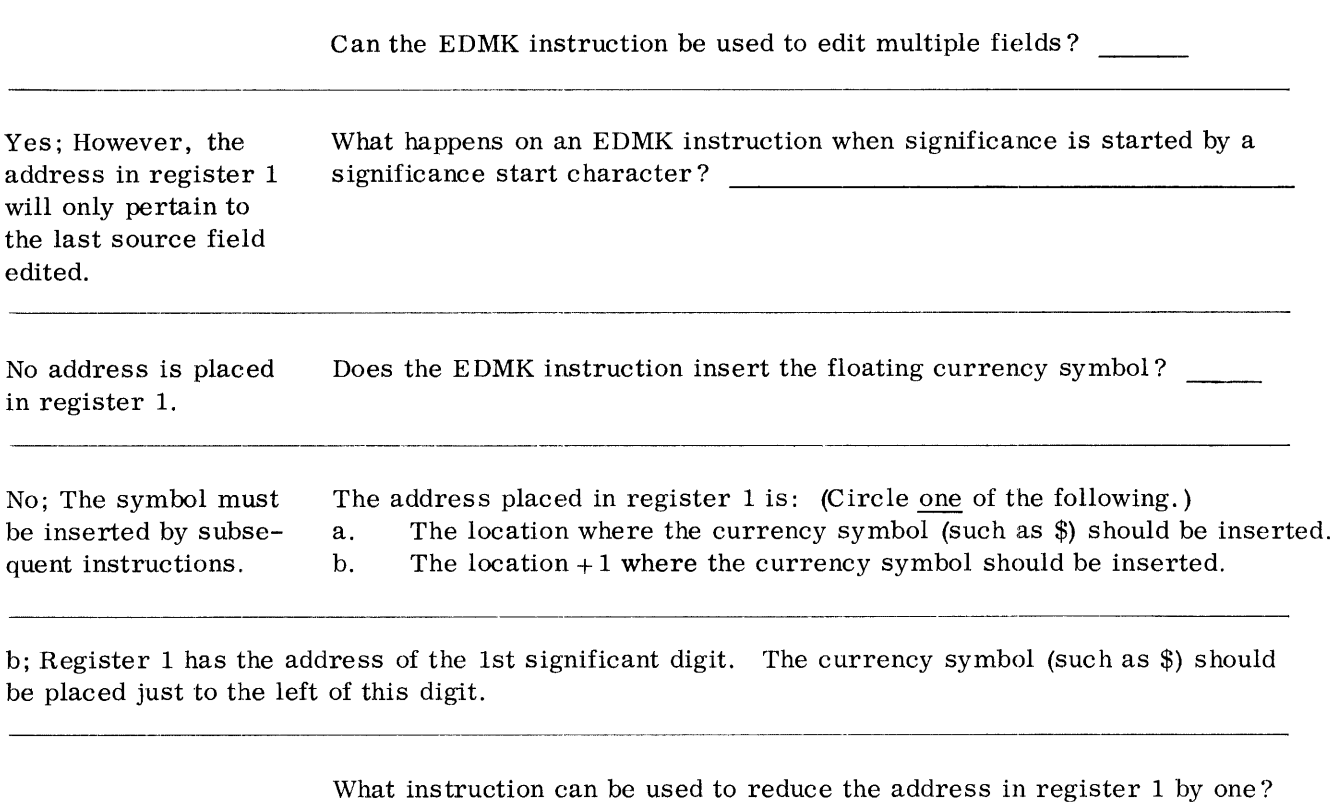

 $\hat{\mathcal{A}}$ 

Branch on Count; without a branch. By using the RR format and an R2 field of zero, register 1 can be reduced For example:  $\ddot{\phantom{0}}$ 

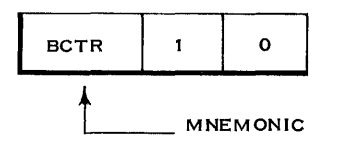

After the BCTR instruction, the "move character" instruction (MVC) can use register 1 as a base register and move a dollar sign (currency symbol) into the desired location. A "move immediate" (MVI) instruction with the currency symbol as the immediate operand could also be used.

> You have now completed your study of the System/360 standard instruction set with the decimal feature. You have not yet studied I/O operations. These will be covered in your next self-study book. For now, let's take a look at some programming examples.

# **System/360 Branching/Logical and Decimal Operations**

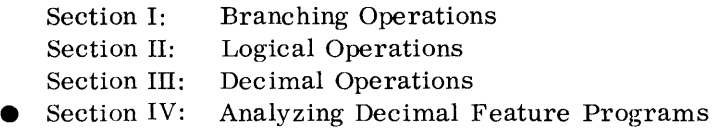

SECTION IV LEARNING OBJECTIVES

At the end of this section, you should be able to use decimal feature instructions to do the following:

Write programs, using stored data in the form of zoned or packed decimal, to solve the following equations.

$$
A + B = C
$$
  
\n
$$
A + B - C = D
$$
  
\n
$$
A \times B = C
$$
  
\n
$$
A \div B = C
$$
  
\n
$$
A \times B = D
$$
  
\n
$$
C
$$

 $\mathcal{A}^{\mathcal{A}}$  and  $\mathcal{A}^{\mathcal{A}}$ 

## **Analyzing Decimal Feature Programs**

Notice: This section of the decimal operations is very important. Your ability to learn the System/360 and ultimately, to service the system, will depend upon your understanding of the following material. The material will require much effort and concentration. Don't expect it to be easy. Use the Principles of Operation manual for reference and/or review whenever you are unsure of the details of a branching, logical, or decimal instruction.

Remember, now is the time and here is the place to iearn.

To make the following programs easier to read, we are using symbolic instructions. The symbolic instruction format similar to, but not necessarily identical to, the source language forrnat required by the System/360 Assembler Program.

The RR format is shown this way:

Mnemonic R1, R2

Write the machine language instruction generated by the following symbolic statement: (The hex Op code for AR is lA. )

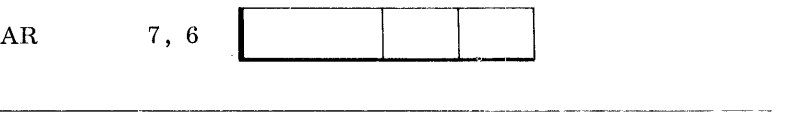

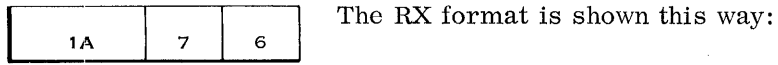

Mnemonic R1, D2 (X2, B2)

Note - Decimal notation is used instead of hexadecimal in the symbolic format.

Write (in hex) the machine language instruction that corresponds to the following: (45 is the hex Op code for BAL. )

BAL 15, 2048 (0, 0)

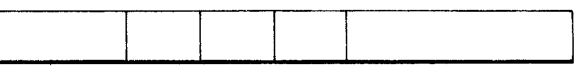

---------.--.~---------------------------------~---

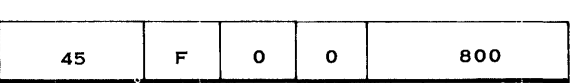

The R8 format is shown this way:

```
Mnemonic R1, R3, D2 (B2)
```
Write the machine language instruction that corresponds to the following: (86 is the hex Op code)

----------"--------"-----------

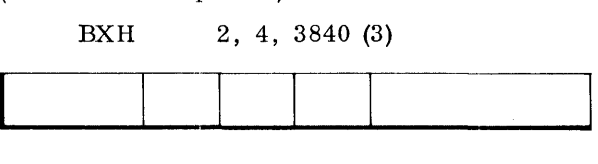

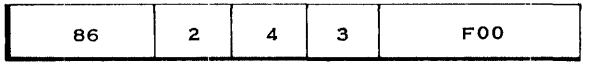

 $\bar{\bar{z}}$ 

The 81 format is shown this way:

"---------------- ---------"" "-"-----"-"-""--"---"-""-"-

Mnemonic D1 (B1), I2

Write the machine language instruction for the following: (94 is the Op code)

NI 2048 (0), 240

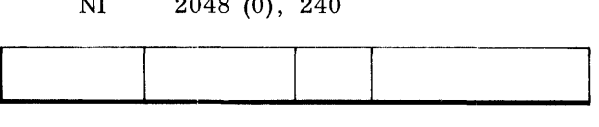

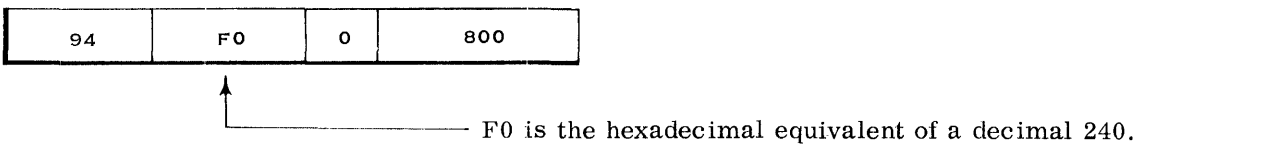

The SS format will be shown this way for an 8-bit length code:

Mnemonic D1 (L, B1), D2 (B2)

The SS format will be shown this way for instructions with two 4-bit length codes.

Mnemonic D1 (L1, B1), D2 (L2, B2)

Show the machine language instruction for the following: Note: 1. Op code is D2.

2. Symbolic length code is = total # of bytes.

MVC 2048 (256, 0), 3840 (0)

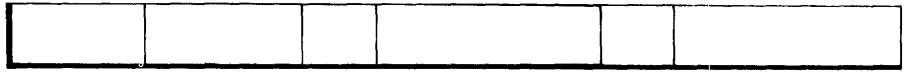

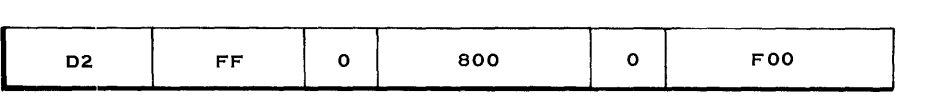

Show the machine language instruction for the following: (Op code is FD)

DP 2048 (15, 0), 3840 (8, 0)

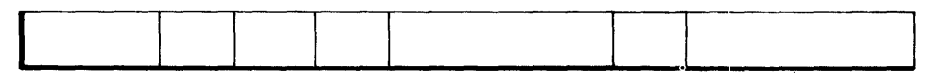

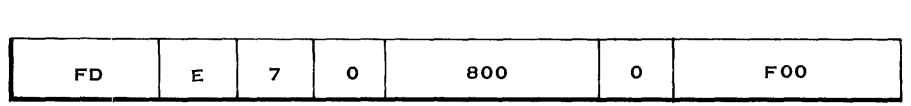

 $\mathcal{A}$ 

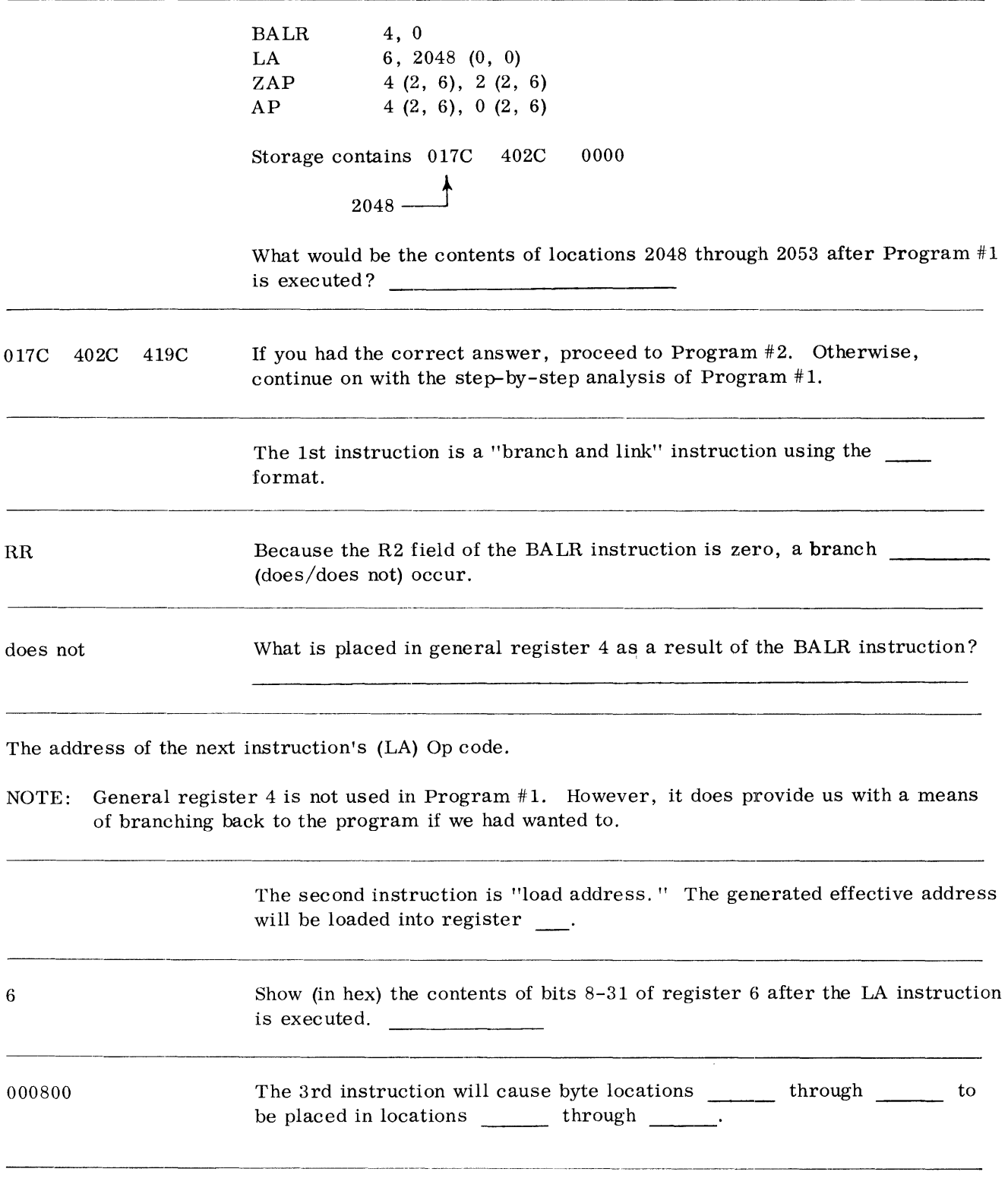

2050, 2051 2052, 2053

Note that in these symbol instructions, the length code is equal to the total number of bytes. Of course, in actual machine language instructions, the length code is one less than the total number of bytes.

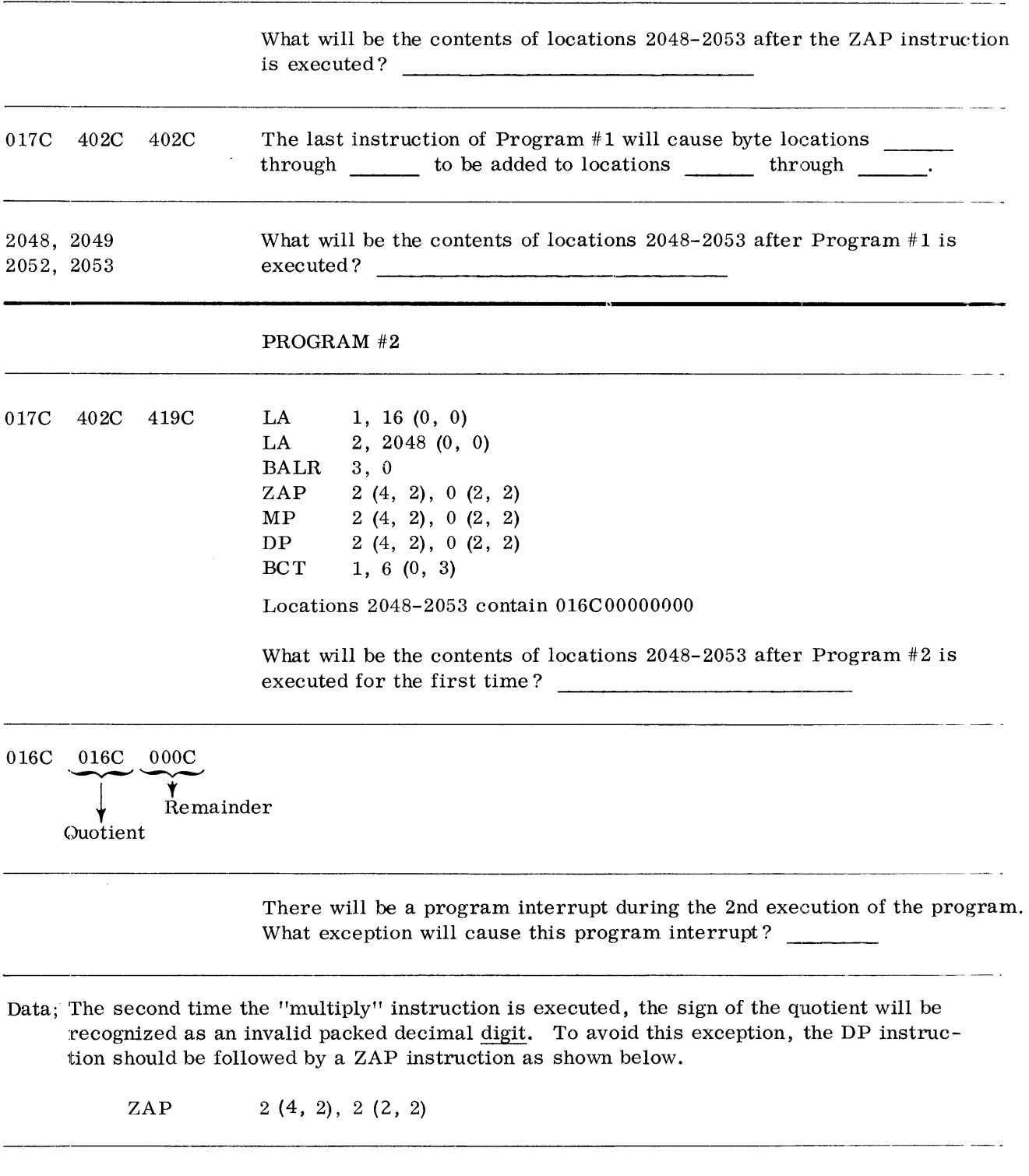

*A nalyzing Decimal Feature Prof!,rams* **123** 

For your convenience, this is a repeat of Program #2.

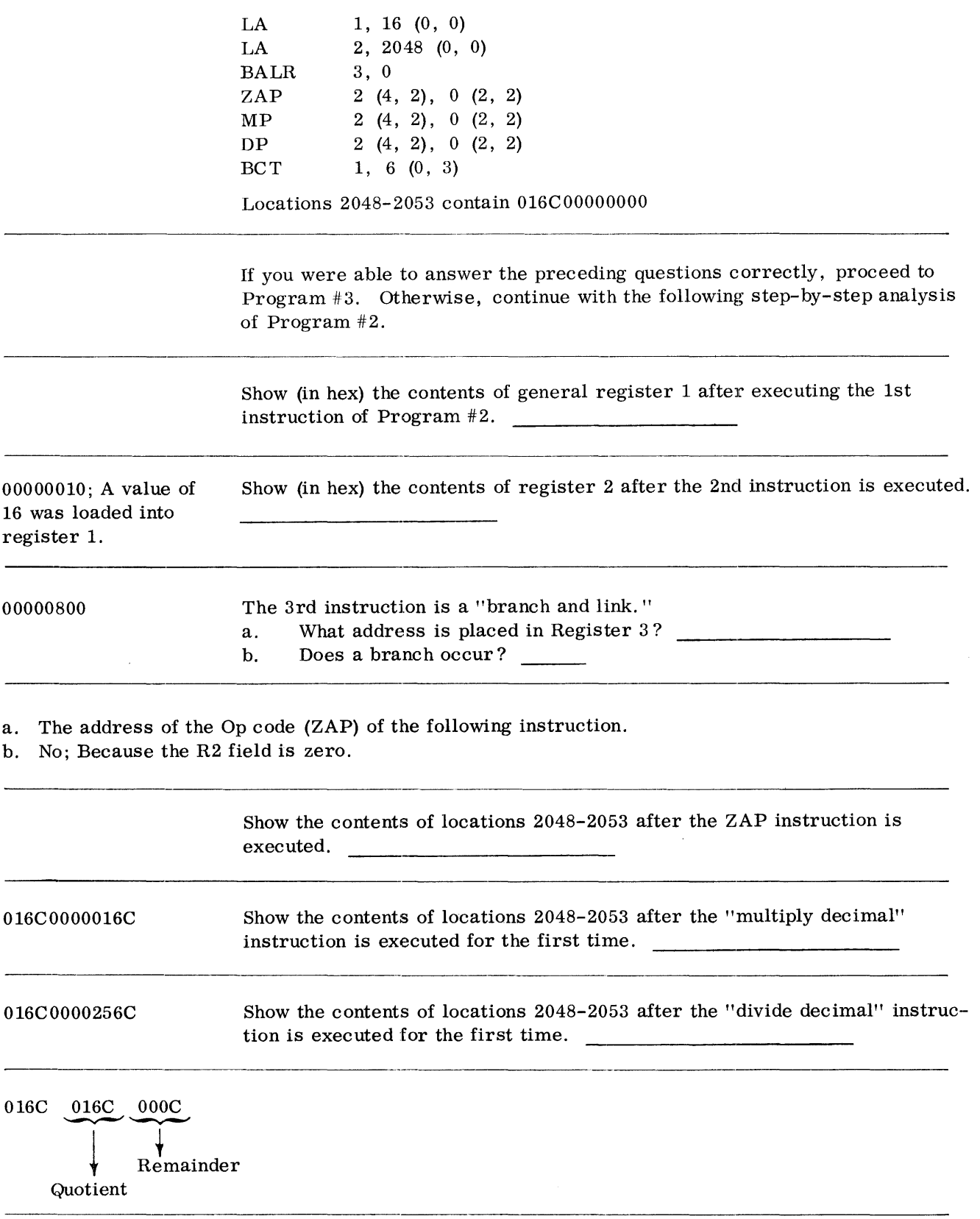

 $\sim 10^{-11}$ 

**<sup>124</sup>** *Analyzing Decimal Feature Programs* 

After a "divide decimal" instruction, the remainder is placed in the low order of the dividend field. All remainders (even zero) are the same length as the original \_\_\_\_\_\_\_\_\_\_. The final instruction of Program #2 is a "branch and count." Show (in hex) divisor the contents of register 1 after this instruction is executed for the 1st time. OOOOOOOF; The Since the contents of register 1 were not reduced to zero, a branch register was reduced  $\frac{1}{\sqrt{1-\frac{1}{\sqrt{1-\frac{1$ by one from 16 to 15. On the System/360, a branch is taken by replacing will with the "branch to" location. What will be placed in PSW bits  $40-63$  after the BCT instruction is the instruction address portion of the executed? PSW (bits 40-63)

The contents of register 3 plus a displacement value of 6; This effective address is the location of the "multiply decimal's" Op code.

> What will happen the 2nd time the "multiply decimal" instruction is executed?

A data exception will be recognized and cause a program interrupt. This occurs because the multiplicand (2050-2053) contains an invalid digit code.

016COOOC Invalid

Continue on to Program  $#3$ .

*A nalyzing Decimal Feature Pro[!,rams* **125** 

The following 80 character EBCDIC card record is in locations 3840-3919 of main storage:

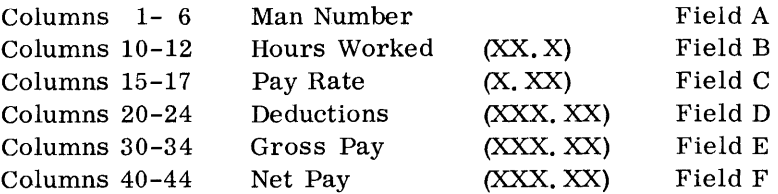

Given the above information, write a program that will calculate gross and net pay using the instructions of the decimal feature. Remember now, that the data you are working with is in EBCDIC (zoned decimal). The data in fields C, D, E, and F will eventually be sent to an output device and must end up in the proper data format.

Which of the following equations will solve for net pay? The fields are lettered from A to F as shown above.

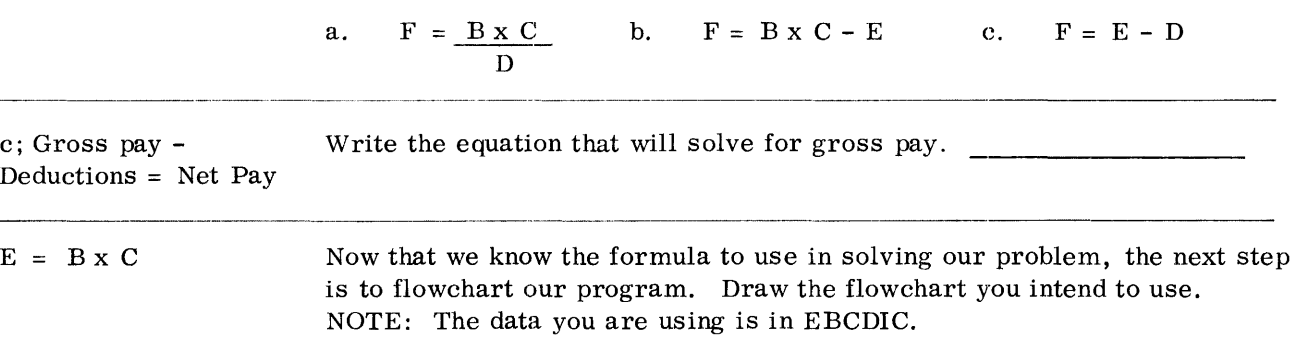

L.

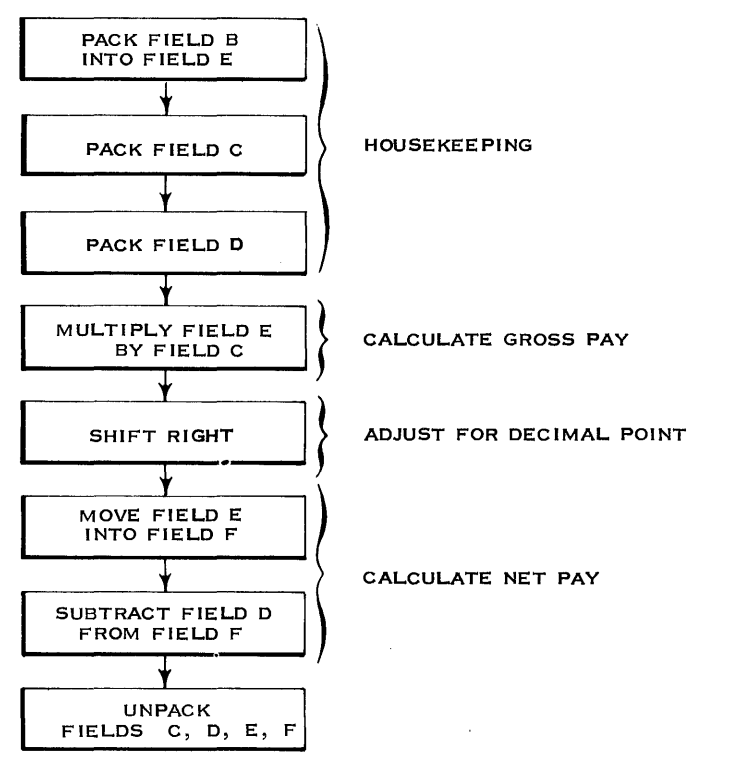

 $\overline{\phantom{a}}$ 

Your flowchart should be similar to this one. If it is different, resolve the differences before continuing.

Using your flowchart, write the necessary symbolic instructions to solve the program. Assume your program will start at location 2048 and that register 1 contains 2048 as a base address. Remember to adjust the decimal point after a multiplication.

NOTE: Card record in locations 3840-3919

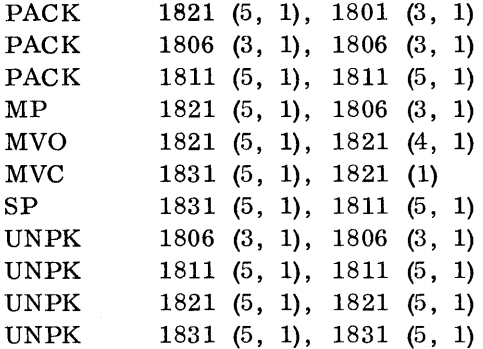

Your answer should agree to some extent with the above answer. If it does not, try to correct any differences before continuing on to Program #4.

A man borrows \$1,000 from a bank. He agrees to payoff the debt in one year. As a result, a 6% service charge is added on to the principle.

Draw a flowchart for a program that will do the following: a. Calculate the man's monthly payment.  $\ddot{\phantom{a}}$ 

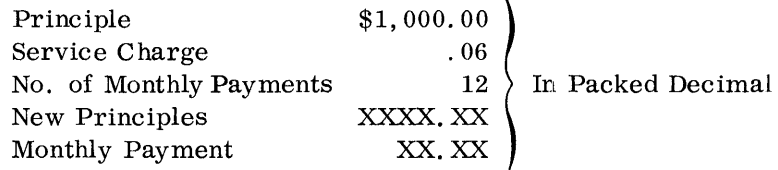

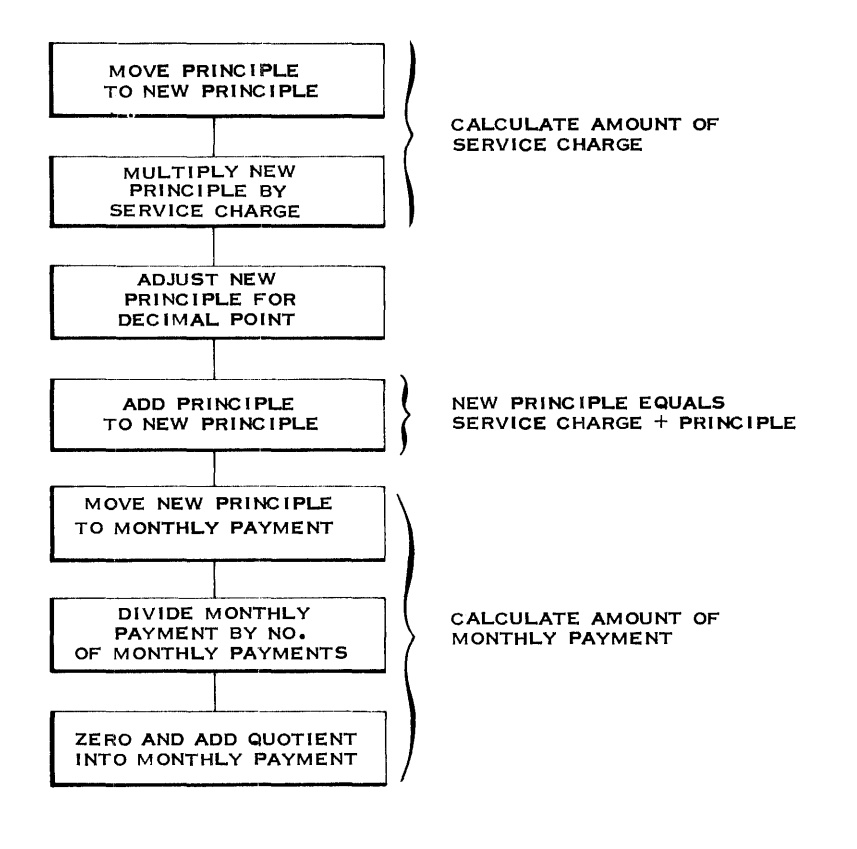

Your flowchart should be similar to the preceding answer. Now write the necessary instructions that will make up the program. Your program may start anywhere in main storage, so load register 6 with the base address using the "branch and link" instruction. Assume the following data will be located 2050 bytes from the beginning of the program.

 $\lambda$ 

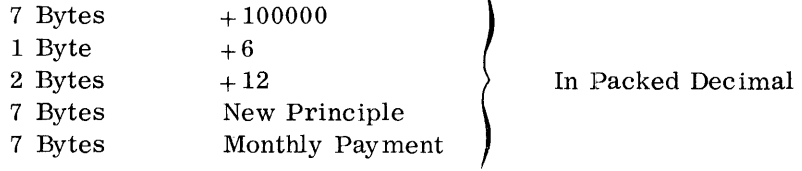

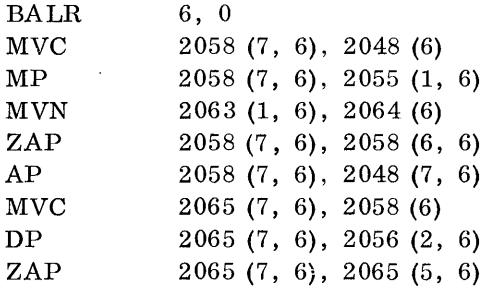

Your solution should be similar to the preceding answer to corrent any differences before continuing to Program #5.

### PROGRAM #5

The Indians sold the island of Manhattan to a foreign real estate firm 332 years ago for \$24. 00 and a pair of wooden shoes. They converted the shoes into toy boats and deposited the money in a savings account where it has been drawing interest all these years at 3% compounded annually.

Draw a flowchart that will solve for the present value of the Indians' principle. You will be given only the following data which is displaced 500 bytes from the beginning of your program. Use register 1 for the base register and register 2 as a counter (use the "load address" instruction to initially set the counter).

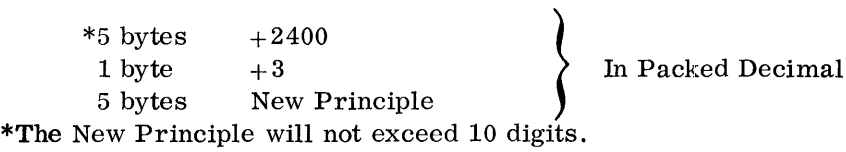

*Analyzing Decimal Feature Programs* 131

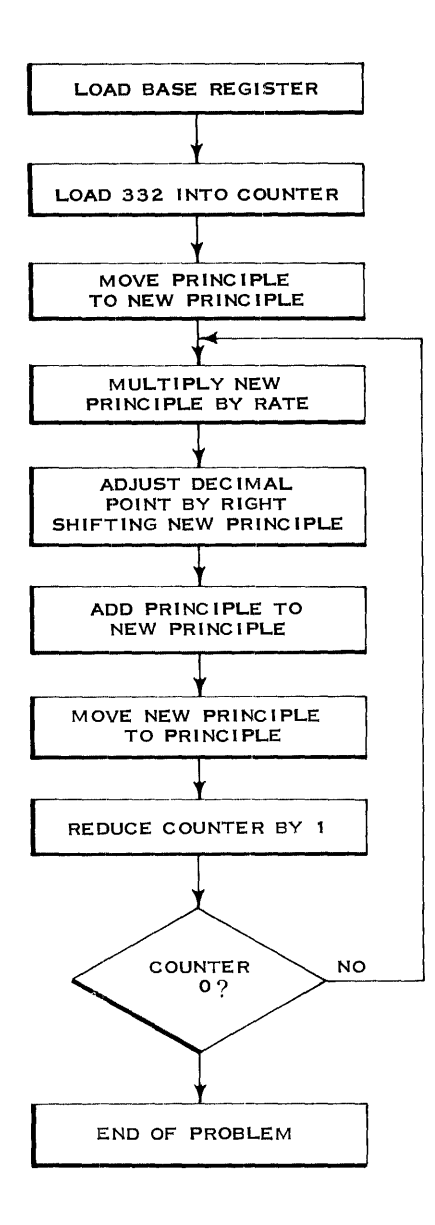

The preceding flowchart was more complicated than it need be. This was because you're given a constant of  $+3$  to use as the Rate. As a result, you had to figure out the interest and then add the previous principle to it. If you had been given a constant of  $+103$  to use, the flowchart could have been simpler.

 $\hat{\mathbf{z}}$ 

Draw a flowchart to solve the previous problem. All information remains the same except this time you are given a two-byte constant of  $+103$  rather than one byte of  $+3$ .

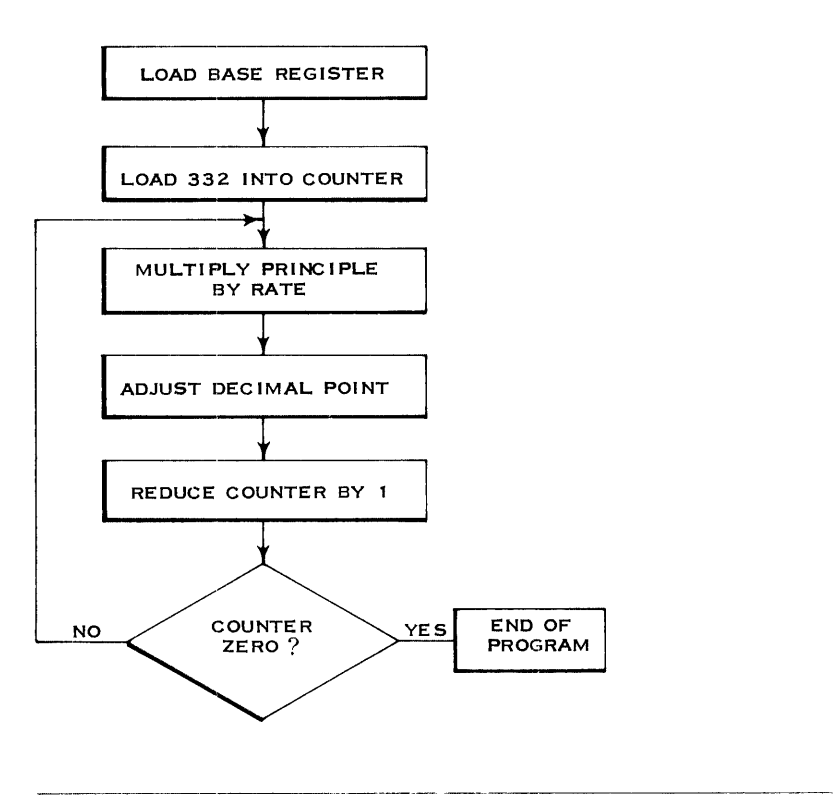

Using the preceding flowchart, write the necessary symbolic instructions that will do the job. The following packed decimal data is displaced 500 bytes from the beginning of the program.

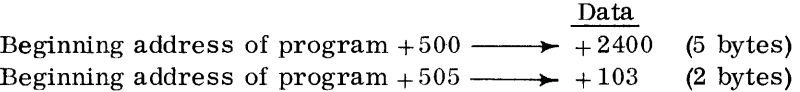

BALR LA MP MVN ZAP BCT 1, 0 Load Base Register 2, 332 (0, 0) - Load Counter 4.98 (5, 1), 503 (2, 1) 501 (1, 1), 502 (1) 498 (5, 1), 498 (4, 1) 2, 4 (0, 1)

Your program should look similar to the one above. Notice that there is no "halt" instruction to end the program. Since the System/360 will usually operate under control of a supervisor program, a "supervisor call" instruction could be used to indicate the end of the program.

> Do you need a review? If you think that you may require a review of certain areas of this book, do the following:

Read the learning objectives at the beginning of each section.

You should review only those areas where you think that you cannot do what the objectives indicate.

Starting on the next page is a self-evaluation quiz. It will allow you to check your understanding of decimal operations.

### REVIEW QUESTIONS FOR BRANCHING, LOGICAL, AND DECIMAL OPERATIONS

- Use only the Appendix section of the Principles of Operation manual to answer these questions. When you are done, check your answers with the answers on page 141, and allow yourself five points for each correct answer. If your score is less than 80, review the areas of this text that correspond with the questions answered incorrectly.
	- 1. Branching is accomplished by:
		- a. Storing the PSW and fetching a new PSW.
		- b. Replacing the entire PSW with the "branch to address. "
		- c. Replacing bits 40 63 of the PSW with the "branch to address."
		- d. Adding bits  $40 63$  of the PSW to the effective generated address.
		- e. None of the above.
	- 2. Which of the following M1 (Mask) fields would be used by a "branch on condition" instruction to check only for a condition code of 11 ?
		- a. 0011
		- b. 1100
		- c. 1000
		- d. 0001
		- e. 1111
	- 3. Which of the following 'fbranch" instructions will always retain the previous contents of the PSW's instruction address?
		- a. Branch on Condition
		- b. Branch on Count
		- c. Branch and Link
		- d. Branch on Index High
		- e. Branch on Index Low or Equal
	- 4. The "branch on count" instruction will:
		- a. Add a value of 1 16 to the first operand and unconditionally branch.
		- b. Add a value of 1 to the first operand and branch if there is a high order carry.
		- c. Subtract a value of 1 from the first operand and branch if the result is zero.
		- d. Branch if the count in the first operand has been reduced to zero by a previous instruction.
		- e. Subtract a value of 1 from the first operand and branch if the result is not zero.
	- 5. The "branch on index high" instruction will branch after:
		- a. Reducing the first operand by 1 and comparing the result with a second operand.
		- b. Adding the second operand to the first operand and comparing the sum with a third operand.
		- c. Comparing the second operand to the first operand.
		- d. Using an index register to generate the "branch to address. "
		- e. Determining that the value in the index register is greater than that in the base register.

6. Examine the following symbolic program. The starting address is decimal 2000.

> BALR 1, 0 LA 1, 0 (0, 1) LA  $2, 8 (0, 1)$ LPR 2, 2 BCTR 1, 2

How many times will the "load positive" instruction be executed?

- a. 2000
- b. 2002
- c. 2004
- d. 2006
- e. None of the above.
- 7. Which of the following symbolic instructions would zero out register 2.
	- a. SR 2, 2
	- b. SLL 2, 0032 (0)
	- c. XR 2, 2
	- d. All of the above.
	- e. None of the above.
- 8. The "move zones" instruction
	- a. Moves bits  $0 3$  of the second operand bytes into bits  $0 3$  of the first operand.
	- b. Zeros out the zones of the first operand.
	- c. Processes the bytes in a right to left direction.
	- d. Can only move the bits from a maximum of sixteen bytes.
	- e. None of the above.
- 9. The "move with offset" instruction:
	- a. Does not change the right-most four bits in eaeh byte of the first operand.
	- b. Moves a field from the second operand into the first operand. displacing it four bits to the left.
	- c. Processes the bytes in a left to right direction.
	- d. All of the above.
	- e. None of the above.

10. What is the result of the following "and" instruction?

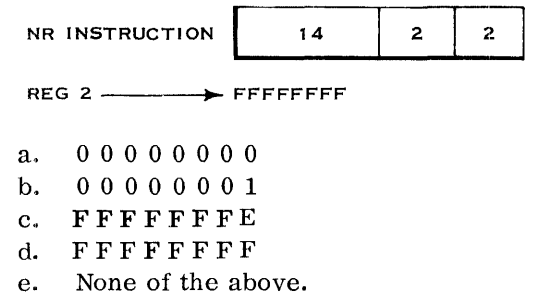

11. What is the result of the following "exclusive or" instruction (81 format) ?

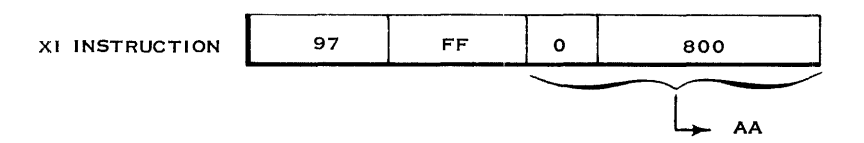

- a. 00
- b. 55
- c. 66
- d. FF
- e. None of the above.
- 12. The "compare logical" instruction can be used to compare:
	- a. Alphanumeric information
	- b. Zoned decimal operands
	- c. Packed decimal operands
	- d. All of the above.
	- e. None of the above.
- 13. Examine the following symbolic program.
	- LA 5, 2048 (0, 0)
	- LA  $5, 0(5, 5)$
	- LA 6, 0 (5, 5)
	- LA 7, 0 (6, 5)

Indicate the base address (decimally) that will be in register 6 at the end of the program.

- a. 2048
- b. 4096
- c. 6144
- d. 8192
- e. 10240
- 14. The "translate" instruction can be used to translate bytes of data:
	- a. From one character code to any other character code.
	- b. Only from EBCDIC to some other character code.
	- c. Only to EBCDIC from some other character code.
	- d. Only from ASCII to EBCDIC.
	- e. None of the above.
- 15. Given the following "translate" instruction and an argument byte (in hex), choose the correct statement.

#### TR INSTRUCTION

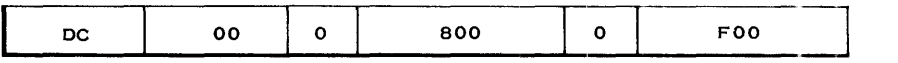

ARGUMENT BYTE  $\rightarrow$  F7

- a. The argument byte will be replaced by the function byte from hex location 0008 F7.
- b. The argument byte will be replaced by the function byte from hex location 000FF7.
- c. The argument byte will replace the function byte at hex location 0008F7.
- d. The argument byte will replace the function byte at hex location 000FF7.
- e. None of the above.
- 16. After a "translate and test" instruction, a condition code of 01 would mean:
	- a. No significant character was located.
	- b. All the argument bytes were used and a significant character was located.
	- c. One or more significant characters were located.
	- d. One significant character was located and replaced with a function byte.
	- e. One significant character was located and its address is in register 1.
- 17. Which of the following can cause a decimal overflow on an AP instruction?

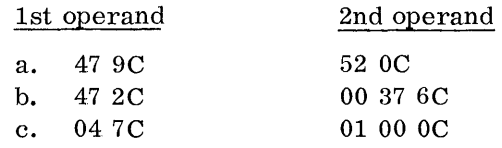

- d. All of the above.
- e. None of the above.

18. Show the storage contents after executing the following "multiply decimal" instruction.

**MP INSTRUCTION** 

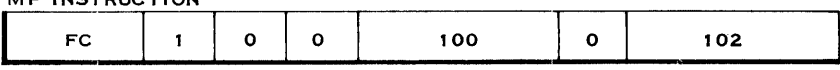

HEX LOCATIONS  $100 - 102 \rightarrow 09706C$ 

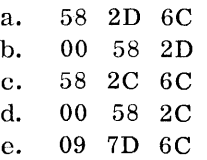

19. Which of the following pattern fields would be necessary in order to produce the following edit result?

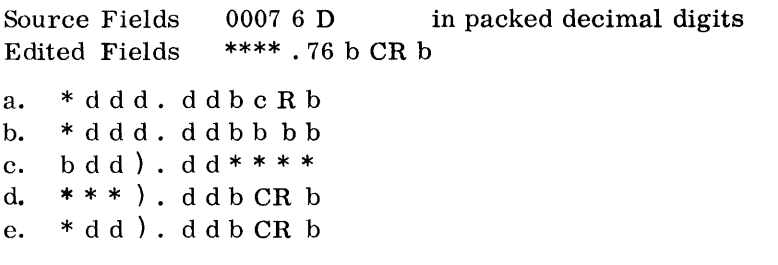

- 20. The "edit and mark" instruction will:
	- a. Edit the field and put the dollar sign next to the most significant digit.
	- b. Edit the field and put the address of the most significant digit minus 1 in register 1.
	- c. Edit the field and put the address of the most significant character in register 1.
	- d. Not edit the field.
	- e. Not edit the field but will set the condition code to 00 if no significant characters are located.
## ANSWERS TO REVIEW QUESTIONS

 $\ddot{\phantom{1}}$ 

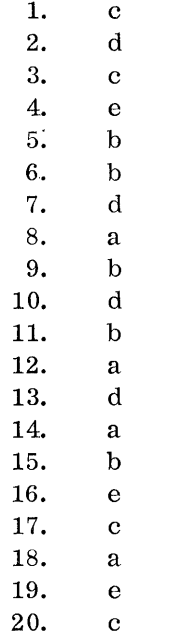

 $\sim$ 

You have now completed your study of the System/360's standard instruction set and the decimal feature with the exception of input-output operations. These I/O operations will be covered in your next self-study book.

Before proceeding to the next book of this System/360 Introductory Programming Course, fill out and return the Course Evaluation Sheet (located in the back of this book).

## **Alphabetical Index**

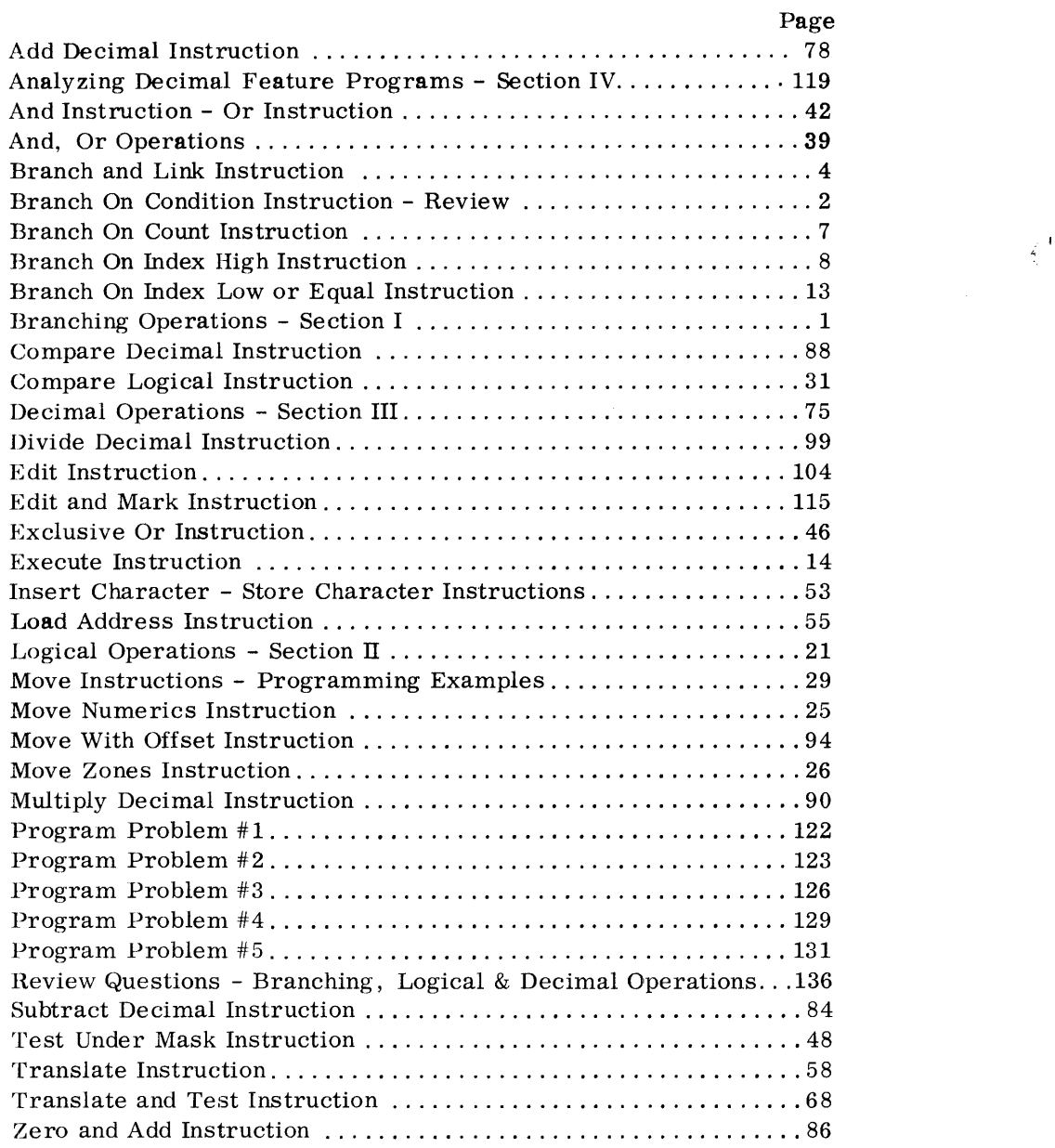

 $\mathcal{A}^{\mathcal{A}}$ 

 $\sim$ 

**142** 

## **Book 4 System/360 Branching/Logical and Decimal Operations Student Course Evaluation**

You can make this course and all future courses more useful by answering the questions on both sides of this sheet and giving us your comments.

Do you feel that you have an adequate understanding of the learning objectives that are listed at the beginning of the following sections?

Section I: Branching Operations Section II: Logical Operations Section III: Decimal Operations Section IV: Analyzing Decimal Feature Programs

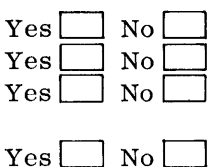

List any technical errors you found in this book.

## **Comments**

Please complete the information block on the opposite side. Thank you for your cooperation. For form R23-2958-1

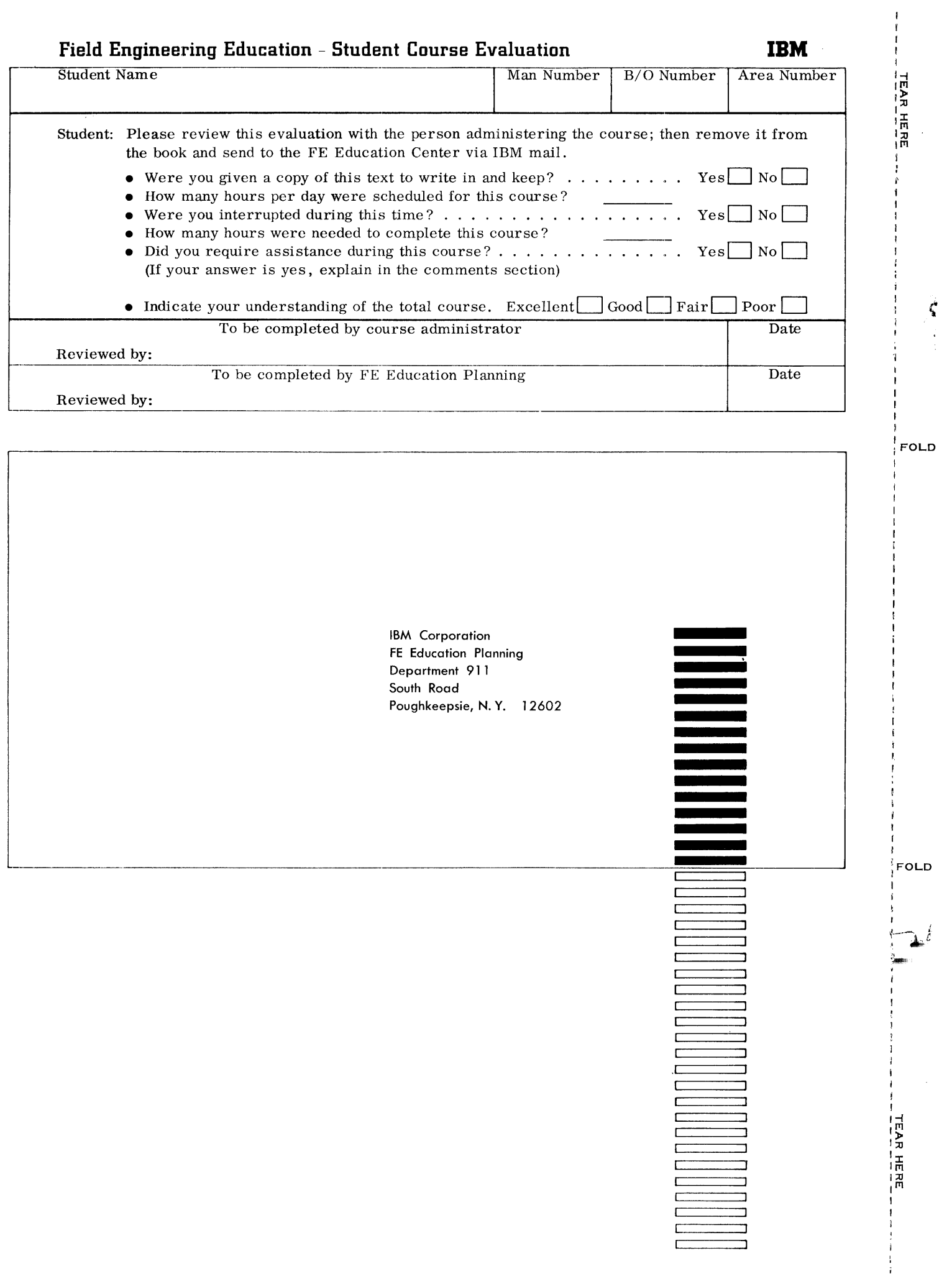

 $\sim$